# SOFTWARE PARA LA GESTIÓN Y ANÁLISIS DE LA INFORMACIÓN (SGAI - PYME)

CRISTIAN FABIÁN FANDIÑO PATARROYO Código: 201511017601 DIEGO ALEJANDRO NEIRA PARRA Código: 201410019601

FUNDACIÓN UNIVERSITARIA LOS LIBERTADORES FACULTAD DE INGENIERÍA Y CIENCIAS BÁSICAS INGENIERÍA EN SISTEMAS BOGOTÁ D.C.

2020

# SOFTWARE PARA LA GESTIÓN Y ANÁLISIS DE LA INFORMACIÓN (SGAI - PYME)

# CRISTIAN FABIÁN FANDIÑO PATARROYO Código: 201511017601 DIEGO ALEJANDRO NEIRA PARRA Código: 201410019601

Proyecto presentado para optar al título de Ingeniero de Sistemas

**Director** AUGUSTO JOSÉ ÁNGEL MORENO

FUNDACIÓN UNIVERSITARIA LOS LIBERTADORES FACULTAD DE INGENIERÍA Y CIENCIAS BÁSICAS INGENIERÍA EN SISTEMAS BOGOTÁ D.C. 2020

# **TABLA DE CONTENIDO**

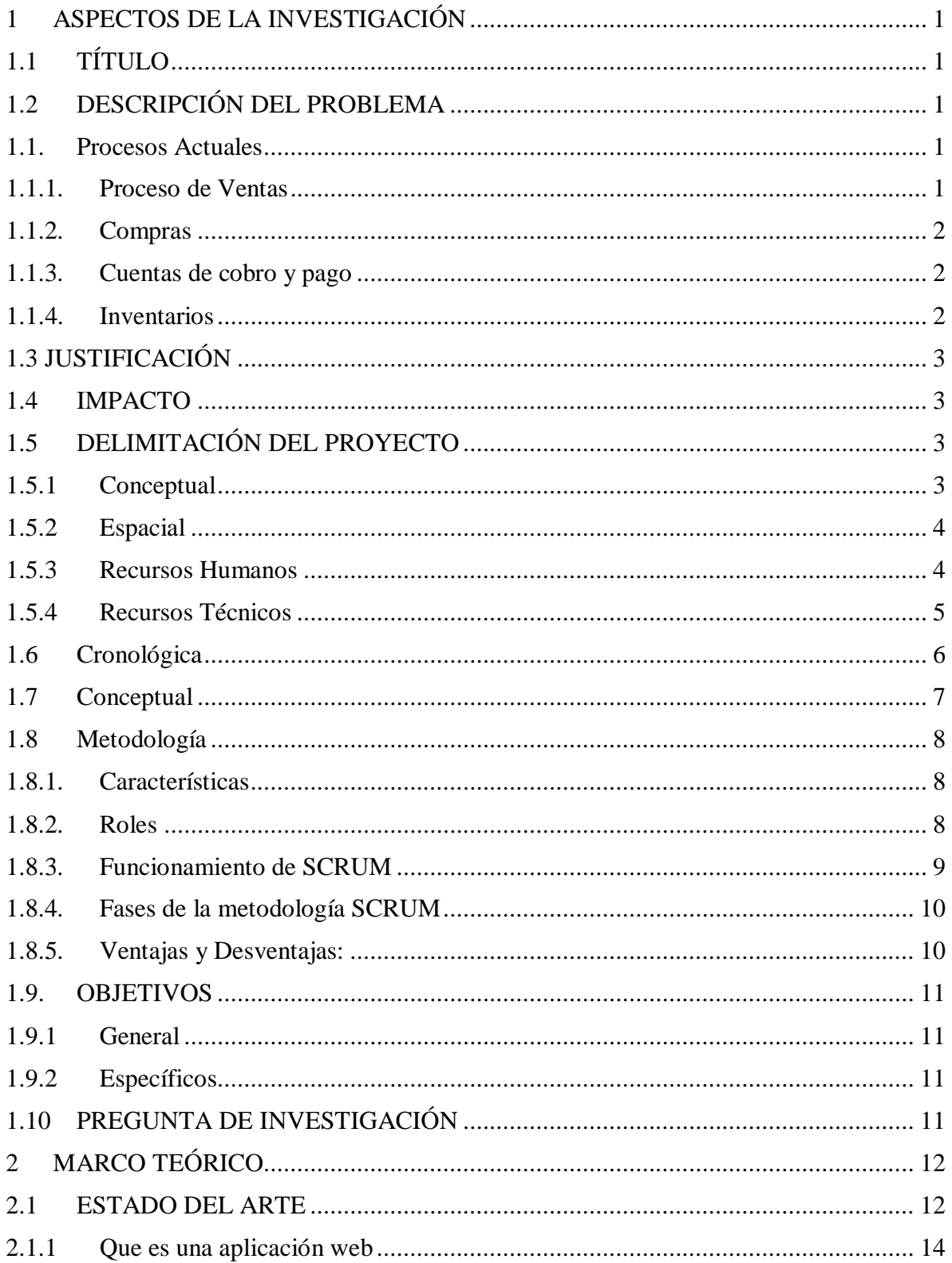

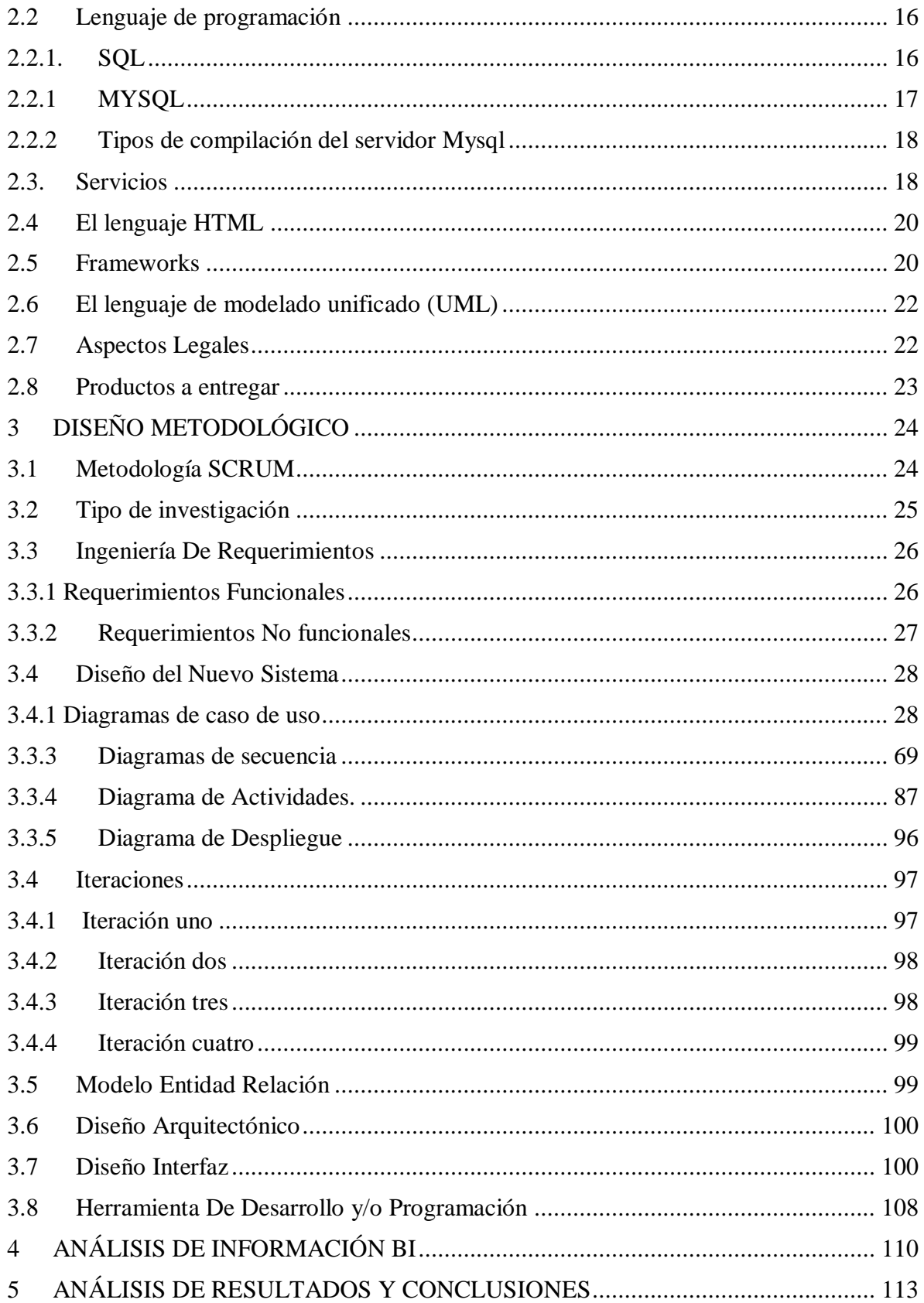

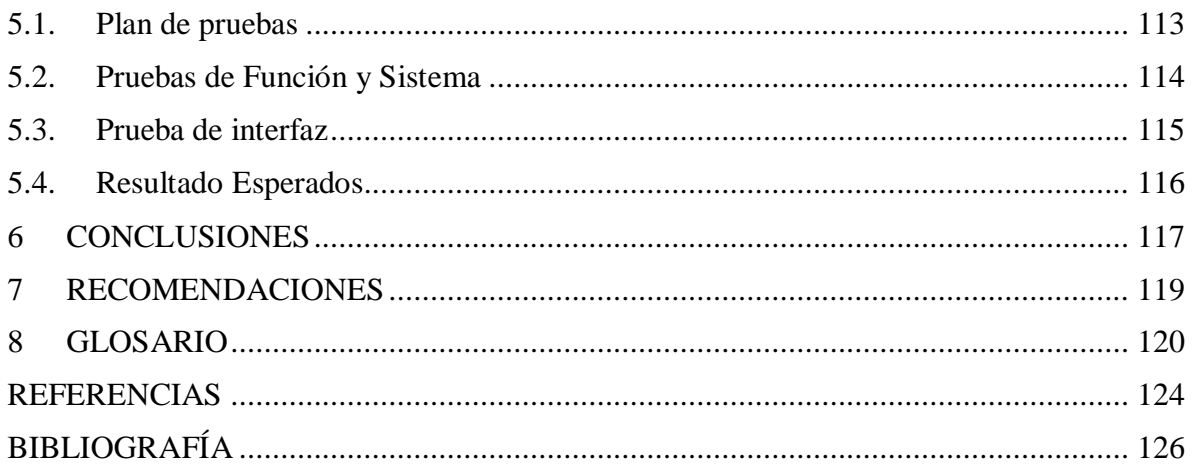

# ÍNDICE DE TABLAS

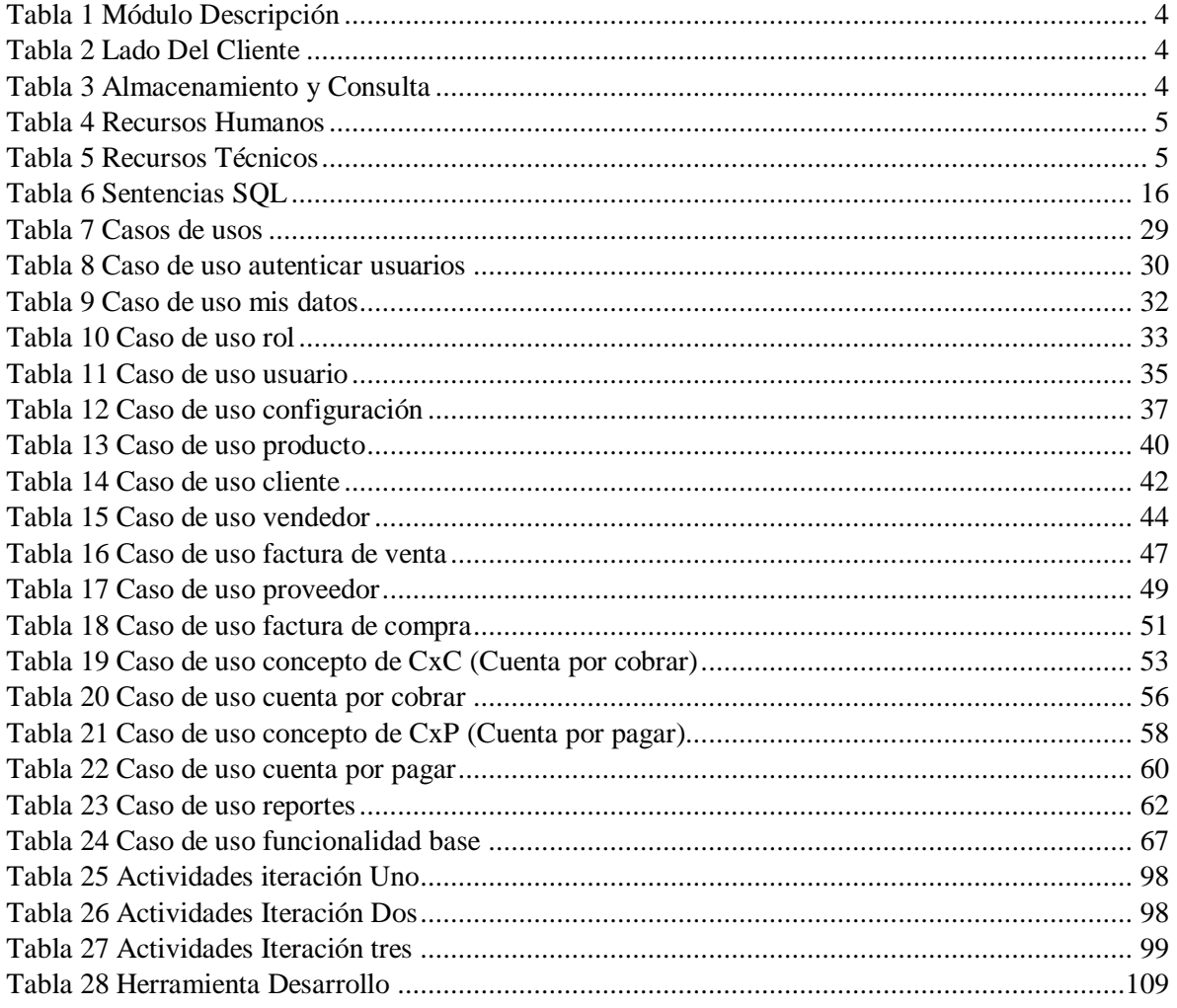

# **ÍNDICE DE ILUSTRACIONES**

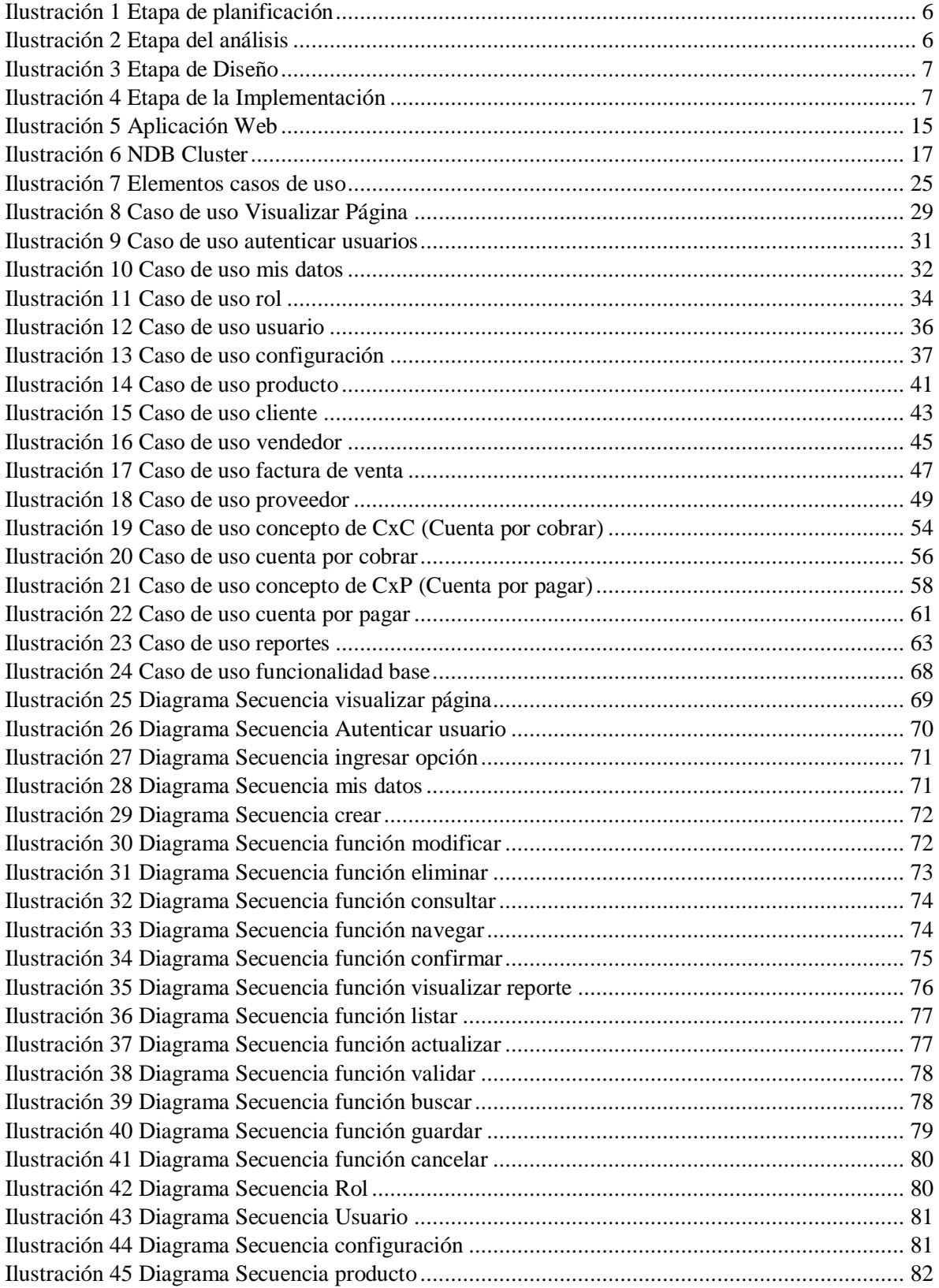

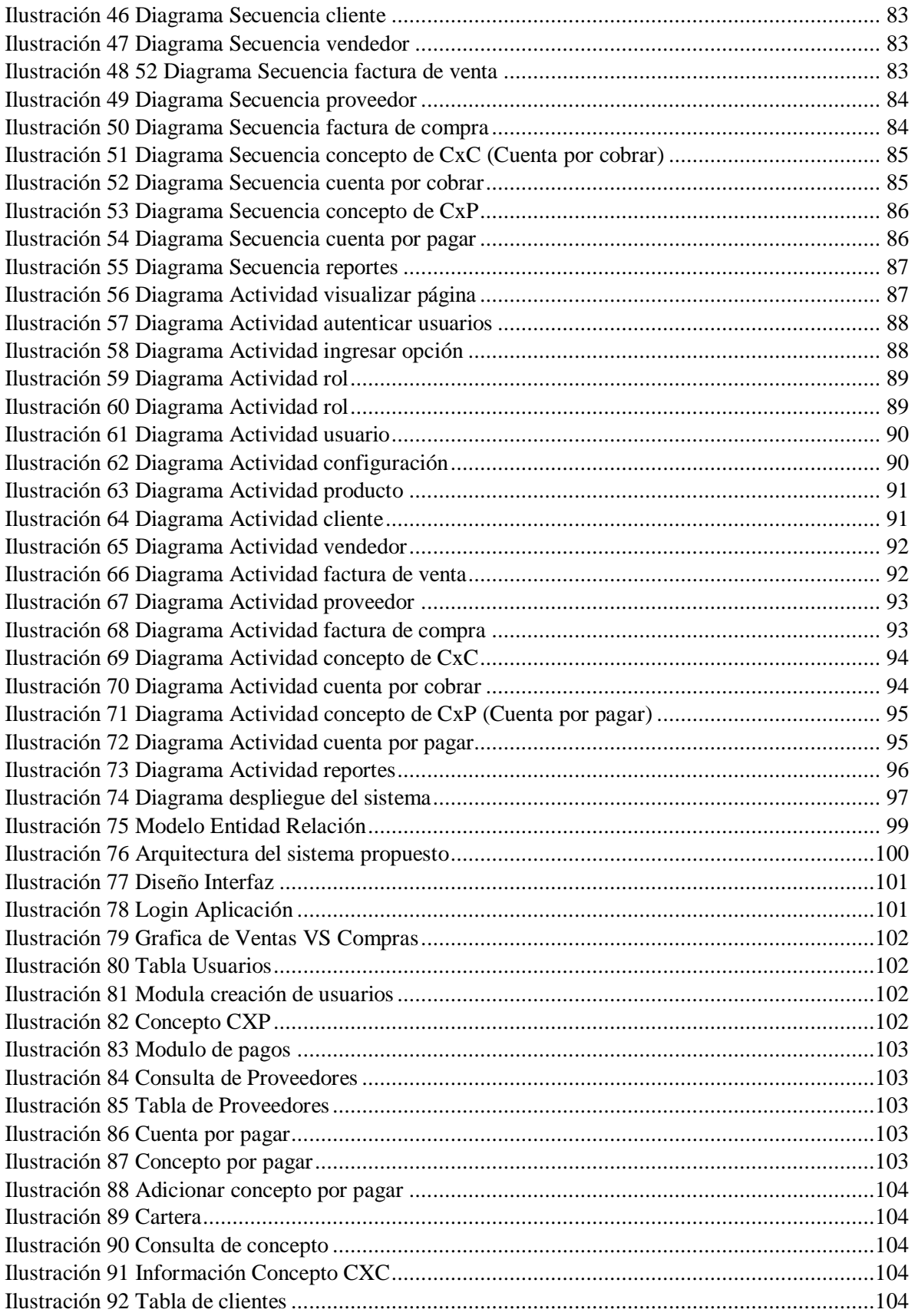

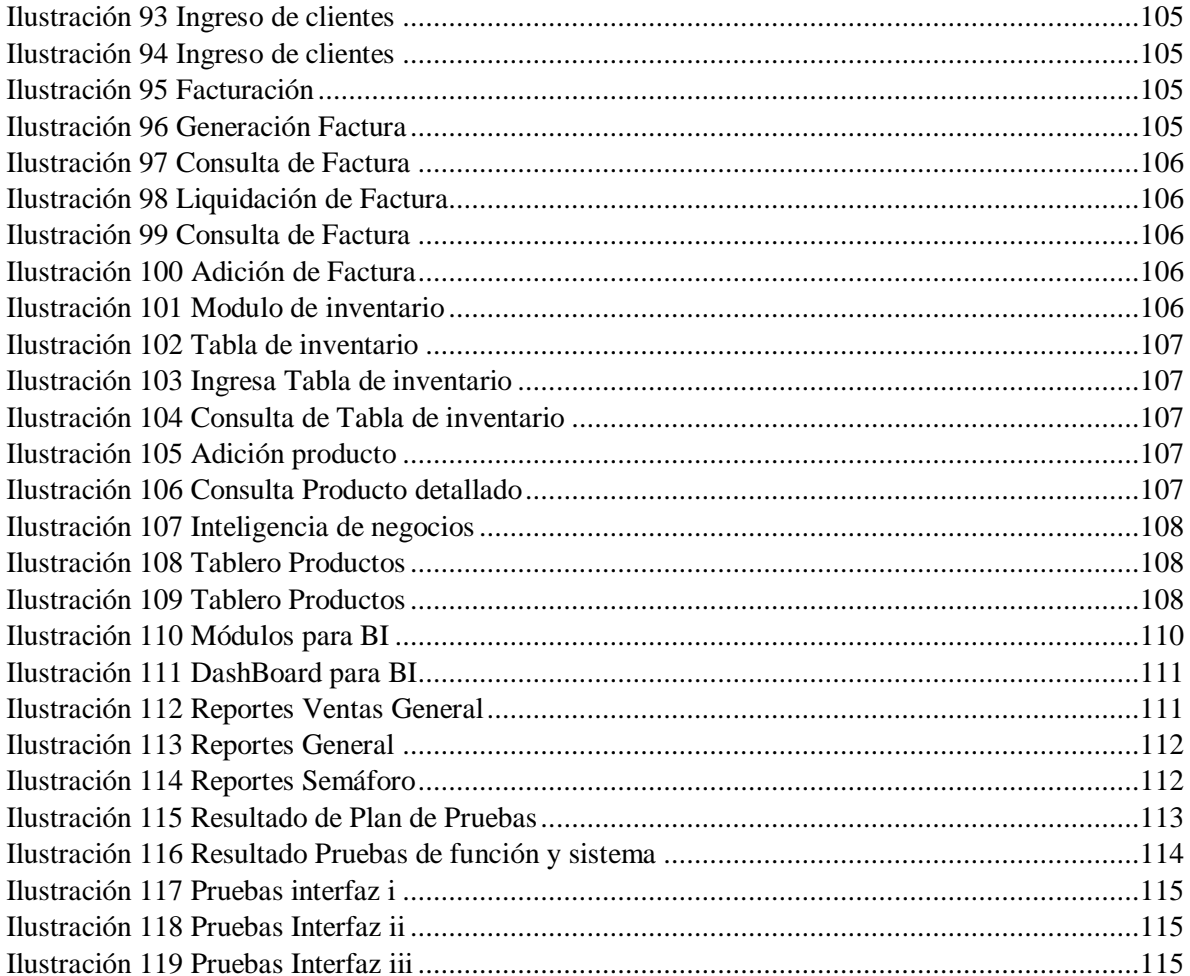

#### **1 ASPECTOS DE LA INVESTIGACIÓN**

## <span id="page-9-1"></span><span id="page-9-0"></span>**1.1 TÍTULO**

# **SOFTWARE PARA LA GESTIÓN Y ANÁLISIS DE LA INFORMACIÓN (SGAI - PYME)**

## <span id="page-9-2"></span>**1.2 DESCRIPCIÓN DEL PROBLEMA**

En el presente trabajo se realizó un conjunto de actividades las cuales originaron una serie de análisis y conclusiones que determinan la situación de los procesos de una organización. Al identificar los procesos con las personas encargadas de las actividades administrativas y operativas para determinar la problemática existente, permitieron levantar los requerimientos para la mejora de los procesos seleccionados. Una vez recolectada la información, se puede apreciar una serie de aspectos y fases relevantes que ayudaran a definir el proceso actual con sus respectivas mejoras.

De acuerdo al artículo del periódico El Tiempo, las pequeñas empresas llevan sus procesos de generación de facturas, comprobantes de ingreso y egreso, pagos manualmente y en papel, esto se debe a la poca adaptación de las empresas en la implementación de documentación y facturas electrónicas (Tiempo P. E., 2019), esto hace que el trabajo de tener el control en lo que se refiere al manejo de los inventarios, seguimiento de cuentas por pagar y por cobrar, control de la facturación se vuelve muy dispendioso y no permite tener el control eficiente acorde al tipo de información que permita realizar: análisis de ventas, manejo de la rentabilidad en la toma de decisiones sobre los productos que se están vendiendo e ingresando a la organización.

Con la implementación del sistema de información se busca automatizar y mejorar el proceso de seguimiento de las ventas, al disponer de manera inmediata y eficiente la información en cuanto al manejo y control de los procesos administrativos y financieros de la organización.

#### <span id="page-9-3"></span>**1.1.Procesos Actuales**

A continuación, se explica de forma detallada como se generan actualmente los procesos en la organización.

#### **1.1.1. Proceso de Ventas**

<span id="page-9-4"></span>Las ventas, por lo general tienen un costo, por tal motivo, la persona auxiliar/apoyo registra manualmente en un formato de papel, el valor de la venta por concepto del producto a vender.

Los formatos de venta realizados, son de igual manera archivados en carpetas (AZ) según el periodo de venta, y son discriminadas según los acuerdos y formas de pago establecidos.

Al transcribir el formato de venta, si el pago por la venta se realiza de contado, este formato es archivado inmediatamente, de lo contrario si el pago por la venta se define a crédito, este formato no entra directamente al archivo, sino hasta que el valor de la venta se hubiese pagado completamente.

En la mayoría de los casos, para poder obtener el histórico de facturación o poder obtener la cantidad de ventas, la cantidad de artículos etc., esta debe ser buscada manualmente por la persona auxiliar/apoyo directamente en el archivo físico.

#### **1.1.2. Compras**

<span id="page-10-0"></span>La persona que administra, transcribe en formatos de papel, la información correspondiente a las compras realizadas para el funcionamiento del establecimiento. Paralelamente, se registra en manualmente, los diferentes productos adquiridos o los servicios contratados.

Los formatos de compra son archivados en carpetas legajadoras (AZ) según el periodo de compra. Al transcribir el formato de compra, si el pago por la compra se realiza de contado, este formato es archivado inmediatamente, de lo contrario si el pago se realiza a crédito, este formato no entra directamente al archivo, sino hasta que esta se hubiese cancelado completamente.

De igual manera, para obtener el histórico de compras, cantidad comprada, valores cancelados etc., esta debe ser buscada manualmente por la persona auxiliar/apoyo directamente del archivo físico.

## **1.1.3. Cuentas de cobro y pago**

<span id="page-10-1"></span>La empresa lleva actualmente el registro manual de todas las cuentas pendientes de cobro y de pago, de las ventas y compras realizadas, detallando la información del tercero, conceptos, abonos y sus correspondientes saldos.

En estos formatos se detalla la información de las cuotas de cada operación tanto por cobrar como por pagar, fecha de cuota, fecha de registro (venta o compra), valor inicial y saldo, además de los movimientos que afectaron cada cuota y que soportan el saldo actual de la cuenta.

Este proceso permite, de una forma manual, llevar el control de cuentas por cobrar y cuentas por pagar, consultar la información de dichos documentos etc. De igual manera, para obtener el histórico de saldos, valores a favor, valores cancelados, esta debe ser buscada manualmente por la persona auxiliar/apoyo o por el administrador directamente del registro manual.

#### **1.1.4. Inventarios**

<span id="page-10-2"></span>El control de inventarios por parte del establecimiento, es llevado manualmente en libros de logística, donde establecen la gestión del inventario entre las cuales se destacan: El registró manual del inventario físico, la auditoria de las cantidades existentes, ubicación física, información de lotes y seriales, fechas de vencimiento y precios de venta.

Al realizar una venta o compra, que afecte el inventario, este es actualizado manualmente por la persona auxiliar/apoyo o por el administrador, registrando en los libros de logística del inventario a manera de histórico: la operación realizada, fecha de compra o venta, la persona que realiza la operación y la creación o modificación de la información correspondiente al inventario.

Para poder tener control sobre el inventario o consultar información de este, debe ser buscado manualmente por la persona auxiliar/apoyo o por el administrador directamente en el libro de logística del control de inventarios.

# <span id="page-11-0"></span>**1.3 JUSTIFICACIÓN**

De acuerdo con Dr. Roberto Gómez López Profesor de la Universidad de Granada (Departamento de Economía Financiera y Contabilidad), en la actualidad las empresas pymes no cuentan con herramientas que ayuden a realizar una adecuada gestión financiera, que les permita analizar los datos de la información ya registrada o pronosticar las posibles situaciones del futuro, ni generar o mejorar las estrategias de mercado que conlleven a tener mejores resultados atendiendo a un mayor público mejorando su flujo de caja.

Con el ingreso de nuevas tecnologías de software, las Pymes tienen la oportunidad de adquirir un sistema de información que les genere un valor agregado en su actividad diaria y les permita gestionar y analizar información, esto pronto generara una optimización de sus recursos, mejorar la calidad de los servicios prestados y mejorar sus ingresos económicos.

En el diseño, desarrollo e implementación de este software se tiene como foco generar un nuevo modelo operativo el cual va cumplir la funcionalidad de mejorar la experiencia hacia los clientes, simplificará sus procesos de facturación y ventas, apoyará el control logístico de productos, será más digital al momento de la atención al cliente, con esto se lograra una disminución de los gastos documentales, acelerará la búsqueda de información de clientes creando una ventaja competitiva en el mercado.

#### <span id="page-11-1"></span>**1.4 IMPACTO**

Con el desarrollo del proyecto, se tiene como propósito central generar una aplicación de software Web, que permita y facilite la gestión de la información financiera para el establecimiento.

En cuando a la parte financiera, el sistema se elabora con el propósito de registrar la información de las actividades que implican flujo de dinero como las cuentas por pagar y por cobrar, las facturas de compra y de venta, el inventario y, el flujo de caja; permitiéndole llevar control de sus gastos e ingresos, generando informes que dan conocer el estado actual, que permiten realizar una planeación de recursos económicos y generar estrategias de mercado conducidas hacia el público más objetivo.

# <span id="page-11-2"></span>**1.5 DELIMITACIÓN DEL PROYECTO**

# <span id="page-11-3"></span>**1.5.1 Conceptual**

Dentro de la planeación del proyecto, la delimitación el sector de pequeñas y medianas empresas, las cuales trabajen en actividad económica de adquisición y venta de productos, adicional el contenido de los módulos que conforman el sistema de gestión, son los siguientes:

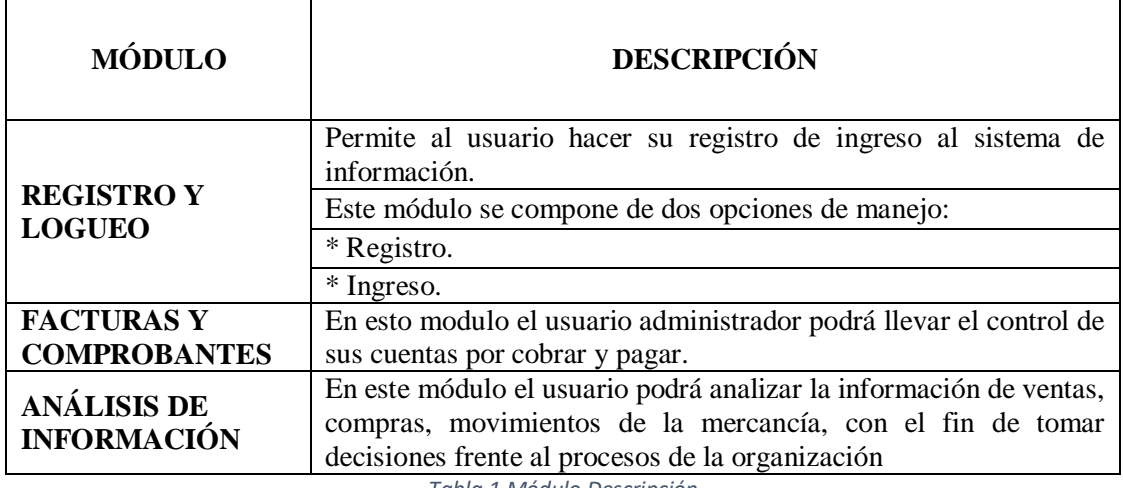

*Tabla 1 Módulo Descripción*

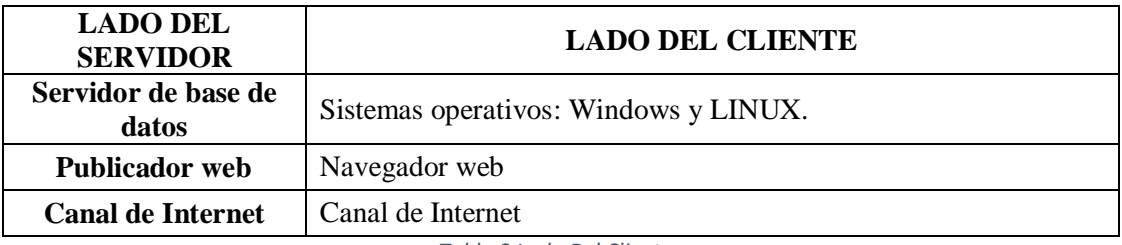

*Tabla 2 Lado Del Cliente*

# **ALMACENAMIENTO Y CONSULTA DE INFORMACIÓN EN LA NUBE**

Con esto se busca proporcionar la información con rapidez y tener una capacidad de almacenamiento de acorde a las necesidades y volumen de información.

*Tabla 3 Almacenamiento y Consulta*

# <span id="page-12-0"></span>**1.5.2 Espacial**

El sistema de gestión se iniciará a trabajar con la Fundación Universitaria Los Libertadores con el centro de emprendimiento el cual es una unidad académica que trabaja con el desarrollo de competencias de emprendimiento con procesos que se determinen viables, para su implementación, con los resultados de este proyecto se desarrollará la implementación en las pequeñas y medianas empresas cuya actividad principal sea la de compra y venta de mercancías que involucren la innovación. Esta aplicación se limita única y exclusivamente para ser usado en este sector económico.

# <span id="page-12-1"></span>**1.5.3 Recursos Humanos**

El proyecto se desarrollará por 2 estudiantes de ingeniería de sistemas de último semestre con la asesoría del equipo de docentes de la Fundación Universitaria Los Libertadores.

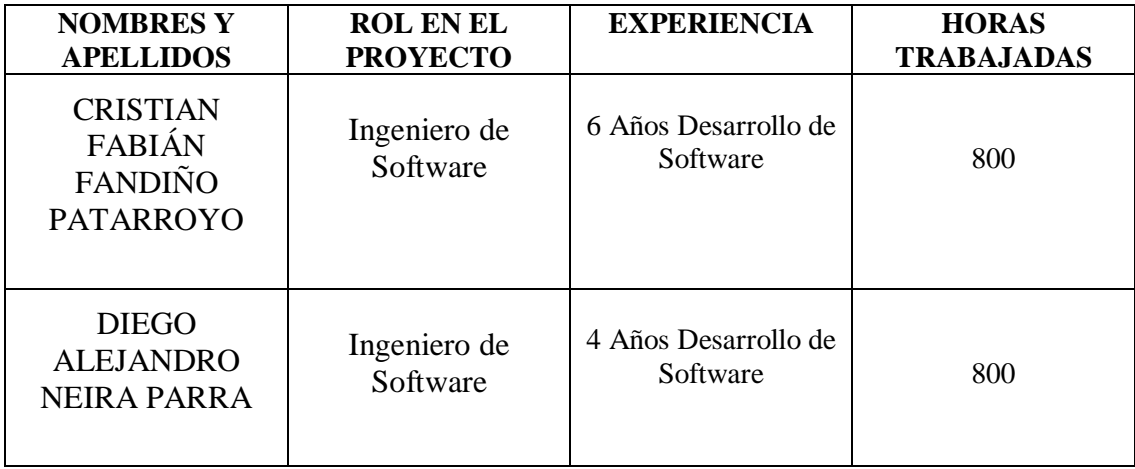

*Tabla 4 Recursos Humanos*

# <span id="page-13-0"></span>**1.5.4 Recursos Técnicos**

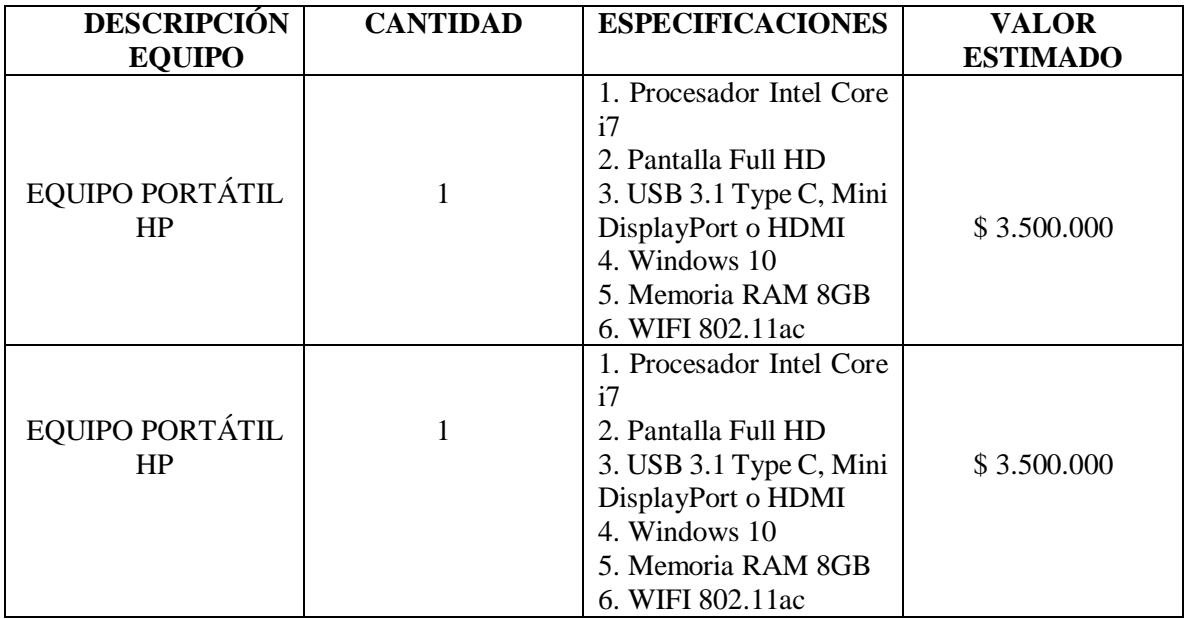

*Tabla 5 Recursos Técnicos*

Recursos de Hardware: Durante la planificación del proyecto de software, se deben considerar básicamente tres categorías de HW; el sistema de desarrollo, la máquina objetivo y los demás elementos de HW del nuevo sistema. Sistemas de desarrollo, es el HW donde se desarrolla el proyecto, máquina objetivo es el HW que utilizará nuestro cliente y el sistema, lo demás serán los periféricos asociados.

Recursos de Software: Se utilizan distintas herramientas que ayudan en el desarrollo del nuevo sistema, estas herramientas tienen diferentes propósitos como: gestión de proyectos, soporte, análisis y diseño, programación, mantenimiento, entre otros.

## <span id="page-14-0"></span>**1.6 Cronológica**

El proyecto se realizará de acuerdo al siguiente cronograma:

Etapa de Planificación del proyecto

*Elaborado Por 1: Los Autores*

# Etapa de Planificación del proyecto

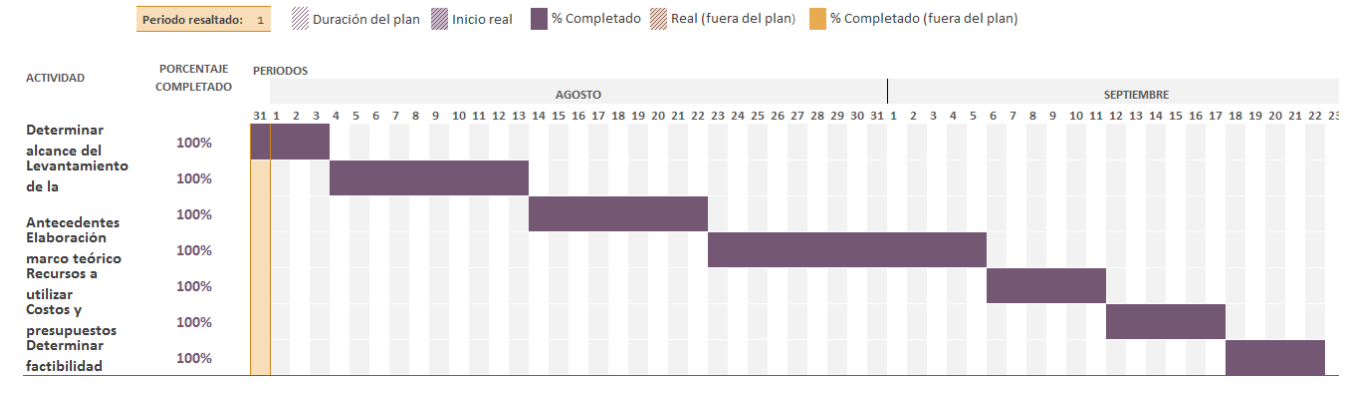

*Ilustración 1 Etapa de planificación*

Etapa del análisis

<span id="page-14-1"></span>*Elaborado Por 2 Los Autores*

# **ETAPA DE ANALISIS**

<span id="page-14-2"></span>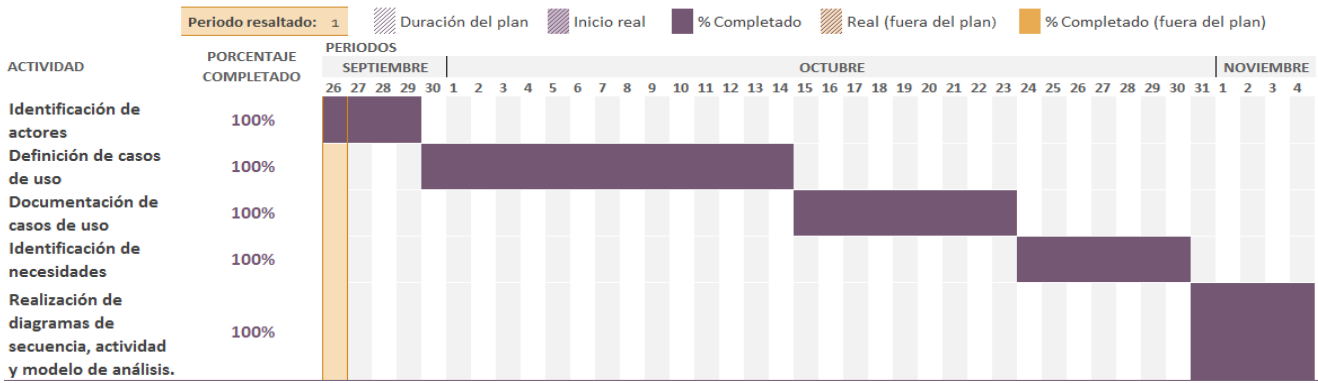

*Ilustración 2 Etapa del análisis*

## Etapa del Diseño

#### *Elaborado Por 3 Los Autores*

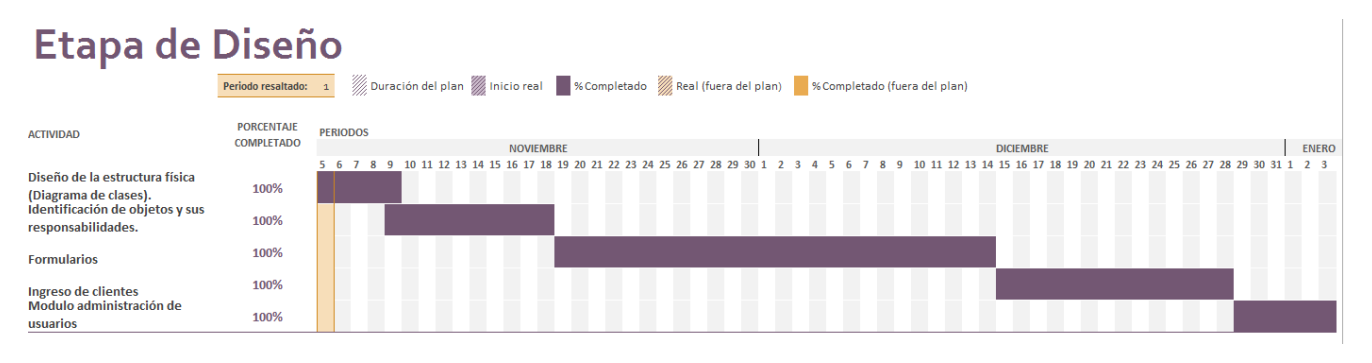

*Ilustración 3 Etapa de Diseño*

Etapa de la implementación

<span id="page-15-1"></span>*Elaborado Por 4 Los Autores*

# Etapa de la Implementación

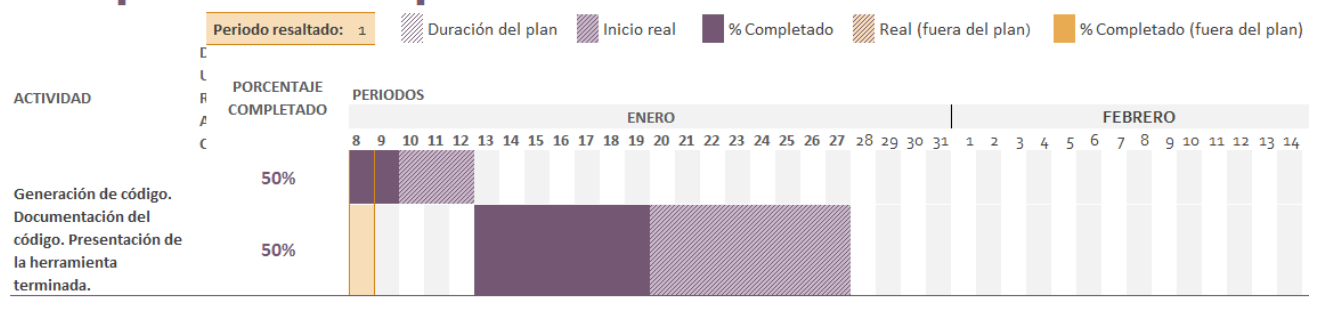

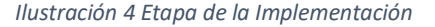

#### <span id="page-15-2"></span><span id="page-15-0"></span>**1.7 Conceptual**

Esta aplicación corresponde con un sitio web comercial, con conexión a base de datos con los siguientes módulos:

- 1 Ingreso de datos para el log in de los usuarios.
- 2 Ingreso y control de las cuentas por cobrar y pagar.
- 3 Ingreso y control de los registros contables.
- 4 Análisis de la Información.

En este sentido la aplicación fue concebida para dar soluciones a estas necesidades del usuario, en el caso de requerirse nuevos módulos es necesario replantear el diseño de información.

#### <span id="page-16-0"></span>**1.8 Metodología**

Se realizó una preparación previa al desarrollo de proyecto, con el curso "SCRUM: Gestionando equipos de trabajo" de CREHANA con el fin de implementar la metodología SCRUM de forma correcta para llevar a cabo la gestión del proyecto usando el marco de trabajo ágil para lograr rapidez en las entregas de acuerdo a las iteraciones planteadas.

#### <span id="page-16-1"></span>**1.8.1. Características**

Pruebas unitarias continuas, frecuentemente repetidas y automatizadas, incluyendo pruebas de regresión. Se escribirá el código de la prueba antes de la codificación.

Programación en parejas: se tomará la recomendación que las tareas de desarrollo se lleven a cabo por dos personas en un mismo puesto. Frecuente integración del equipo de programación con el cliente o usuario. Corrección de todos los errores antes de añadir nueva funcionalidad. Hacer entregas frecuentes.

Simplicidad en el código: es una de las mejores maneras de que las cosas funcionen en etapas de desarrollo. Cuando todo funcione se podrá añadir funcionalidad si es necesario. La simplicidad y la comunicación son extraordinariamente complementarias. Con más comunicación resulta más fácil identificar qué se debe y qué no se debe hacer. Cuanto más simple es el sistema, menos tendrá que comunicar sobre éste, lo que lleva a una comunicación más completa, especialmente si se puede reducir el equipo de programadores.

#### <span id="page-16-2"></span>**1.8.2. Roles**

• Programador:

Pieza básica en desarrollos.

Más responsabilidad que en otros modos de desarrollo.

Responsable sobre el código.

Responsable sobre la integridad del sistema (pruebas).

Capacidad de comunicación.

Acepta críticas (código colectivo).

Cliente:

Pieza básica en desarrollos.

Define especificaciones.

Influye sin controlar.

Confía en el grupo de desarrollo.

Define pruebas funcionales.

Encargado de pruebas:

Apoya al cliente en la preparación/realización de las pruebas funcionales.

Ejecuta las pruebas funcionales y publica los resultados.

Encargado de seguimiento (Tracker):

Recoge, analiza y publica información sobre la marcha del proyecto sin afectar demasiado el proceso.

Supervisa el cumplimiento de las estimaciones en cada iteración.

Informa sobre la marcha de la iteración en curso.

Controla la marcha de las pruebas funcionales, de los errores reportados, de las responsabilidades aceptadas y de las pruebas añadidas por los errores encontrados.

Entrenador (Scrum):

Experto en metodologías agiles.

Responsable del proceso en su conjunto.

Identifica las desviaciones y reclama atención sobre las mismas.

Guía al grupo de forma indirecta (sin dañar su seguridad ni confianza).

Interviene directamente si es necesario.

Atajar rápidamente el problema.

Consultor:

Apoya al equipo en cuestiones puntuales.

Jefe del Proyecto.

Favorece la relación entre usuarios y desarrolladores.

Confía en el equipo.

Cubre las necesidades del equipo.

Asegura que alcanza sus objetivos.

#### <span id="page-17-0"></span>**1.8.3. Funcionamiento de SCRUM**

En general, la implementación de SCRUM varía su complejidad de acuerdo a cada uno de los ambientes en los que se realice la implementación, dado que cada ambiente poseen características diferentes lo cual se ve reflejado en el desarrollo del software (Akhtar, 2010) (Asnawi, 2011) .Como resultado, en cada implementación se evidencian resultados distintos, por lo que se requiere que el SCRUM master posea habilidades de adaptabilidad para el éxito de los proyectos adicional a esto durante las etapas del proyecto se maneje matriz de riesgo en el cual se tenga un seguimiento constante para identificar soluciones reactivas.

La cantidad de estudios realizados, acerca de implementaciones de metodologías de desarrollo ágiles bajo el marco de trabajo SCRUM en ambientes de empresas PYME, es bastante escasa (Barabino, Grechi, Tigano, Corona, & Concas, 2014) Esto sucede por el poder adquisitivo de las empresas PYME para inversión en software (MERCADO.COM, 2015).

Dentro del desarrollo del proyecto, se involucrará a los miembros que no pertenecen al equipo desarrollador para que se realice un levantamiento de requerimiento óptimo para llegar a realizar pruebas funcionales.

#### <span id="page-18-0"></span>**1.8.4. Fases de la metodología SCRUM**

Es una metodología adaptable la cual tiene por enfoque iteraciones cortas las cuales permiten una funcionalidad visible, que deja a un lado la obtención de requerimientos por el desarrollo de las diferentes fases de diseño y construcción en el desarrollo de un sistema. Este enfoque no maneja ningún modelo de proceso específico para el desarrollo de software. En esta metodología la calidad es el factor principal durante todo su proceso para velar que este se cumpla se realizan monitoreo permanentes y evaluación de los avances, esta metodología es conveniente para el desarrollo de sistemas críticos (Barabino, 2014).

- Desarrollar modelo general: Definición del modelo de objetos de dominio, con la colaboración de expertos de dichos dominios.
- Elaborar lista de funcionalidades: Se realizará los listados de funcionalidades, tomando en consideración la información levantada en el modelo general y de las actividades de levantamiento de información y análisis de requerimientos.
- Planificar funcionalidades: Elaboración de un plan de alto nivel y se asignan responsabilidades.
- Diseñar y desarrollar funcionalidades: Se toman pequeños grupos de funcionalidades en iteraciones de diseño y construcción. Las cuales no deberían durar más de 2 semanas. De hecho, con frecuencia las iteraciones pueden ser más cortas, inclusive hasta cuestión de horas. Incluye las integraciones de código, generación de versiones (builds), pruebas unitarias, pruebas integrales y demás actividades del ciclo de desarrollo de software.

# <span id="page-18-1"></span>**1.8.5. Ventajas y Desventajas:**

#### **1.8.5.1. Ventajas**

- Programación organizada.
- Disminución de errores.
- Satisfacción del programador.
- Solución de errores de programas.
- Versiones nuevas.
- Implementa una forma de trabajo donde se adapte fácilmente a las circunstancias.

# **1.8.5.2. Desventajas**

- Es recomendable emplearlo solo en proyectos a corto plazo con altas comisiones en caso de fallar.
- Imposible prever todo antes de programar.
- Demasiado costoso e innecesario.

# <span id="page-19-0"></span>**1.9. OBJETIVOS**

# <span id="page-19-1"></span>**1.9.1 General**

Implementar una aplicación de software Web, para gestionar los servicios administrativos de las pequeñas y medianas empresas cuya actividad económica sea la venta y comercialización de productos de manufactura.

# <span id="page-19-2"></span>**1.9.2 Específicos**

- Analizar los procesos organizacionales en las pequeñas y medianas empresas que se dediquen a las manufacturas.
- Levantar y definir los requerimientos funcionales y no funcionales de acuerdo a la necesidad.
- Diseñar e implementar la base de datos.
- Crear los módulos de registro de información con un formato estándar para facilitar el ingreso, control y reporte de los datos.
- Establecer un plan de pruebas integral que garantice el sistema de información Web y el cumplimiento de los requerimientos de cada organización.
- Comparar la información de BI ventas, compras y flujo de caja con estadísticas y reportes para la toma de decisiones gerencial.

# <span id="page-19-3"></span>**1.10 PREGUNTA DE INVESTIGACIÓN**

¿Cómo a través de un sistema de implementación se va a gestionar y analizar la información de compra y venta de productos de manufactura que se comercialicen en forma directa?

# **2 MARCO TEÓRICO**

#### <span id="page-20-1"></span><span id="page-20-0"></span>**2.1 ESTADO DEL ARTE**

Dentro de la investigación documental que se realizó se ha identificado el avance de la analítica de datos durante la historia a la época actual, donde:

"Se puede mirar hacia atrás y ver su importancia en el pasado, pero hemos llegado a un punto en el que el Big Data, el cloud computing y la tecnología de analítica está llevándonos a una innovación masiva y disrupción en el mercado. Prevemos que la analítica servirá para resolver problemas hasta ahora irresolubles, con lo que otorgará gran valor a los Gobiernos, empresas y ciudadanos en su toma de decisiones diarias" (TI, 2015).

Se conocen investigaciones realizadas sobre el tema de la "inteligencia de negocios como herramienta para la toma de decisiones estratégicas en las empresas." (MARTÍNEZ GARCÍA, 2010). Este análisis realizado toma como ejemplo la aplicabilidad en el contexto corporativo colombiano en el cual, se inicia a conocer la función de los sistemas de información, sus ventajas sobre la buena implementación lo cual genera ventajas competitivas a las empresas sobre sus competencias, sobre el contexto tomado por Martínez García se habla sobre el trabajo en empresas corporativas, empresas con un mínimo de 300 empleados, las cuales deben ser ejemplo para empresas pequeñas de la necesidad de sistemas de información estructurados, para cada etapa de crecimiento empresarial sea un término familiar, lo cual va permitir la toma de decisiones sea en un mayor porcentaje de asertividad. Para conocer más sobre los sistemas de información se toma como referencia el siguiente fragmente de la tesis "Desarrollo sistemas" fundamentadas en los autores James Senn (2013), Montilva (2015), Kendall y Kendall (2015), Cohen (2015) y Connolly (2015) los cual explica la importación, las estrategias y el desarrollo que debe tener un sistema de información en una corporación:

"Los Sistemas de información han ido evolucionando durante los últimos años hasta constituir los denominados sistemas de información estratégicos. Primeramente, los Sistemas de Información empresariales eran considerados como un instrumento simplificador de las distintas actividades de la empresa, una herramienta con la cual se facilitaban los tramites y reducía la burocracia. Su finalidad era básicamente llevar la contabilidad y el procesamiento de los documentos que a nivel operativo. (TRASOBARES, 2019)."

Posteriormente el desarrollo de la informática y las telecomunicaciones permitieron incrementar la eficacia en la realización de las tareas, ahorrar tiempo en el desarrollo de las actividades y almacenar la mayor cantidad de información en el menor espacio posible, lo cual aumentó en las organizaciones el interés en los sistemas de información. Con el transcurrir del tiempo, las empresas fueron observando como las tecnologías y sistemas de información permitían a la empresa obtener mejores resultados que sus competidores, constituyéndose por sí mismas como una fuente de ventaja competitiva y una poderosa arma que permitía diferenciarse de sus competidores y obtener mejores resultados que estos. De este modo los sistemas de información se constituyeron como una de las cuestiones estratégicas de la empresa, que ha de considerarse siempre en todo proceso de planificación empresarial. (Armijos, 2017).

En el momento de analizar el progreso de los sistemas de información, uno de los trabajos fundamentales fue el propuesto por Gibson y Nolan (1974). Ellos describieron la evolución de los sistemas de información basándose en la evolución de las tecnologías de información. En la medida en que se desarrollaron los equipos informáticos, el software, el hardware, las bases de datos y las telecomunicaciones, los sistemas de información fueron adquiriendo una mayor relevancia en las organizaciones, empezándose a considerar como un elemento más del proceso de planificación.

Etapas de la Evolución de los sistemas de información:

- 1. Iniciación:
	- Introducción de la informática en la empresa.
	- Aplicaciones informáticas orientadas a la mecanización y automatización de los procesos ordinarios.
	- Escaso gasto en informática y escasa formación del personal.
- 2. Contagio:
	- La aplicación de las tecnologías de información origina resultados espectaculares.
	- Difusión de las tecnologías de información en todas las áreas de la empresa.
	- Aumenta la cualificación del personal.
	- Existe gran descoordinación y poca planificación en el desarrollo de los sistemas de información.
- 3. Control:
	- La alta dirección de la organización se preocupa de los sistemas de información como consecuencia del alto coste en ellos.
	- Centralización de los proyectos de inversión en tecnologías de información.
- 4. Integración:
	- Se controla el incremento del gasto.
	- Se produce la integración de los sistemas de información existentes en las distintas áreas de la empresa.
	- Mejora y perfeccionan los sistemas de información.
- 5. Administración de la información:
	- El sistema de información adquiere una dimensión estrategia en la empresa.
	- Descentralización de ciertas aplicaciones informáticas.
- 6. Madurez:
- Desarrollo de los Sistemas de información en los niveles superiores de la organización. apareciendo los Sistemas Estratégicos de información.
- Adquiere gran importancia la creatividad y la innovación. (Nolan, 1974, 77-87).

De acuerdo a las etapas de los sistemas de información se realiza apoyo en la documentación que genero el Fondo Multilateral de inversiones para Latinoamérica sobre las lecciones aprendidas sobre adaptación de TIC en pymes, en el cual se tratan temas como la adaptación a las facturas electrónicas, innovación y como los sistemas de información se desempeñan en el desarrollo y crecimiento de las empresas en su artículo sobresale el siguiente párrafo el cual se toma como fundamente del actual trabajo:

"En las últimas décadas, las tecnologías de información se han ido transformando en un importante dinamizador del desarrollo económico y social para convertirse en eficaces herramientas para construir información, mejorar la comunicación y articular propuestas que den respuesta a demandas crecientes de la ciudadanía por servicios de mayor calidad. En efecto, la ciudadanía se encuentra más presente y activa frente a sus gobiernos y el sistema de salud está en el centro de muchas de estas peticiones, principal mente aquellas relacionadas con una mayor cobertura, la entrega de un servicio de calidad y más especializado y que sea capaz de comunicar efectivamente los resultados y avances logrados." (BID, 2017)

## <span id="page-22-0"></span>**2.1.1 ¿Qué es una aplicación web?**

En la construcción del sistema de información el componente más importante es el desarrollo web que se realiza dado el requerimiento del usuario experto, dentro de la construcción del componente web se busca tener un modelo general, tener una lista de las funcionalidades, planificar funcionalidades como se esperan, diseñar funcionalidades y desarrollar funcionalidades para entregar un componente funcional al usuario de acuerdo a cada necesidad, por lo anterior, se realizada la contextualización de que es una aplicación web, cuales es su finalidad y el entregable que se busca obtener.

Una aplicación es un conjunto de herramientas que los usuarios pueden utilizar accediendo a un servidor web a través de Internet o de una intranet mediante un navegador. Esta aplicación web se codifica en un lenguaje soportado por los navegadores web en la que se confía la ejecución al navegador. (Number, 2018)

El IEEE Computer Society define la ingeniería del software como aplicación de un enfoque sistemático, disciplinado y cuantificable al desarrollo, operación y mantenimiento del software, es decir, la aplicación de la ingeniería al software. (SWEBOK, 2004)

Las aplicaciones web son prácticas con el navegador web como cliente ligero, a la independencia del sistema operativo, son muy utilizadas ya que son fáciles para actualizar y mantener aplicaciones web sin distribuir e instalar software a miles de usuarios potenciales. Existen aplicaciones como los web mails, wikis, weblogs, tiendas en línea y la propia Wikipedia que son ejemplos bien conocidos de aplicaciones web. En las aplicaciones web suelen distinguirse tres niveles (como en las arquitecturas cliente/servidor de tres niveles) el nivel superior que interacciona con el usuario, el nivel inferior que proporciona los datos y el nivel intermedio que proceso los datos (Mora, 2002)

La aplicación web para la administración del consultorio no cuenta con texto más que aquellos que se encuentran como descripción de los ítems de navegación y de las acciones de la aplicación, por lo cual no se especifica ningún texto,

Para conocer los conceptos y funcionalidades de internet frente a una aplicación web, la internet inicial no tiene mucho en común con la internet de hoy en día, en 1969, la comunidad de internet consistía en cuatro ordenadores todos ellos maquinas enormes y complejas que nadie excepto un laboratorio gubernamental o institución académica podía querer.

Comenzaremos por analizar si existe alguna diferencia entre estas dos herramientas, a menudo utilizamos ambos términos de forma intercambiable. Técnicamente los conceptos son distintos.

Internet es una red de ordenadores conectados que abarca el mundo. Estos ordenadores están conectados entre sí para compartir información de diferentes formas, correos electrónicos, mensajería instantánea, transferencia de archivos mediante FTP. Web es una de las múltiples formas de intercambiar información a través de Internet, la cual se hace con unos programas especiales llamados Navegadores Web para visitar sitios Web y páginas Web repartidas por el mundo.

Sencillamente un navegador es un software que nos permite navegar y mostrar páginas Web, sin los navegadores la web seguiría existiendo, pero no podría encender el ordenador y verla.

Un navegador es sorprendentemente sencillo, su trabajo consiste en dos tareas primero pide páginas Web, lo que sucede cuando escribimos la dirección de una página Web, un servidor es normalmente más potente que un ordenador doméstico, ya que el necesita manejar varias múltiples peticiones de navegador al mismo tiempo, el servidor Web atiende estas peticiones y responde con los contenidos de la página Web deseada.

Después de que el navegador obtiene estos contenidos, entra en función la segunda habilidad, y muestra o dibuja, la página Web, técnicamente, "esto significa que el navegador convierte el texto plano que recibe del servidor en un documento de muestra basado en las instrucciones de formato incrustadas en la página de texto plano. El resultado final es una página gráfica con distintos tipos de fuente, colores y enlaces." (MacDonald, 2009).

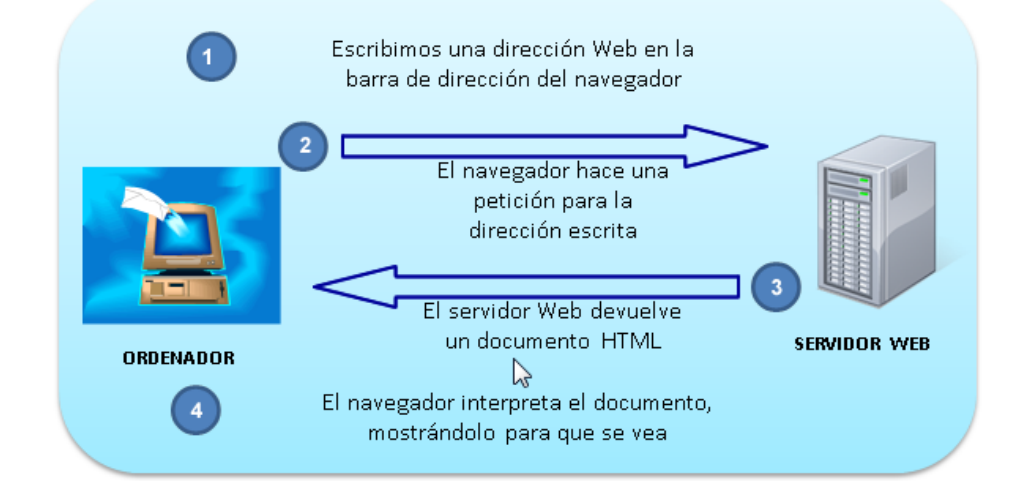

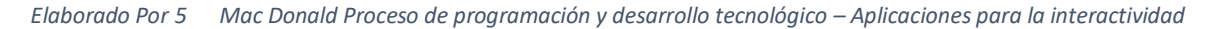

*Ilustración 5 Aplicación Web*

## <span id="page-24-0"></span>**2.2 Lenguaje de programación**

Un Lenguaje de Programación es un conjunto de reglas, notaciones, símbolos y/o caracteres que permiten a un programador poder expresar el procesamiento de datos y sus estructuras en la computadora. Cada lenguaje posee su propia sintaxis. También se puede decir que un programa es un conjunto de órdenes o instrucciones que resuelven un problema específico basado en un Lenguaje de Programación.

# <span id="page-24-1"></span>**2.2.1. SQL**

Es un lenguaje estándar para interactuar con la base de datos relacionales y tiene la ventaja de que puede ser soportada prácticamente por todos los sistemas administradores de bases de datos actuales. En el podemos encontrar las unidades básicas, como lo son tablas, columnas y filas, la tabla permite de una forma simple la relación de los datos que componen la misma, la columna representa un dato presente en la tabla, y una fila representa un registro o entrada hacia la tabla.

Una base de datos es una colección de datos y un conjunto de programas para acceder a los mismos. Los datos son calcificados y estructurados y se guardan en uno o varios ficheros.

A continuación, se presentan algunas de las sentencias más utilizadas en SQL.

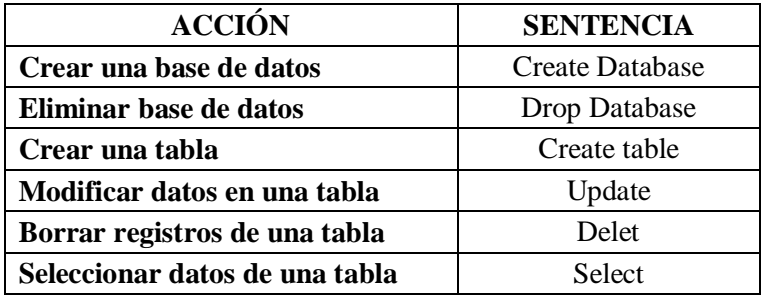

*Tabla 6 Sentencias SQL*

Para crear una base de datos con Microsoft SQL Server resulta ser muy sencillo, si se cuenta con algunos de estos ejecutables:

- Administrador Corporativo-Paquete de SQL Server.
- SQL Server Express.
- Microsoft SQL Server Management Studio Express.
- Explorador de servidores del EDI de Visual Studio (Sierra, 2012).

Uno de los riesgos más graves para las aplicaciones, en especial para las aplicaciones Web, que interactúan con una base de datos, son los ataques de inyección de código SQL. La inyección de SQL es el proceso de transmisión de código SQL a una aplicación, sin que haya sido previsto por el desarrollador, es lo que se traduce un mal diseño de la aplicación, y afecta las aplicaciones que utilizan cadenas de caracteres para crear ordenes SQL. Hay varias formas de defenderse de estos ataques, las más sencillas pueden ser:

- Sustituir cada entrada del usuario por dos para impedir que un usuario malintencionado cierre una cadena antes de tiempo.
- Utilizar la propiedad **TextBox.MaxLength** para evitar entradas excesivamente largas si no son necesarias.
- Validar la entrada.
- Utilizar ordenes parametrizadas.
- Utilizar procedimientos almacenados.

# <span id="page-25-0"></span>**2.2.1 MYSQL**

Mysql es un sistema de gestión de bases de datos relacional, multi-hilo y multiusuario con más de seis millones de instalaciones. Por un lado, se ofrece bajo la GNU GPL para cualquier uso compatible con esta licencia, pero para aquellas empresas que quieran incorporarlo en productos privativos deben comprar a la empresa una licencia específica que les permita este uso. Está desarrollado en su mayor parte en ANSI C.

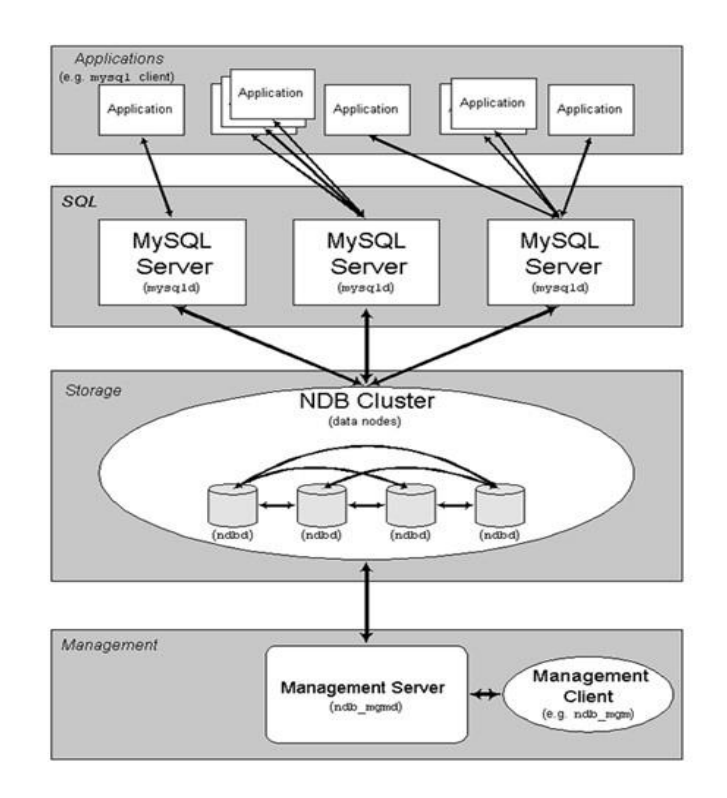

*Elaborado Por 6 ANSI C*

<span id="page-25-1"></span>*Ilustración 6 NDB Cluster*

# <span id="page-26-0"></span>**2.2.2 Tipos de compilación del servidor Mysql**

Hay tres tipos de compilación del servidor MySQL:

- Estándar: Los binarios estándares de MySQL son los recomendados para la mayoría de los usuarios, e incluyen el motor de almacenamiento InnoDB.
- Max (No se trata de MaxDB, que es una cooperación con SAP): Los binarios incluyen características adicionales que no han sido lo bastante probadas o que normalmente no son necesarias.
- MySQL-Debug: Son binarios que han sido compilados con información de depuración extra. No debe ser usada en sistemas en producción porque el código de depuración puede reducir el rendimiento.

# <span id="page-26-1"></span>**2.3. Servicios**

# **2.3.1. Servidor Web Apache**

El servidor HTTP Apache es un servidor web HTTP de código abierto para plataformas Unix (BSD, GNU/Linux, etc.), Windows, Macintosh y otras, que implementa el protocolo HTTP/1.1 y la noción de sitio virtual. Cuando comenzó su desarrollo en 1995 se basó inicialmente en código del popular NCSA HTTPd 1.3, pero más tarde fue reescrito por completo. Su nombre se debe a que Behelendorf eligió ese nombre porque quería que tuviese la connotación de algo que es firme y enérgico, pero no agresivo, y la tribu Apache fue la última en rendirse al que pronto se convertiría en gobierno de EEUU, y en esos momentos la preocupación de su grupo era que llegasen las empresas y "civilizasen" el paisaje que habían creado los primeros ingenieros de internet. Además, Apache consistía solamente en un conjunto de parches a aplicar al servidor de NCSA. Rosales y Terrones 2009)- entre las principales ventajas del servidor apache se tienen:

Modular: Podemos Manejar diferentes secciones de procesos en sistemas web que pueden ser interpretados por el servidor apache.

Open Source: La Marca Open Source hace del servidor Apache de código libre por lo que su código fuente puede ser visto y distribuido a cualquiera a ningún costo.

Multi-plataforma: Apache puede ser instalado o implementado en muchas plataformas de software ya sea Windows Linux o Mac.

Extensible: Puede evolucionar a diferentes versiones más desarrolladas.

Popular: Por ser el servidor web más usado lo hace el más popular por lo que conseguir documentación y paquetes de instalación es muy fácil.

Con la implementación de una aplicación WEB en el desarrollo del proyecto; la información sobre la calidad de búsqueda y la actualización de los datos estará disponible en todo momento y brindará mayor facilidad de acceso al sistema. En esta página web, los empleados de los departamentos podrán navegar por diferentes pestañas que le ayudara a ver información requerida. (Foundation., 2019)

# **2.3.2 Servidor IIS**

Una manera simple de responder que es el IIS, es un servidor Web, los servidores Web en su forma básica son los que mantienen los archivos de HTML (Lenguaje de Marcas de Hipertexto) que podemos cargar con nuestros exploradores. El Internet Information Server es la próxima extensión a la plataforma del sistema operativo Microsoft Windows que proporciona miles de servicio de sistemas para aplicaciones basadas en Windows. El IIS es el mejor servidor Web en el mercador para cargar archivos de HTML, pero también proporciona la mayor parte de las características y la integración de sistema para aplicaciones de negocios. Antes de conocer las configuraciones disponibles bajo IIS, se debe entender algunos conceptos incluyendo la jerarquía de las unidades configurables de IIS, el servidor Web, los sitios Web, los directorios iniciales, los directorios virtuales y las aplicaciones.

- En los Sitios Web, si elegimos instalar opcionalmente el Internet Service Manager de HYML, se crearán automáticamente dos sitios Web en la maquila, el sitio predeterminado y el sitio Web de administración. Los sitios Web pueden contener muchos directorios y aplicaciones virtuales.
- El directorio inicial será solo uno y solamente un inicial por máquina. Es la ubicación predeterminada del sitio en el servidor y contiene la página predeterminada que se muestra en el explorador.
- El directorio virtual, el servidor Web IIS no pone a disposición cualquier directorio para los exploradores del cliente, obviamente, habrían serias preocupaciones en lo que concierne a la seguridad si un cliente pudiese deambular libremente por el disco duro de su servidor. Si se desea que el contenido de un directorio esté disponible por medio del sitio Web, necesitaremos configurar este directorio como un directorio inicial o como un directorio virtual para el sitio.
- Aplicación, es una unidad lógica que potencialmente genera varios directorios virtuales diferentes que pueden contener guiones, imágenes, archivos de HTML y otros archivos. Todos los archivos y directorios dentro de una aplicación se conectan lógicamente entre sí, se consideran todas las partes de la aplicación.

En cuanto a la seguridad de IIS, rechazar conexiones desde direcciones IP o dominio es un nivel de defensa del servidor contra las conexiones no deseadas. Como el servidor conoce la dirección IP y el dominio de cada cliente de conexión, puede implementar fácilmente control de acceso basado en la dirección IP y dominio. Controlar los accesos de lectura, escritura y ejecución al directorio es otro nivel de seguridad de IIS, pero el administrador IIS tiene que tener mucho cuidado sobre añadir permisos innecesarios para un directorio.

"IIS primero comprueba si la dirección IP del cliente o del dominio es un acceso permitido. Si no, se envía al explorador el código de estado  $\ll$  403 Forbidden>>. El explorador da un error y no vuelve a enviar la solicitud para acceder, si la primera comprobación tiene éxito, entonces IIS comprueba si el usuario impersonalizado tiene acceso al objeto, si la solicitud es anónima, IIS intenta impersonalizar la cuenta. Si la solicitud tiene credenciales, IIS intenta autentificar las credenciales de usuario. Si el usuario no se puede autentificar por medio del servidor de Windows NT, se envía al cliente el código de estado <<401 >Unauthorized>>. El cliente solicita al usuario para las credenciales y vuelve a enviar la solicitud. Después de que todo haya ocurrido, IIS comprueba los permisos de directorio de servido y los permisos de archivo NFTS." (Braginski, 1998).

#### <span id="page-28-0"></span>**2.4 El lenguaje HTML**

En primer lugar, dispondremos del lenguaje HTML, basado en el uso de etiquetas. Este lenguaje nos permitirá mostrar información al usuario de manera sencilla y de una forma atractiva. Además, permite la interactividad del usuario mediante formularios con los que obtener información. Por otro lado, su uso es sencillo y permite al desarrollador explotar todas sus posibilidades con una curva de aprendizaje corta. A todo esto, cabe añadir que su utilización es, a día de hoy, la más extendida, y por tanto la compatibilidad del lenguaje con los diferentes navegadores Webs que se utilizarán para el acceso a la aplicación es total. Como complemento al lenguaje HTML utilizaremos el entorno de desarrollo CSS. Crearemos una hoja de estilo que defina diversas etiquetas, que puedan ser utilizadas por el lenguaje HTML, y que nos definan el diseño del portal. Este entorno nos permite crear un diseño para la aplicación WEB que cumpla los requisitos de accesibilidad impuestos en el proyecto. Además, permite al desarrollador crear un código claro y estructurado, de manera que el proyecto pueda ser modificado o mejorado de forma sencilla. Por otro lado, su uso nos permite crear hojas de estilo diferentes para modificar el diseño del portal en el futuro.

#### <span id="page-28-1"></span>**2.5 Frameworks**

Dentro de la planeación del proyecto y basados en la metodología SCRUM se busca desarrollar módulos concretos los cuales permitan, desarrollar más rápido, evitar escribir código repetitivo, arquitectura mvc y patrón active record, este último se busca ejecutar para tener una clase especifica que se encargue de ejecutar las operaciones o procesos almacenados de modificación y/o consultas de las tablas indicadas en la base de datos de acuerdo a lo solicitado por el usuario experto, con esto se logra que la aplicación quede aislada del trabajo que se ejecute con la base de datos, dado a lo anterior se expande el concepto de Frameworks:

FrameWork es un concepto sumamente genérico, se refiere a un "ambiente de trabajo, y ejecución", por ejemplo ".Net" es considerado un "framework" para desarrollar aplicaciones (Aplicaciones sobre Windows). En general los framework son soluciones completas que contemplan herramientas de apoyo a la construcción (ambiente de trabajo o desarrollo) y motores de ejecución (ambiente de ejecución) (Ing. Hector Castillo).

Un framework, en el argot utilizado por los desarrolladores de software, es una estructura de soporte definido, mediante la cual otro proyecto de software puede ser organizado y desarrollado. Típicamente, puede incluir soporte de programas, bibliotecas y un lenguaje interpretado para ayudar a desarrollar y unir los diferentes componentes de un proyecto (Chávez, 2019).

Con un framework, se busca obtener la infraestructura que permita a un desarrollador tener un código lo más limpio posible, para poder realizar mejoras evolutivas, ajuste incidencias y demás presentado en las etapas de desarrollo y post producción, lo cual es al momento de entregar producto a satisfacción del usuario.

#### **2.5.1 Frameworks vs aplicaciones desde cero con PHP**

Muchos de los detractores del uso de frameworks alegan que el costo del aprendizaje puede ser elevado, plantean que el tiempo que supuestamente se ganaría ,referido a la velocidad de desarrollo de la aplicación, se invierte en el estudio y adiestramiento, por tal motivo prefieren reutilizar algún código desarrollado con anterioridad o proceder a implementarlo desde cero, sin embargo existen razones fundadas para asegurar que el uso de estos soportes contribuyen, sin duda alguna, a agilizar en gran medida la puesta a punto de las soluciones.

Algunas de estas razones, que influyen notablemente en el empleo de frameworks en lugar de desarrollar aplicaciones desde cero con PHP son:

- Que se dispone de componentes plenamente probados que simplificarán las tareas de programación y reducirán enormemente el trabajo repetitivo, con el objetivo de mejorar la productividad, construir todo tipo de aplicaciones, agregar nuevas funcionalidades y extender las ya existentes.
- Separación de capas lógicas (MVC) con un controlador frontal.
- La seguridad, factor clave en cualquier aplicación. Los datos introducidos por el usuario deben de estar debidamente validados y filtrados para evitar cualquier tipo de ataque.

La Comunicación con Bases de Datos (MySQL) está perfectamente automatizada, y validadas todas las consultas y el filtrando los datos variables para evitar inyección SQL.

## **2.5.2 ¿Qué es el MVC?**

El MVC es el acrónimo de Modelo Vista Controlador, que es un patrón para el desarrollo de software que separa la lógica de control, la interfaz del usuario y los datos del sistema. En este tipo de arquitectura del software existe un sistema central o controlador que controla las entradas y salida del sistema, un o un modelo que se encargan de buscar los datos e información que sea necesaria y una interfaz gráfica que son lo muestran que es lo que al final va a ver un usuario.

El MVC es muy usado en el desarrollo Web porque a diferencia de la creación de programas locales donde se usa por lo general un mismo lenguaje para desarrollar toda un aplicación en el desarrollo Web se requiere por lo menos usar dos lenguajes(html y asp.net) para crear una página simple, y todo esto en una sola página a un lado a las consultas en la base de datos que son imprescindibles pues crean hasta páginas de 300 líneas que después para depurar, mejorar o saber dónde nos estamos equivocando es un poco difícil. A continuación, una explicación un poco más detallada del modelo, vista y controlador:

Modelo: es el que se encarga de la gestión de la base de datos y toda la lógica del negocio, el modelo permite abstraer al resto de la aplicación de cómo se obtienen o gestionan los datos.

Controlador: es el centro de control de nuestra aplicación, se encarga de recibir la información del usuario procesarla, validarla, sacar o introducir la información lo que sea necesario con la ayuda de los modelos y re direccionar una nueva vista acorde a las necesidades del usuario.

Vista: la vista va a ser la interfaz para nuestro usuario, en nuestro sistema siempre vamos a tener diversidad de vistas que deberán ser cargadas por el control de acuerdo a las necesidades, en

desarrollo Web para crear una vista se requiere de html y php, sin contar con que se puede agregar css y javascript para darle más dinámica a nuestro sitio y mejor apariencia. En la vista va a seguir existiendo código php, pero esta vez pequeños códigos solo para hacer repeticiones o mostrar uno que otro dato importante.

#### <span id="page-30-0"></span>**2.6 El lenguaje de modelado unificado (UML)**

Una exigencia de la gran mayoría de instituciones dentro de su Plan Informático estratégico, es que los desarrollos de software bajo una arquitectura en Capas, se formalicen con un lenguaje estándar y unificado.

Es decir, se requiere que cada una de las partes que comprende el desarrollo de todo software de diseño orientado a objetos, se visualice, especifique y documente con lenguaje común.

Se necesitaba un lenguaje que fuese gráfico, a fin de especificar y documentar un sistema de software, de un modo estándar incluyendo aspectos conceptuales tales como procesos de negocios y funciones del sistema.

Este lenguaje unificado que cumple con estos requerimientos, es ciertamente UML, el cual cuenta con una notación estándar y semánticas esenciales para el modelado de un sistema orientado a objetos.

La realización de un proyecto mediante técnicas de SCRUM no tiene nada que ver con la utilización o no de UML para el análisis o el diseño. En la programación extrema se tiene las "user stories" para el análisis de requerimientos, pero, debido a que la mayoría de desarrolladores-extremos provienen del mundo de la programación orientada a objetos, suele ser usual utilizar UML para desarrollar diagramas en proyectos con SCRUM. Pero esto no quiere decir que sea necesario, simplemente es una técnica de modelado de diagramas que puede ser útil o no dependiendo de las necesidades. Como conclusión de este punto se desea reflejar que el uso de SCRUM no implica que no se usen una serie de técnicas, la programación extrema impone una serie de principios básicos que no deben ser violados y suele ser útil no utilizar otros principios, ya que no sería SCRUM, pero dentro de estos márgenes, se cuenta con muchas herramientas que nos ayudan en nuestro trabajo y no deben ser desestimadas.

#### <span id="page-30-1"></span>**2.7 Aspectos Legales**

Para el desarrollo del presente proyecto se va trabajar con la Ley 23 del 82 y el conpes 3920 de las cuales se hablar a continuación:

**LEY 23 DEL 82:** Es el derecho que se ejerce sobre las creaciones científicas, literarias, artísticas, técnicas, científicas, literarias, artísticas, técnicas, científico–literarias, programas de computador y bases de datos, siempre y cuando se plasmen mediante un lenguaje o una representación física, cualquiera sea el modo o forma de expresión. Los derechos conexos se aplican sobre desarrollos realizados.

Expresión de un conjunto de instrucciones mediante palabras, códigos, planes o en cualquier otra forma que, al ser incorporadas en un dispositivo de lectura automatizada, es capaz de hacer que un ordenador un aparato electrónico o similar capaz de elaborar informaciones, ejecute determinada tarea u obtenga determinado resultado. El programa de ordenador comprende también la documentación técnica y los manuales de uso.

 **CONPES 3920:** Aumentar el aprovechamiento de datos en Colombia, mediante el desarrollo de las condiciones para que sean gestionados como activos para generar valor social y económico.

Pero la sola aplicación de la tecnología no es suficiente para impedir la violación que usuarios de internet hagan de los derechos de autor debe buscar en la ley la respuesta oportuna y clara a cualquier violación, y ha sido precisamente el uso de esta ley la que se toma como base para aplicar las normas existentes al entorno digital, pues posee consideraciones importantes en patrimonios de autor y derechos morales los cuales tienen sus limitaciones o excepciones a los derechos y las medidas tecnológicas de protección que se deben trabajar con cada cliente que se desarrolló la solución.

Para cada contratación que se realice jurídicamente en el contrato o ANS de servicio firmado por las partes correspondientes se debe cumplir con la normativa expresada en la Ley 23 del 82, esto debido a que el software entregado va ser el conjunto de instrucciones expresadas mediante códigos, que, al ser incorporados en un servidor de lectura automatizado, se ejecutaran para cumplir una necesidad plasmada por el contratante.

En el desarrollo del contrato físico se realizará acompañamiento por parte de las asesorías tomadas por la cámara de comercio de Bogotá el cual se enfoca en el acompañamiento para la validación de contratos a proyectos nuevos, al momento de poseer la madurez necesaria y poder adquisitivo se plantea ejecución de contratos con revisión legal basado en los anteriores artículos.

#### <span id="page-31-0"></span>**2.8 Productos a entregar**

Los productos a entregar resultado de este proyecto son:

- Un diseño de la base de datos.
- Un diccionario de datos.
- Un producto de software.
- Un plan de pruebas.

# **3 DISEÑO METODOLÓGICO**

<span id="page-32-0"></span>A continuación, se relaciona el desarrollo de la metodología para el desarrollo del proyecto, esta metodología se va ejecutar en todas las etapas del proyecto.

#### <span id="page-32-1"></span>**3.1 Metodología SCRUM**

En el diseño de la metodología se va tener como base los atributos de la descripción y observación de los datos obtenidos de los procesos y actividades seleccionadas en el desarrollo, estos atributos se trabajaran de acuerdo a las teorías del concepto de la gestión de la información de acuerdo a la bibliografía trabajada por IBM en el cual se trabaja SCRUM, con esta metodología se obtiene el descubrimiento de una problema, se descubre el sector empresarial que se debe atacar, se inicia el desarrollo de la idea, se obtienen fuentes de información sobre el tema y se entrega una propuesta la cual debe lograr refinamiento de la idea para atacar el problemática.

En un proyecto que se trabaje Scrum los requerimientos funcionales son expresados en la forma de historias de usuarios los cuales están basados en casos de uso, que guían la realización de una arquitectura ejecutable de la aplicación. Además, el proceso focaliza el esfuerzo del equipo en construir los elementos críticos estructuralmente y del comportamiento (llamados Elementos Arquitecturales) antes de construir elementos menos importantes. La mitigación de los riesgos más importantes guía la definición / confirmación del alcance en las primeras etapas del ciclo de vida.

El desarrollo de Agile es un método para el desarrollo y distribución de sistemas y software. El método agile exige un enfoque de planificación que se caracteriza por iteraciones (Lo cual se va ejecutar en la presente tesis) o Sprint que suelen durar de dos a seis semanas. Cada sprint da lugar a un código que funciona para un conjunto de características especificadas. La planificación de un release implica estas actividades:

- Trabajar a partir de un registro de reserva del producto, que es una lista general priorizada que incluye las características o modificaciones necesarias para un producto.
- Decidir qué elementos de la lista pueden estar contenidos en el próximo reléase.
- Crear historias, que son descripciones breves del trabajo que se va a hacer, y poner dichas historias como objetivo del plan de reléase.
- Dividir el trabajo entre los Sprint del plan de reléase, descomponer las historias en tareas más pequeñas y asignar las tareas a miembros de equipo individuales. (IBM, 2020).

De acuerdo a los anteriores atributos se va trabajar 4 fases para una mejor flexibilidad para poder adaptarlo a cualquier proyecto y poder obtener buenas prácticas en los requerimientos y desarrollo del software, a continuación, se detallan las etapas que se van a trabajar:

- Desarrollar modelo general: Definición del modelo de objetos de dominio, con la colaboración de expertos de dichos dominios.
- Elaborar lista de funcionalidades: Se elaborar los listados de funcionalidades, tomando en consideración la información levantada en el modelo general y de las actividades de levantamiento de información y análisis de requerimientos.
- Planificar funcionalidades: Elaboración de un plan de alto nivel y se asignan responsabilidades.
- Diseñar y desarrollar funcionalidades: Se toman pequeños grupos de funcionalidades en iteraciones de diseño y construcción. Las cuales no deberían durar más de 2 semanas. De hecho, con frecuencia las iteraciones pueden ser más cortas, inclusive hasta cuestión de horas. Incluye las integraciones de código, generación de versiones (builds), pruebas unitarias, pruebas integrales y demás actividades del ciclo de desarrollo de software.
- Dentro de la metodología se tendrán elementos los cuales deben ser óptimos para el desarrollo (JorgeBec, 2007):
	- 1. Actividades, Son los procesos que se llegan a determinar en cada iteración.
	- 2. Trabajadores, Vienen hacer las personas o entes involucrados en cada proceso.
	- 3. Artefactos, Un artefacto puede ser un documento, un modelo, o un elemento de modelo.

*Elaborado Por 7 Open source requirement management tool*

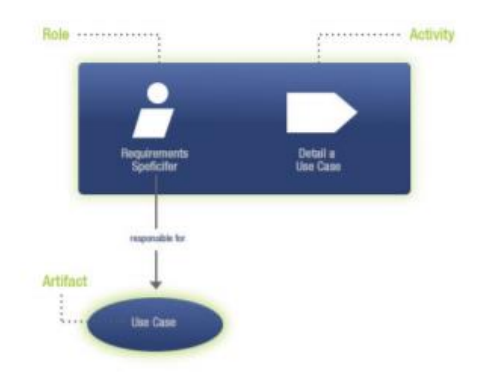

*Ilustración 7 Elementos casos de uso*

# <span id="page-33-1"></span><span id="page-33-0"></span>**3.2 Tipo de investigación**

Entendida la investigación como el Conjunto de estudios o experimentos realizados con el fin de realizar descubrimientos científicos o resolver un problema Práctico determinado encontramos que se encuentra planteado un problema, se recoge sobre el mismo la mayor cantidad de información posible y se trata luego de buscarle una solución.

Pues bien, dentro de las características más importantes de la Investigación se tiene:

Es una exploración sistemática a partir de un marco teórico en el que encajan los problemas o las hipótesis como encuadre referencial.

De una manera muy general, se llama también investigación a la adquisición de conocimientos acerca de un aspecto de la realidad con el fin de actuar sobre ella. Utiliza una serie de instrumentos metodológicos que son relevantes para obtener y comprobar los datos considerados pertinentes a los objetivos de la investigación. Exige comprobación y verificación del hecho o fenómeno que se estudia mediante la confrontación empírica, es una forma de plantear problemas y buscar soluciones mediante una indagación o búsqueda que tiene un interés teorético o una preocupación práctica, transciende a situaciones o casos particulares para hacer inferencias de la validez general.

Requiere una formulación precisa del problema y un diseño metodológico que exprese los procedimientos, se registra y se expresa en un informe, documento o estudio.

Dentro de las diferentes formas de realizar Investigaciones, se encuentra la descriptiva, que se preocupa primordialmente por describir algunas características fundamentales de conjuntos homogéneos de fenómenos, utilizando criterios sistemáticos para destacar los elementos esenciales de su naturaleza. Caracteriza un fenómeno o una situación concreta indicando sus rasgos diferenciadores.

## <span id="page-34-0"></span>**3.3 Ingeniería De Requerimientos**

De acuerdo a la definición del diseño metodológico se va hacer uso de buenas prácticas aprendidas para que el proyecto sea adaptable, tenga desarrollo iterativo y una administración eficiente de requerimientos para lograr entregas, dentro de los requerimientos se tienen los funcionales y no funcionales, estos requerimientos van a quedar en el documento especificación de requerimientos de software que sea elabora junto con el usuario, en este documento se va a describir las operaciones y actividades que el sistema debe poder desempeñar, a continuación se describen las características los requerimientos funcionales del sistema:

- Descripción de los datos que se van a ingresar al sistema.
- Descripción de cada una de las operaciones que se van a realizar.
- Descripción de los flujos de trabajo realizados por el sistema.
- Descripción de o los reportes que va manejar el sistema (Detallar la salida de datos).
- Definición de los roles y perfiles que se va manejar en la aplicación para el manejo de la información.

#### <span id="page-34-1"></span>**3.3.1 Requerimientos Funcionales**

- El sistema enviará un correo electrónico cuando se registre alguna de las siguientes transacciones: Adición, modificación y eliminación de datos.
- No se permitirá el registro de datos obligatorios incompletos, los cuales podrán completarse posteriormente modificando. Antes de poder aprobarse los datos del pedido deben estar completos.
- Al aprobar un ingreso de datos, la solicitud pasará al siguiente paso del flujo de trabajo (workflow) de aprobación configurado en el sistema, de acuerdo a los roles.
- El sistema permitirá a los usuarios autorizados el ingresar planes y cronogramas de proyecto.
- El sistema permitirá aprobar, cambiar o actualizar planes y cronogramas de proyecto.
- A cada registro se le asignará un identificador único, que será utilizado para identificarla en todos los procesos subsecuentes que se realicen sobre esta.
- El software debe poder emitir los informes solicitados por el usuario.
- El campo de monto acepta únicamente valores numéricos con dos decimales.
- El campo fecha de transacción acepta únicamente fechas anteriores al día de hoy (día actual), debe estar por defecto.
- El campo nombre acepta caracteres alfabéticos únicamente.
- El campo dirección acepta caracteres alfabéticos, numéricos y especiales.
- El campo país consistirá en una lista de preselección. El país asociado a una dirección debe ser previamente registrado en el sistema.
- El campo material de elemento de la pantalla de requisiciones de compra será una lista de preselección, que mostrará únicamente los materiales registrados en el maestro de materiales.
- El sistema controlará el acceso y lo permitirá solamente a usuarios autorizados. Los usuarios deben ingresar al sistema con un nombre de usuario y contraseña.
- El sistema enviará una alerta al administrador del sistema cuando ocurra alguno de los siguientes eventos: Registro de nuevo registro, ingreso al sistema por parte un usuario, 2 o más intentos fallidos en el ingreso de la contraseña de usuario y cambio de contraseña de usuario.
- Los integrantes del grupo de usuarios de analistas pueden ingresar solicitudes, pero no pueden aprobarlas o borrarlas.
- Los integrantes del grupo de usuarios de gerentes pueden ingresar y aprobar solicitudes, pero no pueden borrarlas.
- Los integrantes del grupo de usuario de administradores no pueden ingresar o aprobar solicitudes, pero si pueden borrarlas.
- Cualquier intercambio de datos vía internet que realice el software se realizará por medio del protocolo encriptado https.
- El software podrá ser utilizado en los sistemas operativos Windows, Linux y OSX.
- La aplicación debe poder utilizarse sin necesidad de instalar ningún software adicional además de un navegador web.
- La aplicación debe poder utilizarse con los navegadores web Chrome, Firefox e Internet Explorer.

# <span id="page-35-0"></span>**3.3.2 Requerimientos No funcionales**

- El sistema debe ser capaz de procesar N transacciones por segundo. Esto se medirá por medio de la herramienta [SoapUI aplicada al Software Testing de servicios web.](http://www.pmoinformatica.com/p/soapui-tutorial-en-espanol.html)
- Toda funcionalidad del sistema y transacción de negocio debe responder al usuario en menos de 15 segundos.
- El sistema debe ser capaz de operar adecuadamente con hasta 300 usuarios con sesiones concurrentes.
- Los datos modificados en la base de datos deben ser actualizados para todos los usuarios que acceden en menos de 20 segundos.
- Los permisos de acceso al sistema podrán ser cambiados solamente por el administrador de acceso a datos.
- El nuevo sistema debe desarrollarse aplicando [patrones y recomendaciones de](http://www.pmoinformatica.com/2014/01/consejos-seguridad-informatica.html)  [programación que incrementen la seguridad de datos.](http://www.pmoinformatica.com/2014/01/consejos-seguridad-informatica.html)
- Todos los sistemas deben respaldarse cada 24 horas. Los respaldos deben ser almacenados en una localidad segura ubicada en un edificio distinto al que reside el sistema.
- Todas las comunicaciones externas entre servidores de datos, aplicación y cliente del sistema deben estar encriptadas utilizando el algoritmo RSA.
- Si se identifican ataques de seguridad o brecha del sistema, el mismo no continuará operando hasta ser desbloqueado por un administrador de seguridad.
- El sistema debe contar con manuales de usuario estructurados adecuadamente.
- El sistema debe proporcionar mensajes de error que sean informativos y orientados a usuario final.
- El sistema debe contar con un módulo de ayuda en línea.
- La aplicación web debe poseer un [diseño "Responsive"](http://www.pmoinformatica.com/2015/04/consejos-diseno-web-movil.html) a fin de garantizar la adecuada visualización en múltiples computadores personales, dispositivos tableta y teléfonos inteligentes.
- El sistema debe poseer interfaces gráficas bien formadas.
- El sistema debe tener una disponibilidad del 90% de las veces en que un usuario intente accederlo.
- El tiempo para iniciar o reiniciar el sistema no podrá ser mayor a 15 minutos.
- La tasa de tiempos de falla del sistema no podrá ser mayor al 0,5% del tiempo de operación total.
- El promedio de duración de fallas no podrá ser mayor a 60 minutos.
- La probabilidad de falla del Sistema no podrá ser mayor a 0,05.

## **3.4 Diseño del Nuevo Sistema**

En el desarrollo del proyecto, el análisis y diseño de sistemas de información es el proceso de estudiar su situación con la finalidad de observar cómo va a trabaja y decir si la necesidad se va a suplir con lo planteado. Un Sistema de Información es un conjunto de elementos que interactúan entre sí con el fin de apoyar las actividades de una empresa o proceso que se seleccione para este caso.

## **3.4.1 Diagramas de caso de uso**

En los siguientes casos de uso se realizará una descripción de los pasos y/o actividades que se siguieron para el desarrollo del sistema de información. Se definirá las interacciones que se llevaron a cabo entre el sistema y sus actores. Los diagramas de casos de uso expuestos a continuación sirven para definir la comunicación y el comportamiento del sistema mediante su interacción con los usuarios y/u otros sistemas.

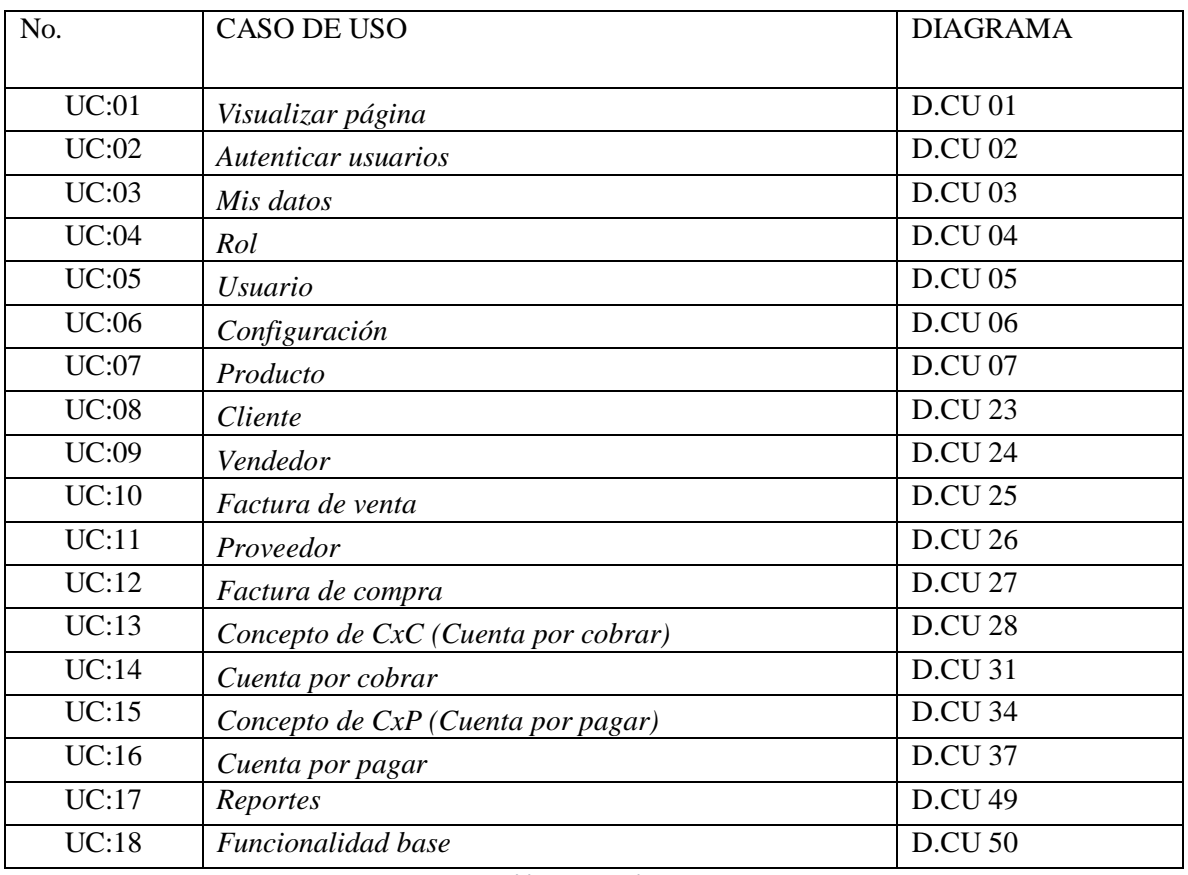

*Tabla 7 Casos de usos*

*Elaborado Por 8 Los Autores*

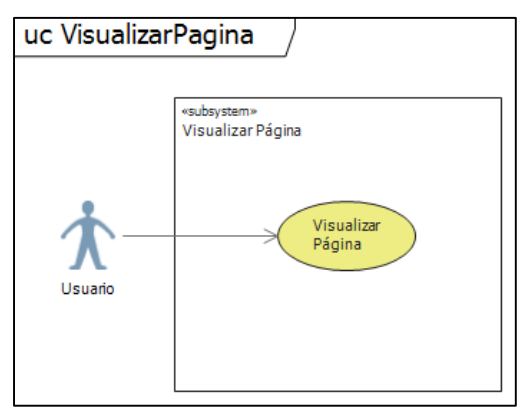

*Ilustración 8 Caso de uso Visualizar Página*

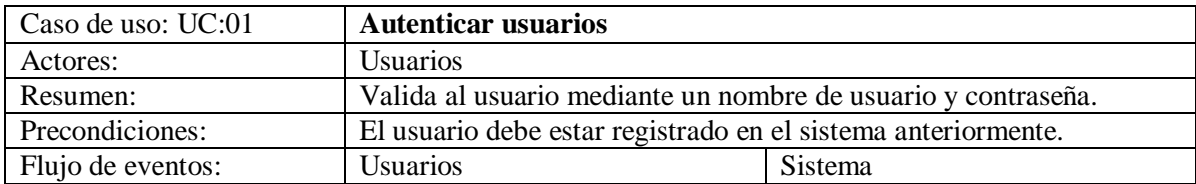

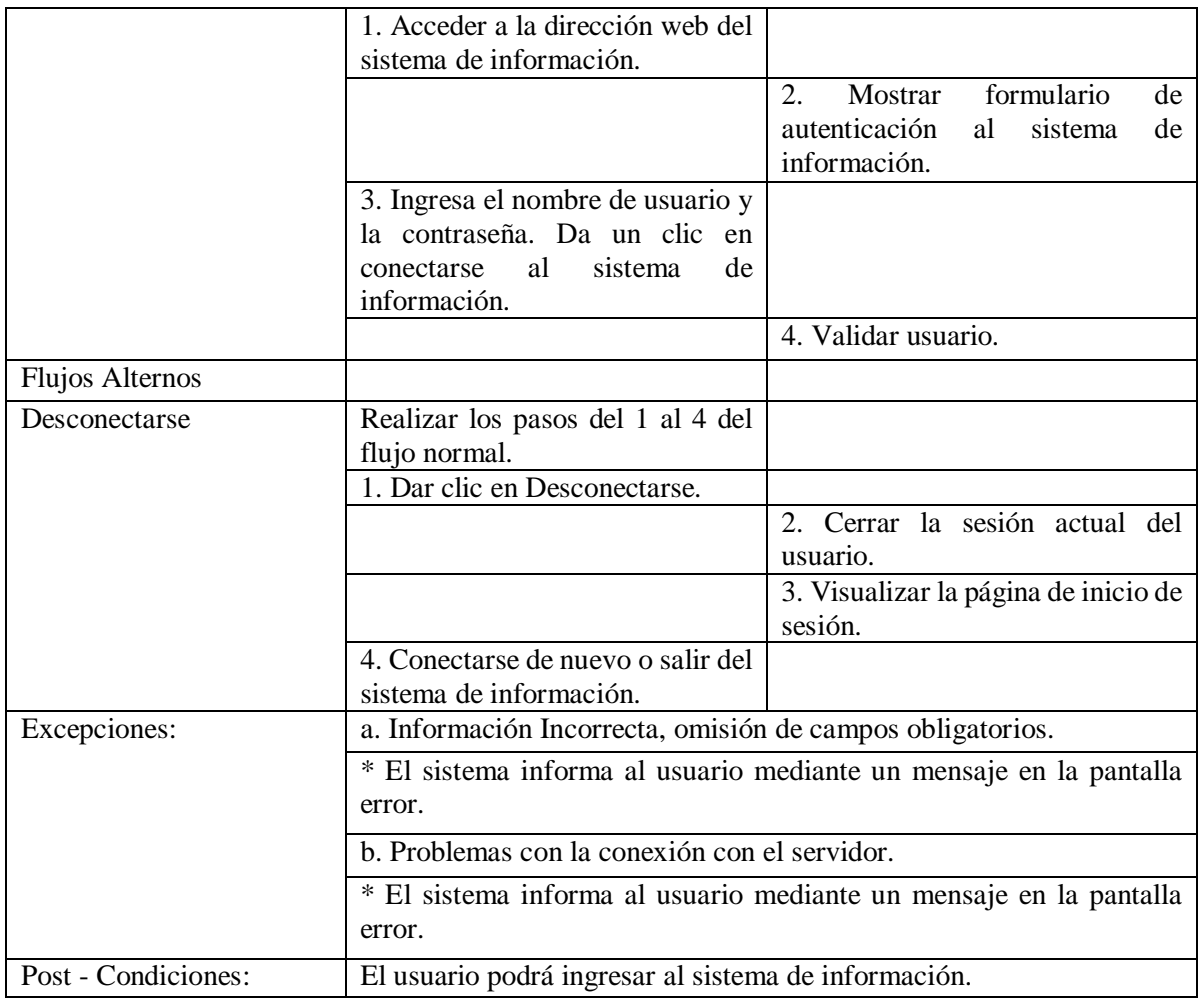

*Tabla 8 Caso de uso autenticar usuarios*

*Elaborado Por 9 Los Autores*

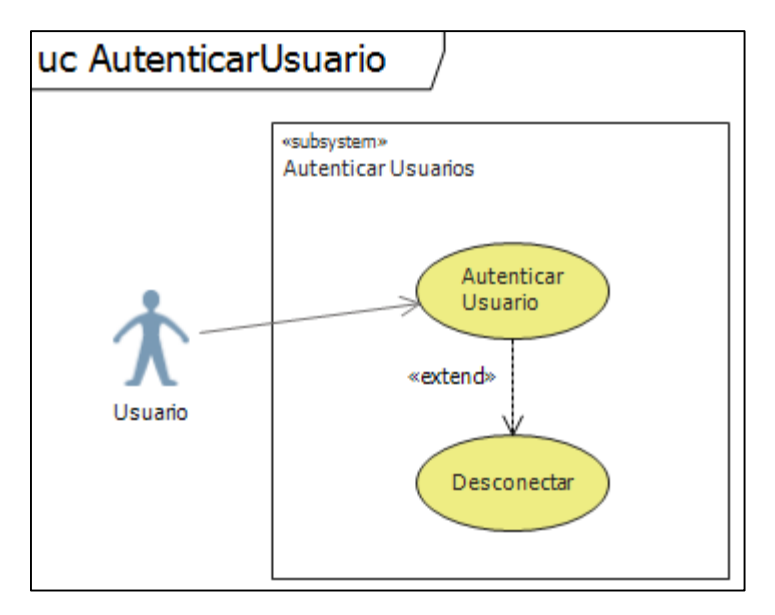

*Ilustración 9 Caso de uso autenticar usuarios*

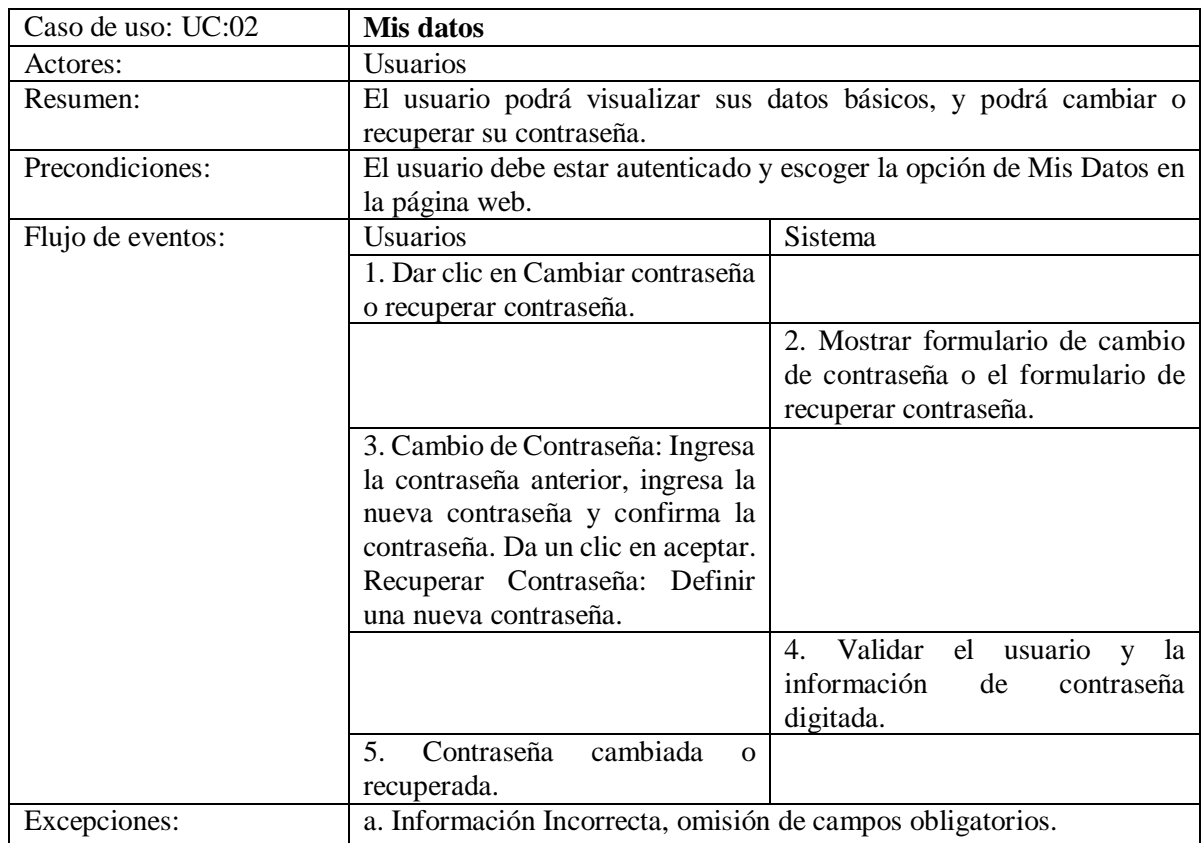

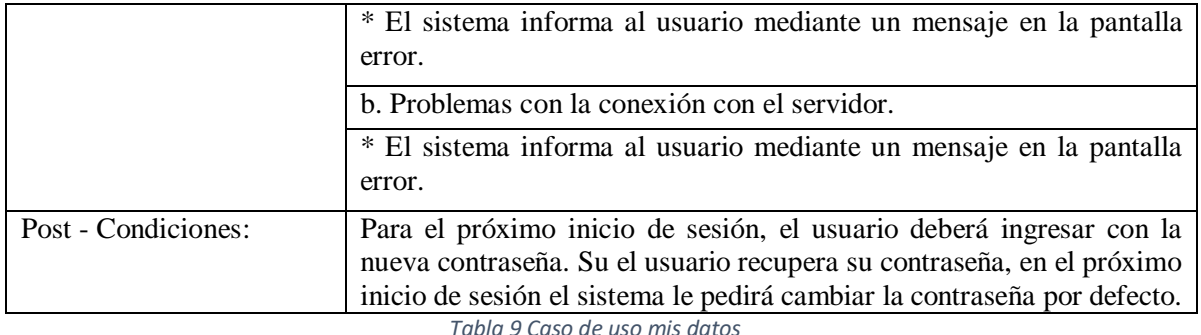

*Tabla 9 Caso de uso mis datos*

## *Elaborado Por 10 Los Autores*

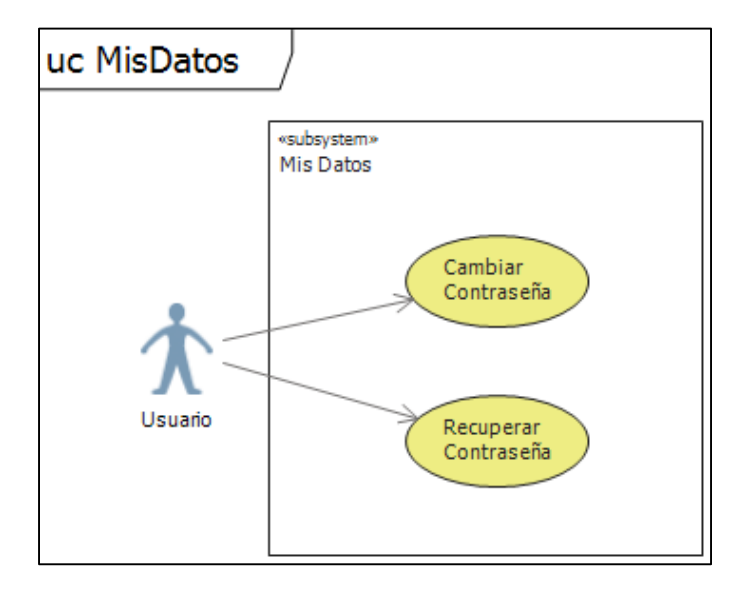

*Ilustración 10 Caso de uso mis datos*

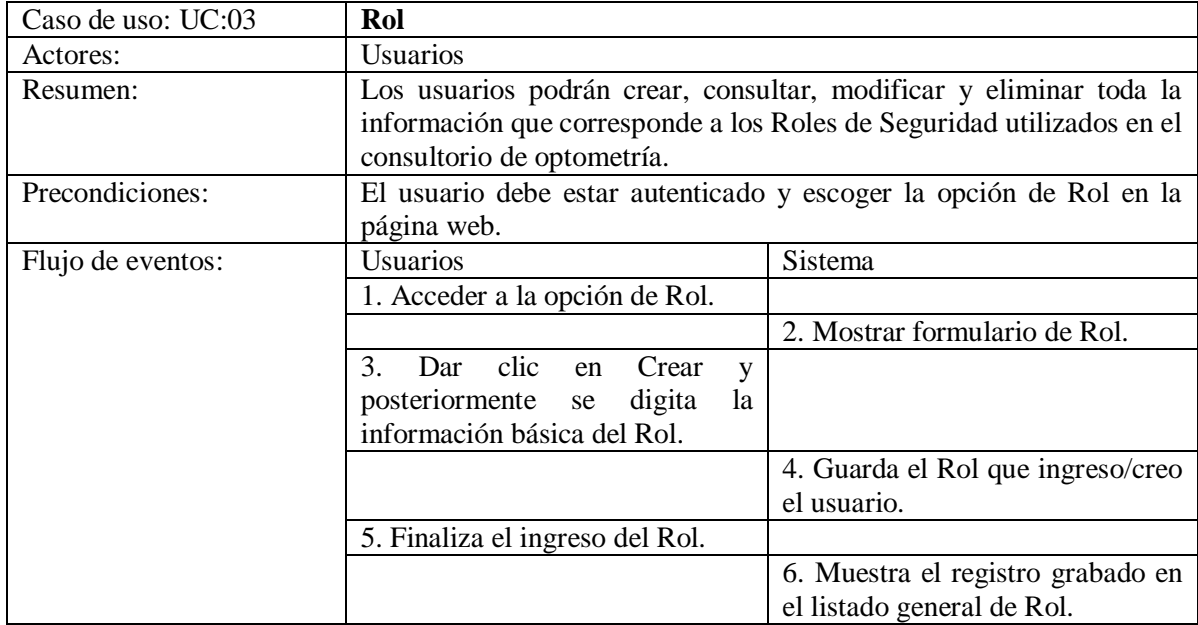

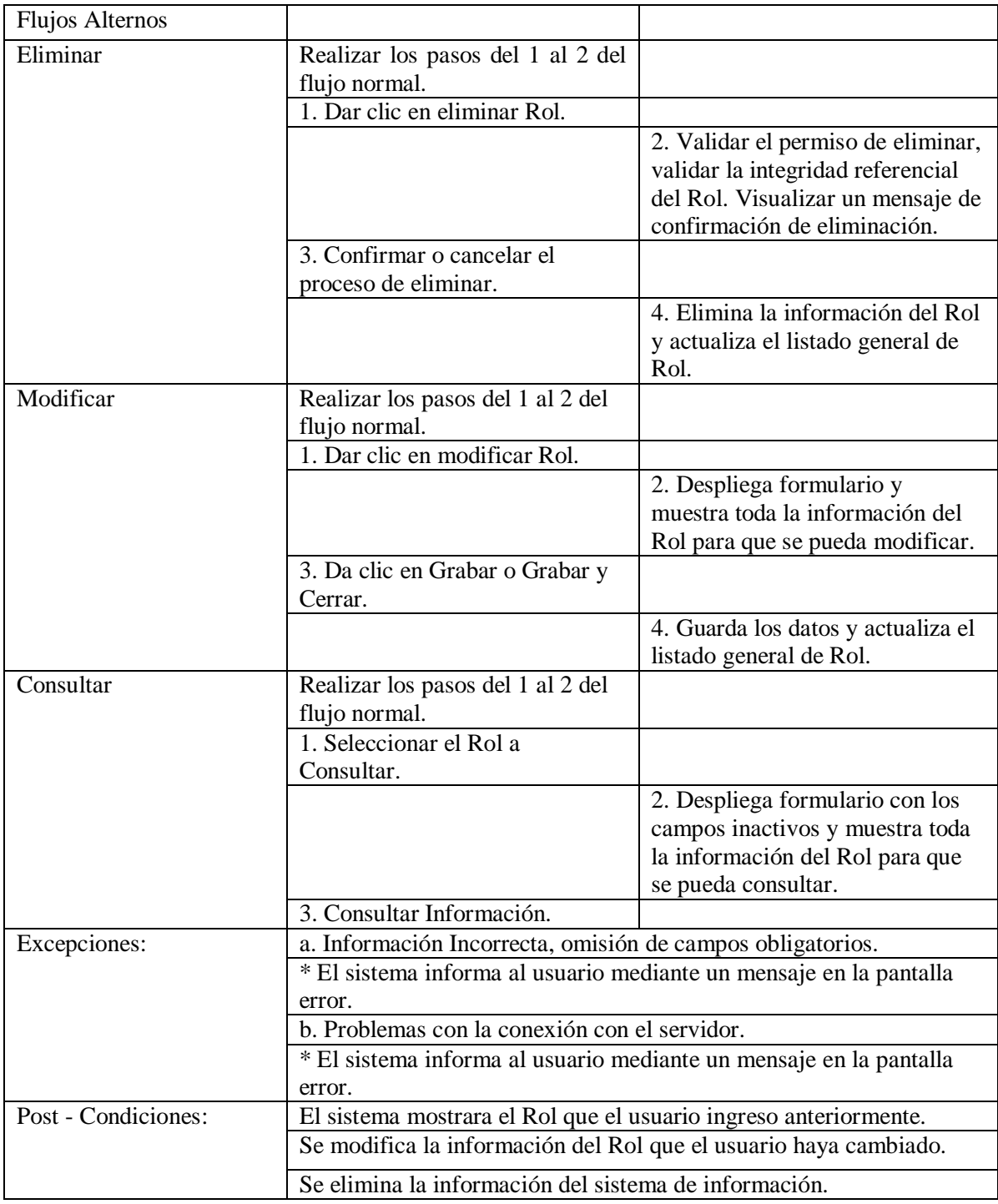

*Tabla 10 Caso de uso rol*

*Elaborado Por 11 Los Autores*

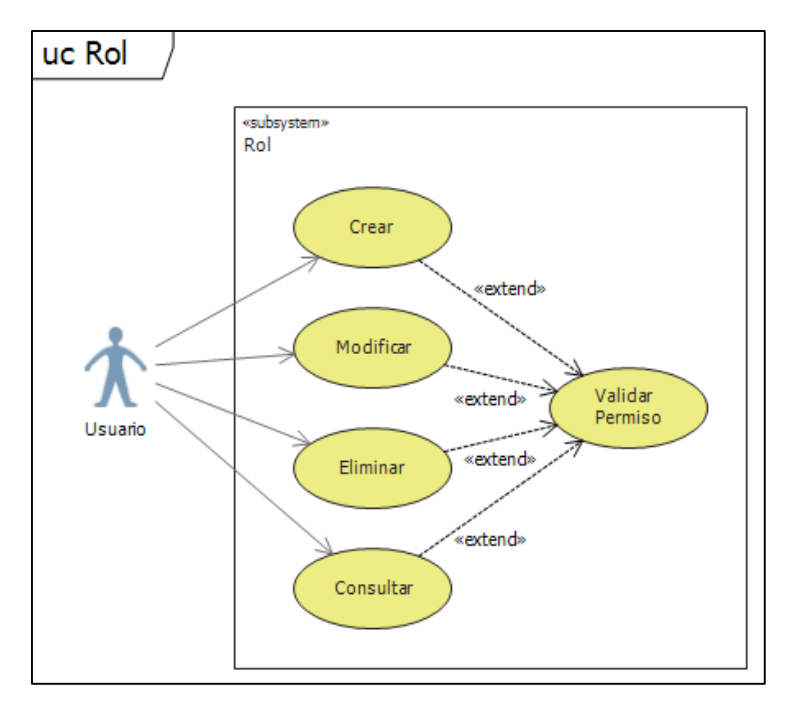

*Ilustración 11 Caso de uso rol*

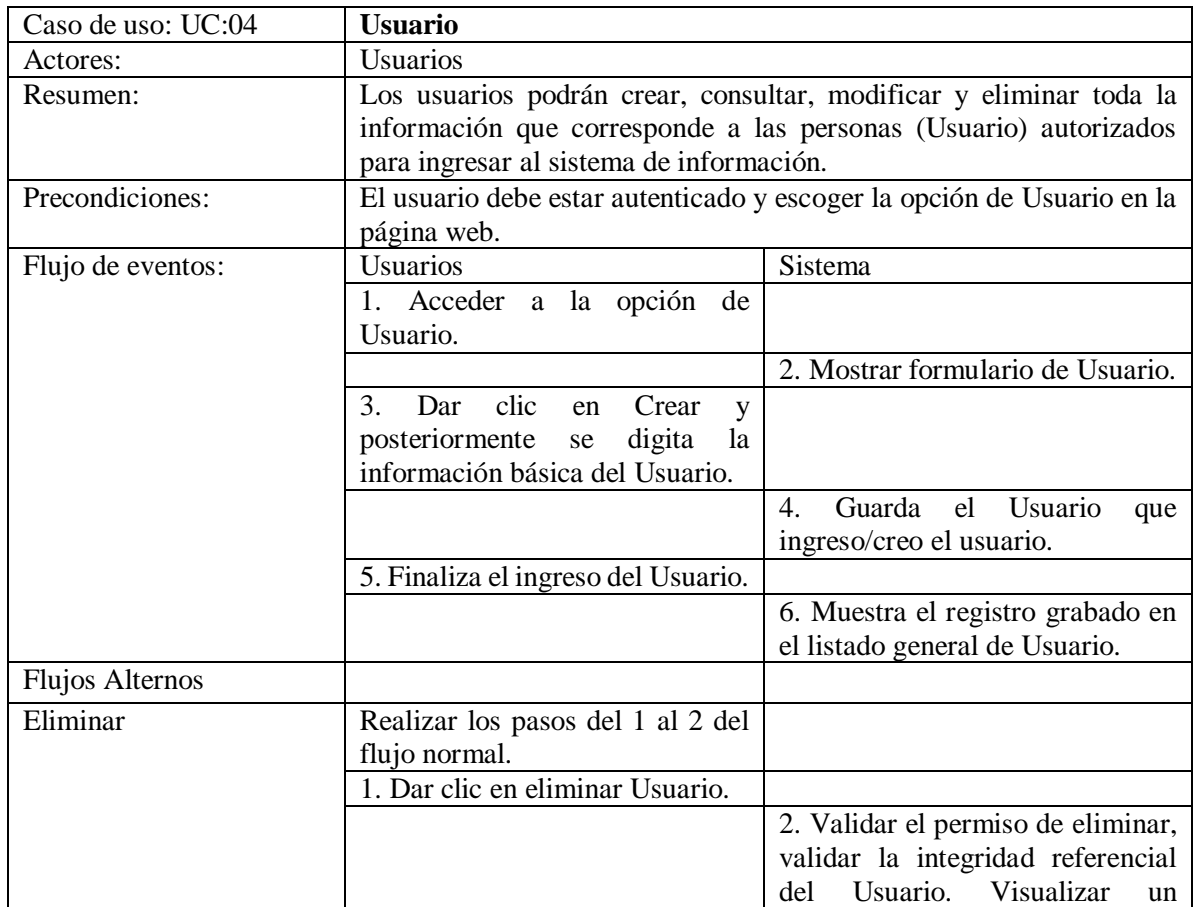

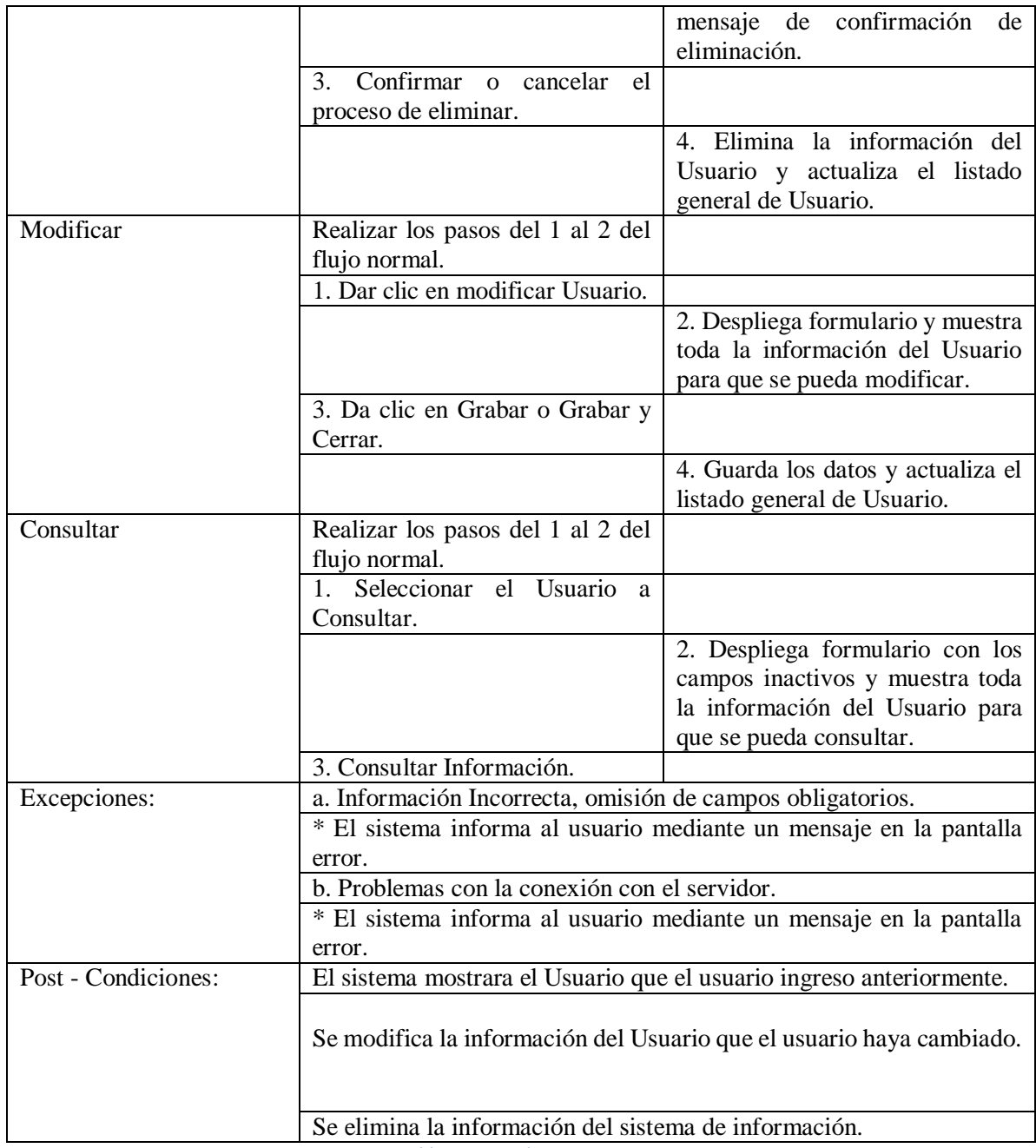

*Tabla 11 Caso de uso usuario*

*Elaborado Por 12 Los Autores*

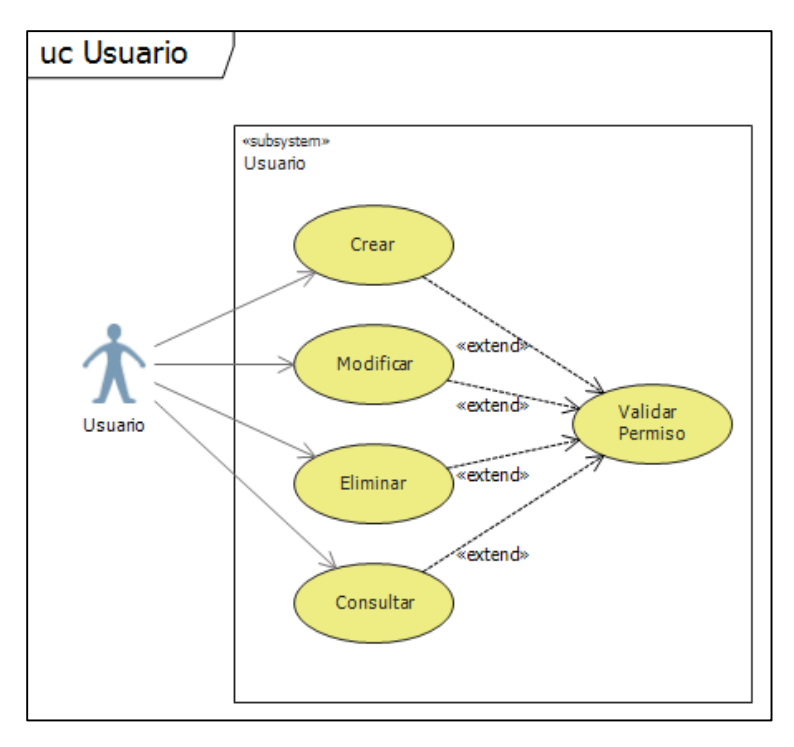

*Ilustración 12 Caso de uso usuario*

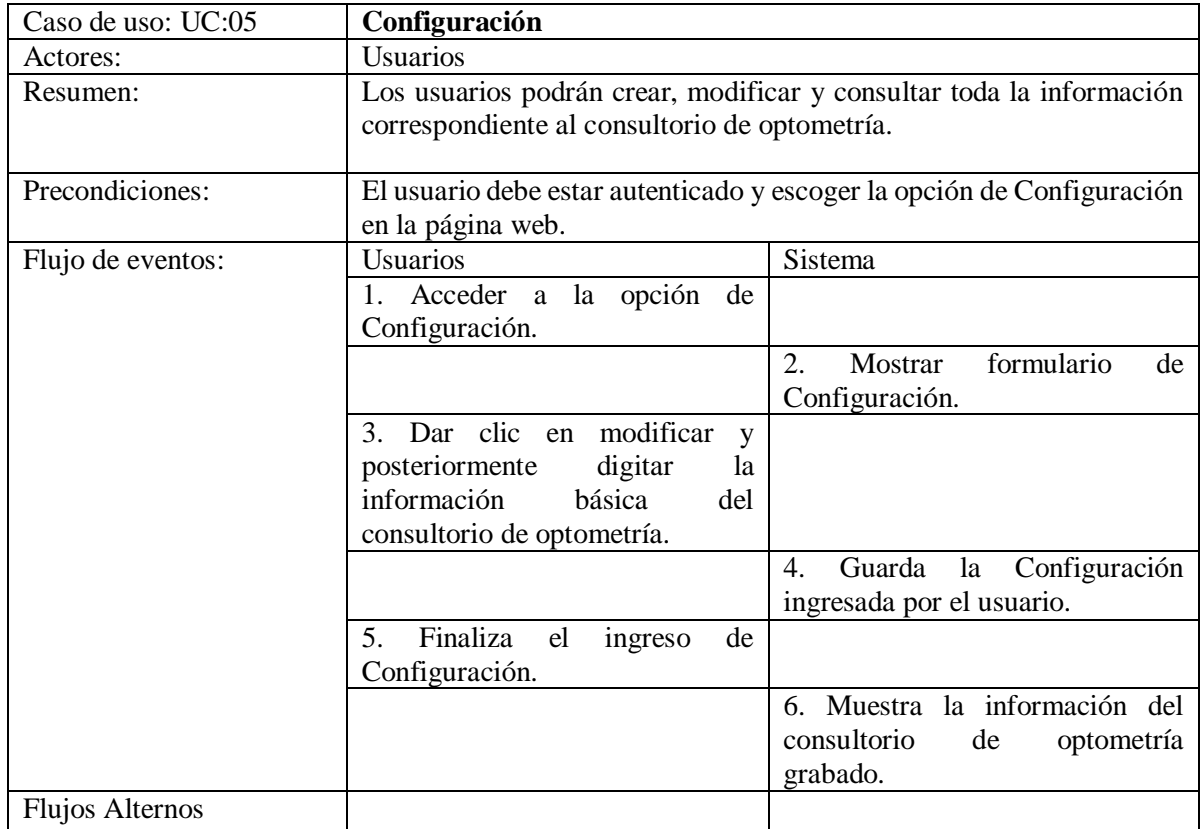

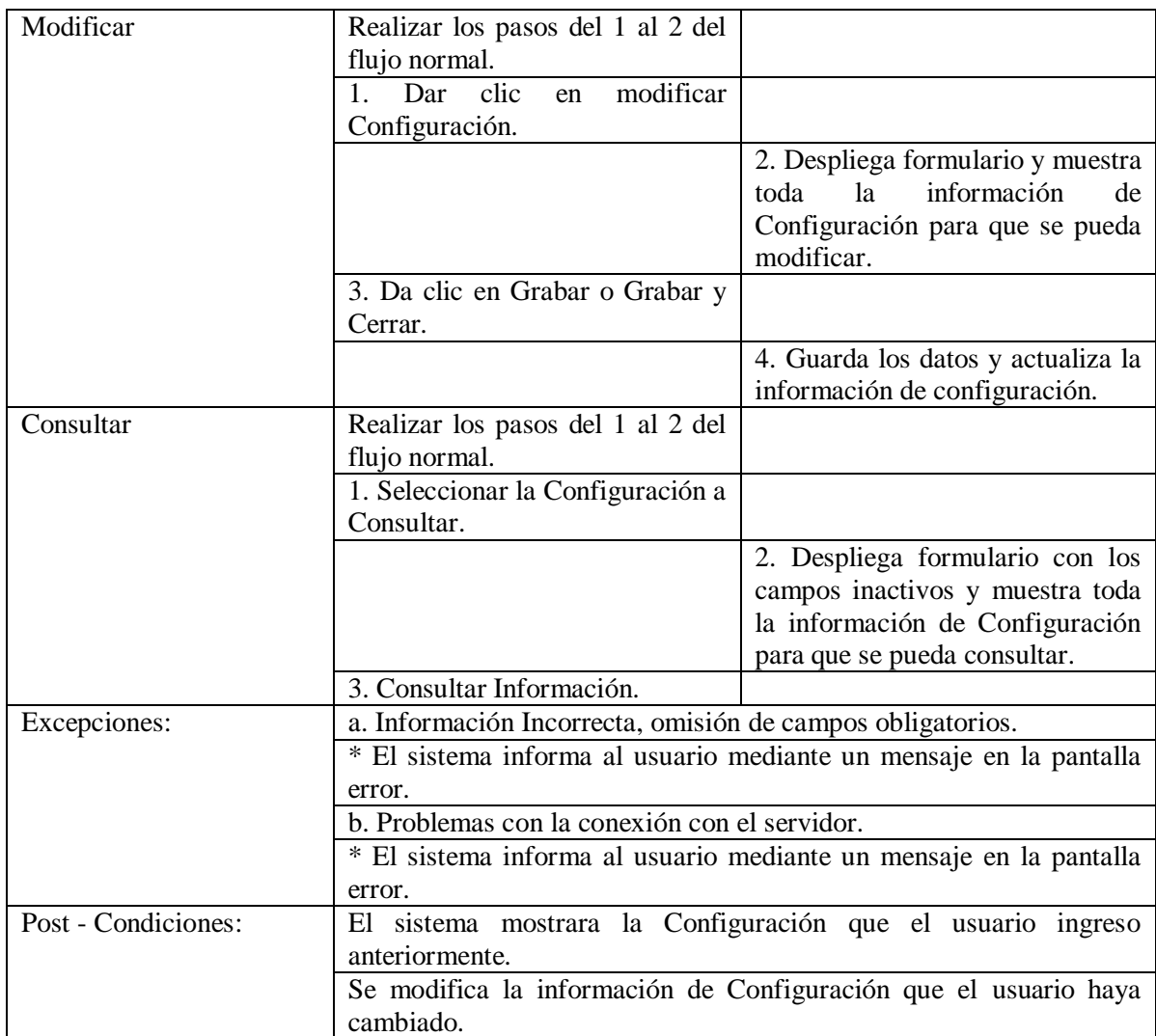

*Tabla 12 Caso de uso configuración*

*Elaborado Por 13 Los Autores*

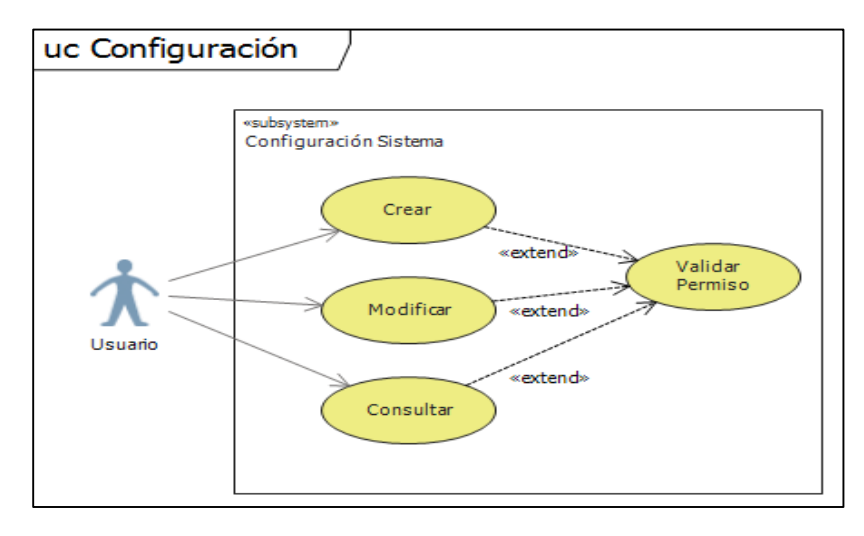

*Ilustración 13 Caso de uso configuración*

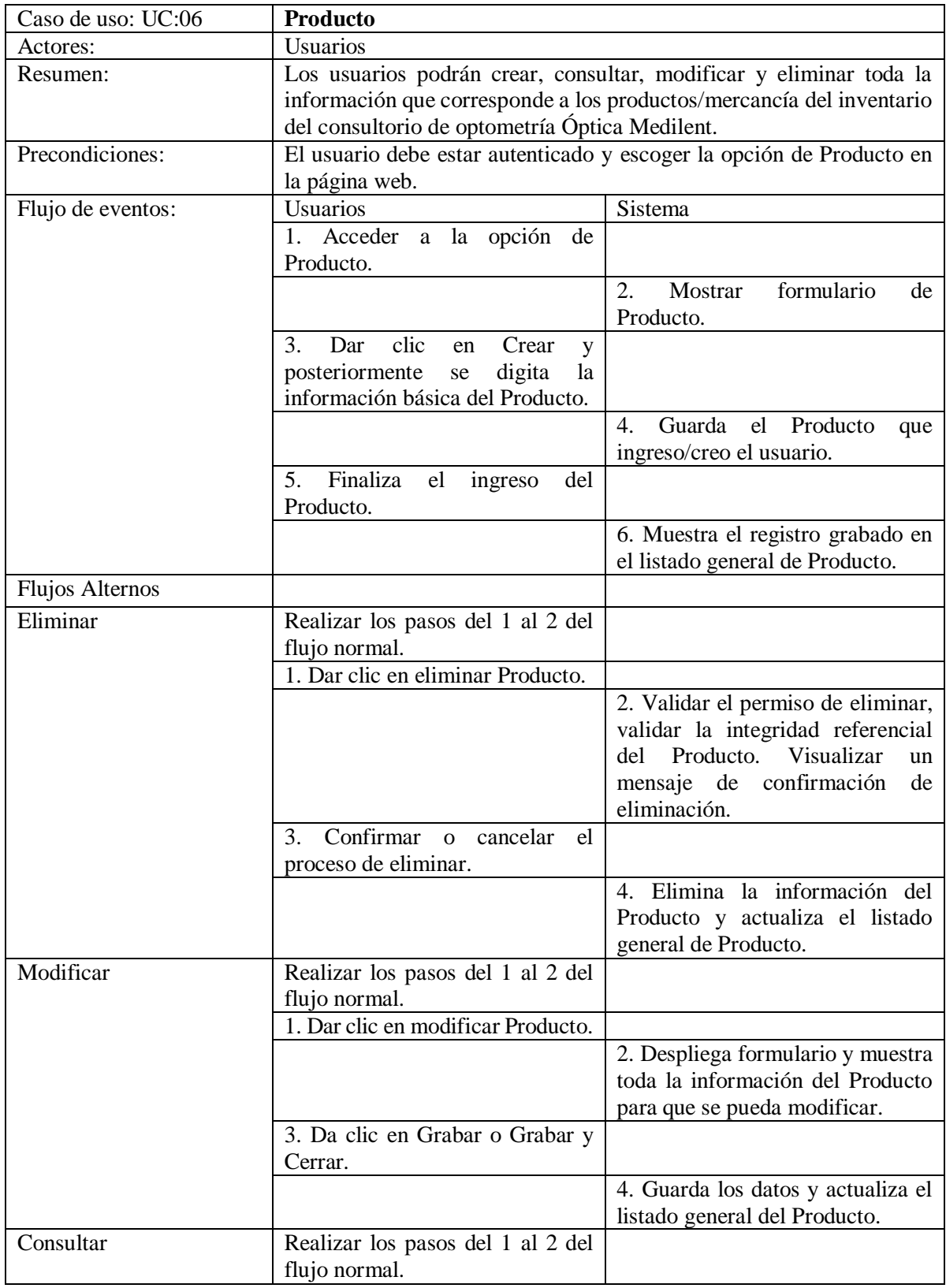

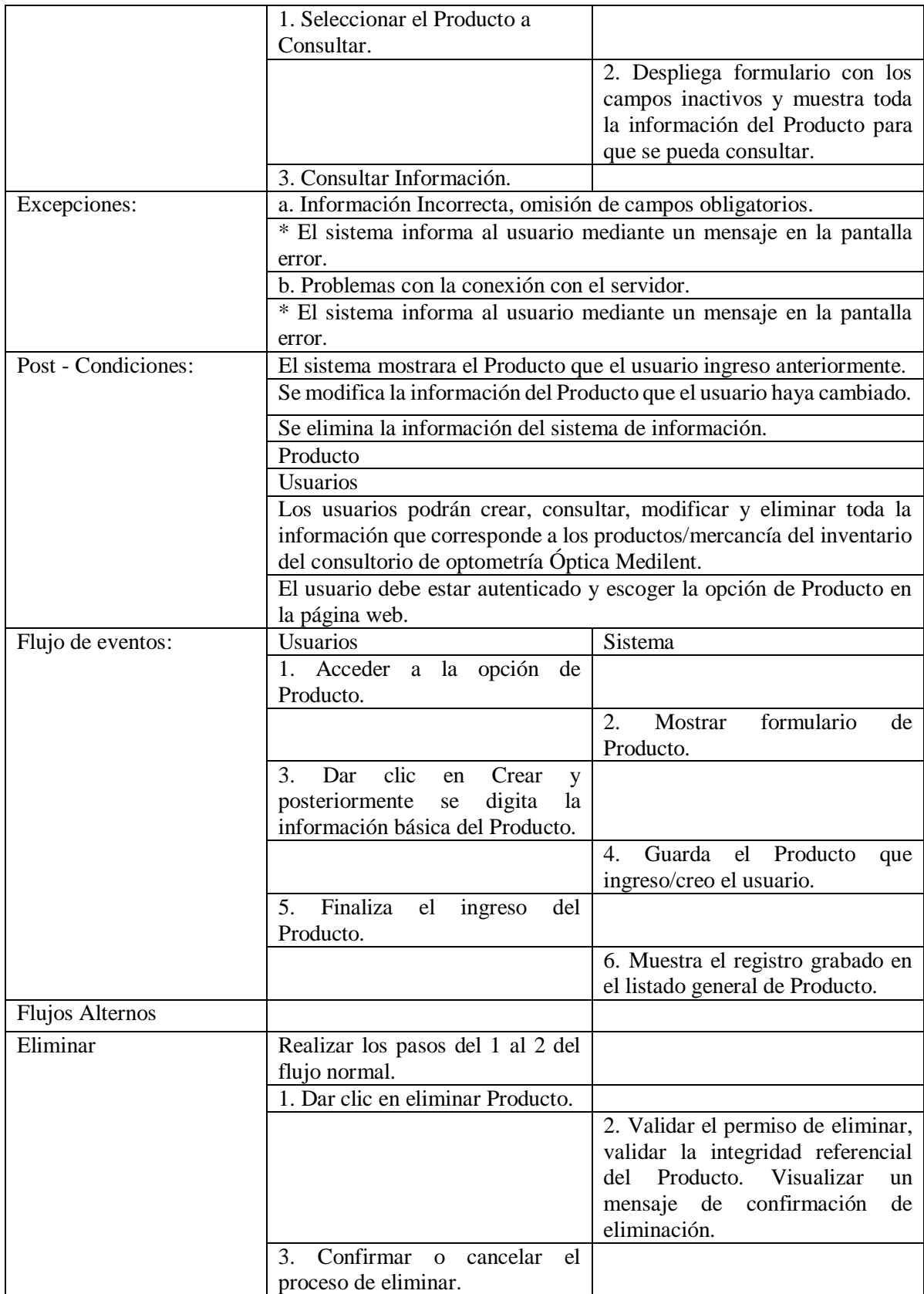

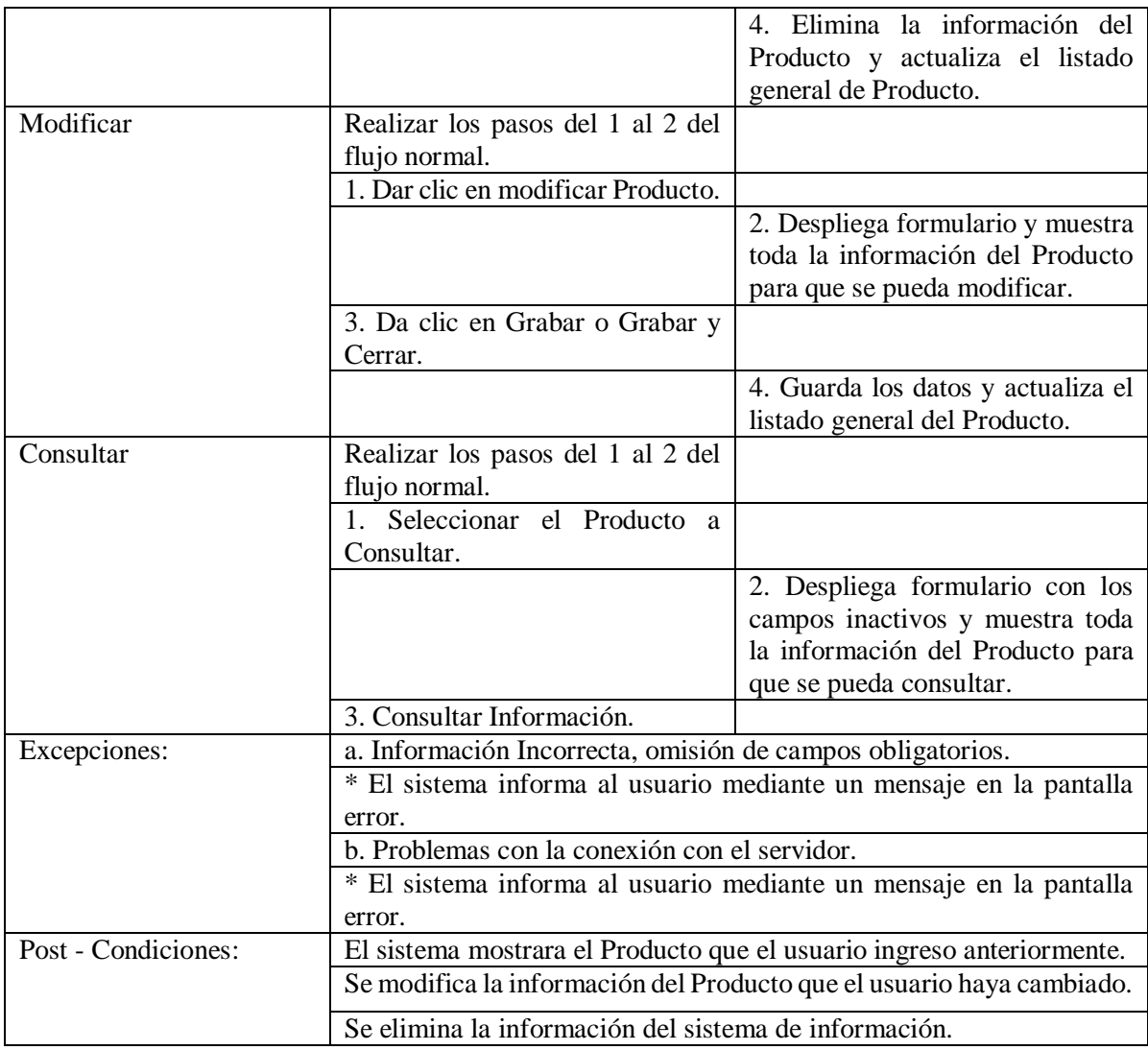

*Tabla 13 Caso de uso producto*

*Elaborado Por 14 Los Autores*

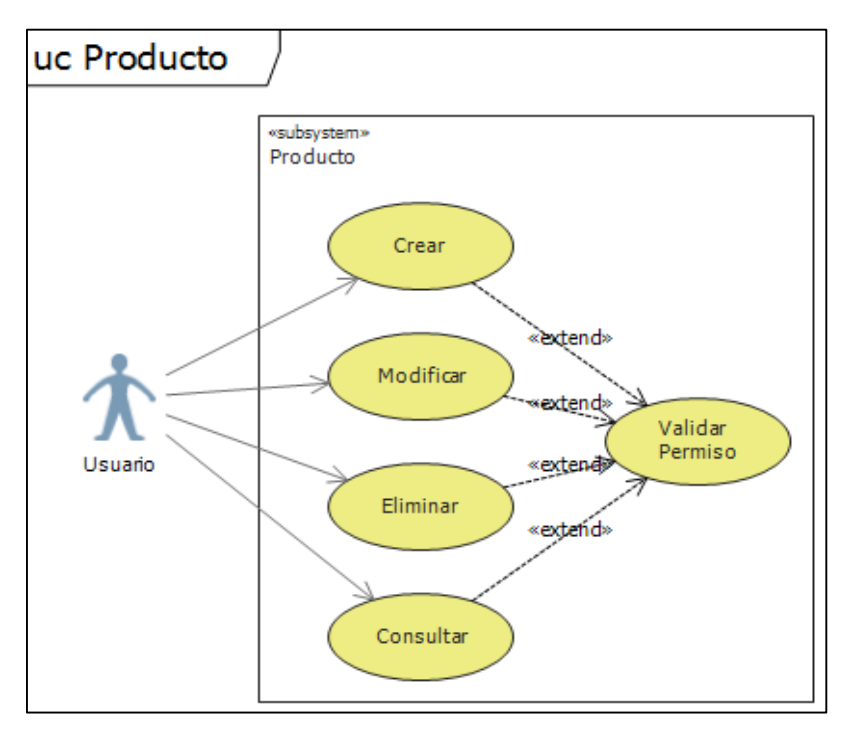

*Ilustración 14 Caso de uso producto*

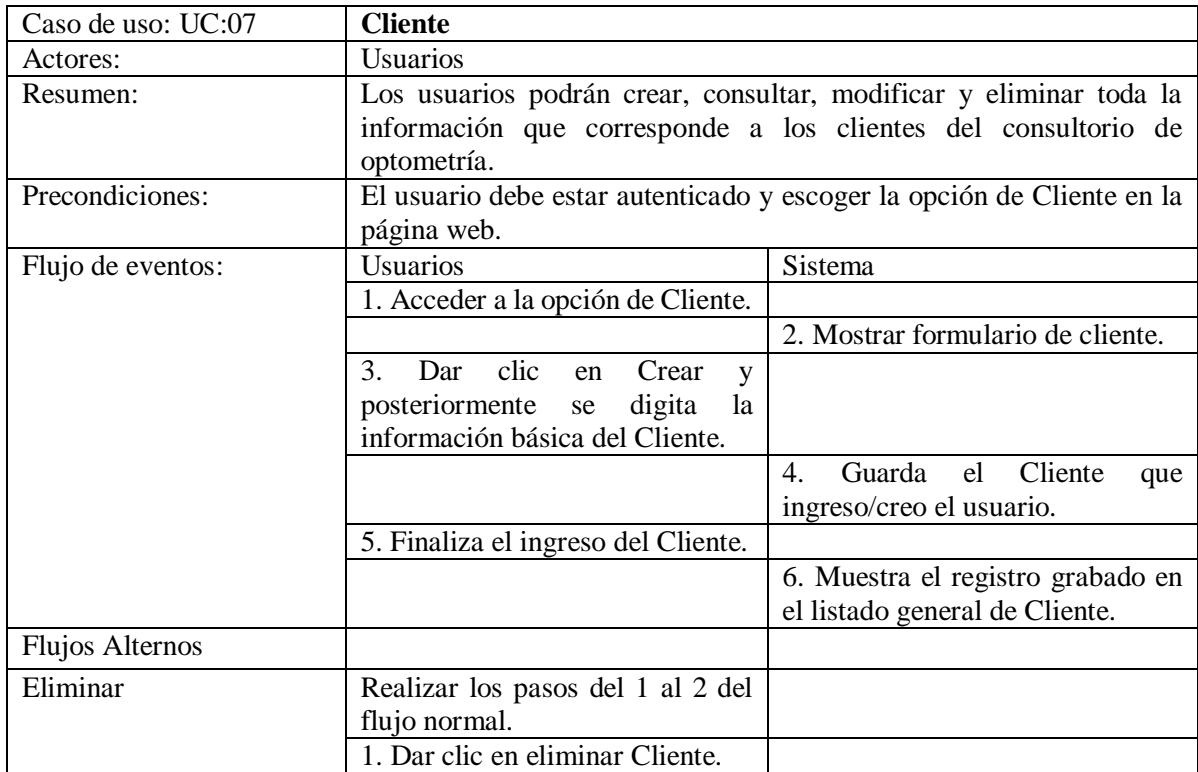

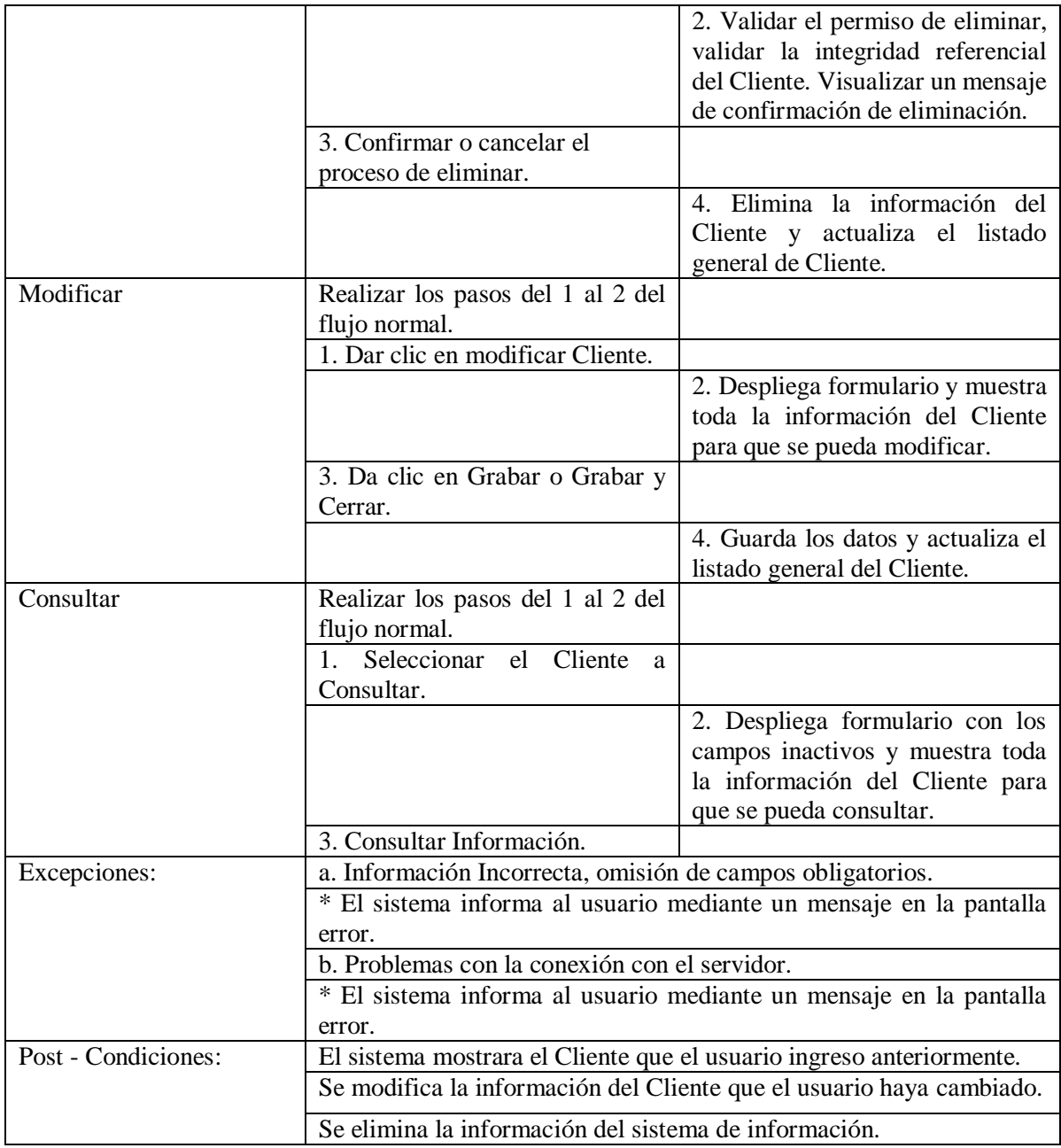

*Tabla 14 Caso de uso cliente*

*Elaborado Por 15 Los Autores*

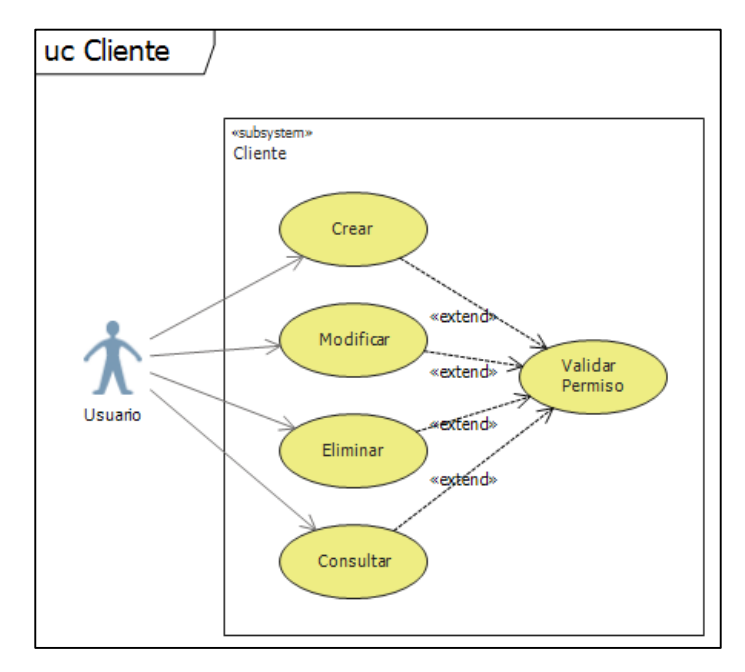

## *Ilustración 15 Caso de uso cliente*

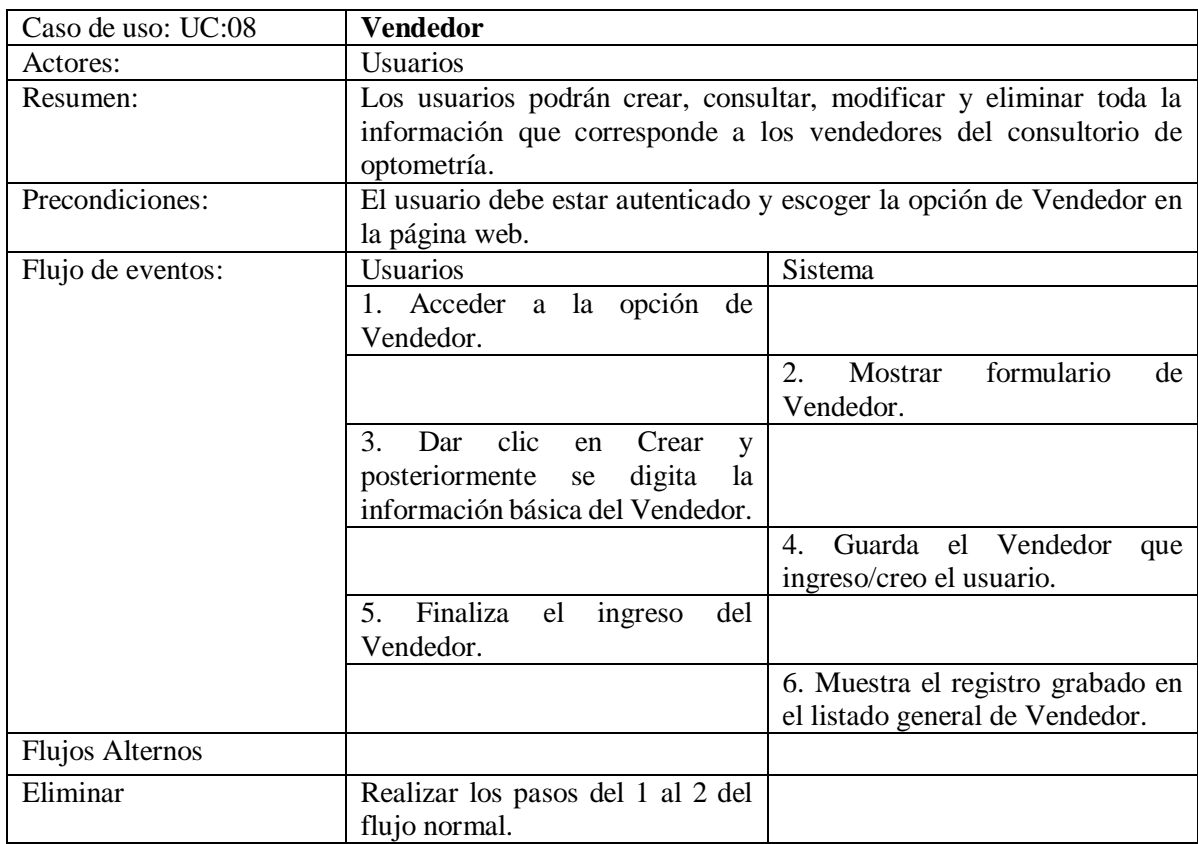

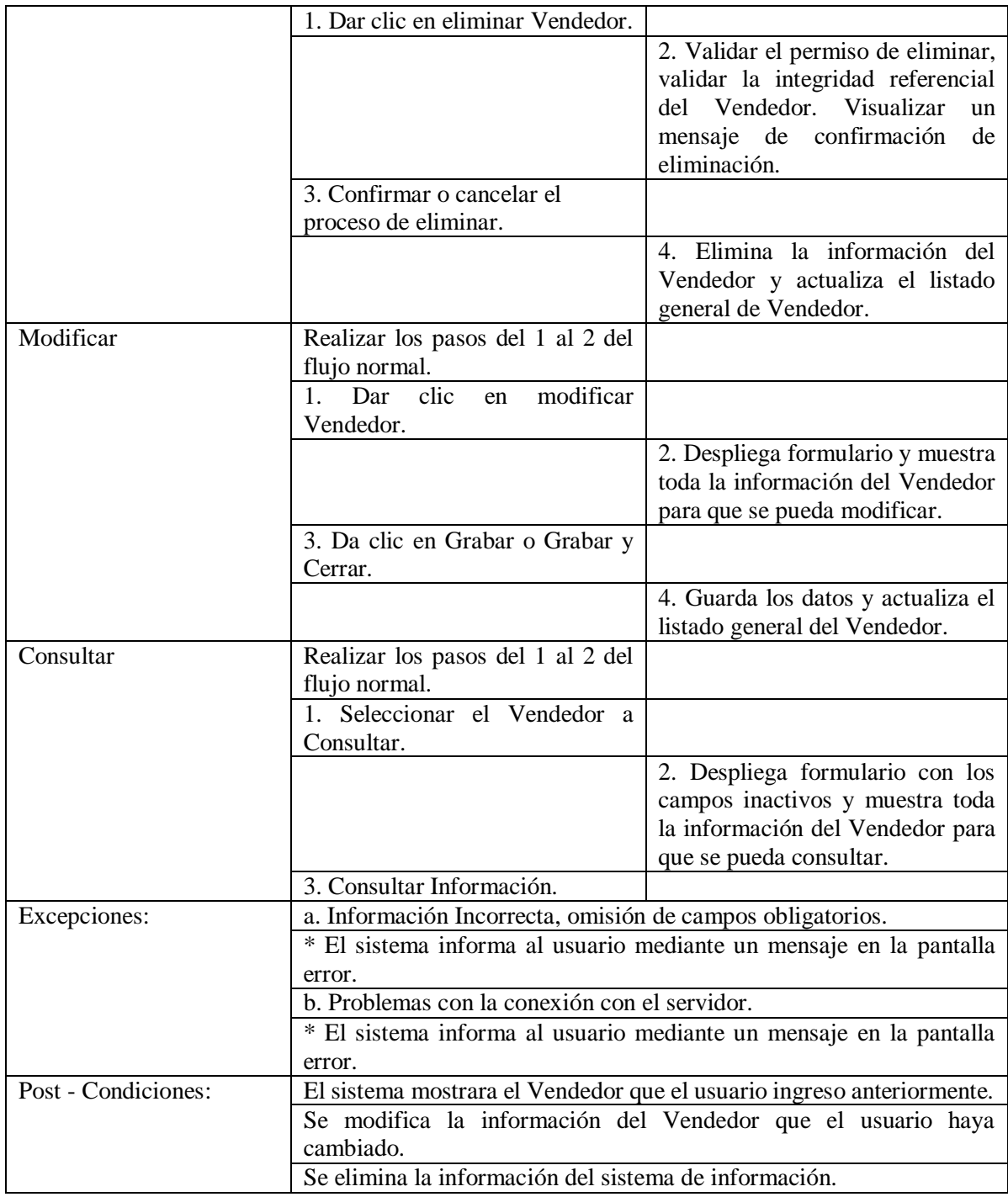

*Tabla 15 Caso de uso vendedor*

*Elaborado Por 16 Los Autores*

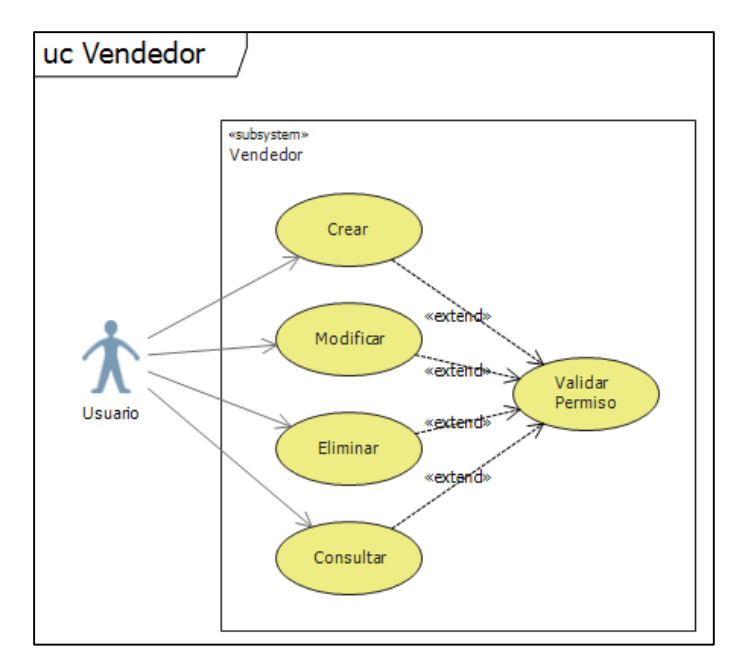

*Ilustración 16 Caso de uso vendedor*

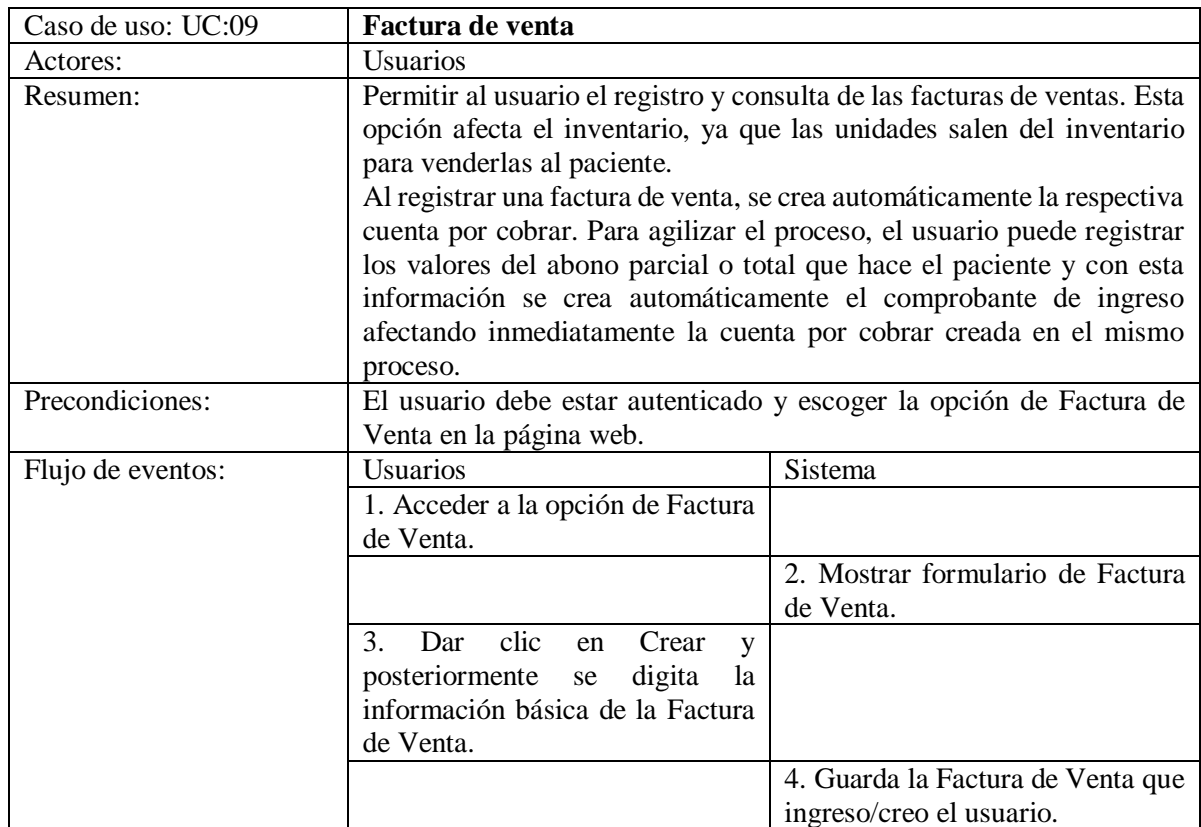

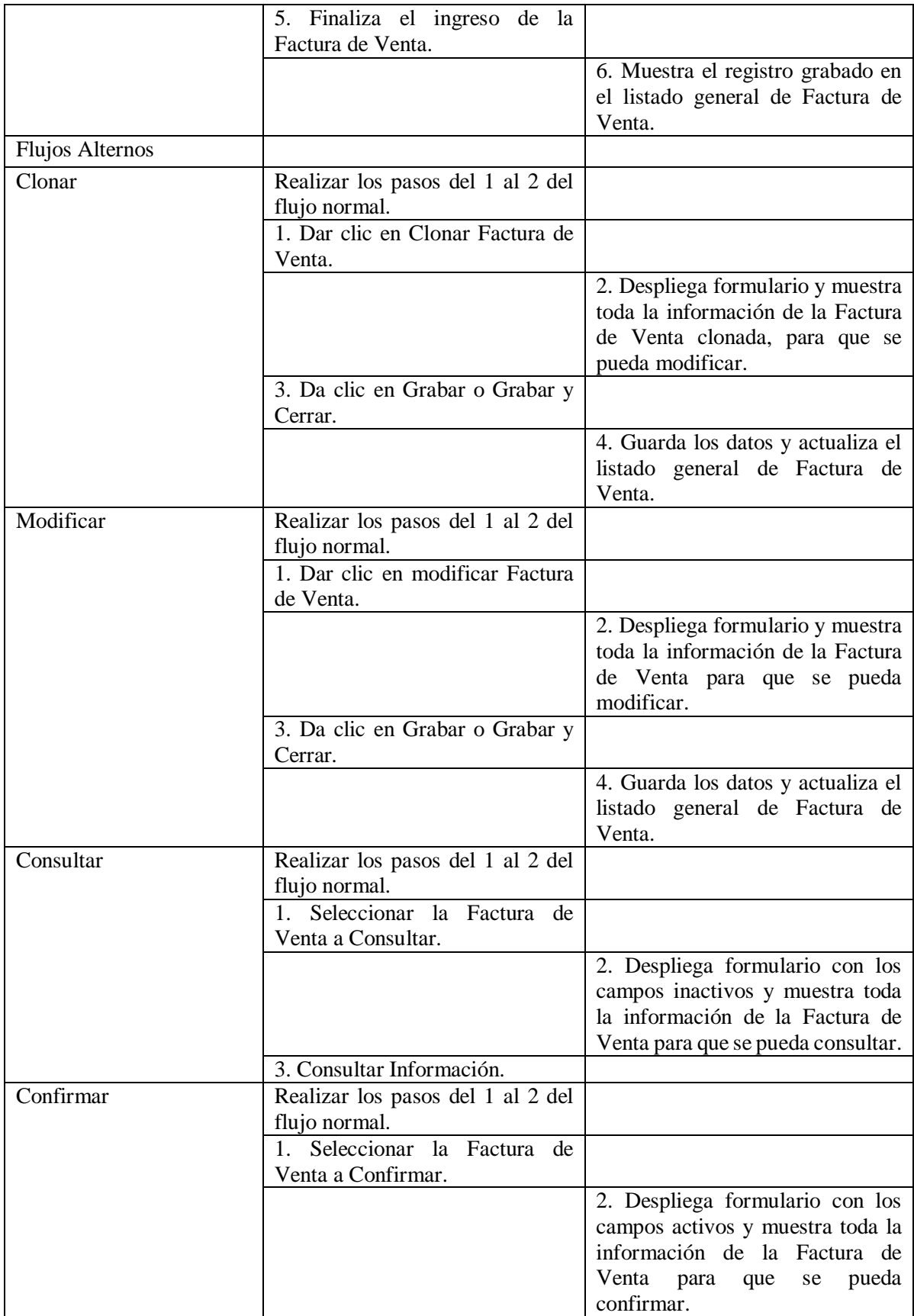

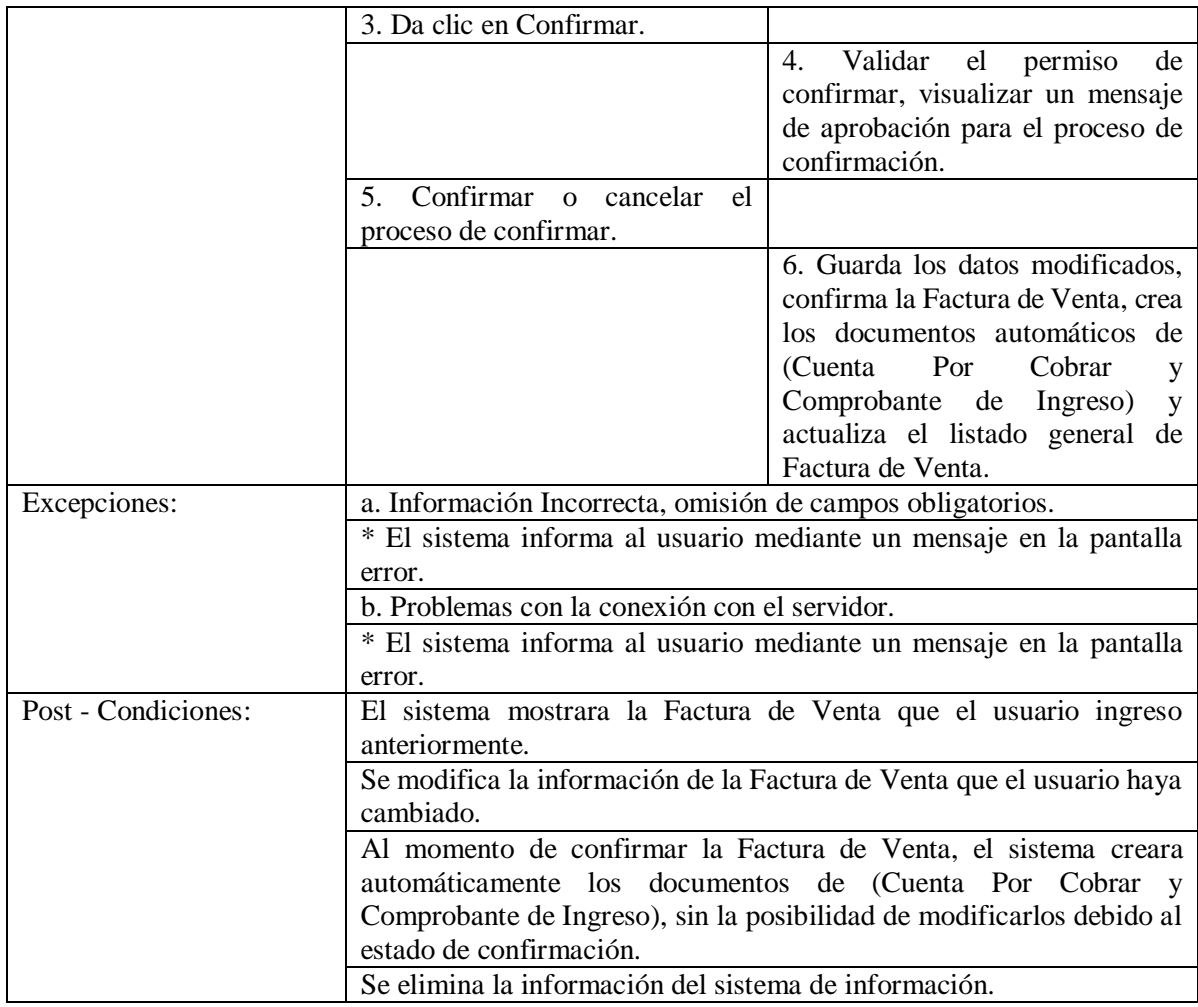

*Tabla 16 Caso de uso factura de venta*

*Elaborado Por 17 Los Autores*

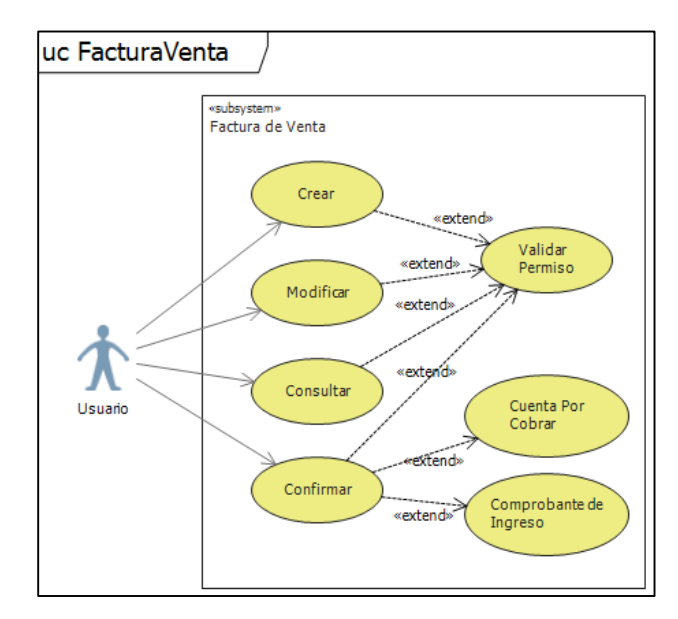

*Ilustración 17 Caso de uso factura de venta*

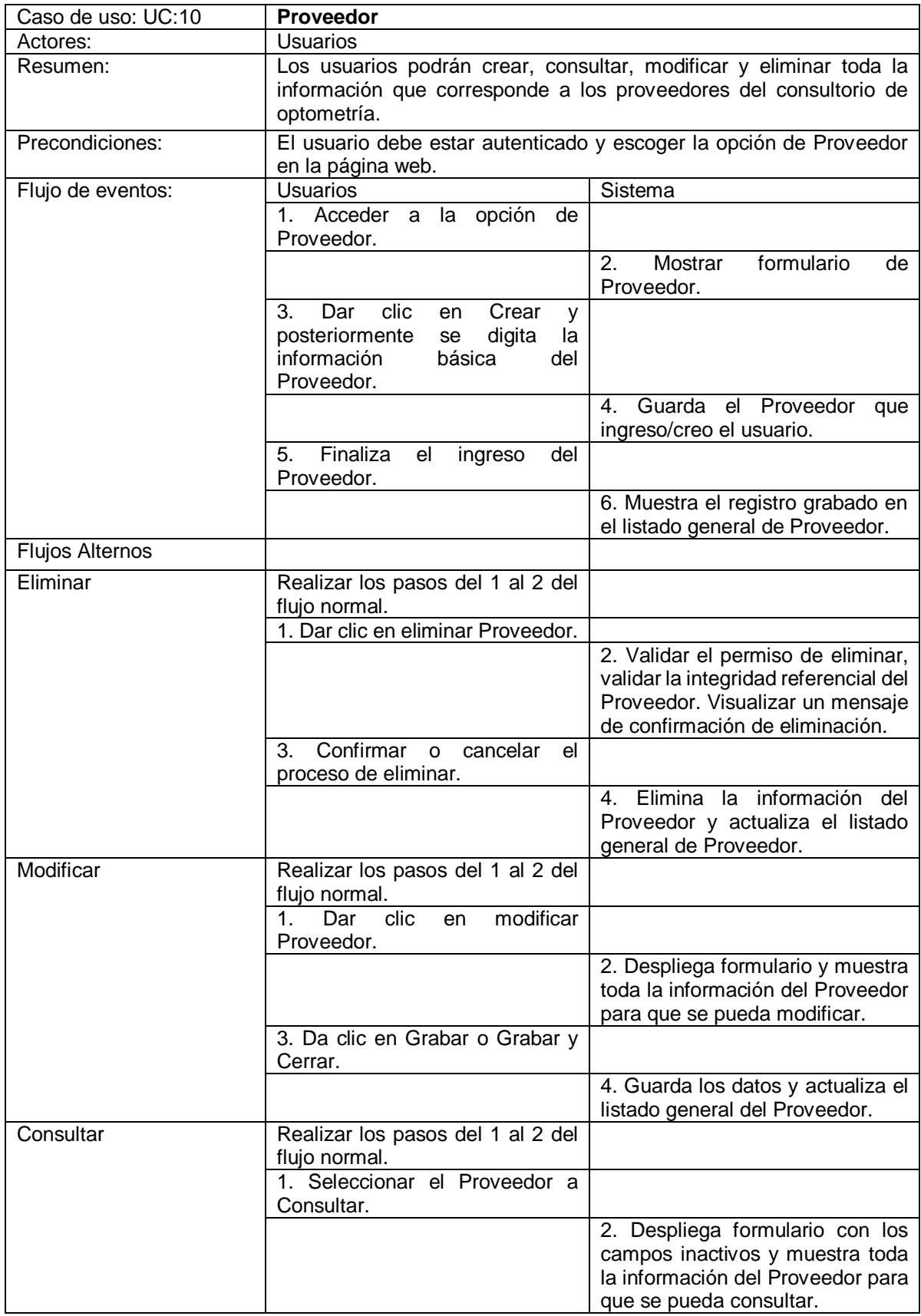

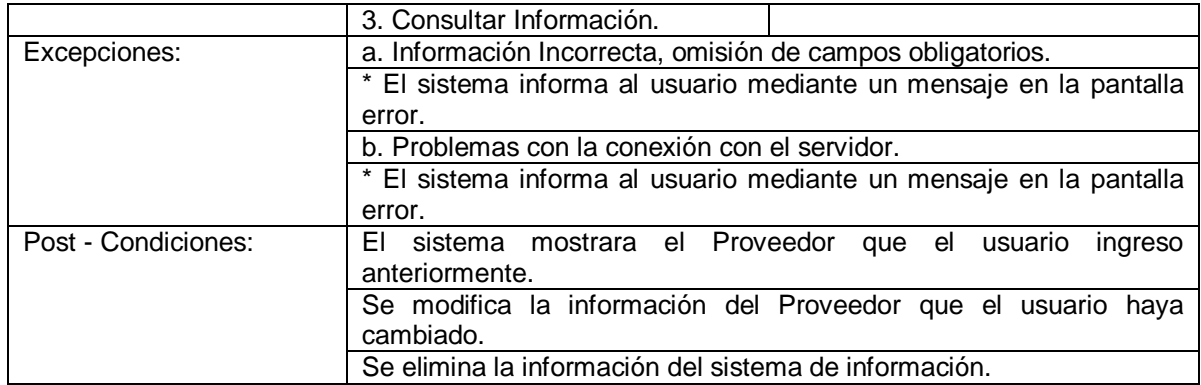

*Tabla 17 Caso de uso proveedor*

#### *Elaborado Por 18 Los Autores*

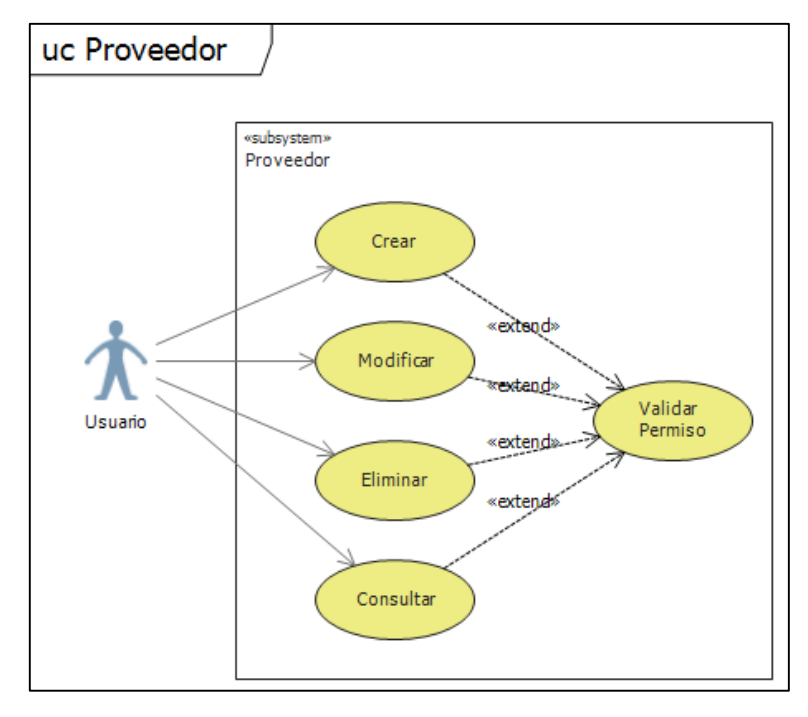

*Ilustración 18 Caso de uso proveedor*

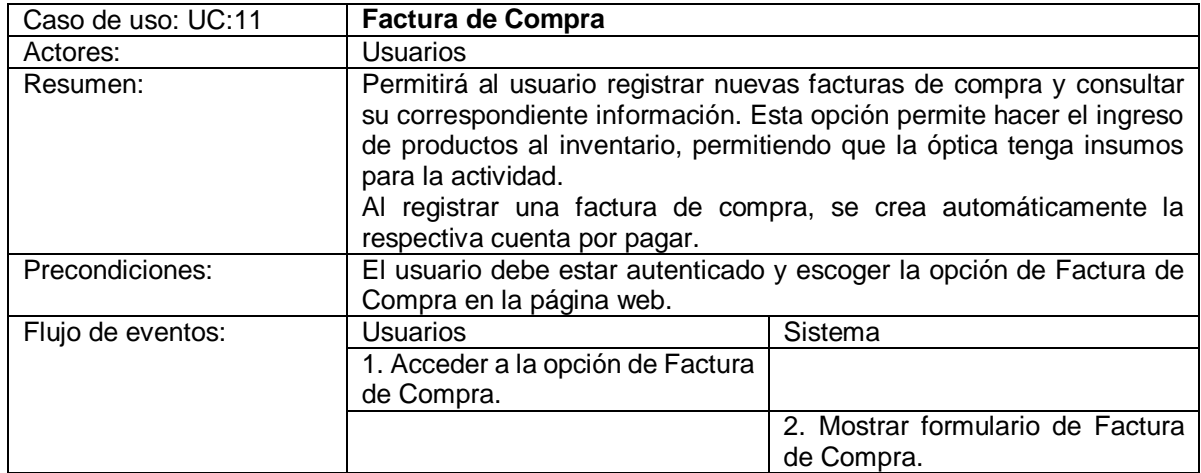

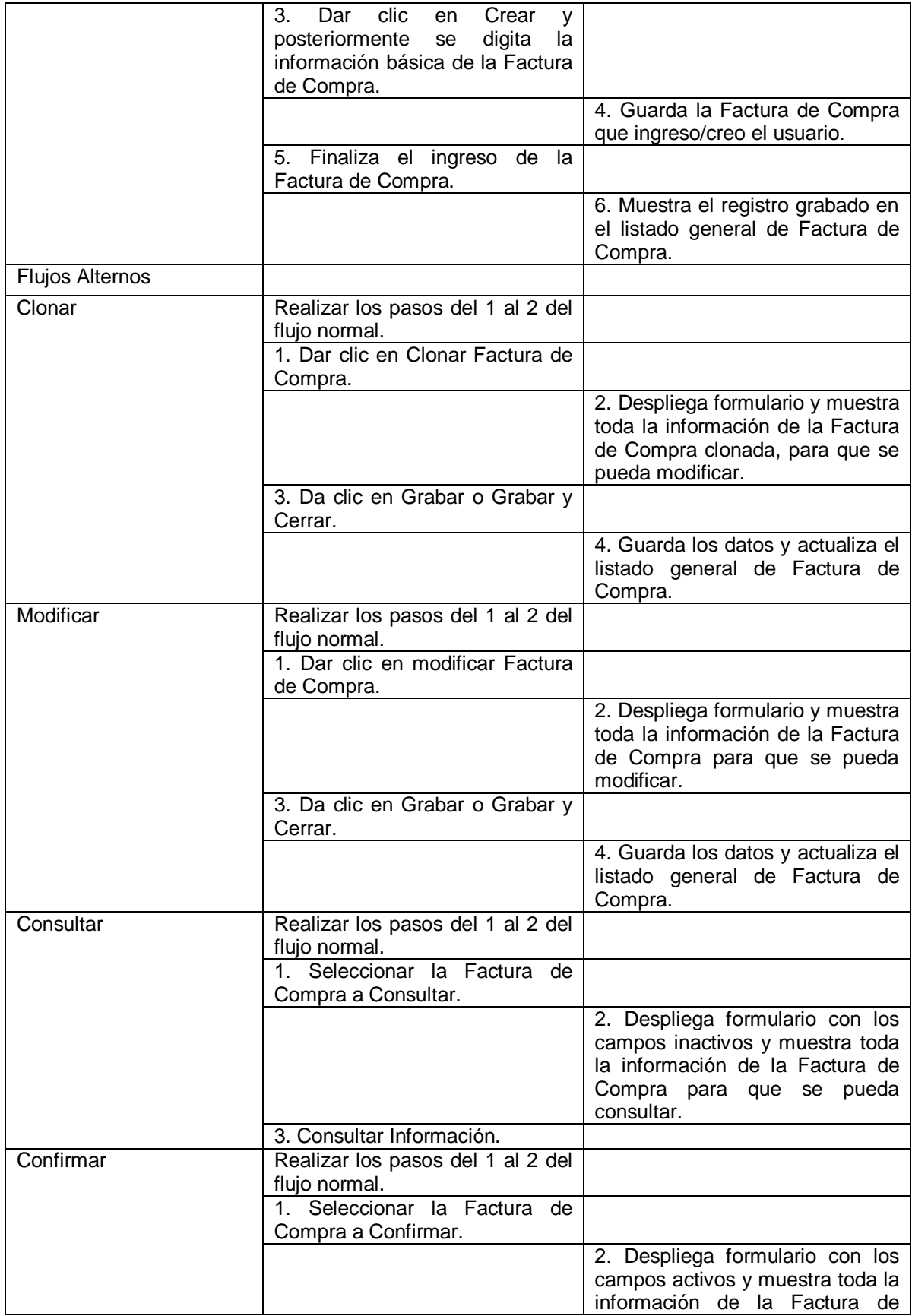

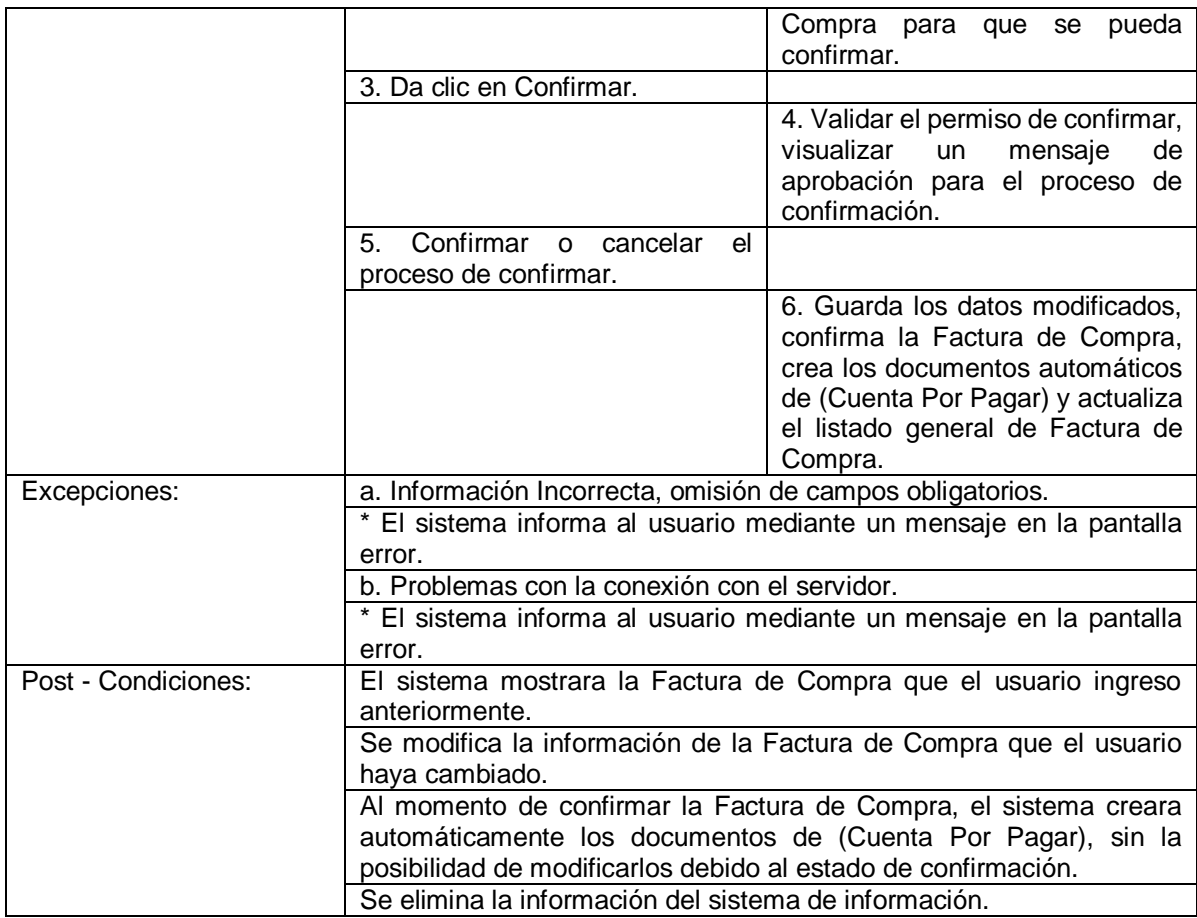

*Tabla 18 Caso de uso factura de compra*

*Elaborado Por 19 Los Autores*

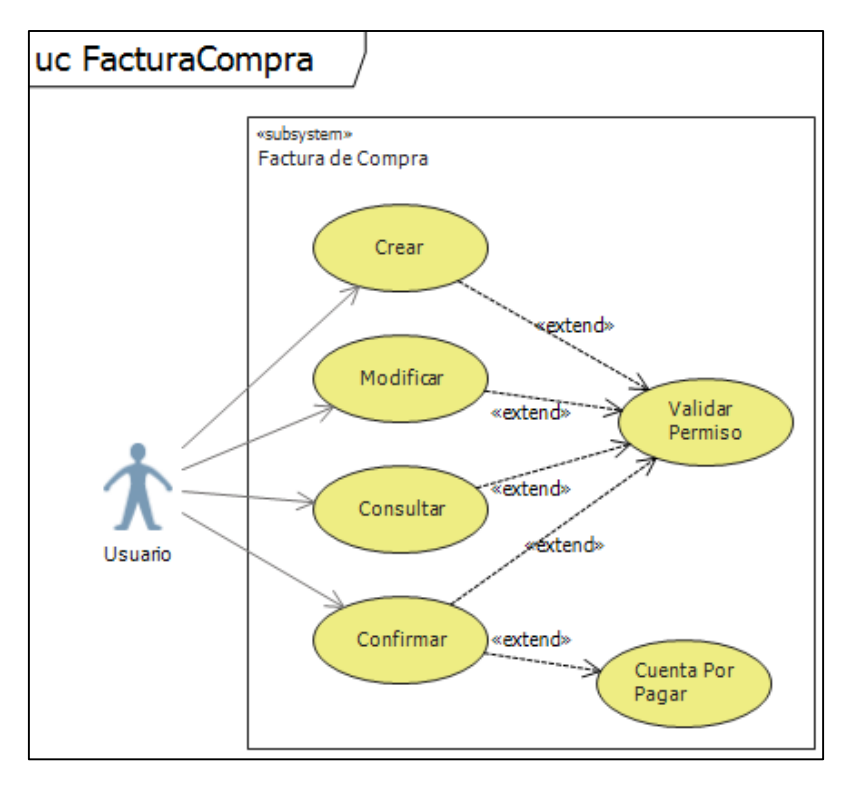

*Ilustración 19 Caso de uso factura de compra.*

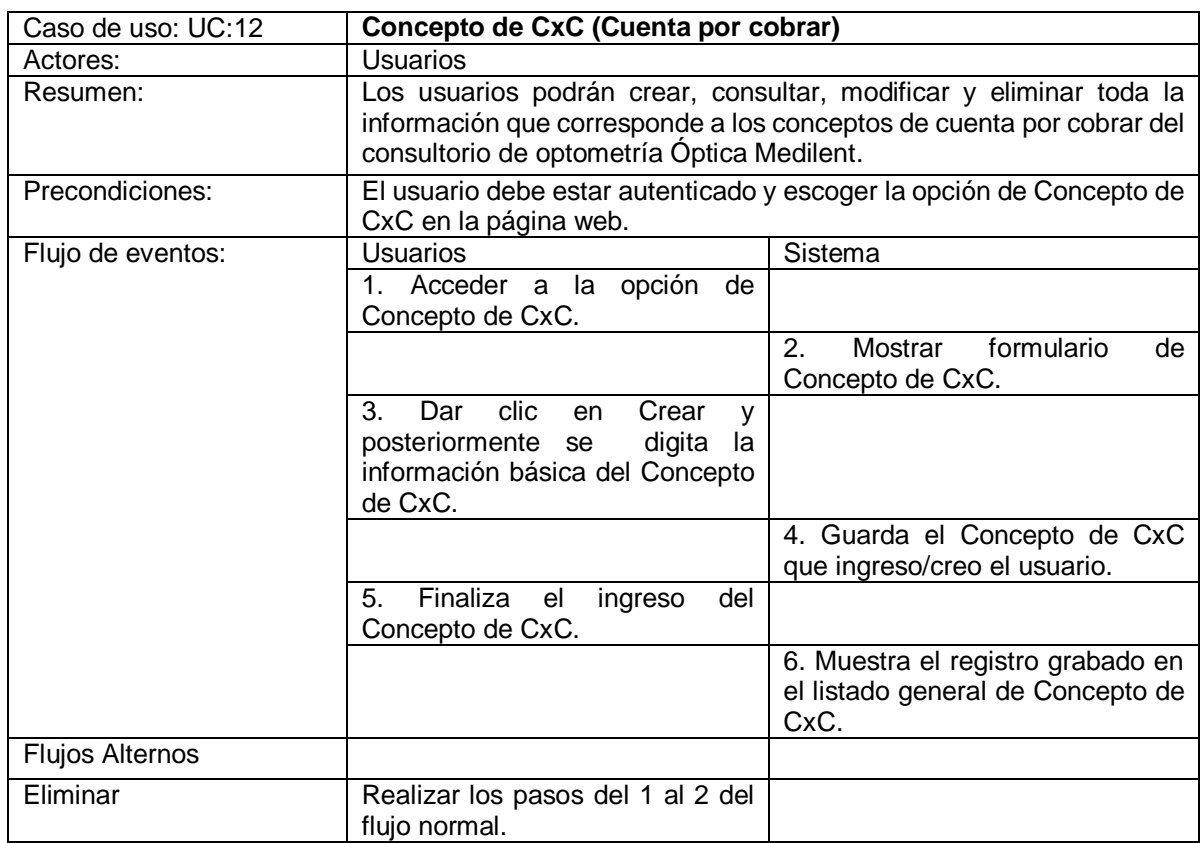

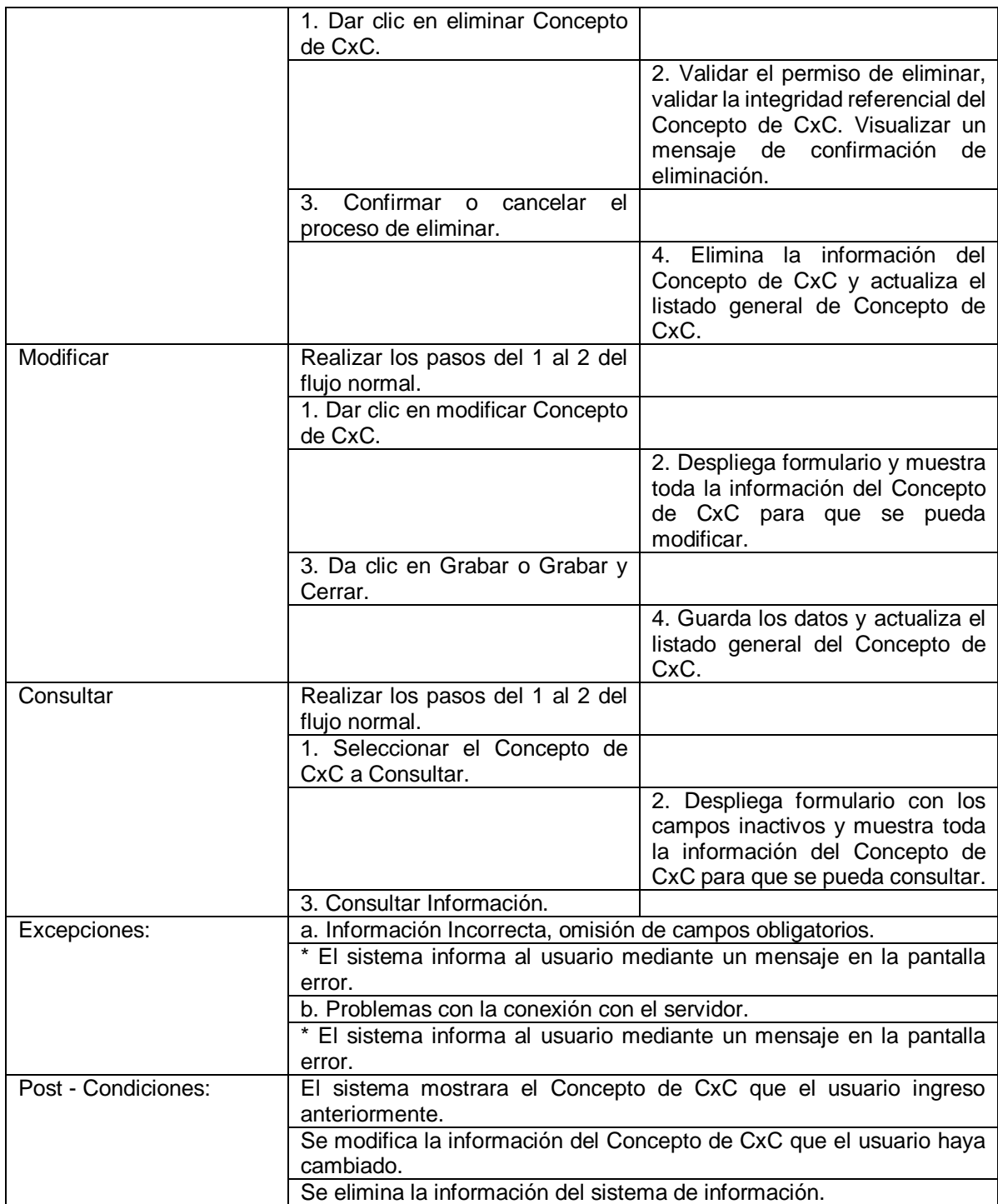

*Tabla 19 Caso de uso concepto de CxC (Cuenta por cobrar)*

*Elaborado Por 20 Los Autores*

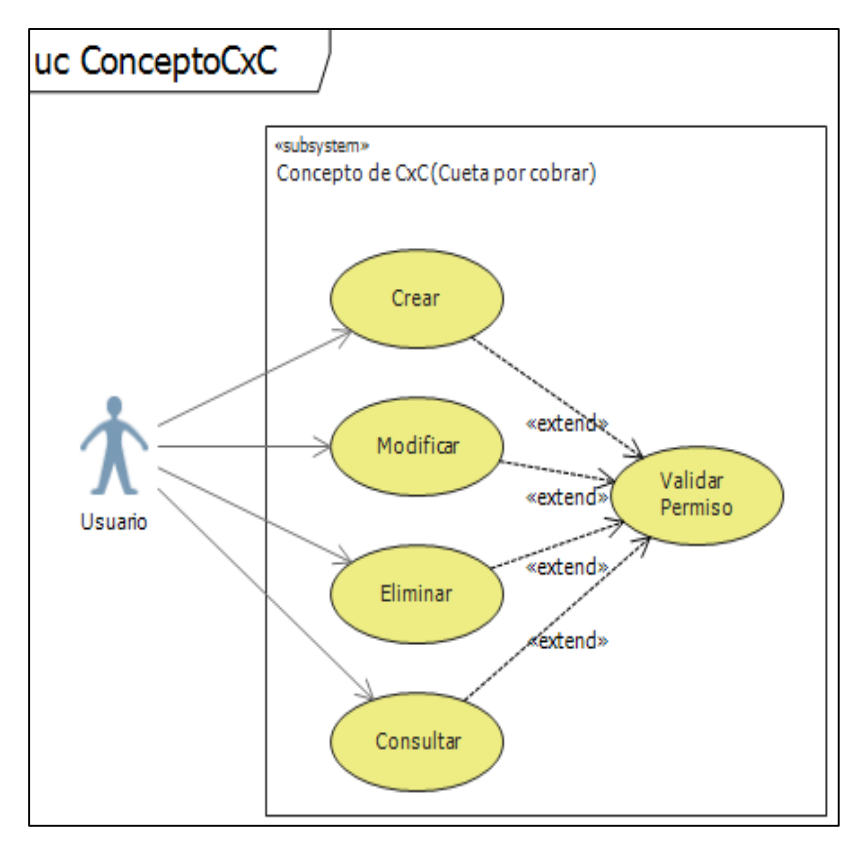

*Ilustración 19 Caso de uso concepto de CxC (Cuenta por cobrar)*

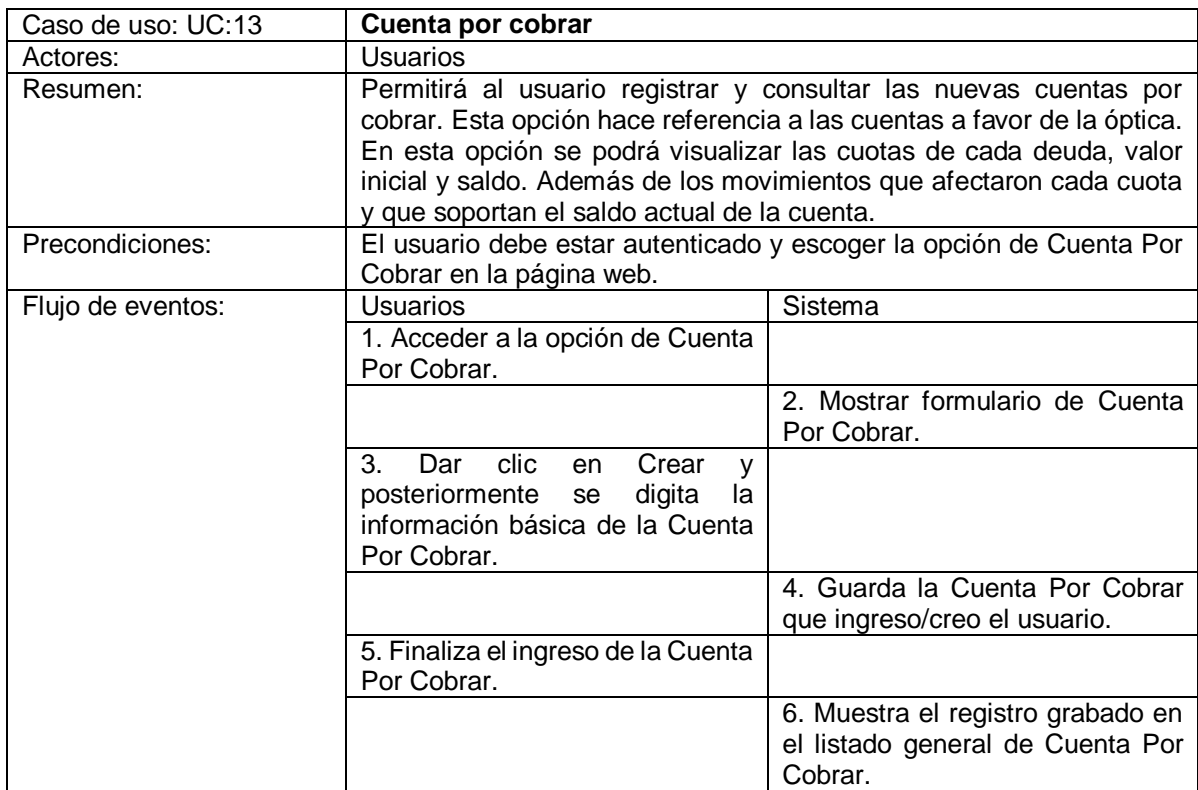

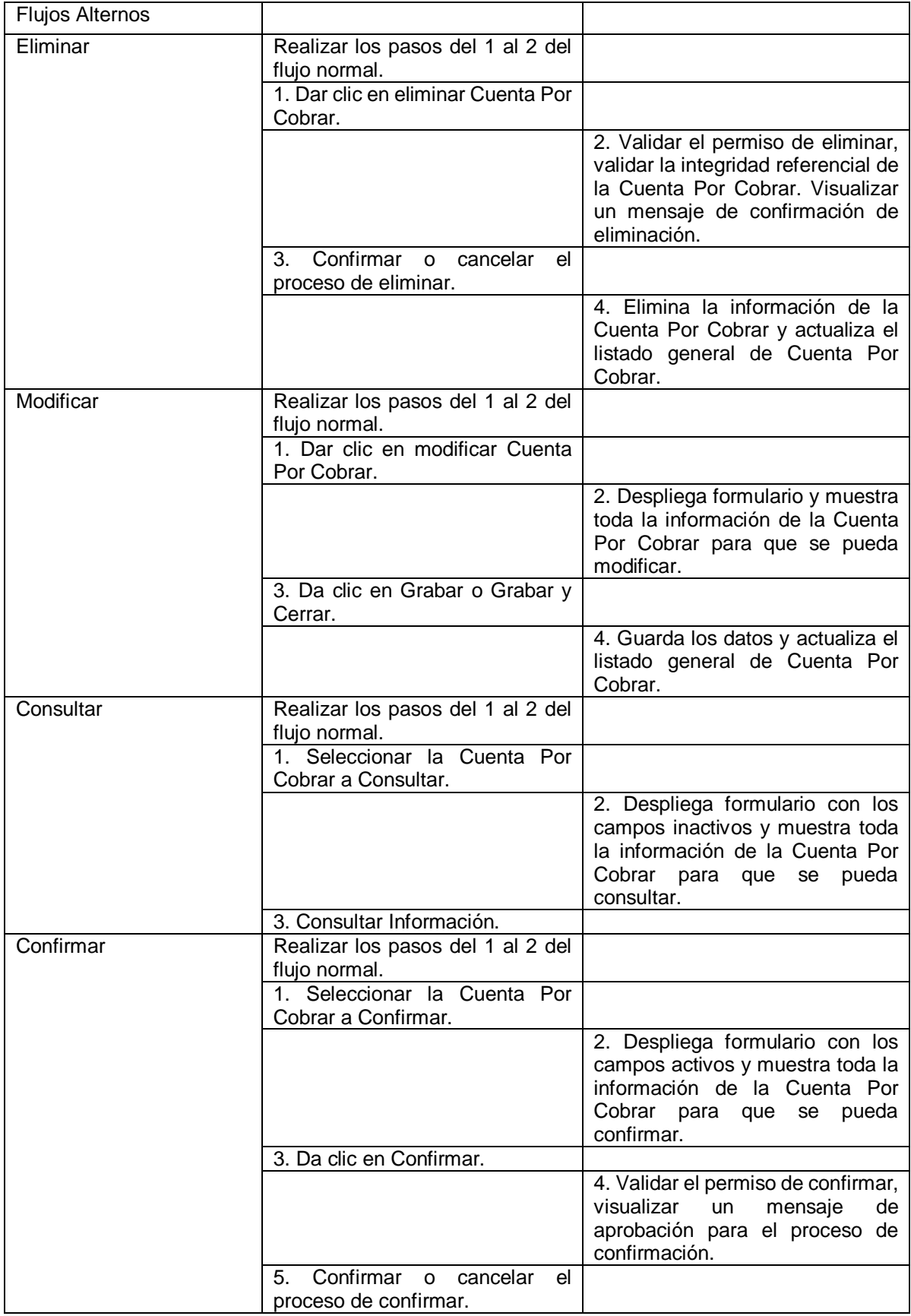

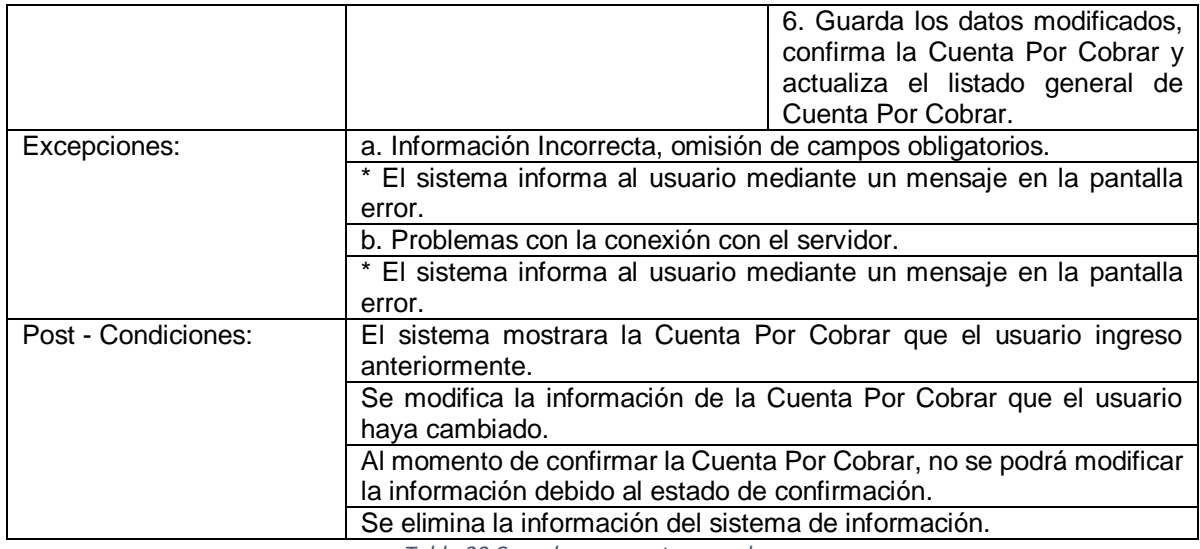

*Tabla 20 Caso de uso cuenta por cobrar*

# *Elaborado Por 21 Los Autores*

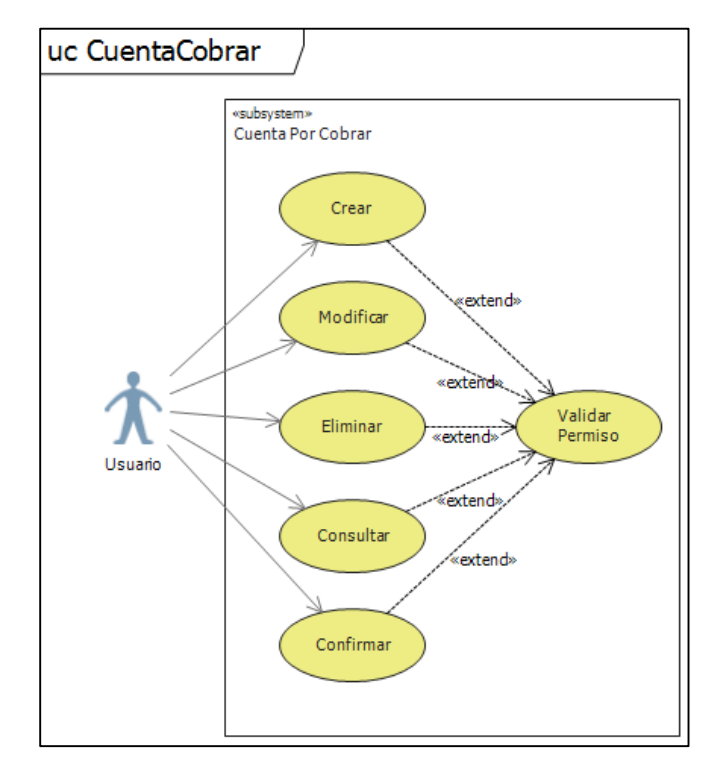

*Ilustración 20 Caso de uso cuenta por cobrar*

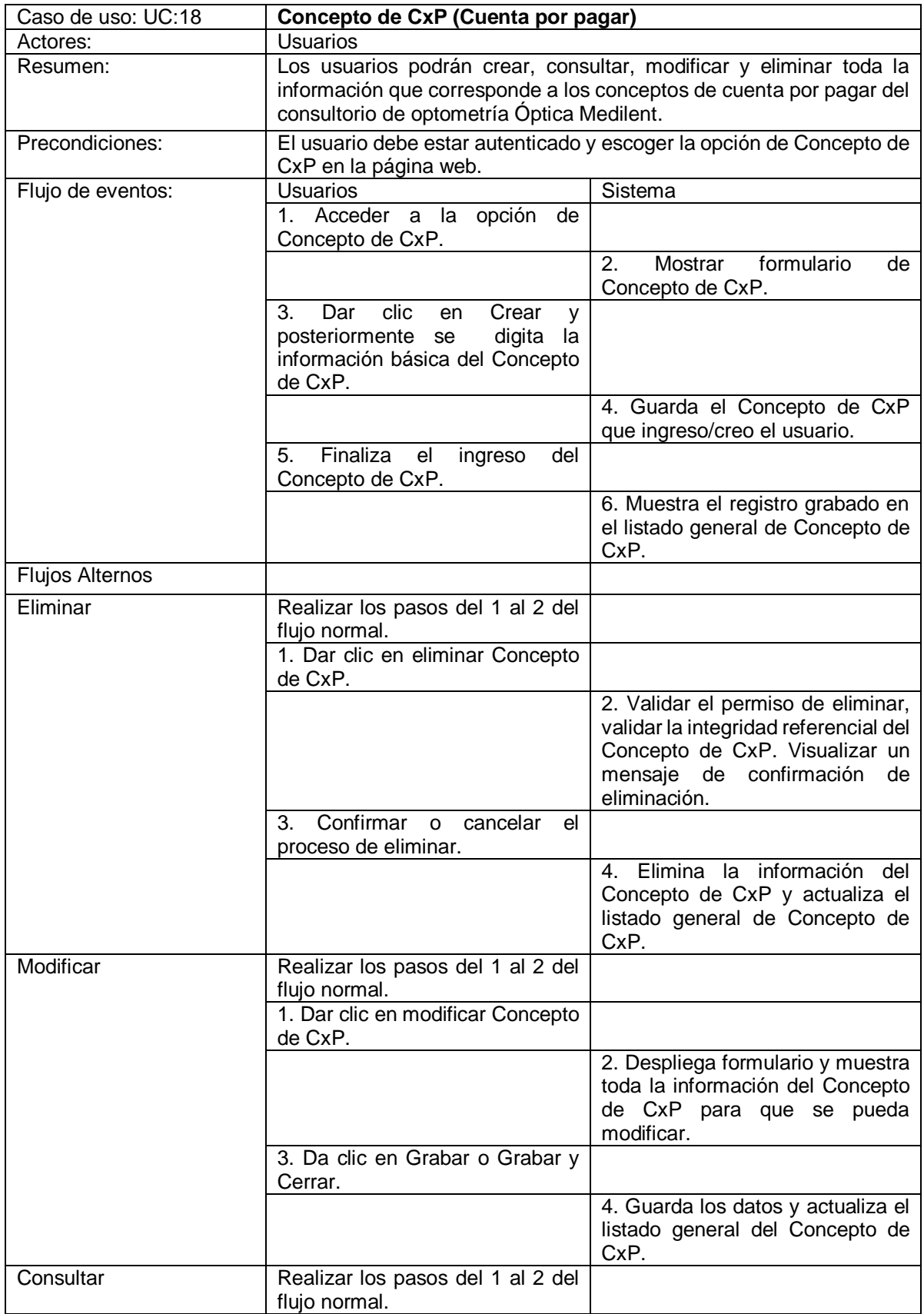

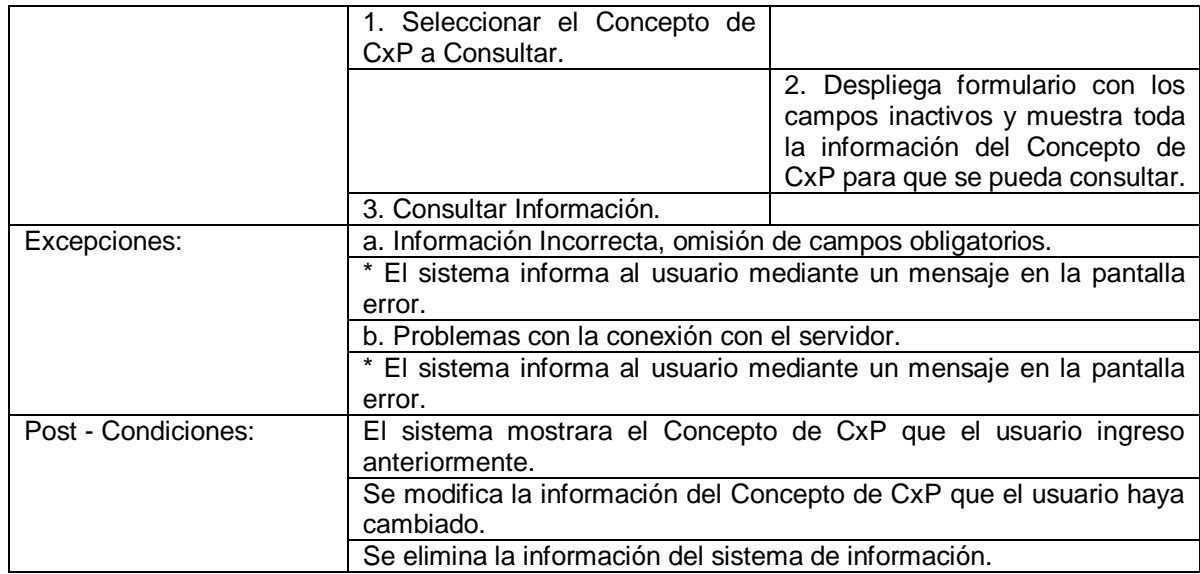

*Tabla 21 Caso de uso concepto de CxP (Cuenta por pagar)*

#### *Elaborado Por 22 Los Autores*

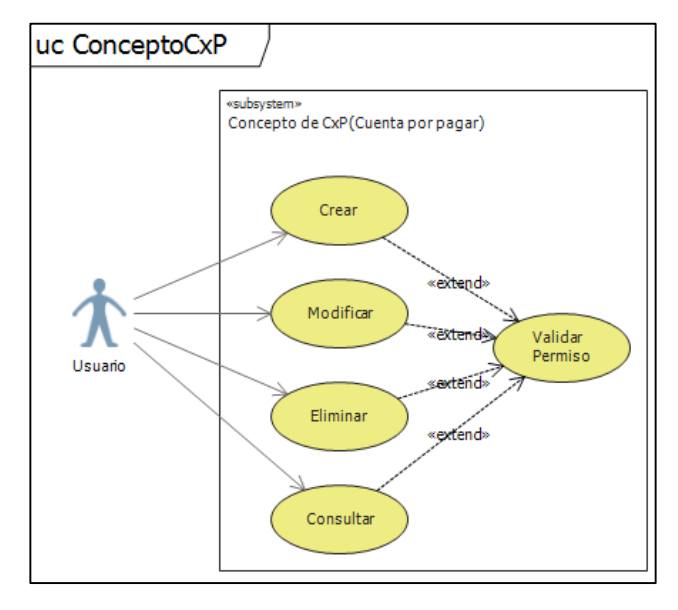

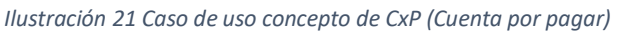

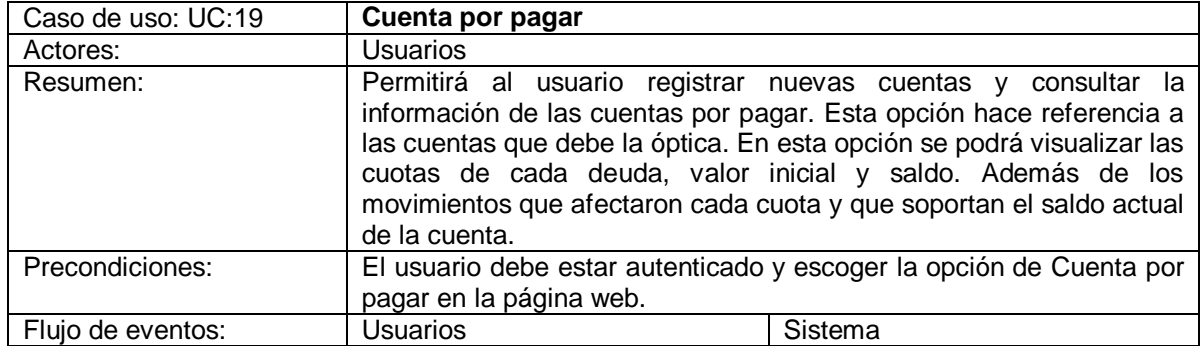

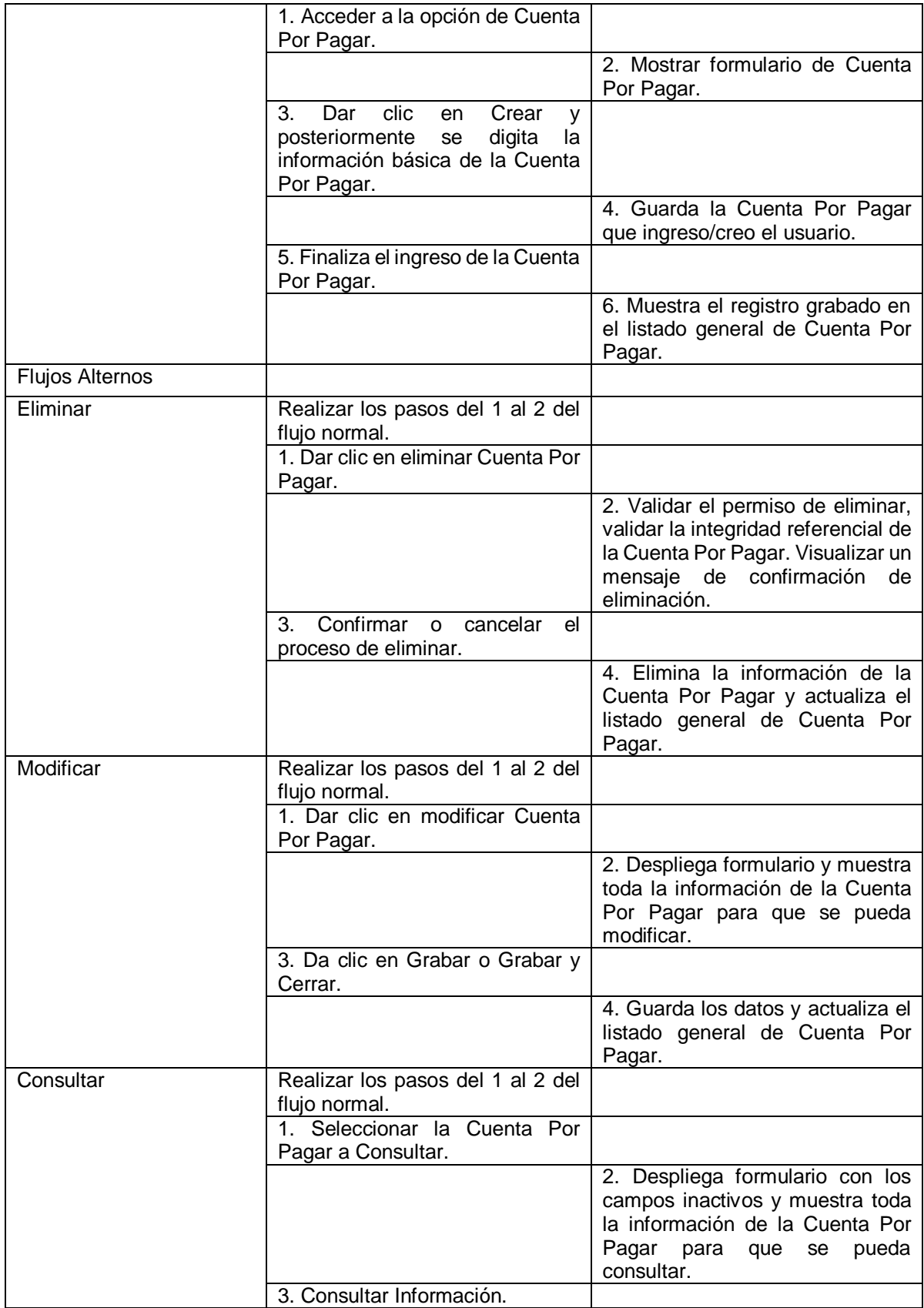

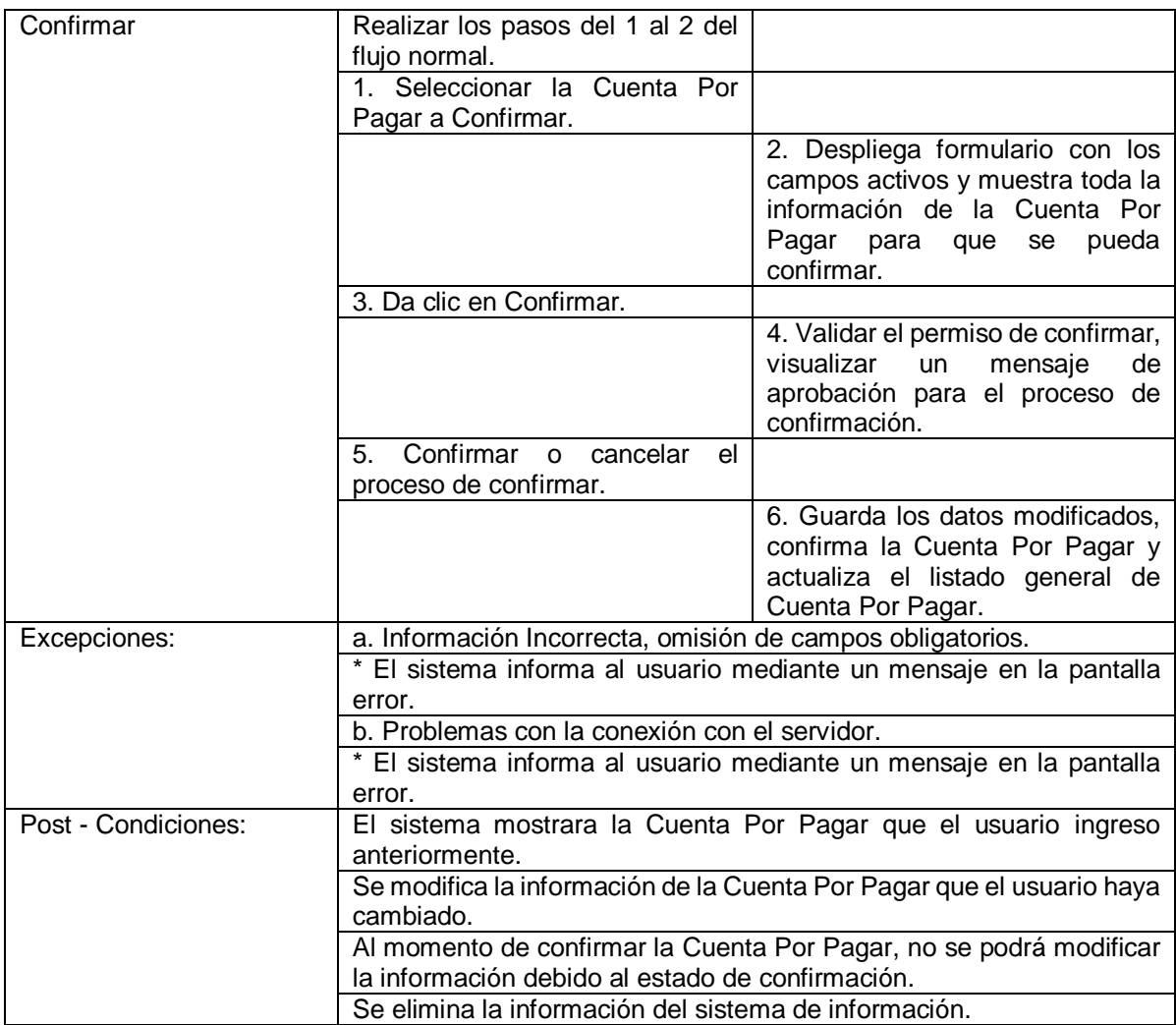

*Tabla 22 Caso de uso cuenta por pagar*

*Elaborado Por 23 Los Autores*

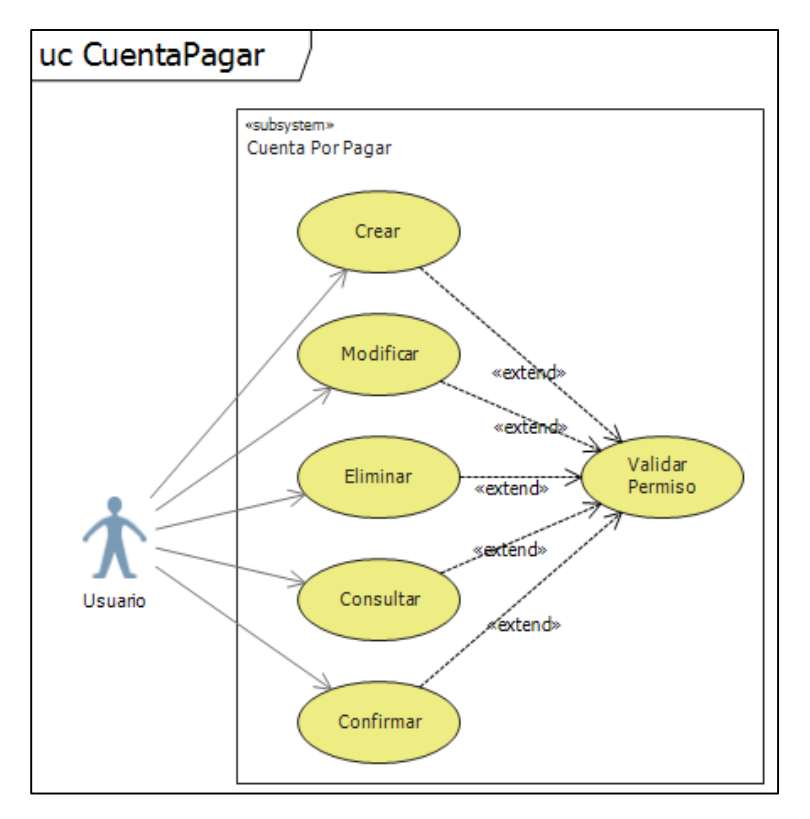

*Ilustración 22 Caso de uso cuenta por pagar*

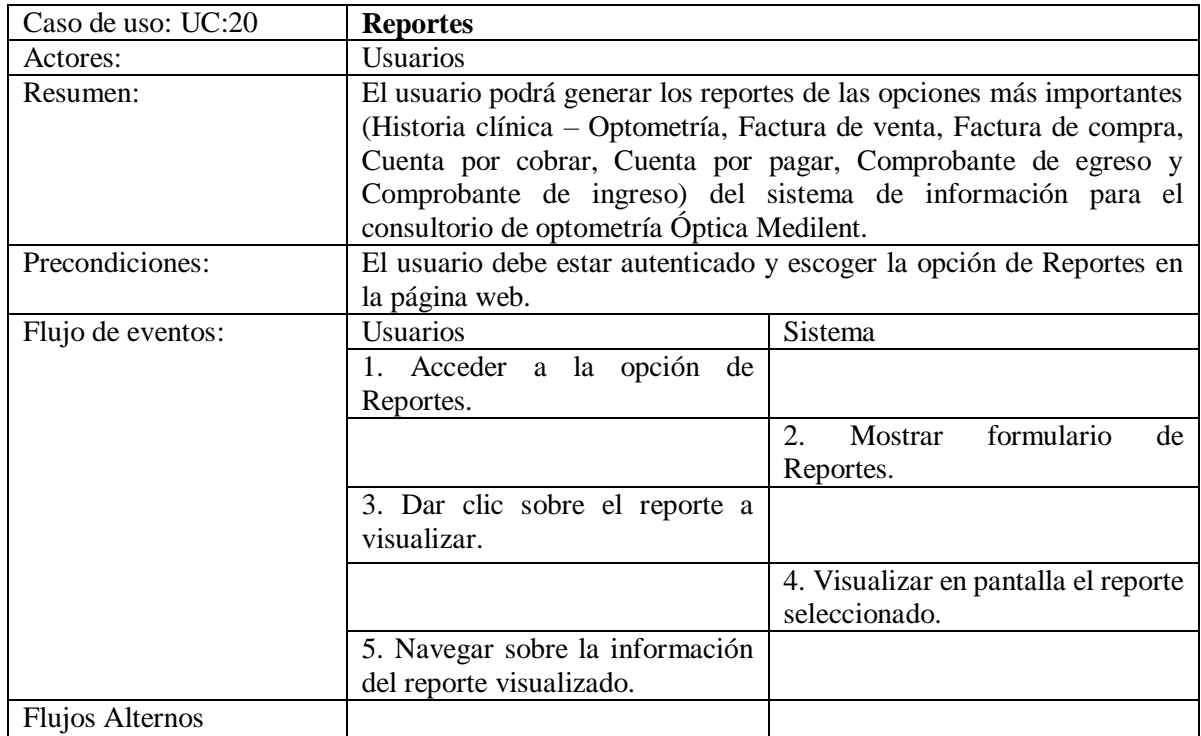

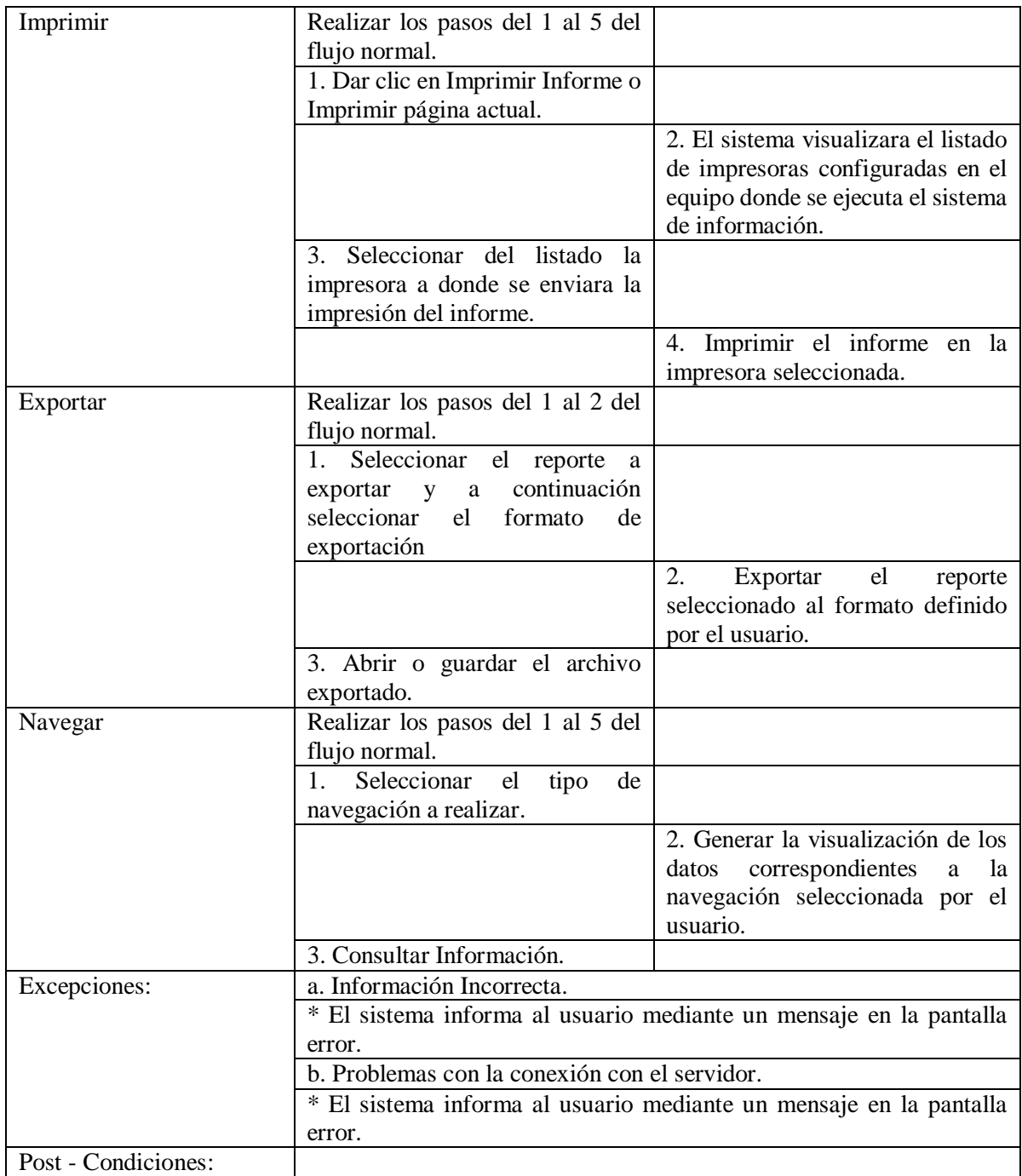

*Tabla 23 Caso de uso reportes*

*Elaborado Por 24 Los Autores*

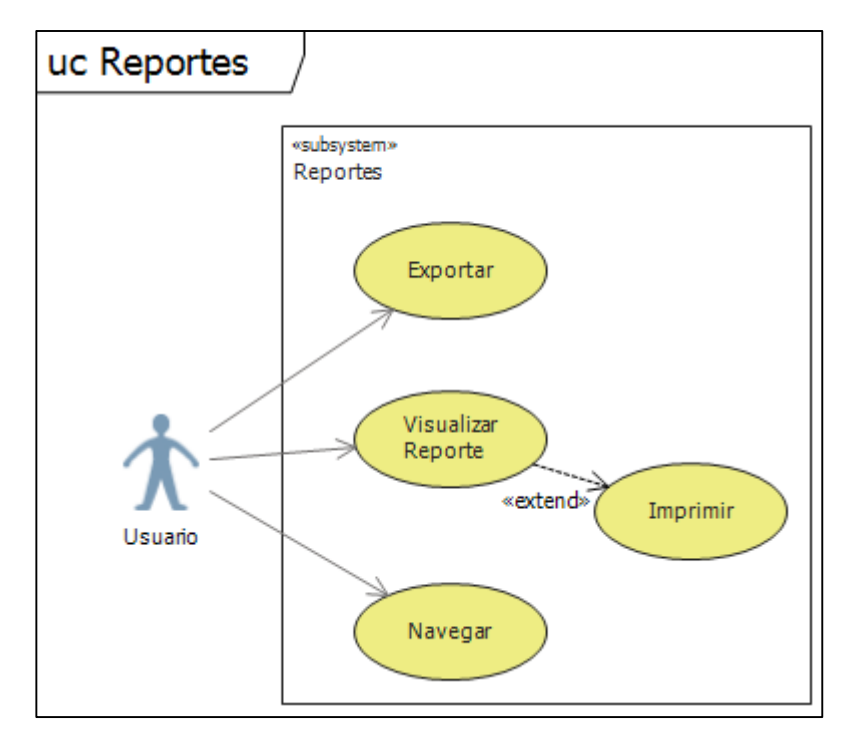

*Ilustración 23 Caso de uso reportes*

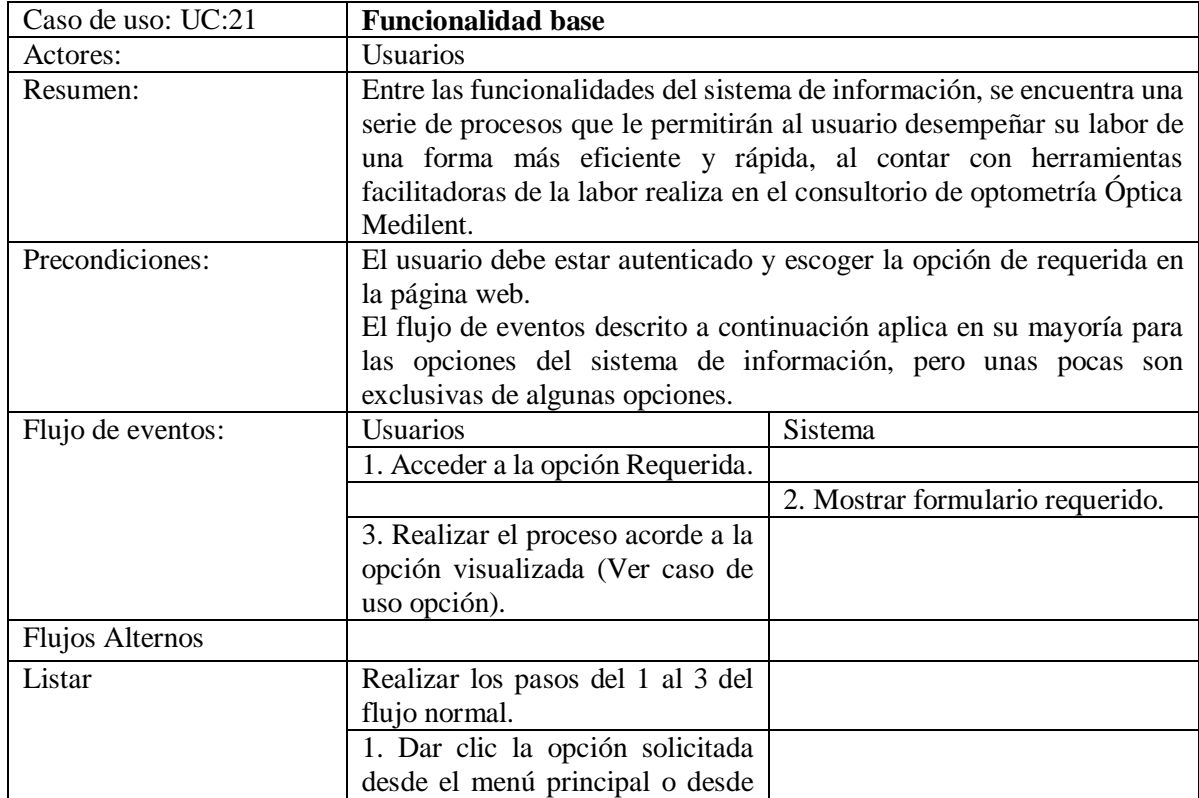
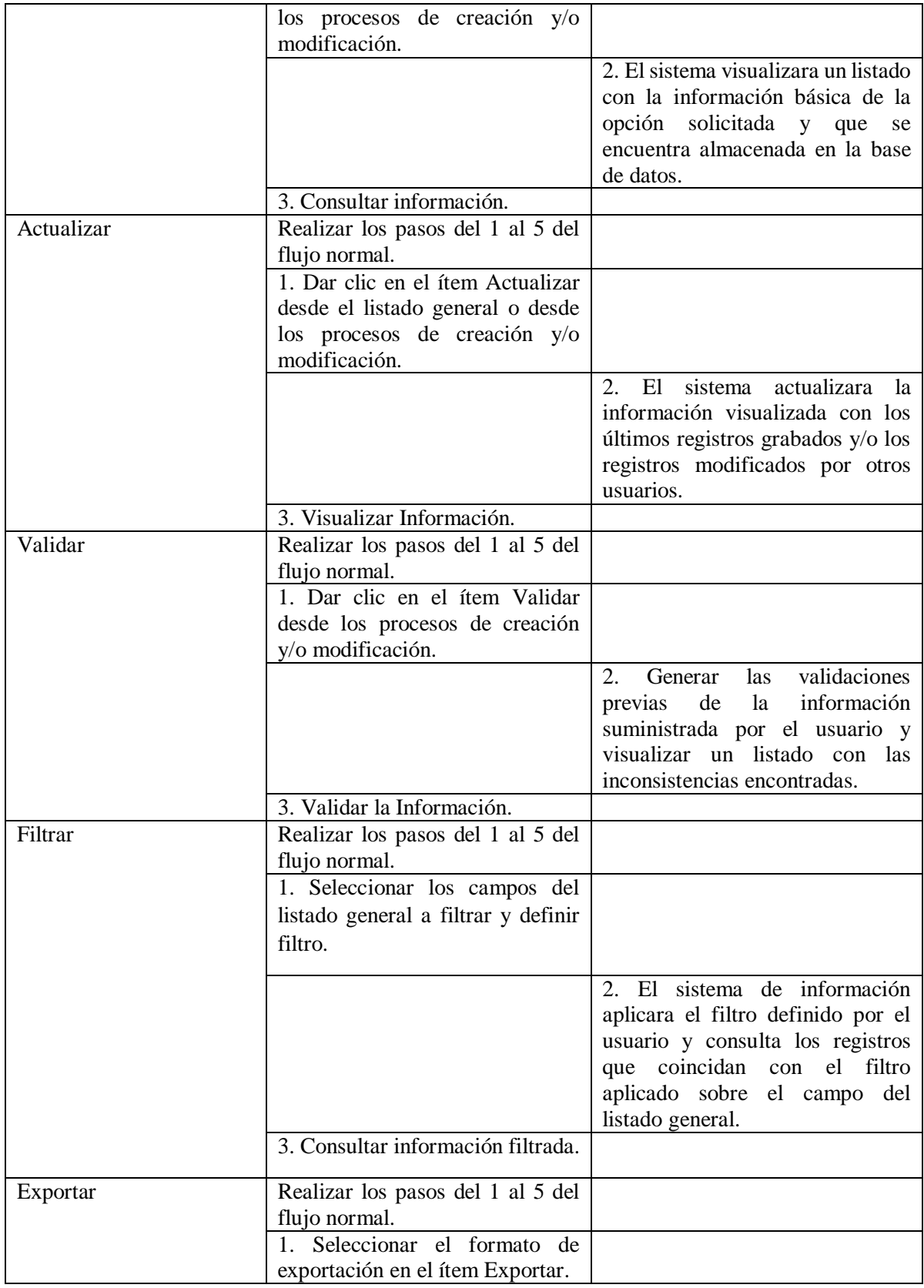

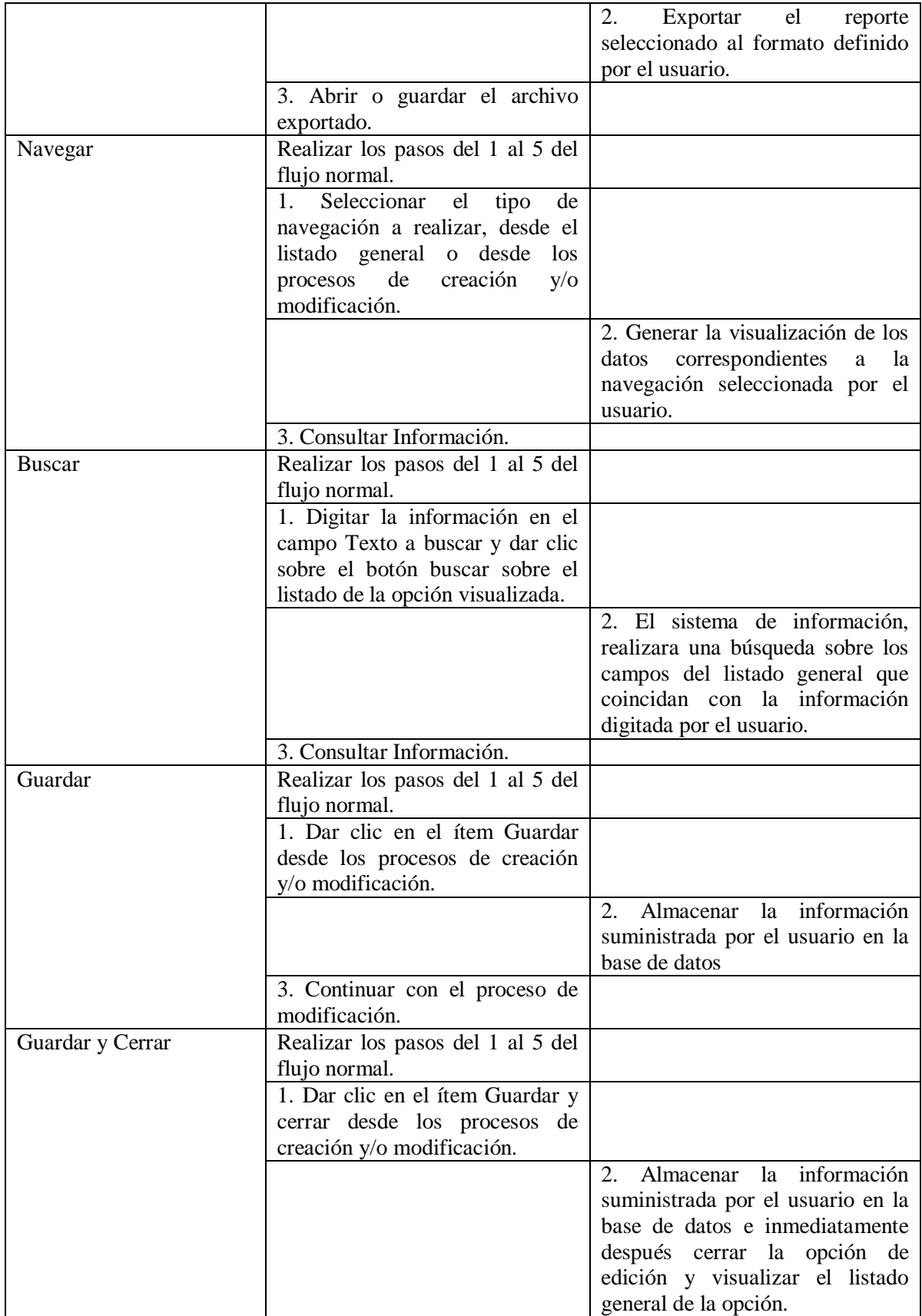

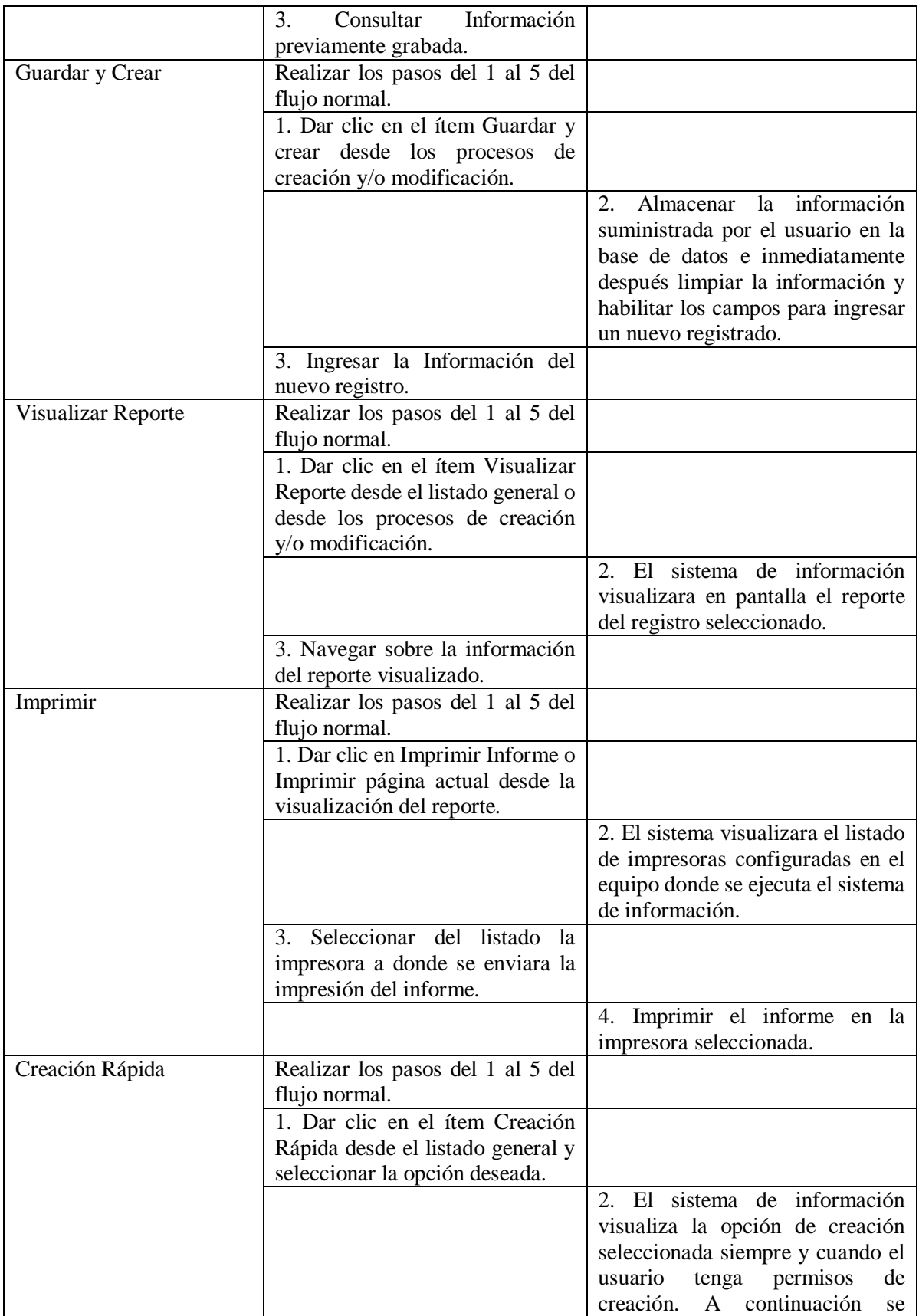

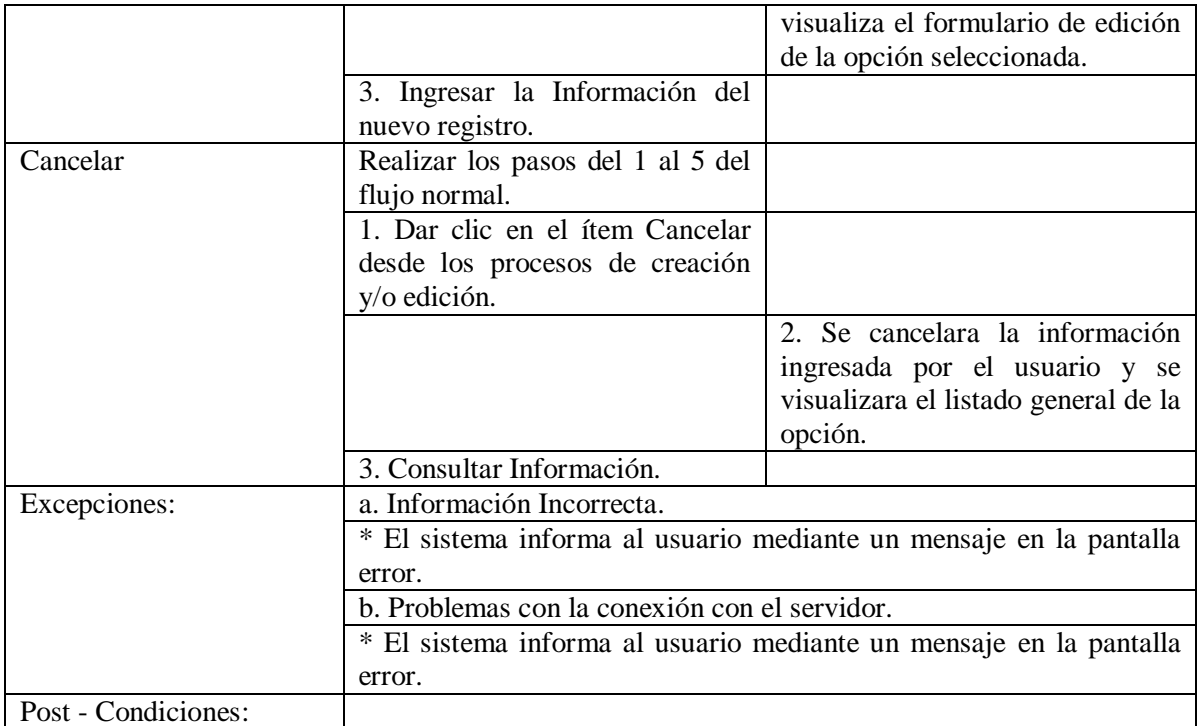

*Tabla 24 Caso de uso funcionalidad base*

*Elaborado Por 25 Los Autores*

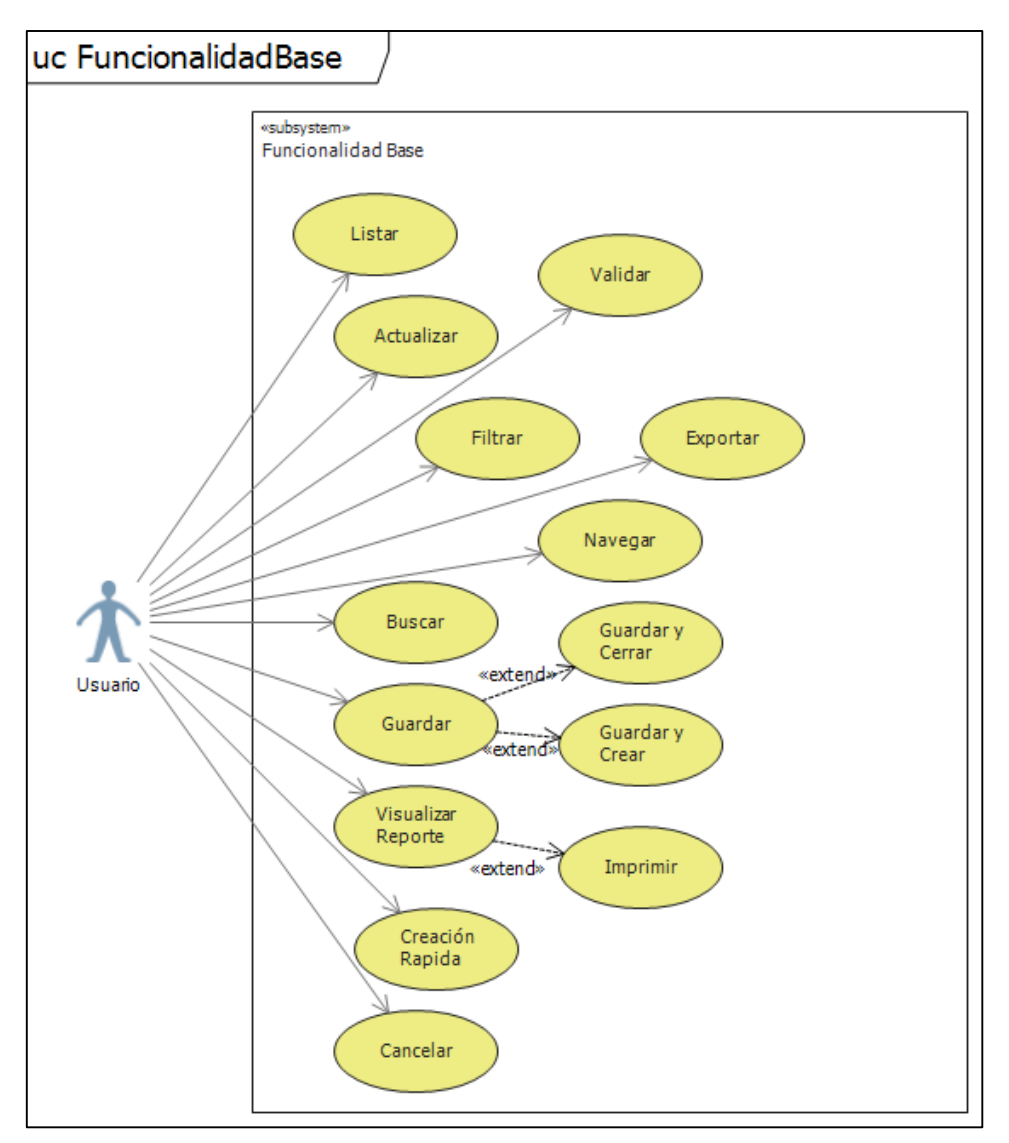

*Ilustración 24 Caso de uso funcionalidad base*

## **3.3.3 Diagramas de secuencia**

Un diagrama de secuencia, muestra el orden de los mensajes entre objetos durante un escenario concreto (Paso de mensajes).

*Elaborado Por 26 Los Autores*

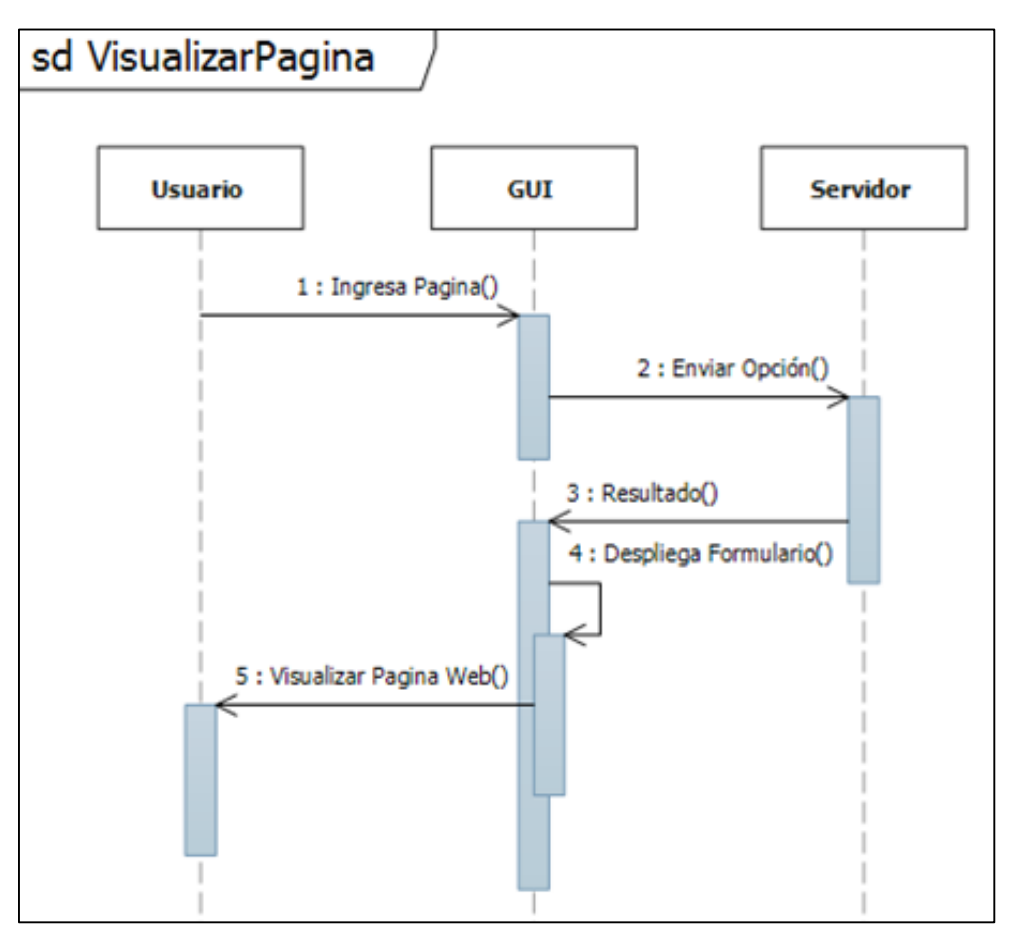

*Ilustración 25 Diagrama Secuencia visualizar página*

En el anterior diagrama se visualiza el método de visualización de la página de acuerdo a la opción seleccionada que debe desplegar el formulario correspondiente.

*Elaborado Por 27 Los Autores*

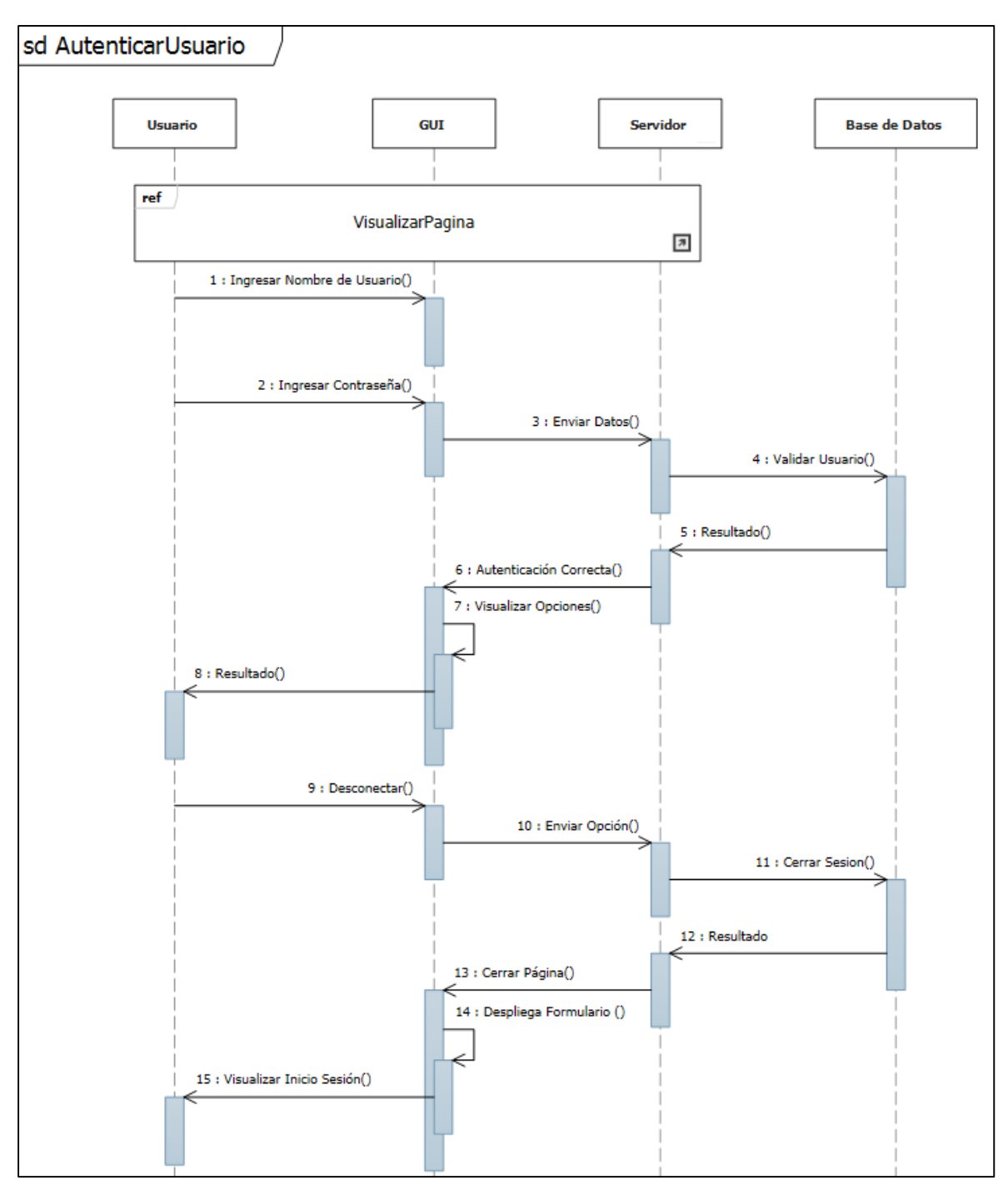

*Ilustración 26 Diagrama Secuencia Autenticar usuario*

En el diagrama de secuencia para autenticar usuarios se visualiza los atributos necesarios para el ingreso a la aplicación, con sus respectivas opciones de visualización y cierre de sesiones.

#### *Elaborado Por 28 Los Autores*

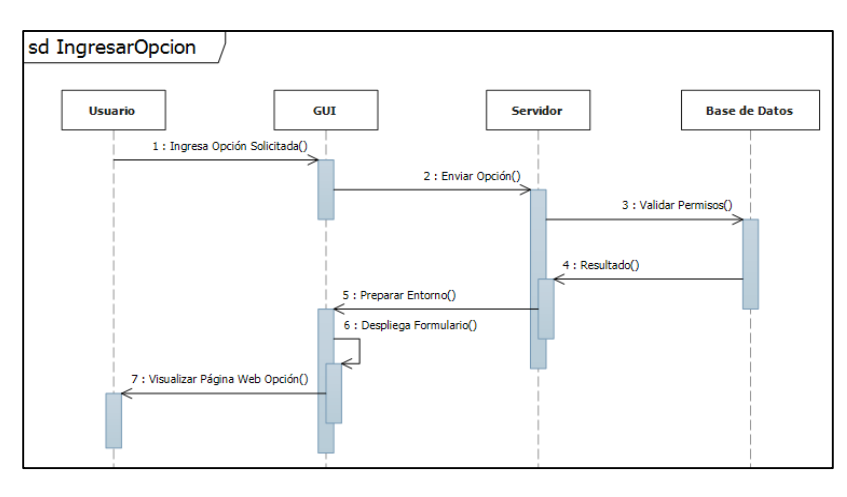

*Ilustración 27 Diagrama Secuencia ingresar opción*

En el diagrama de secuencia para ingresar opción se valida los permisos para la visualización de las opciones de acuerdo al perfil que se tenga para el usuario en la base de datos.

*Elaborado Por 29 Los Autores*

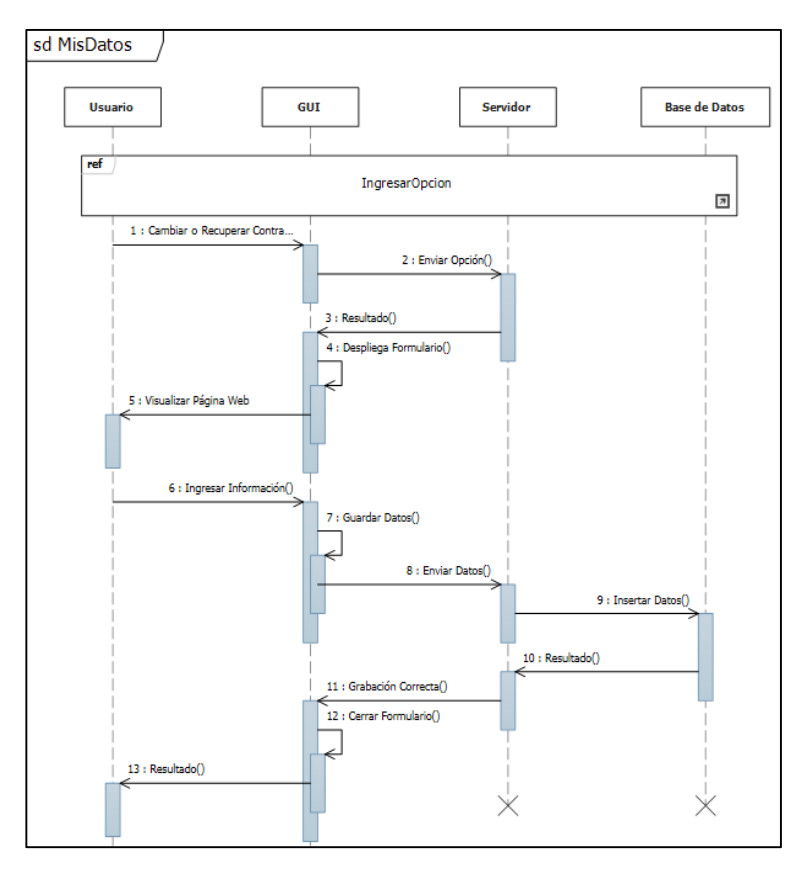

*Ilustración 28 Diagrama Secuencia mis datos*

En el diagrama de secuencia para consultar mis datos opción se valida el usuario autenticado se muestra la información consolidada y se habilita la opción para adicionar datos y guardarlos.

*Elaborado Por 30 Los Autores*

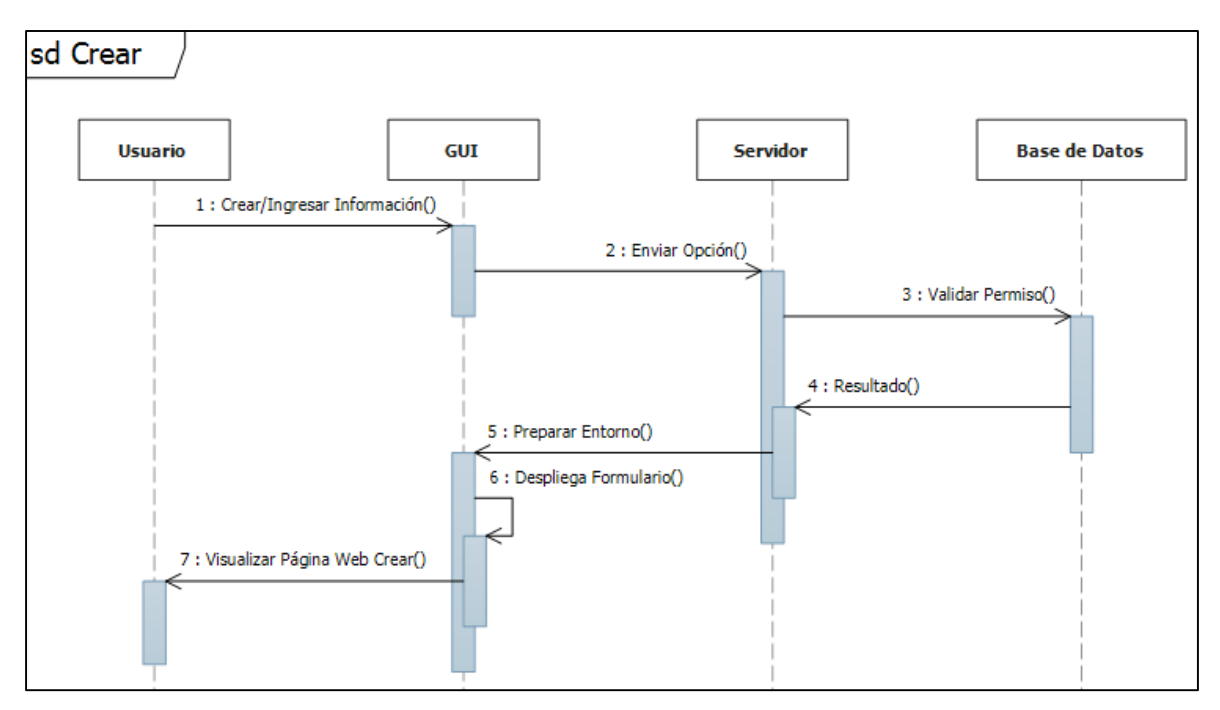

*Ilustración 29 Diagrama Secuencia crear*

En el diagrama de secuencia para ingresar crear registro se valida los permisos para la visualización de las opciones de acuerdo al perfil se muestra los formularios correspondientes.

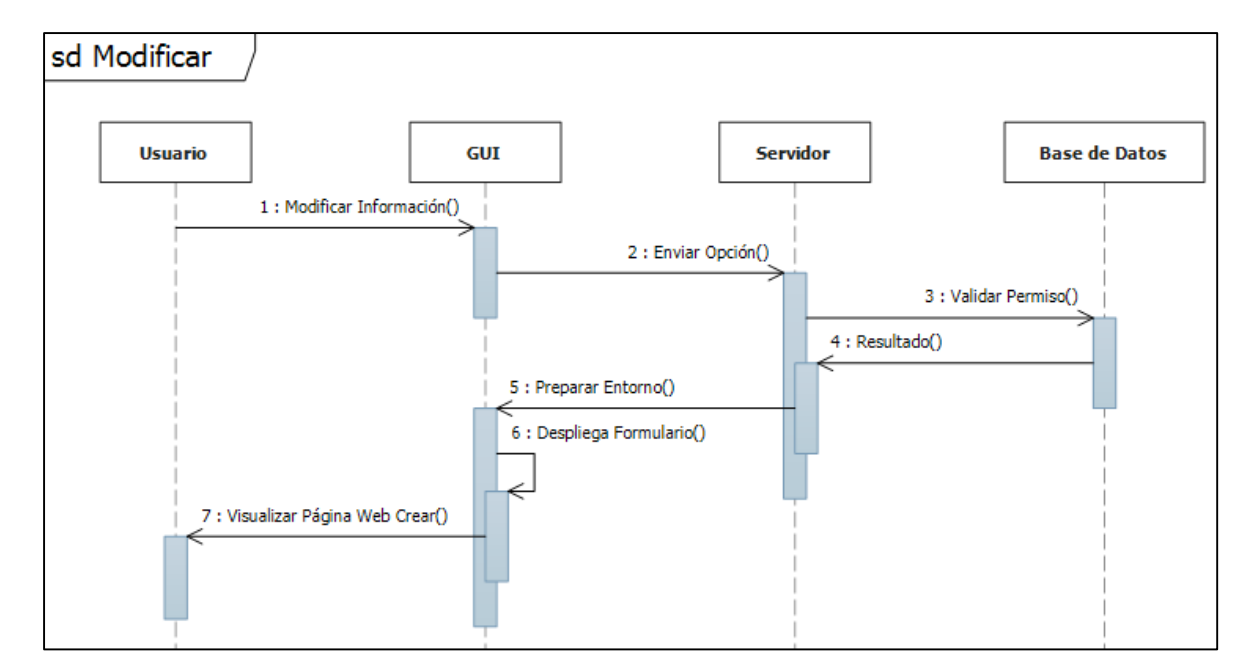

*Elaborado Por 31 Los Autores*

*Ilustración 30 Diagrama Secuencia función modificar*

En el diagrama de secuencia para modificar registro se valida los permisos para la visualización de las opciones de acuerdo al perfil se muestra los formularios correspondientes.

*Elaborado Por 32 Los Autores*

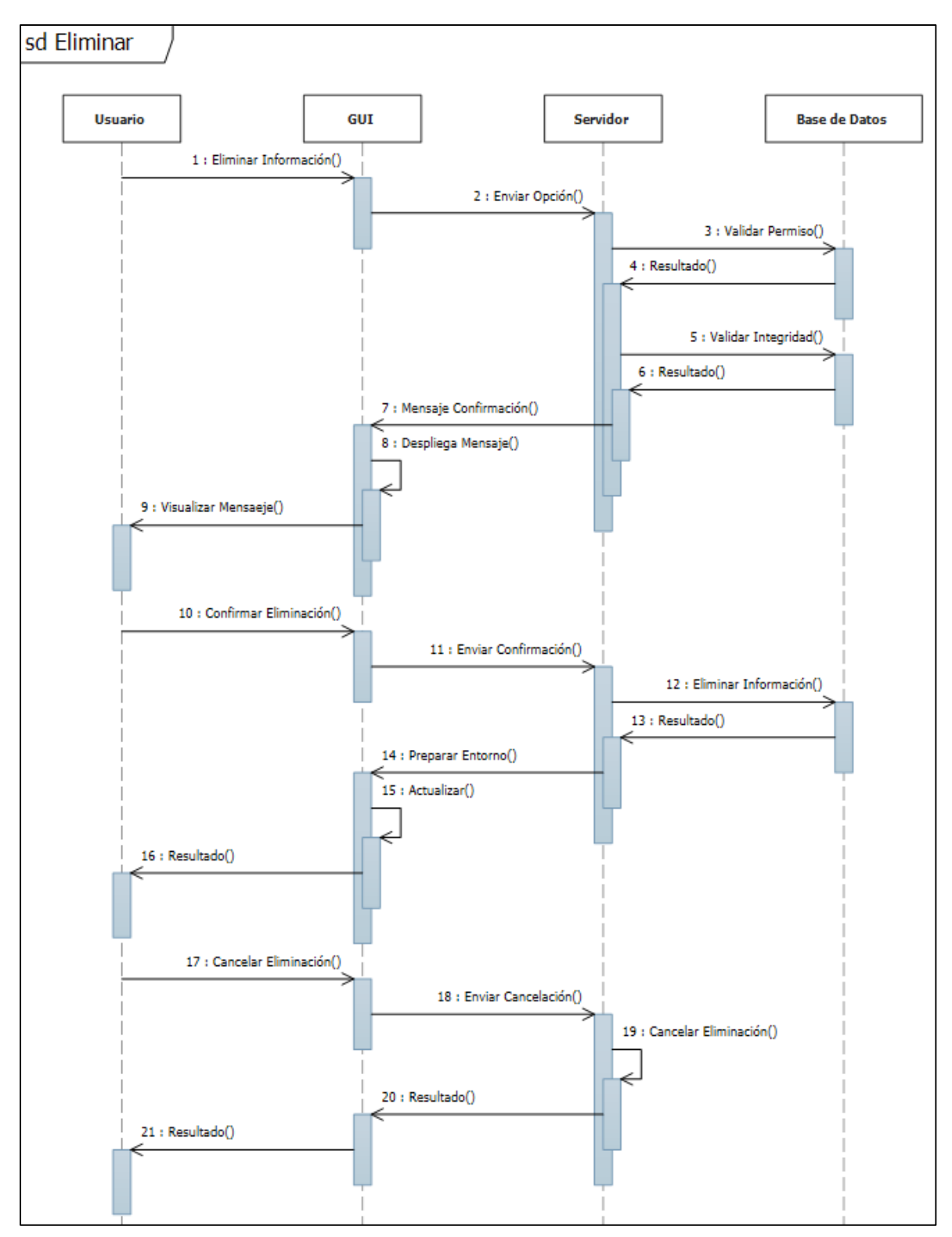

*Ilustración 31 Diagrama Secuencia función eliminar*

En el diagrama de secuencia para eliminar registros se valida los permisos para la visualización la opción de eliminación, se solicita la eliminación y se valida el usuario en la base de datos, si existe se procede a la eliminación, con una segunda confirmación.

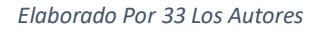

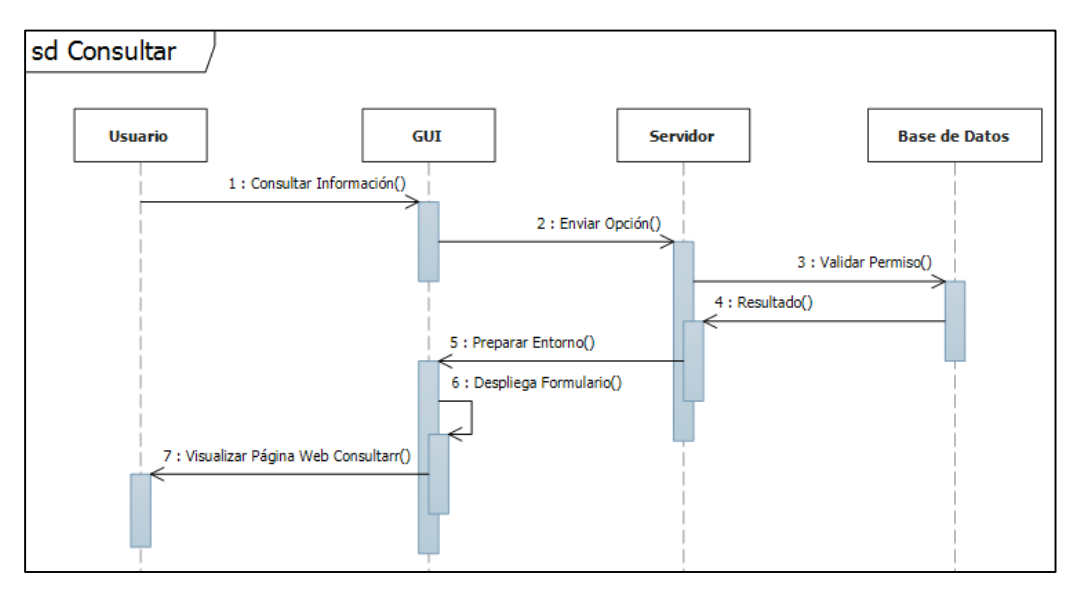

*Ilustración 32 Diagrama Secuencia función consultar*

En el diagrama de secuencia para consultar registro se valida los permisos para la visualización la opción de eliminación, se muestra la información de los usuarios de acuerdo al filtro ingresado en el entorno.

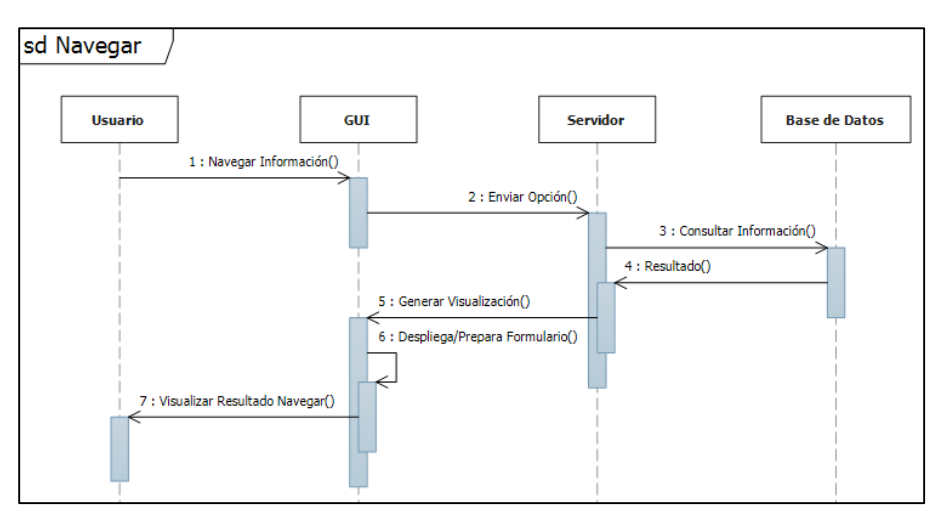

*Elaborado Por 34 Los Autores*

*Ilustración 33 Diagrama Secuencia función navegar*

En el diagrama de secuencia para navegar por los menos sin realizar ninguna creación, modificación o eliminación.

*Elaborado Por 35 Los Autores*

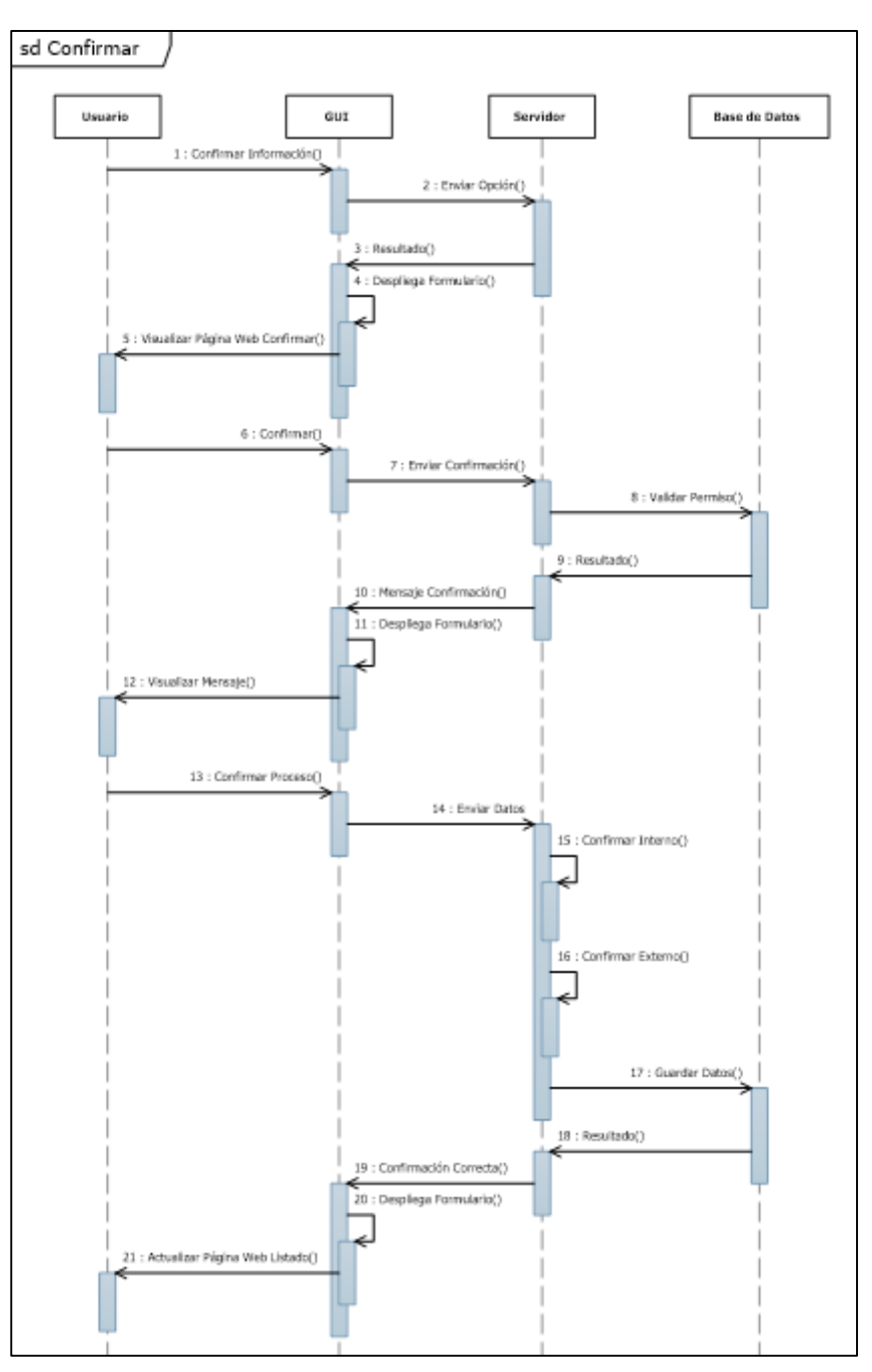

*Ilustración 34 Diagrama Secuencia función confirmar*

En el diagrama de secuencia para confirmar registro se valida los permisos para la visualización, tipo de dato ingresado en la base de datos, consecutivos registros para realizar creación de registros en la base de datos con su respectiva relación de tablas.

### *Elaborado Por 36 Los Autores*

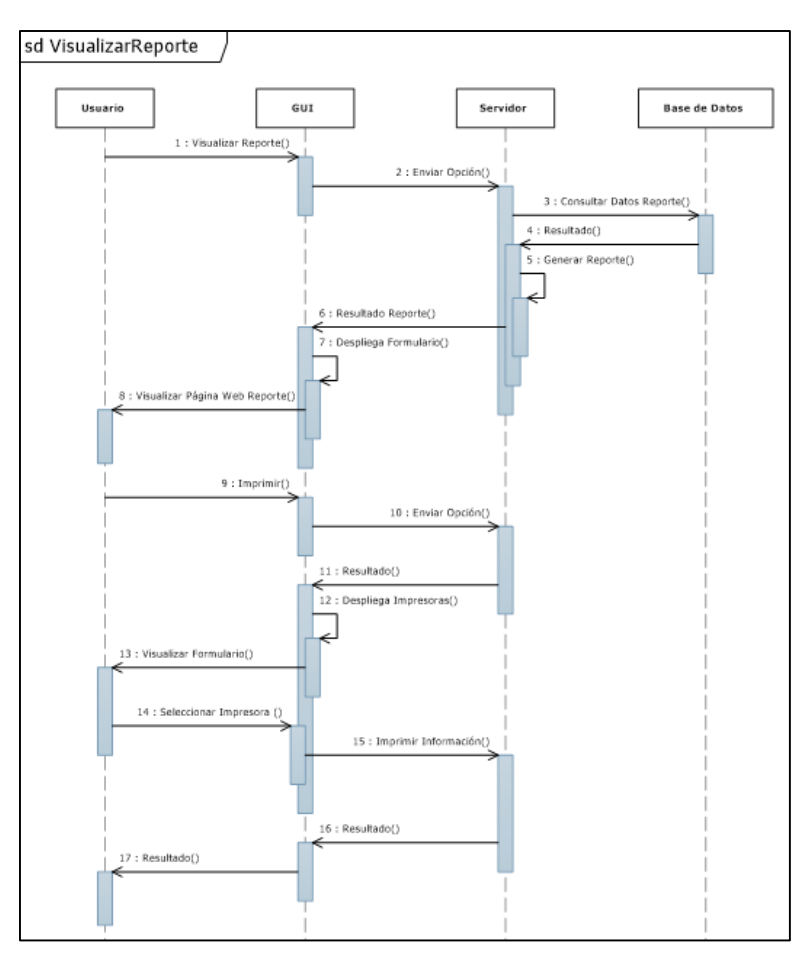

*Ilustración 35 Diagrama Secuencia función visualizar reporte*

En el diagrama de secuencia para reportes, se visualiza el reporte solicitado de acuerdo a patrones o filtros realizados para obtener la consulta.

*Elaborado Por 37 Los Autores*

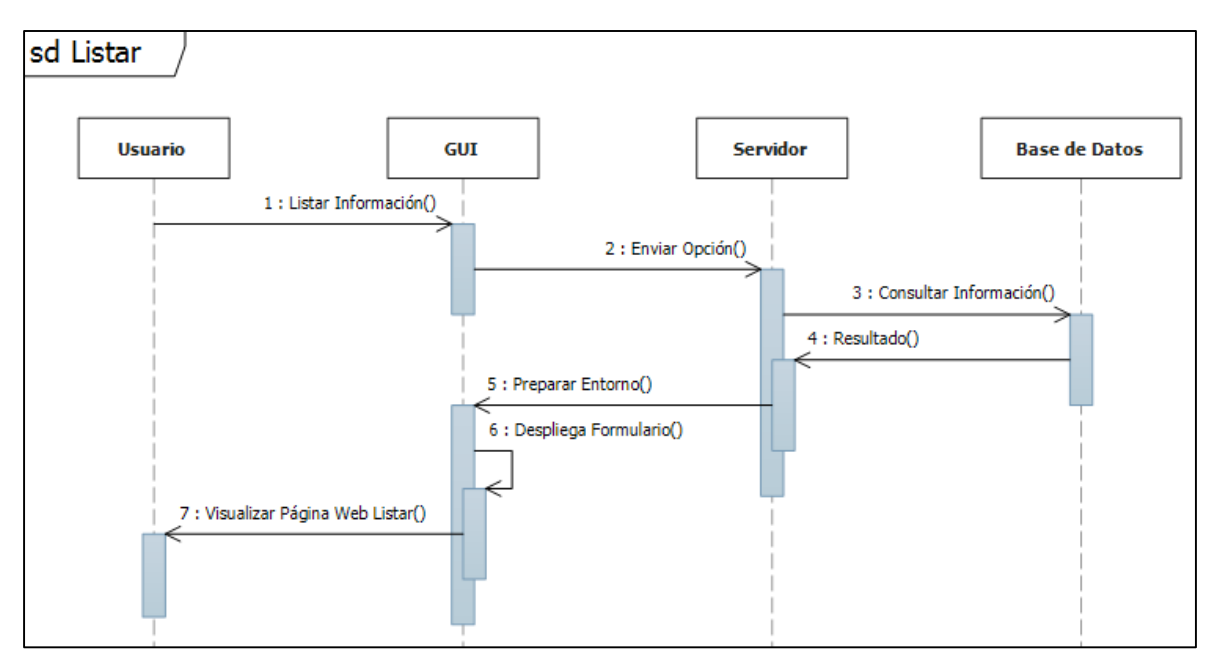

*Ilustración 36 Diagrama Secuencia función listar*

En el diagrama de secuencia para listar registro se muestra la información solicitada mediante la consulta realizada por el usuario obtenido por el servidor en la consulta de la base de datos.

*Elaborado Por 38 Los Autores*

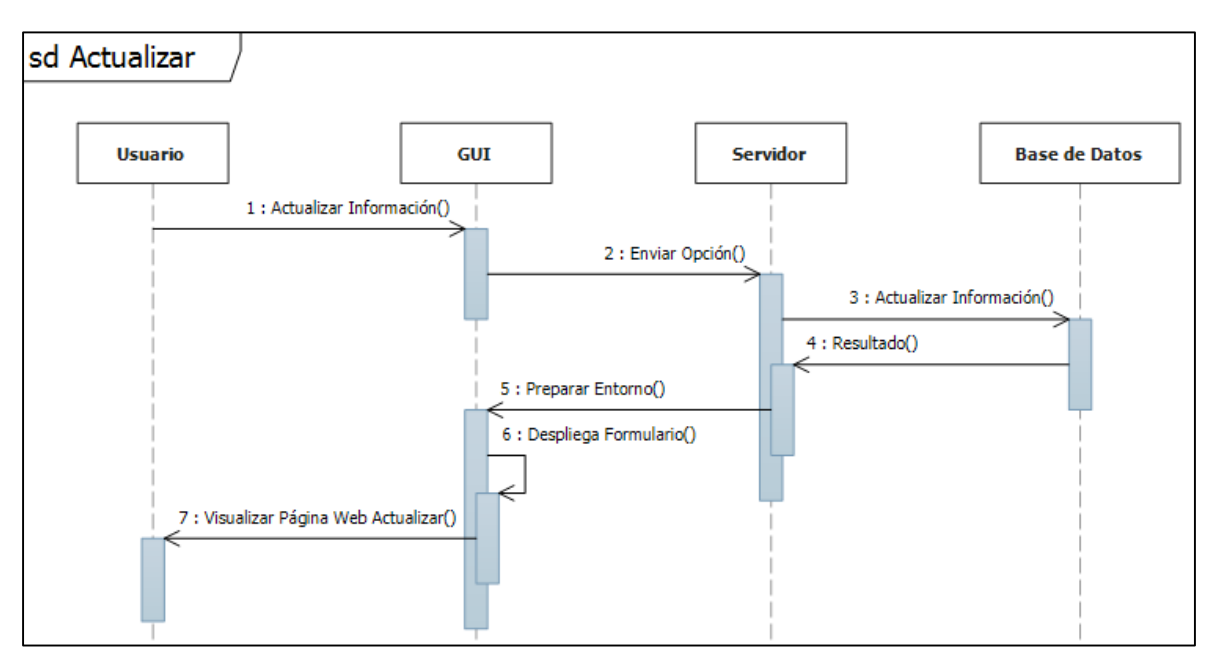

*Ilustración 37 Diagrama Secuencia función actualizar*

En el diagrama de secuencia para actualizar registro se muestra los registros solicitados mediante la consulta realizada por el usuario obtenido por el servidor en la consulta de la base de datos, se habilitan los datos a modificar de cada registro.

*Elaborado Por 39 Los Autores*

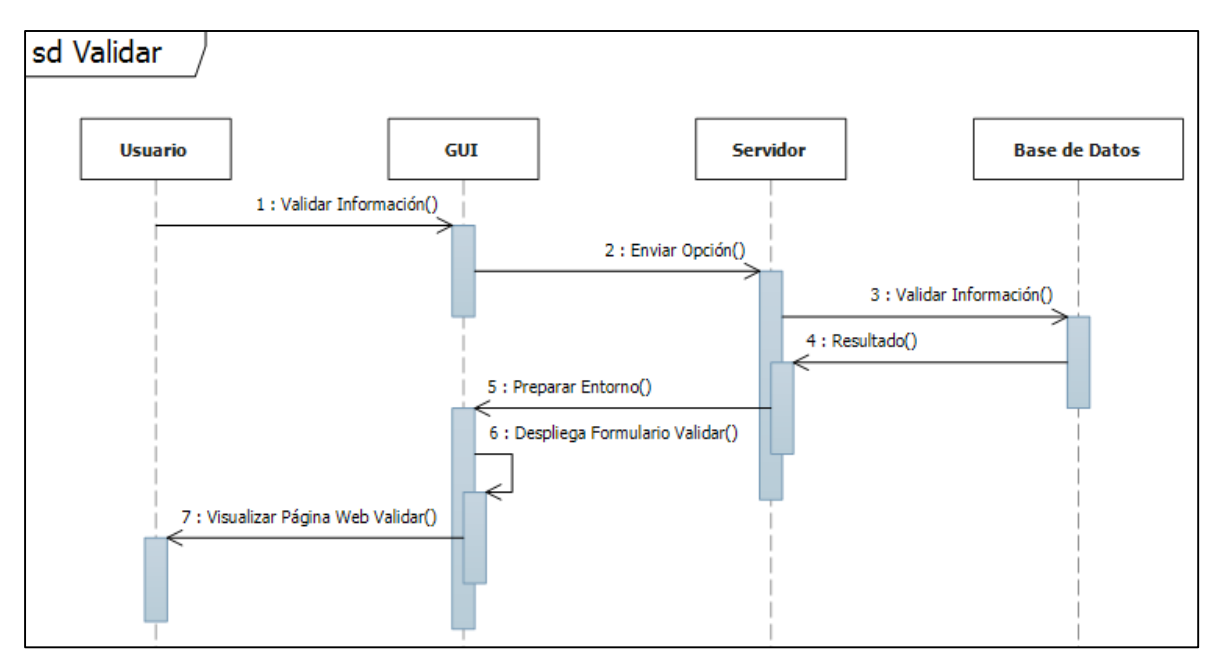

*Ilustración 38 Diagrama Secuencia función validar*

En el diagrama de secuencia para validar registros que sean creados o modificados en la base de datos se realiza validación que la estructura estén correctos.

*Elaborado Por 40 Los Autores*

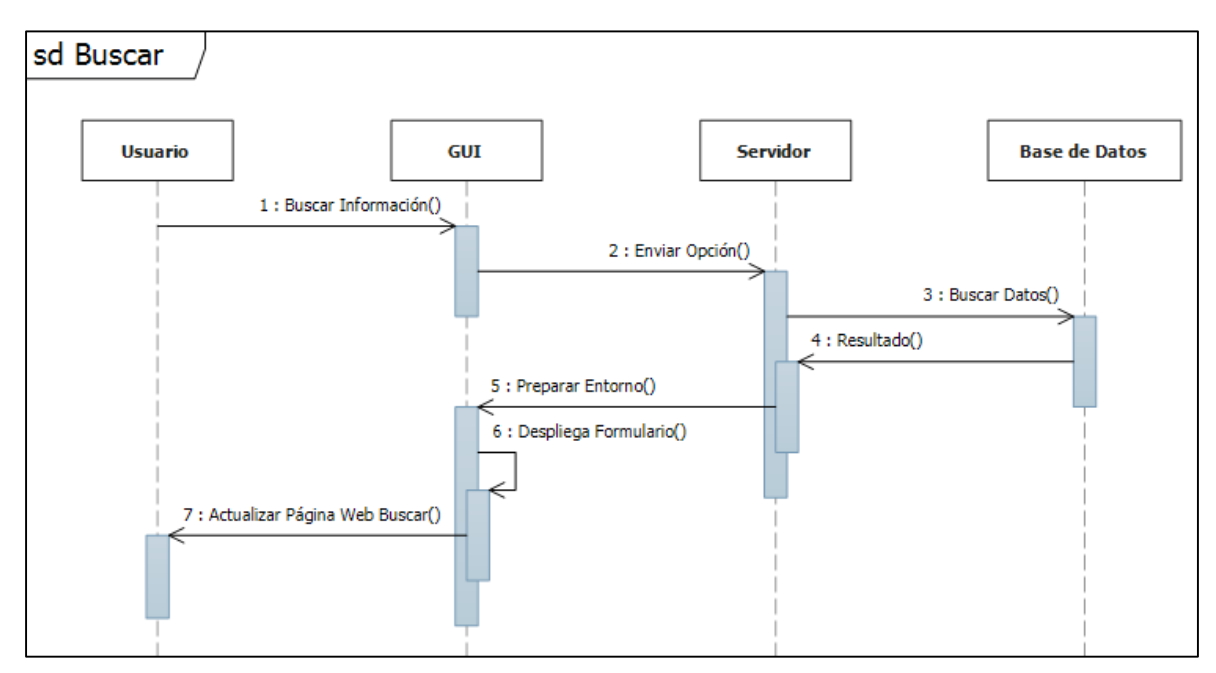

*Ilustración 39 Diagrama Secuencia función buscar*

En el diagrama de secuencia para buscar registros mediante un id se realiza la consulta en la base de datos de un registro determinado por el usuario.

*Elaborado Por 41 Los Autores*

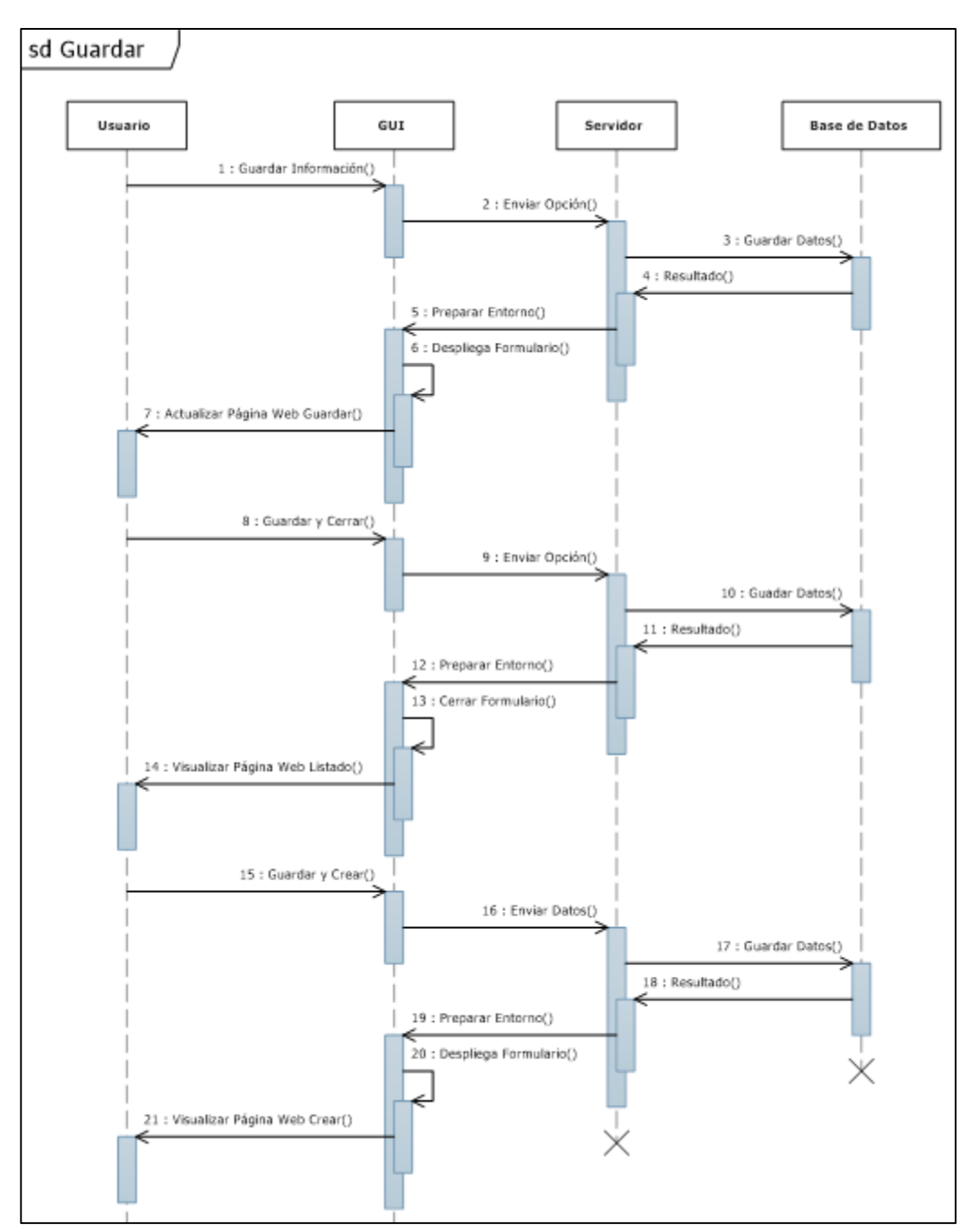

*Ilustración 40 Diagrama Secuencia función guardar*

En el diagrama de secuencia para buscar registros mediante un id se realiza la consulta en la base de datos de un registro determinado por el usuario.

*Elaborado Por 42 Los Autores*

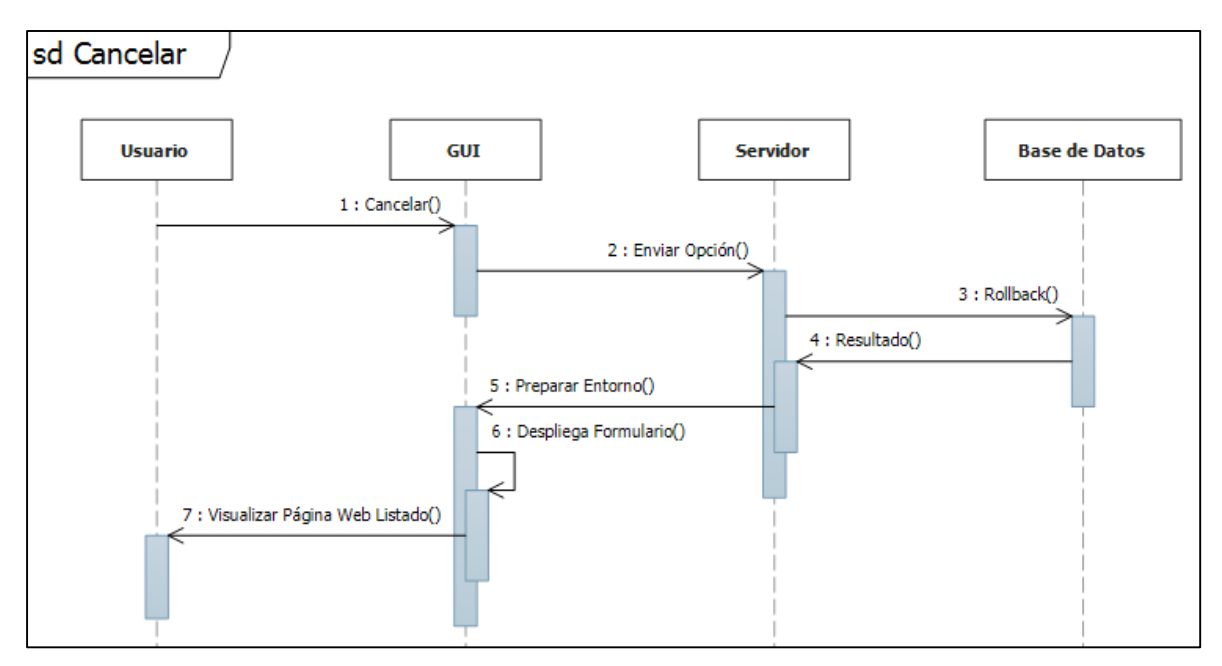

*Ilustración 41 Diagrama Secuencia función cancelar*

En el diagrama de secuencia para cancelar registro valido que el dato no ha sido guardado en su totalidad en la base de datos y se debe identifica una inconsistencia y no se puede continuar con el guardado del registro.

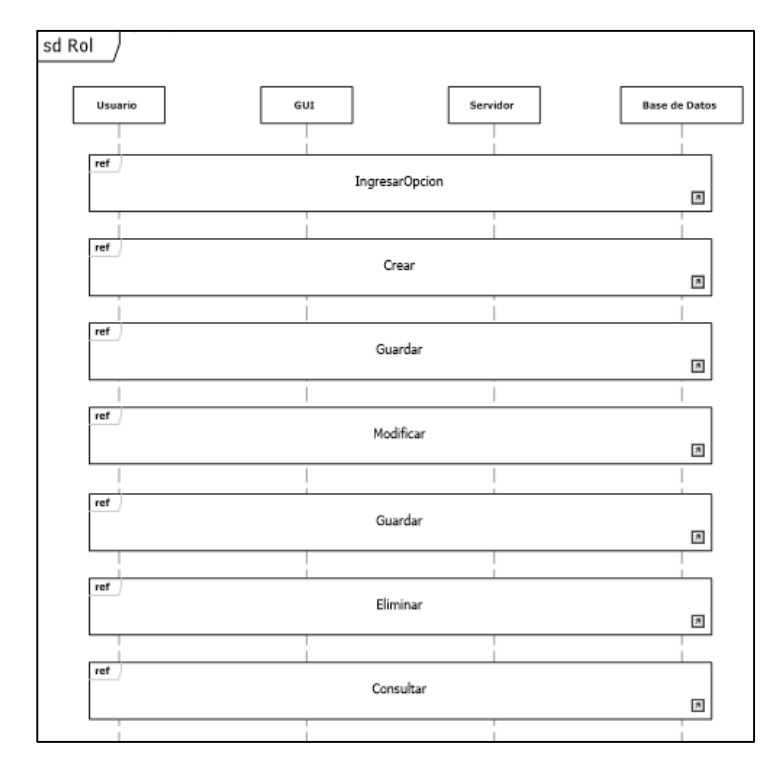

*Elaborado Por 43 Los Autores*

*Ilustración 42 Diagrama Secuencia Rol*

En el diagrama de secuencia de los roles se especifica que debe tener cada rol de usuarios creados.

*.*

sd Usuario **Base de Datos** Usuario GUI Servidor  $ref$ IngresarOpcion  $\overline{\mathbb{B}}$ Crear  $\boxed{\boldsymbol{\pi}}$ ref Guardar  $\overline{\mathcal{B}}$  $ref$ Modificar  $\boxdot$ Guardar  $\Xi$  $\mathop{\mathrm{ref}}\nolimits$ Eliminar  $\overline{\mathcal{R}}$  $\frac{1}{\text{ref}}$ Consultar  $\boxdot$ 

*Elaborado Por 44 Los Autores*

*Ilustración 43 Diagrama Secuencia Usuario*

En el diagrama de secuencia de los usuarios se describe las opciones que debe tener cada usuario.

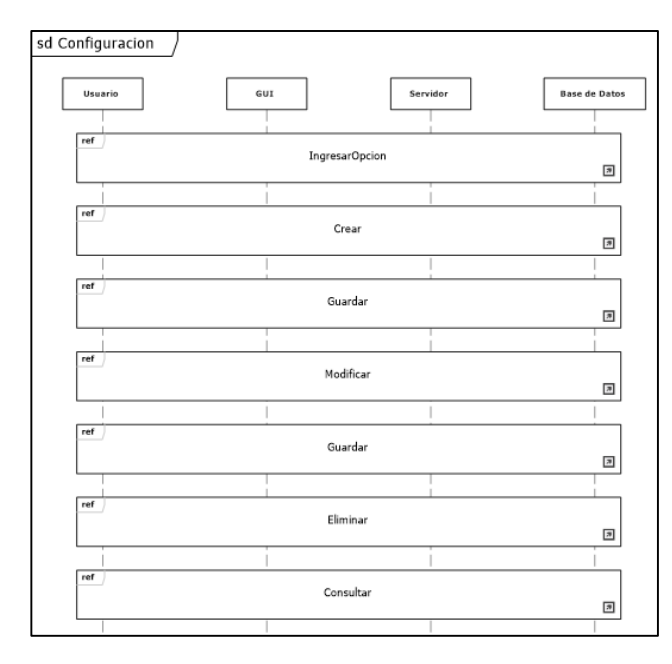

*Elaborado Por 45 Los Autores*

*Ilustración 44 Diagrama Secuencia configuración*

En el diagrama de secuencia de configuración se muestra las opciones que se van a determinar desde el usuario a la base de datos.

*Elaborado Por 46 Los Autores*

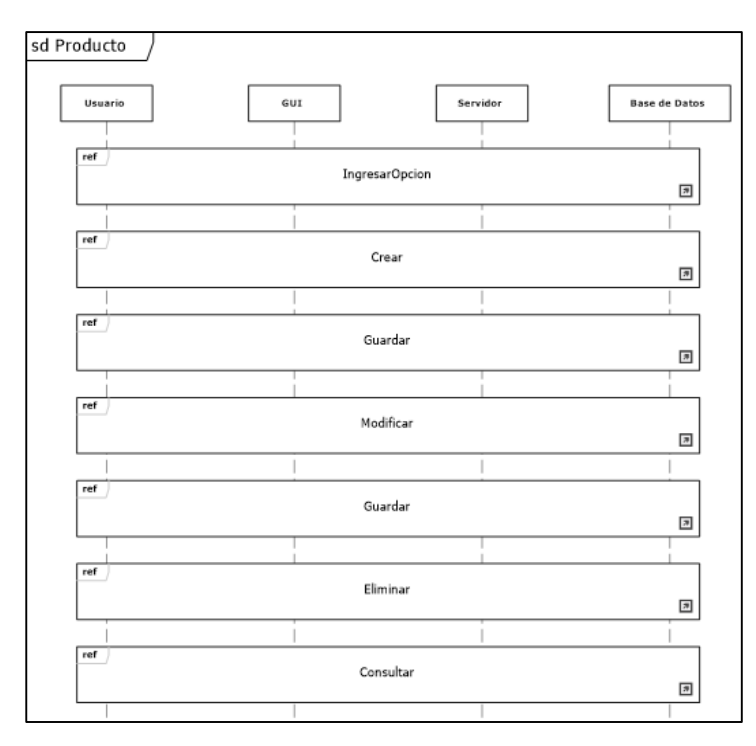

*Ilustración 45 Diagrama Secuencia producto*

En el diagrama de secuencia de producto se identifica cada registro con producto asociado que se puede realizar sobre este.

*Elaborado Por 47 Los Autores*

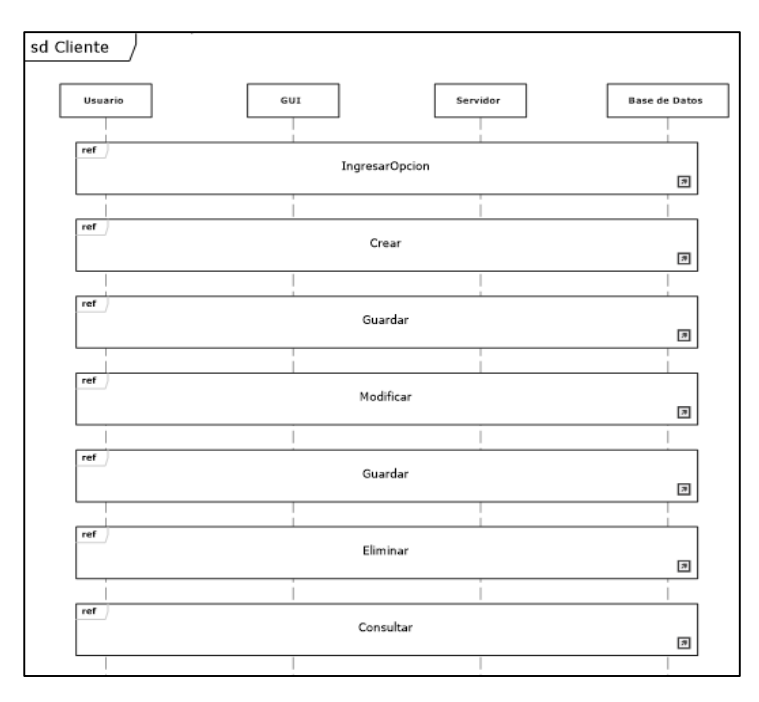

#### *Ilustración 46 Diagrama Secuencia cliente*

En el diagrama de secuencia de cliente, se especifica que opciones se va tener para cada cliente creado en la base de datos.

*Elaborado Por 48 Los Autores*

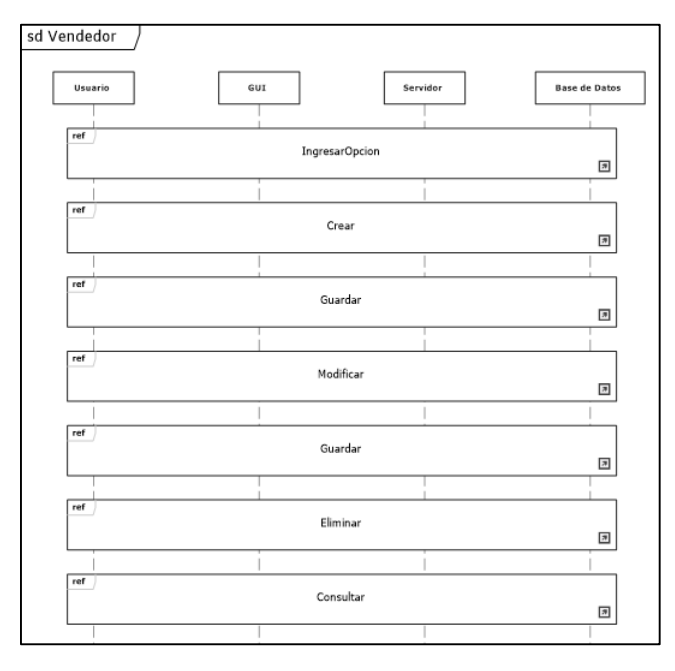

*Ilustración 47 Diagrama Secuencia vendedor*

En el diagrama de secuencia de vendedor, se especifica que opciones se va tener para cada vendedor creado en la base de datos.

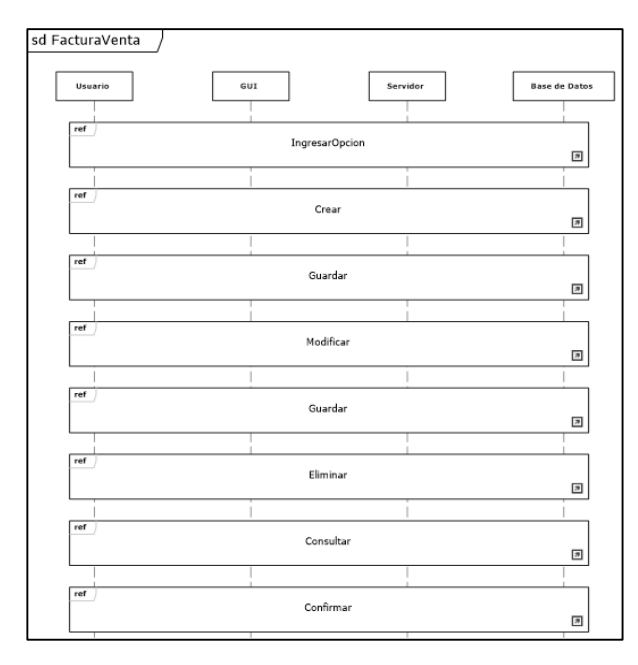

*Ilustración 48 52 Diagrama Secuencia factura de venta*

*Elaborado Por 49 Los Autores*

En el diagrama de secuencia de factura de venta, se especifica que opciones se va tener para cada una de las facturas generadas para cada cliente y cada venta.

*Elaborado Por 50 Los Autores*

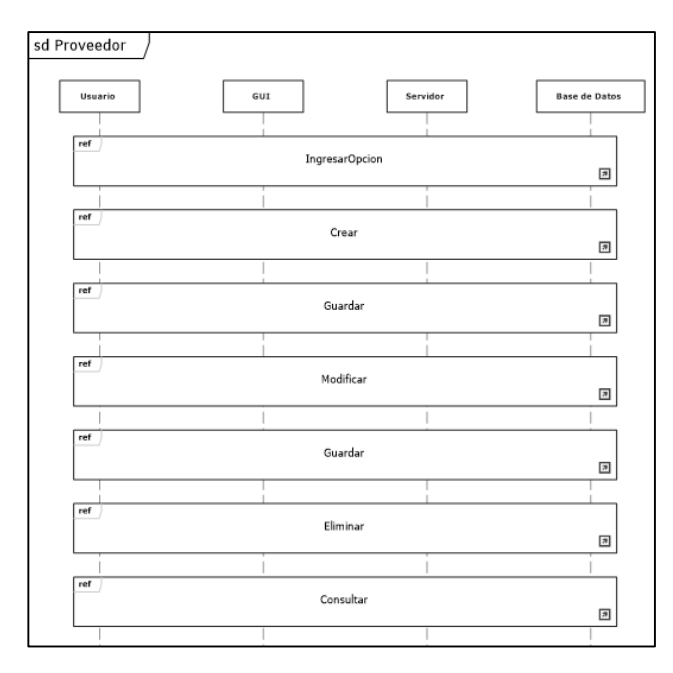

*Ilustración 49 Diagrama Secuencia proveedor*

En el diagrama de secuencia de proveedores, se especifica que opciones se va tener para cada uno de los registros de proveedores que se van a manejar.

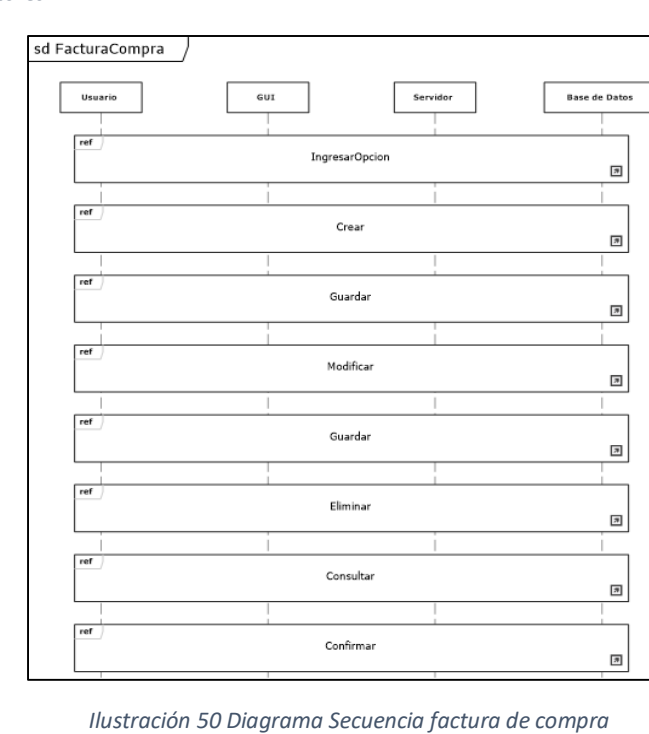

*Elaborado Por 51 Los Autores*

En el diagrama de secuencia de factura de compra, se especifica que opciones se va tener para cada una de las compras realizadas.

*Elaborado Por 52 Los Autores*

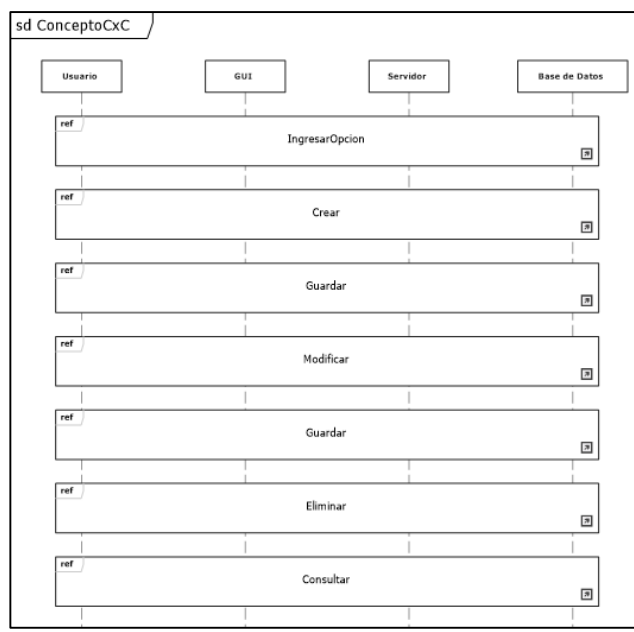

*Ilustración 51 Diagrama Secuencia concepto de CxC (Cuenta por cobrar)*

En el diagrama de secuencia de conceptos de cuentas por cobrar, se especifica que opciones se va tener para cada una de las secuencias de cuentas que maneje la empresa.

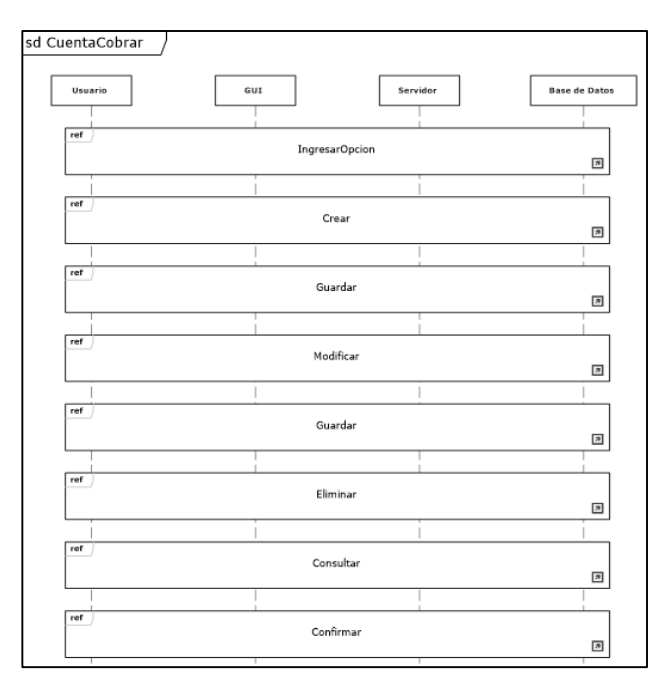

*Elaborado Por 53 Los Autores*

*Ilustración 52 Diagrama Secuencia cuenta por cobrar*

En el diagrama de secuencia de cuentas por cobrar, se especifica que opciones se va tener para cada una de las cuentas que maneje la empresa.

*Elaborado Por 54 Los Autores*

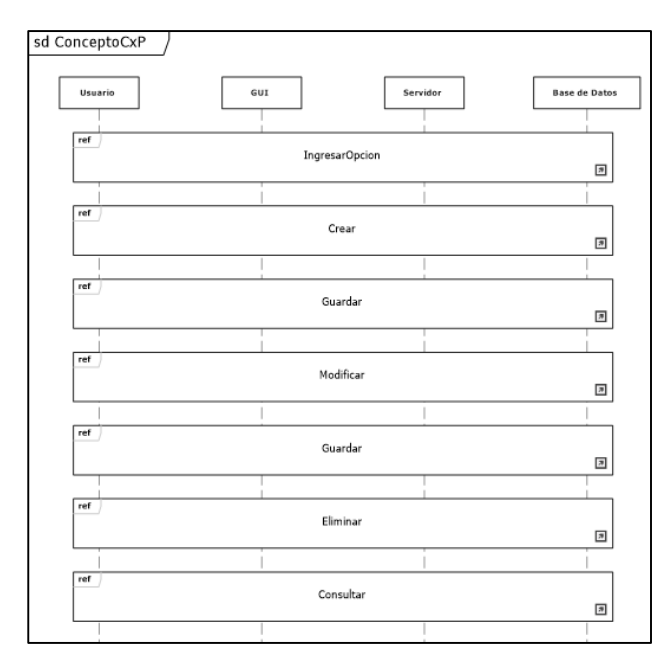

*Ilustración 53 Diagrama Secuencia concepto de CxP*

En el diagrama de secuencia de concepto de cuentas por pagar, se muestra las opciones que va tener cada concepto, en el manejo de las cuentas por pagar.

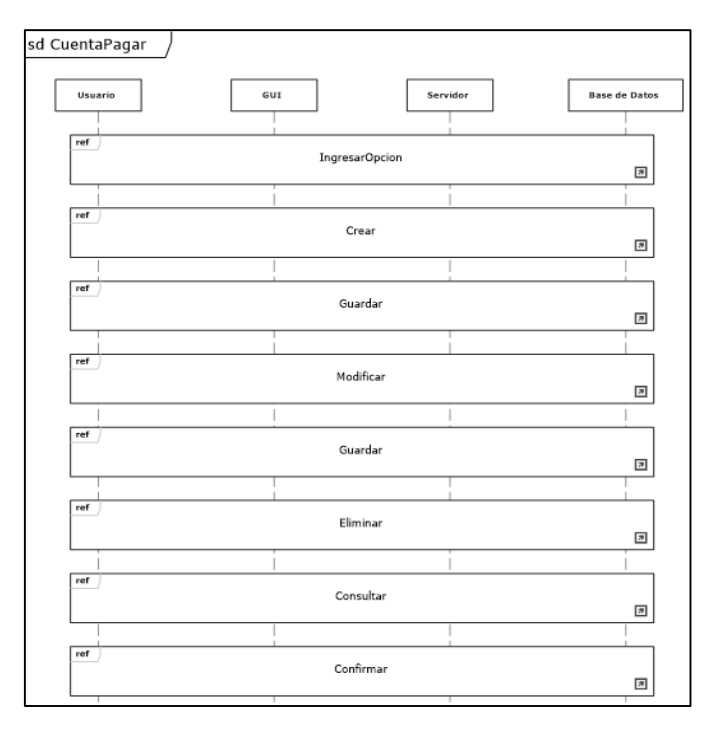

*Elaborado Por 55 Los Autores*

*Ilustración 54 Diagrama Secuencia cuenta por pagar*

En el diagrama de secuencia de cuentas por pagar, se detalla que opciones debe tener cada una de las cuentas por pagar que ingresan en la base de datos.

*Elaborado Por 56 Los Autores*

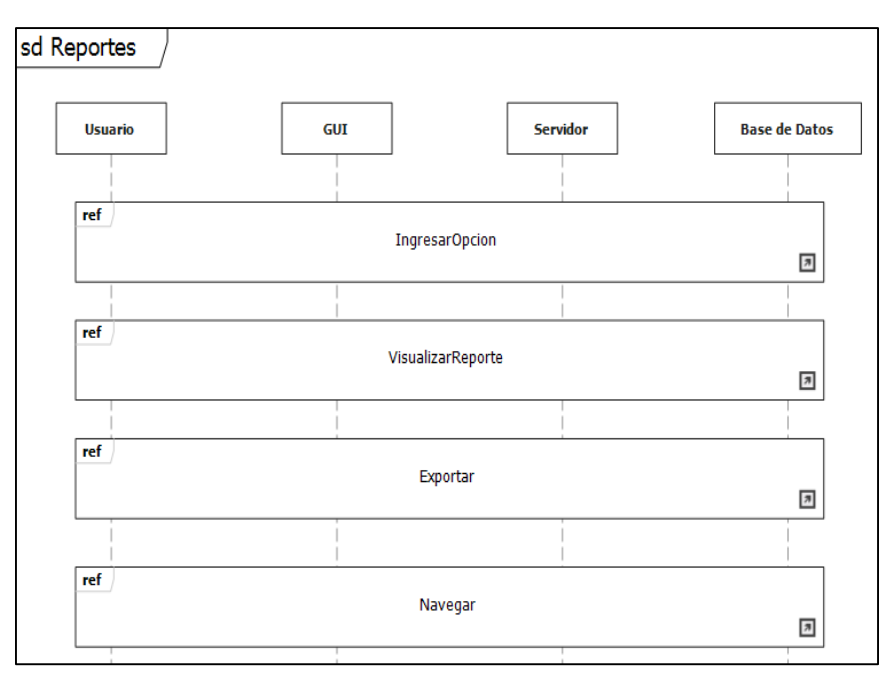

*Ilustración 55 Diagrama Secuencia reportes*

En el diagrama de secuencia de reportes, se observa cómo va ser la visualización de cada uno de los reportes solicitados por parte del experto del proceso.

# **3.3.4 Diagrama de Actividades.**

Los diagramas de actividades sirven para representar el comportamiento dinámico de un sistema haciendo hincapié en la secuencia de actividades que se llevan a cabo y las condiciones que guardan o disparan esas actividades.

*Elaborado Por 57 Los Autores*

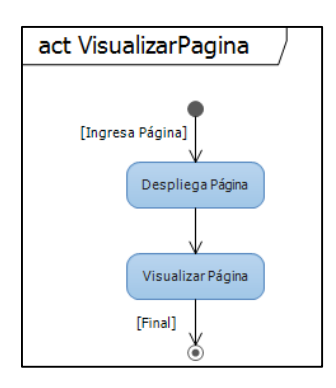

*Ilustración 56 Diagrama Actividad visualizar página*

En el anterior diagrama se visualiza el método de visualización de la página de acuerdo a la opción seleccionada que debe desplegar el formulario correspondiente.

*Elaborado Por 58 Los Autores*

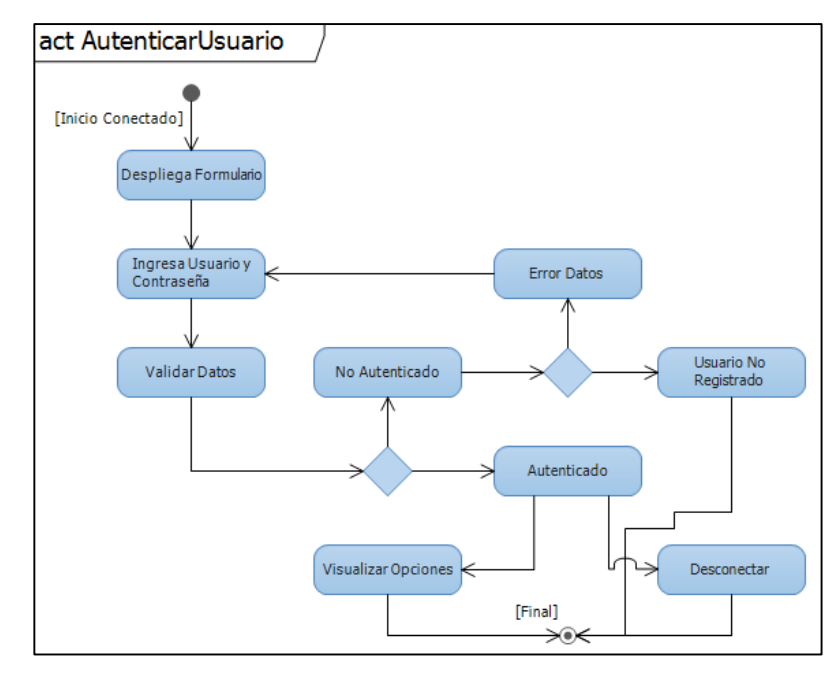

*Ilustración 57 Diagrama Actividad autenticar usuarios*

En el diagrama de actividad de autenticación de usuarios se valida llave de ingreso usuario y clave la cual al ser exitosa se realiza autenticación exitosa de lo contrario se denegó acceso.

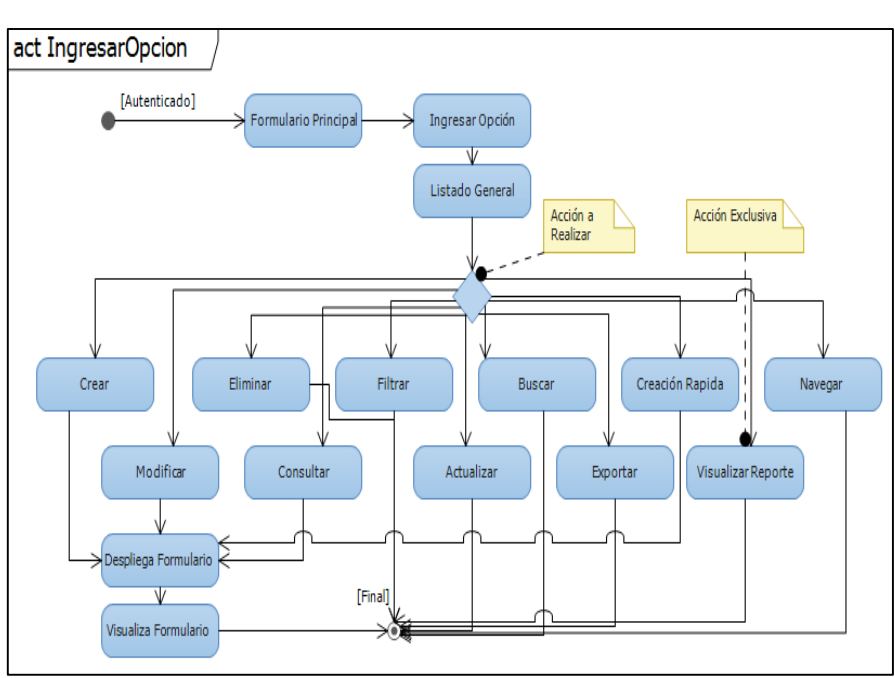

*Elaborado Por 59 Los Autores*

*Ilustración 58 Diagrama Actividad ingresar opción*

En el diagrama de actividad para ingresar opción se valida los permisos para la visualización de las opciones de acuerdo al perfil que se tenga para el usuario en la base de datos.

*Elaborado Por 60 Los Autores*

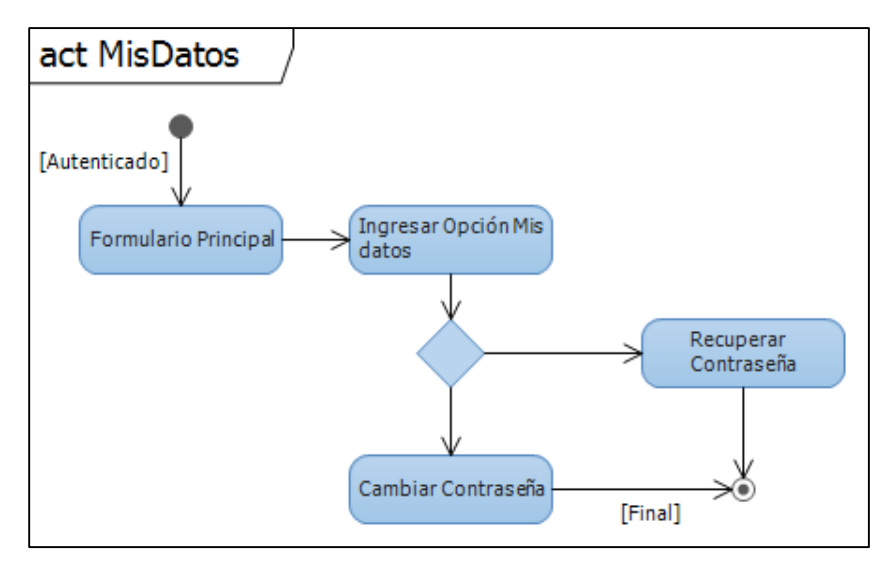

*Ilustración 59 Diagrama Actividad rol*

*.*

En el diagrama de actividad para actualizar mis datos se visualiza las opciones modificar.

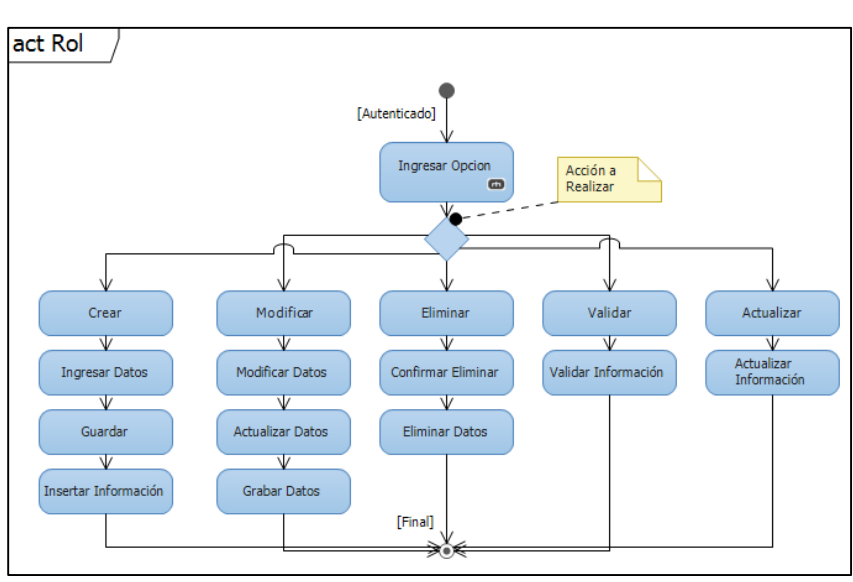

*Elaborado Por 61 Los Autores*

*Ilustración 60 Diagrama Actividad rol*

En el diagrama de actividad para rol se especifica las opciones que debe tener cada rol que va a ir asociado a los usuarios.

*Elaborado Por 62 Los Autores*

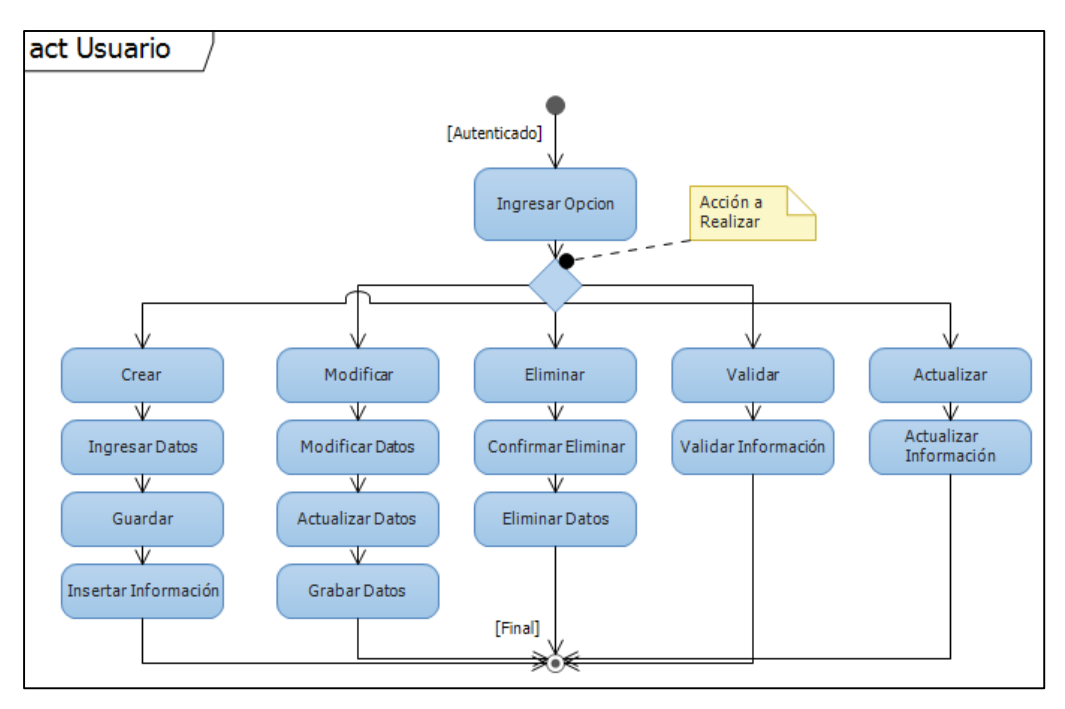

*Ilustración 61 Diagrama Actividad usuario*

En el diagrama de actividad para actualizar usuarios se muestra los registros solicitados, mediante la consulta realizada por el usuario obtenido por el servidor en la base de datos, se habilitan los datos a modificar de cada registro.

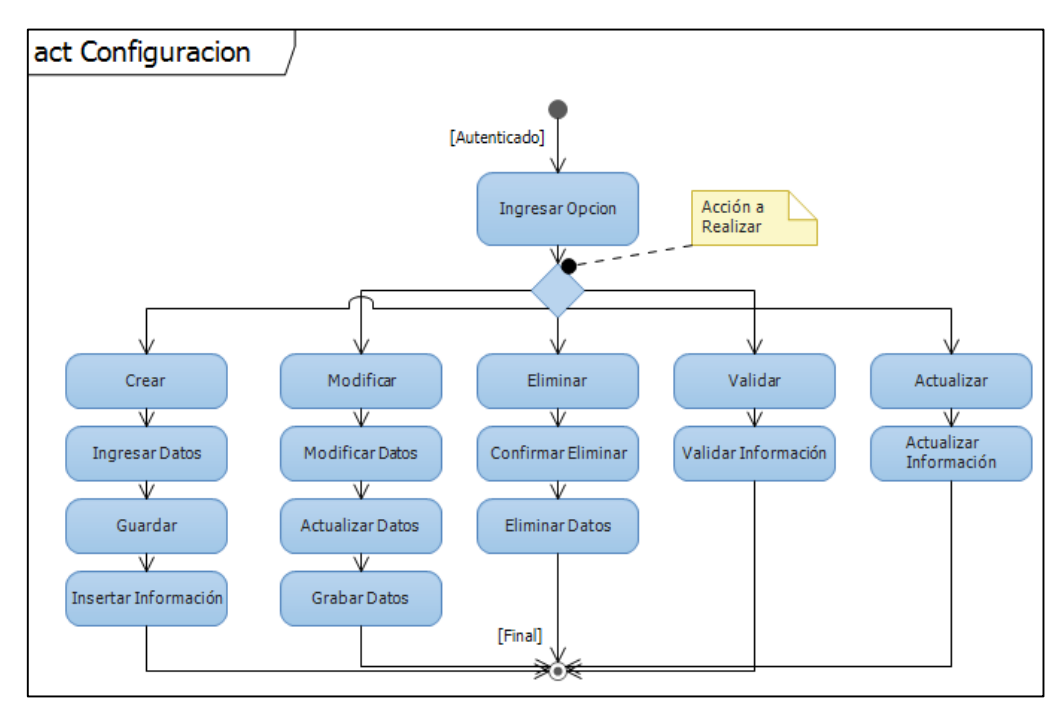

*Elaborado Por 63 Los Autores*

*Ilustración 62 Diagrama Actividad configuración*

En el diagrama de actividad para configurar usuarios creados y asociados a los roles creados anteriormente.

*Elaborado Por 64 Los Autores*

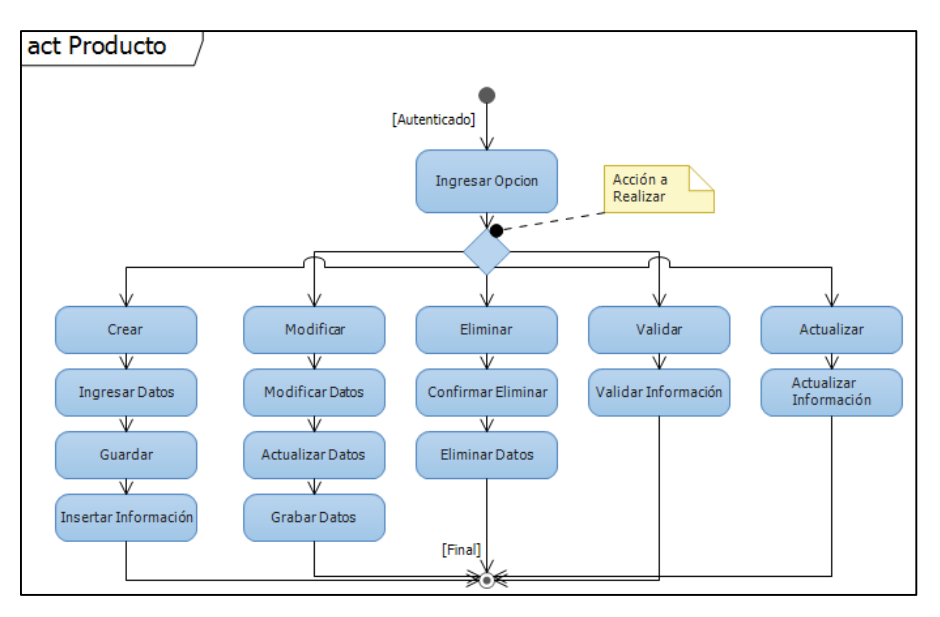

*Ilustración 63 Diagrama Actividad producto*

En el diagrama de actividad de producto se identifica cada registro con producto asociado que se puede realizar sobre este.

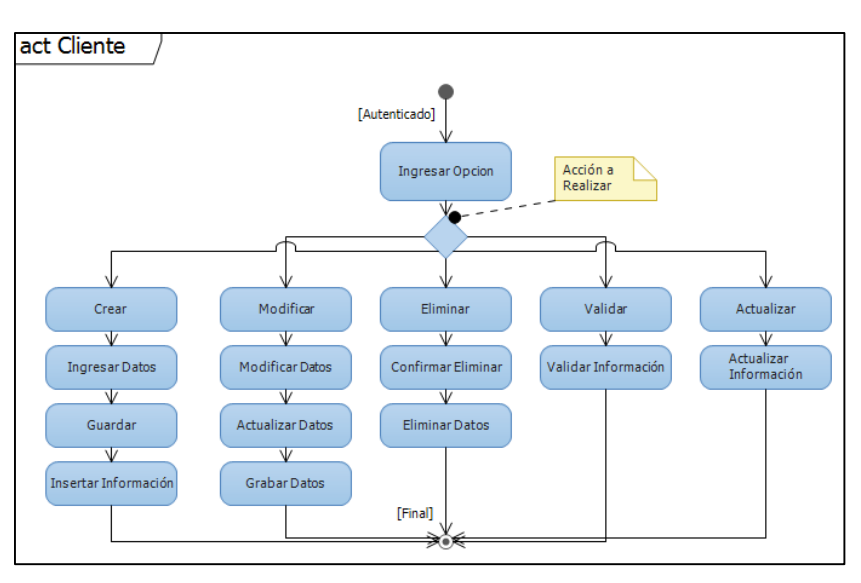

*Elaborado Por 65 Los Autores*

*Ilustración 64 Diagrama Actividad cliente*

En el diagrama de actividad de cliente, se especifica que opciones se va tener para cada cliente creado en la base de datos.

*Elaborado Por 66 Los Autores*

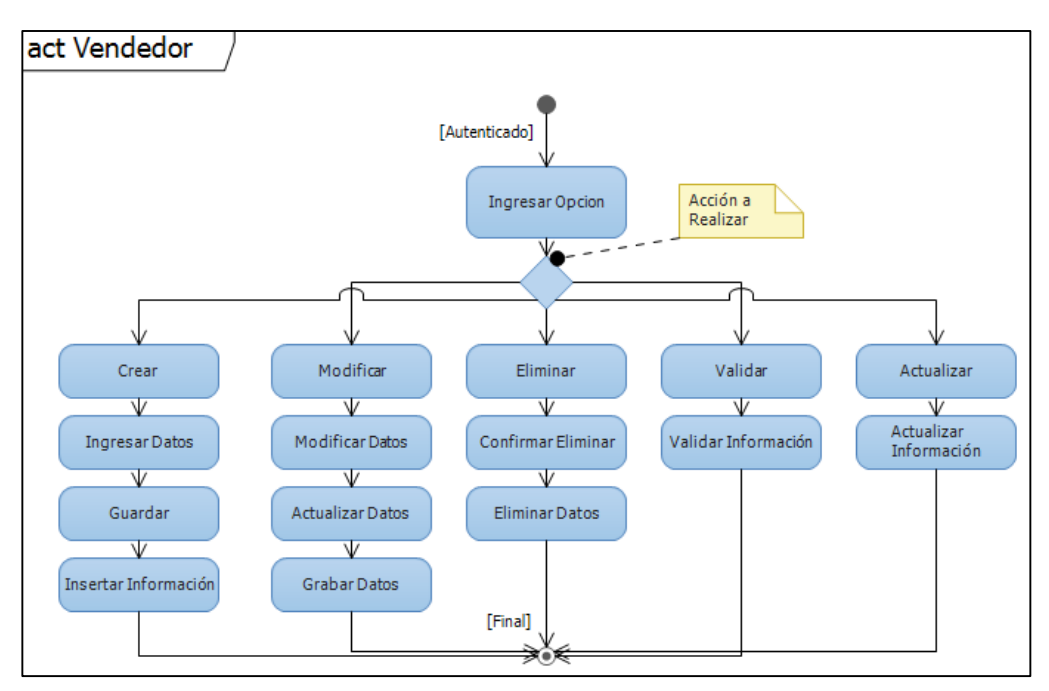

*Ilustración 65 Diagrama Actividad vendedor*

En el diagrama de actividad de vendedor, se especifica que opciones se va tener para cada vendedor creado en la base de datos.

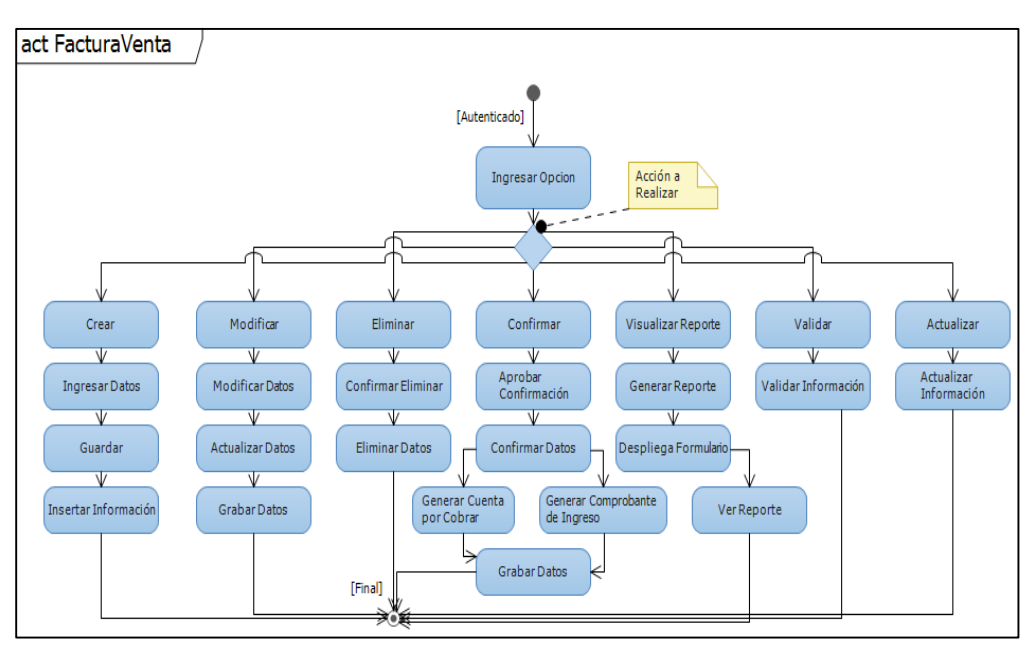

*Elaborado Por 67 Los Autores*

*Ilustración 66 Diagrama Actividad factura de venta*

En el diagrama de actividad de factura de venta, se especifica que opciones se va tener para cada una de las facturas generadas para cada cliente y cada venta.

*Elaborado Por 68 Los Autores*

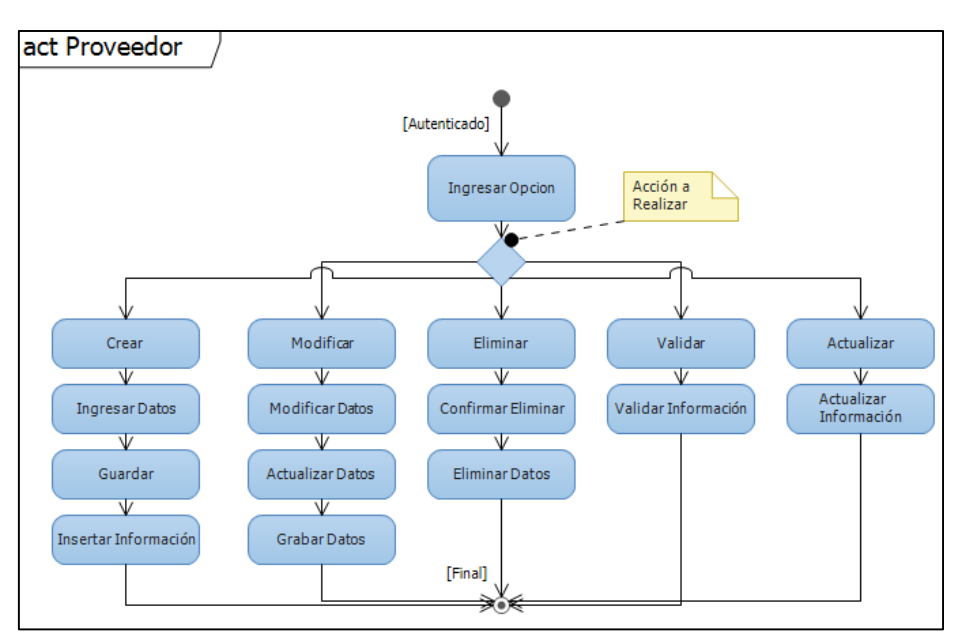

*Ilustración 67 Diagrama Actividad proveedor*

En el diagrama de actividad de proveedores, se especifica que opciones se va tener para cada uno de los registros de proveedores que se van a manejar.

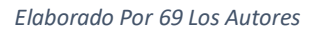

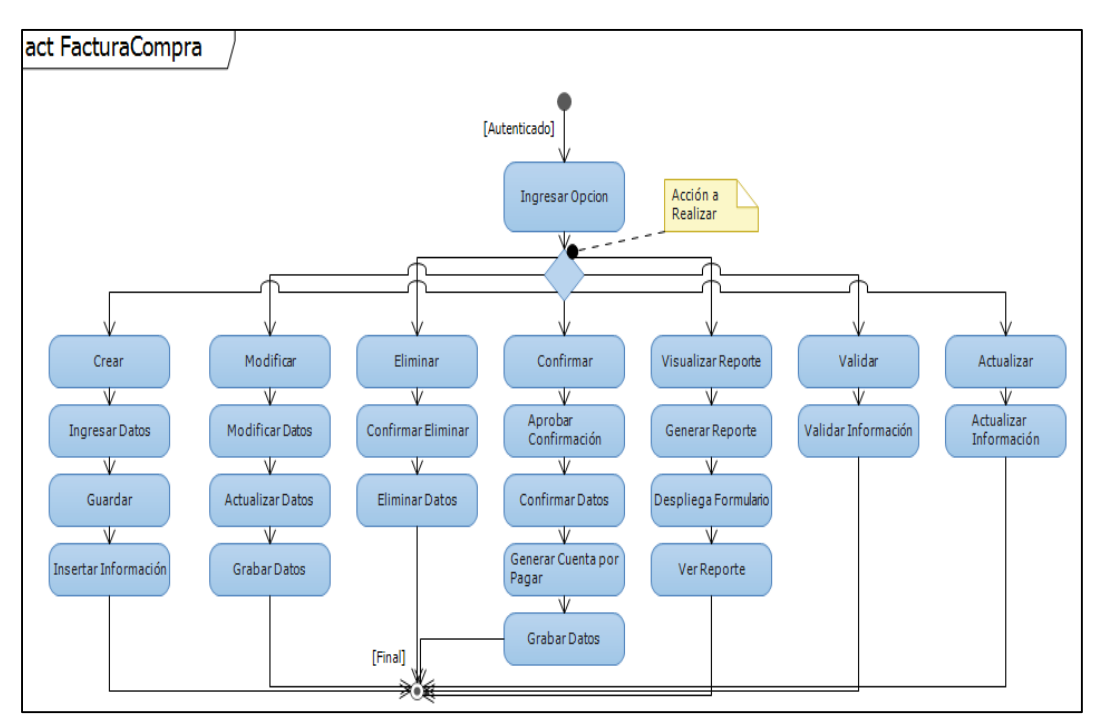

*Ilustración 68 Diagrama Actividad factura de compra*

En el diagrama de actividad de factura de compra, se especifica que opciones se va tener para cada una de las compras realizadas.

*Elaborado Por 70 Los Autores*

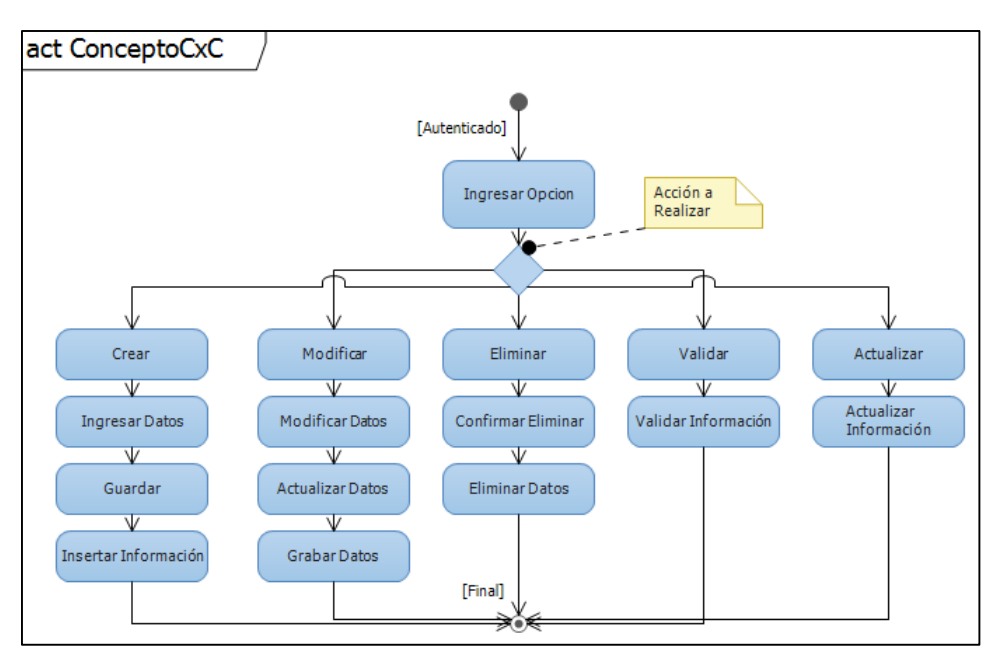

*Ilustración 69 Diagrama Actividad concepto de CxC*

En el diagrama de actividad de conceptos de cuentas por cobrar, se especifica que opciones se va tener para cada una de las secuencias de cuentas que maneje la empresa.

*Elaborado Por 71 Los Autores*

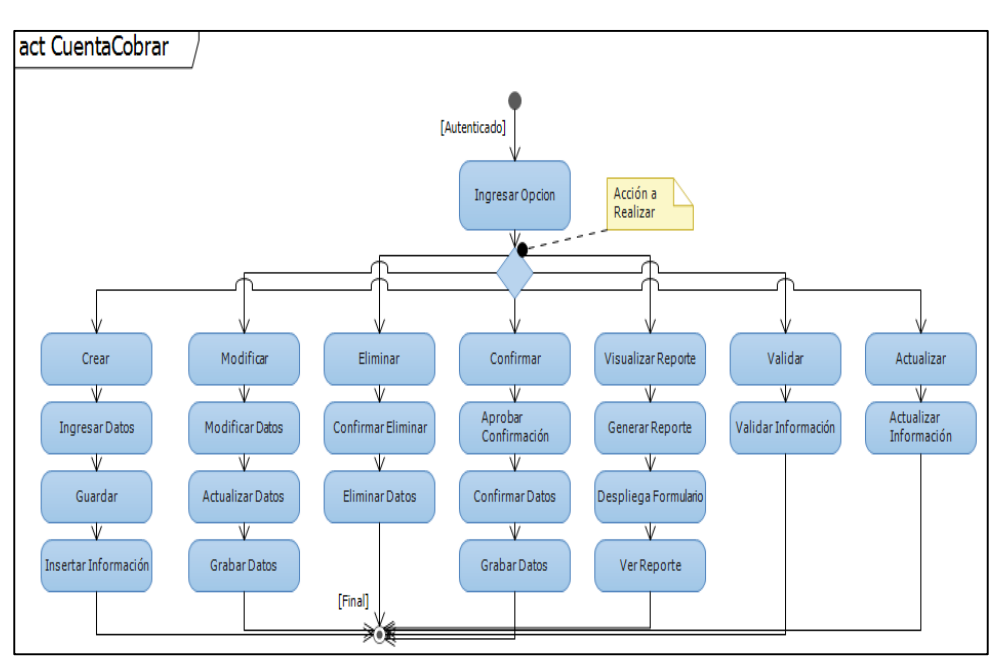

*Ilustración 70 Diagrama Actividad cuenta por cobrar*

En el diagrama de actividad de cuentas por cobrar, se especifica que opciones se va tener para cada una de las cuentas que maneje la empresa.

*Elaborado Por 72 Los Autores*

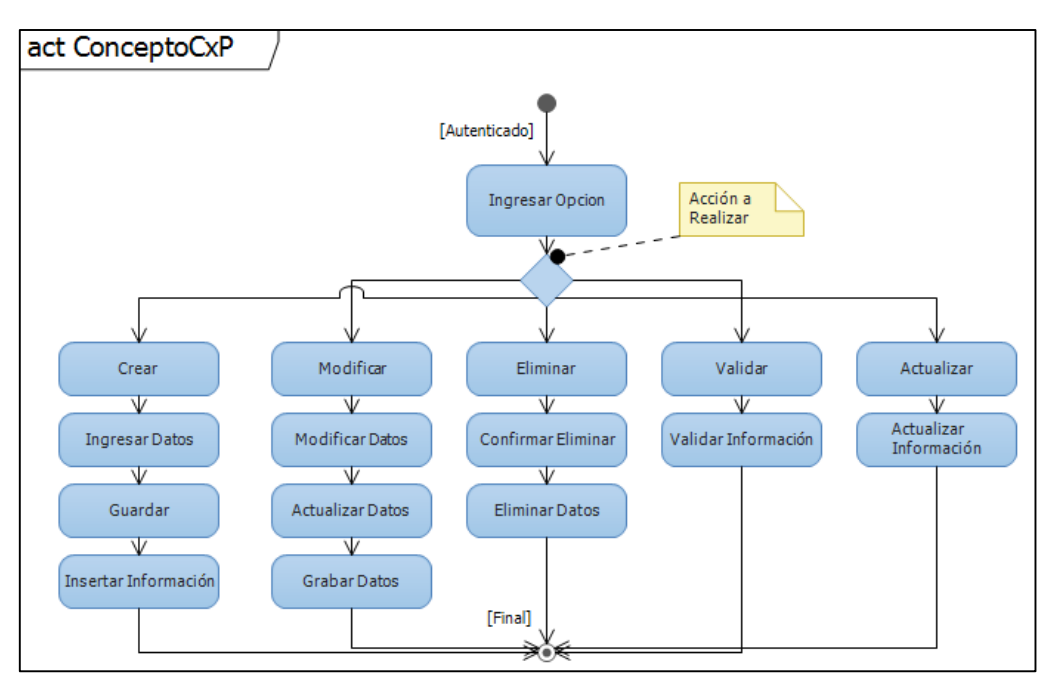

*Ilustración 71 Diagrama Actividad concepto de CxP (Cuenta por pagar)*

En el diagrama de actividad de concepto de cuentas por pagar, se muestra las opciones que va tener cada concepto, en el manejo de las cuentas por pagar.

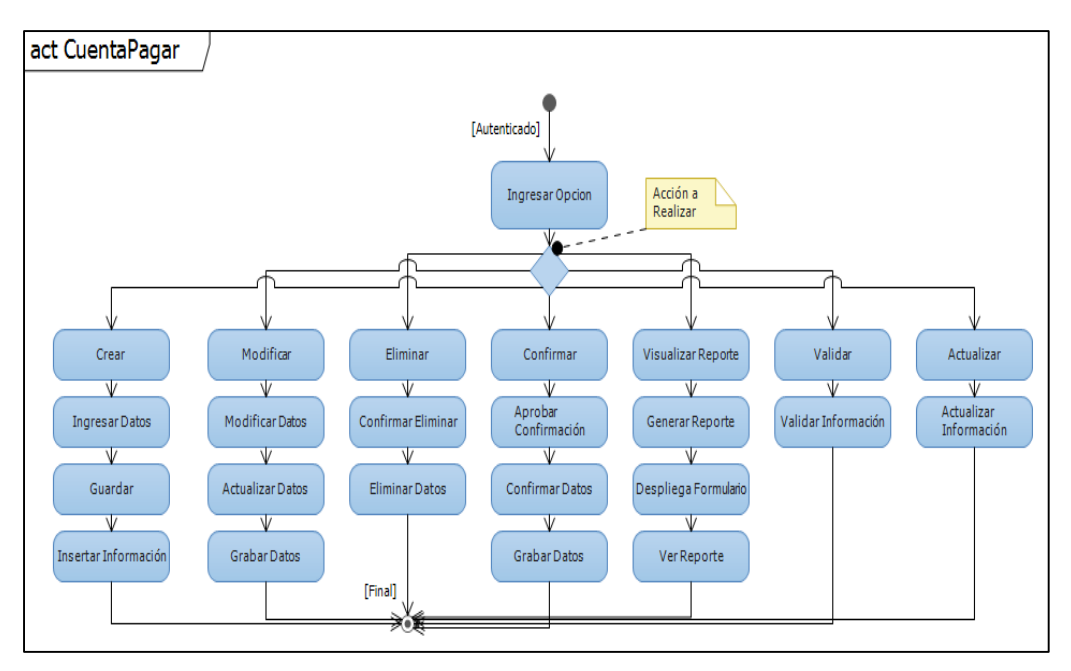

*Elaborado Por 73 Los Autores*

*Ilustración 72 Diagrama Actividad cuenta por pagar*

En el diagrama de actividad de cuentas por pagar, se detalla que opciones debe tener cada una de las cuentas por pagar que ingresan en la base de datos.

*Elaborado Por 74 Los Autores*

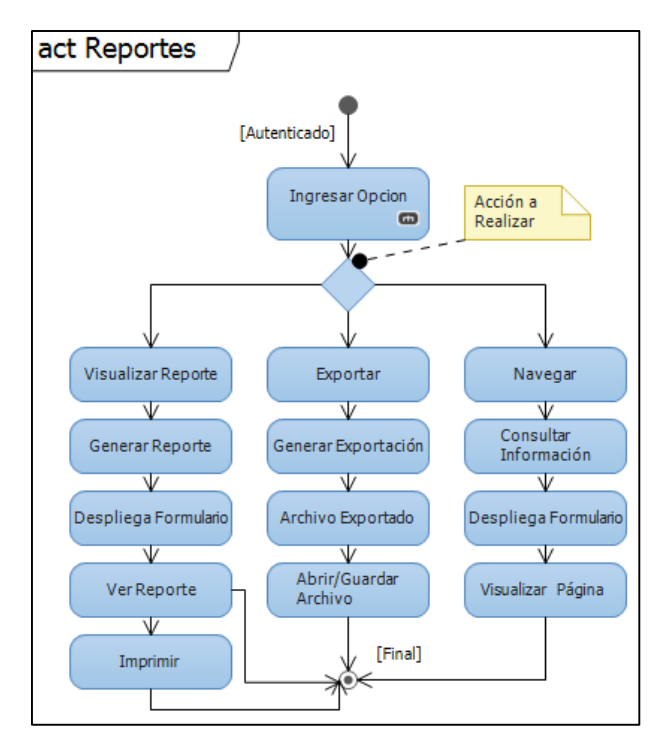

*Ilustración 73 Diagrama Actividad reportes*

En el diagrama de actividad de reportes, se observa cómo va ser la visualización de cada uno de los reportes solicitados por parte del experto del proceso.

## **3.3.5 Diagrama de Despliegue**

Es un tipo de diagrama del Lenguaje Unificado de Modelado que se utiliza para modelar el hardware utilizado en la implementación del sistema y las relaciones entre sus componentes.

La mayoría de las veces el modelado de la vista de despliegue implica modelar la topología del hardware sobre el que se ejecuta el sistema. Aunque UML no es un lenguaje de especificación de hardware de propósito general, se ha diseñado para modelar muchos de los aspectos del hardware del sistema de información diseñado para el consultorio de optometría Óptica Medilent, a un nivel suficiente para que un ingeniero de software pueda especificar la plataforma sobre la que se ejecuta el software del sistema de información.

*Elaborado Por 75 Los Autores*

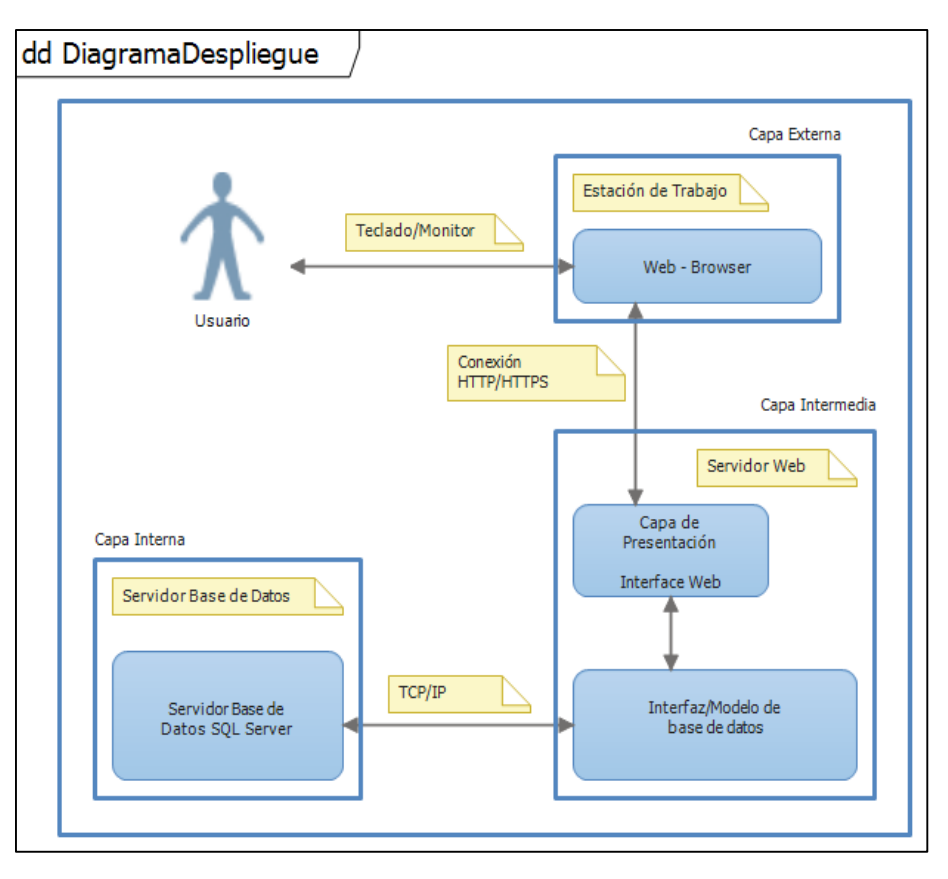

*Ilustración 74 Diagrama despliegue del sistema*

# **3.4 Iteraciones**

De acuerdo a los casos de usos y diagramas realizados se van a ejecutar iteraciones las cuales se van a segmentar en 4 de acuerdo a la metodología utilizada en el actual proyecto:

## **3.4.1 Iteración uno**

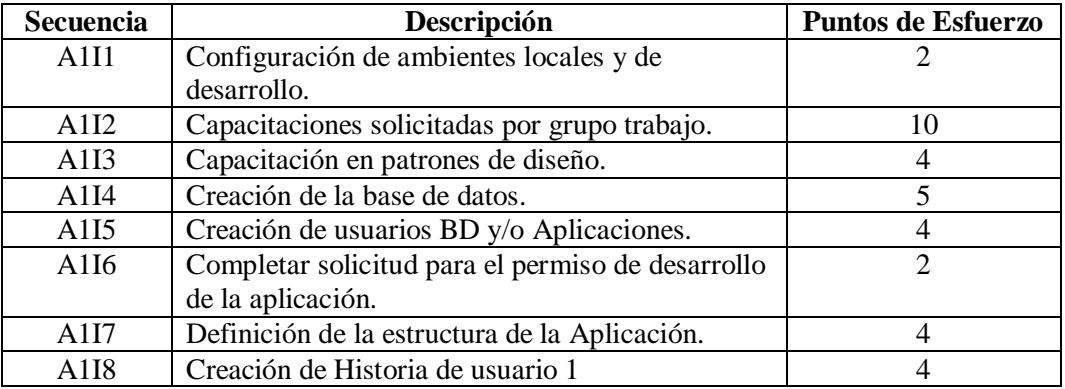

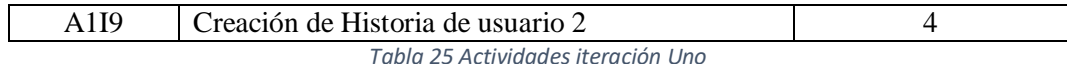

En el desarrollo de esta iteración se trabaja la primera etapa planteada en la metodología (Desarrollo modelo general), en esta etapa se involucra todos los integrantes y se inicia a definir procesamiento y documentación que se va generando para el desarrollo de las siguientes iteraciones.

## **3.4.2 Iteración dos**

En el desarrollo de la presente iteración se inicia a plasmar lo documentado en las Historias de usuario 1 y 2, esto tiene una base técnica para poder desarrollar el producto esperado:

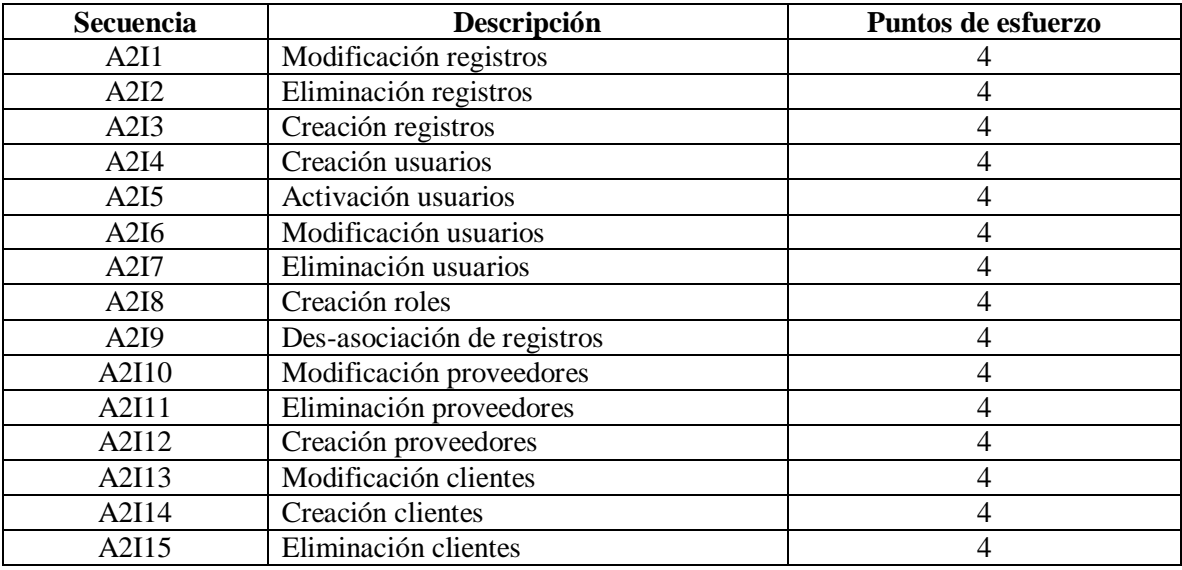

*Tabla 26 Actividades Iteración Dos*

Para el desarrollo de las actividades se segmento en creación, eliminación y modificación se asignó a un grupo específico para reutilización de objetos y las actividades de usuarios por los temas de perfiles roles se asignó a otro grupo de trabajo.

De las anteriores iteraciones se realiza seguimiento a los problemas presentados para finalizar las 2 últimas iteraciones de forma adecuada, este seguimiento lo realiza el scrum master del proyecto.

## **3.4.3 Iteración tres**

En el desarrollo de esta iteración se debe estar finalizando el desarrollo de los objetos que ejecuten la necesidad planteada en las historias de usuarios.

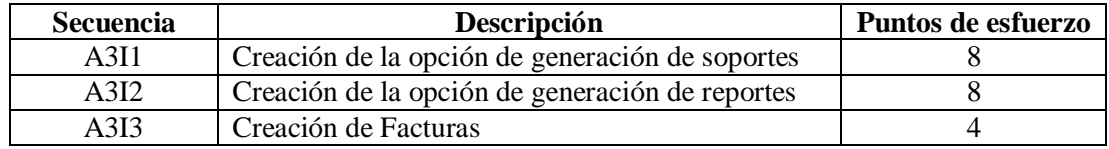

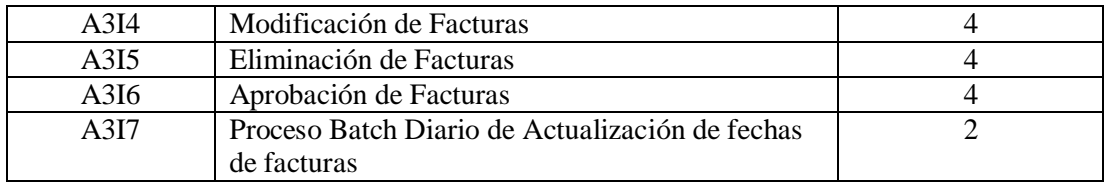

*Tabla 27 Actividades Iteración tres*

## **3.4.4 Iteración cuatro**

Esta es la última iteración del desarrollo de la metodología en la cual ya están diseñado y desarrollado las funcionalidades planteadas las cuales entran a etapa de prueba y certificación para finalizar con el ciclo de desarrollo de software planteado, en los siguiente puntos se detalle el modelo de la base de datos, resultante, diseño y las interfaces desarrolladas.

## **3.5 Modelo Entidad Relación**

*Elaborado Por 76 Los Autores*

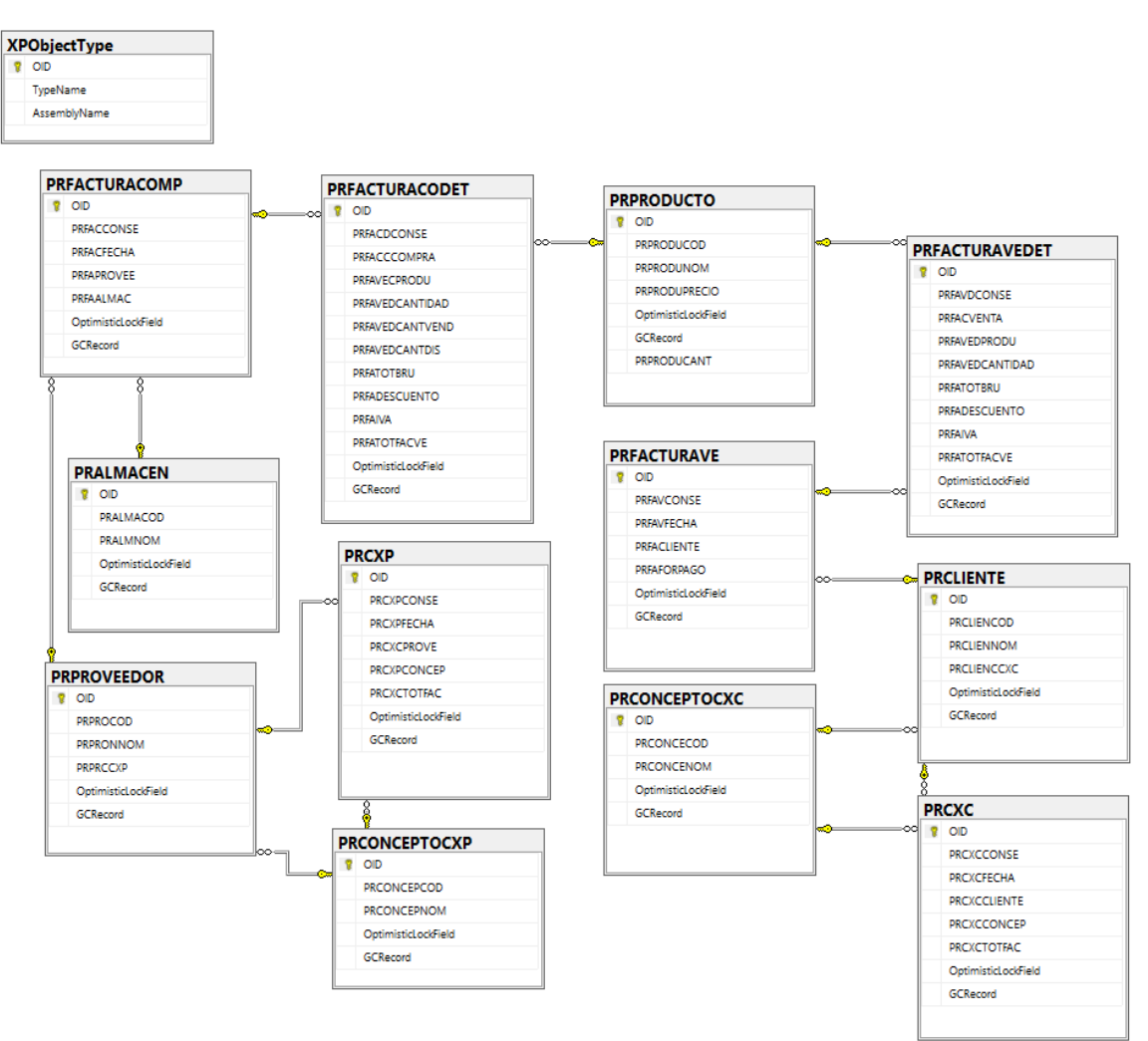

*Ilustración 75 Modelo Entidad Relación*
En la construcción y planteamiento del modelo entidad relación permite el almacenamiento e integrar la información del sistema planteado, en la base de datos en cual es independiente al motor de base de datos que se utilizara debido a que este es un conjunto de gráficos estándares para representar las entidades, atributos y relaciones del sistema de información planteado y así suplir la necesidad planteada.

#### **3.6 Diseño Arquitectónico**

En informática, la arquitectura de un sistema es el diseño o conjunto de relaciones entre las partes que constituyen un sistema. (Alegsa, s.f.).

Arquitectura Cliente Servidor

De acuerdo a la definición anterior se debe tener en cuenta variables como la funcionalidad que se desea, la compatibilidad con los sistemas actuales de la empresa, el lenguaje de las actuales aplicaciones de la empresa, si la empresa tiene un dominio abierto o cerrado, la disponibilidad de las aplicaciones, rendimientos, el manejo de las tolerancias a fallos, protocolos de seguridad, de acuerdo a lo anterior para la arquitectura se va tener 4 ítem con los que se trabajara, a continuación se realiza la descripción:

El diseño detallado describe como se debe implementar cada uno de estos componentes arquitectónicos.

*Elaborado Por 77"Bioinformatics Computing", Bryan Bergeron,*

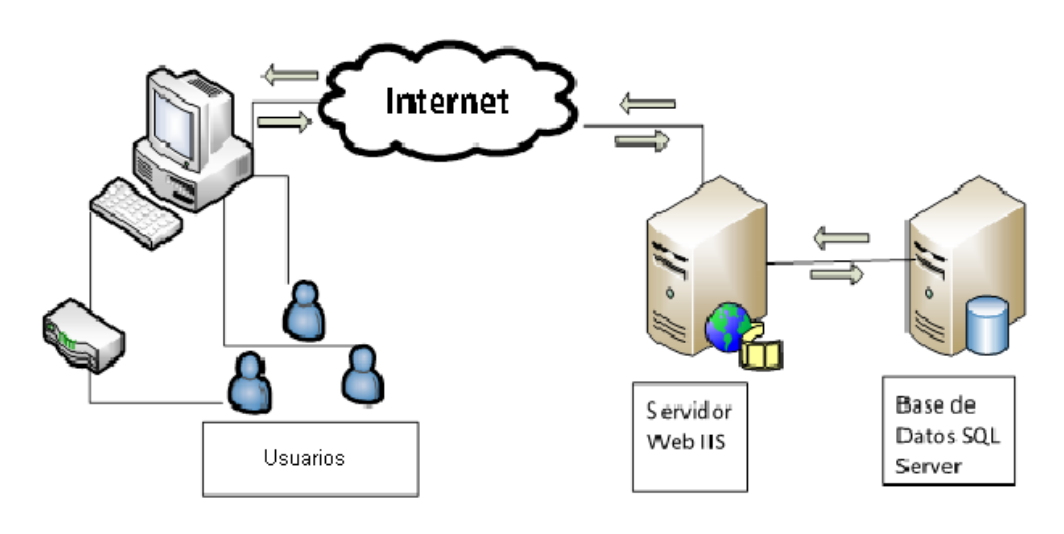

*Ilustración 76 Arquitectura del sistema propuesto*

#### **3.7 Diseño Interfaz**

Para el presente proyecto se ha creado un diseño que será aplicado, de forma general, a todas las interfaces de la aplicación, del entorno de usuario. En este diseño aparecen dos elementos que variarán en función del usuario que acceda a la aplicación y de la funcionalidad en la que se encuentre el usuario: el menú dinámico y el contenido, respectivamente.

Definición de las Interfaces para diferentes perfiles de usuario. Para el acceso a las diferentes funcionalidades del portal WEB, se ha diseñado un menú dinámico. Éste, variara en función del perfil de usuario que acceda a la aplicación de manera que únicamente muestra las funciones a las que tenga permitido el acceso el usuario activo. Para que esto sea posible, en la base de datos se almacenarán todas las funcionalidades disponibles en el portal, con su correspondiente ruta de acceso. Estas estarán asociadas a los diferentes perfiles de usuario, de manera que estas relaciones puedan ser modificadas según se necesite.

*Elaborado Por 78 Los Autores*

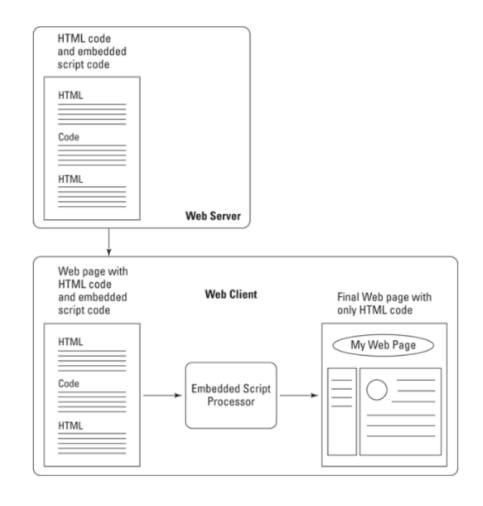

*Ilustración 77 Diseño Interfaz*

A continuación, se muestran las interfaces de la aplicación:

*Elaborado Por 79 Los Autores*

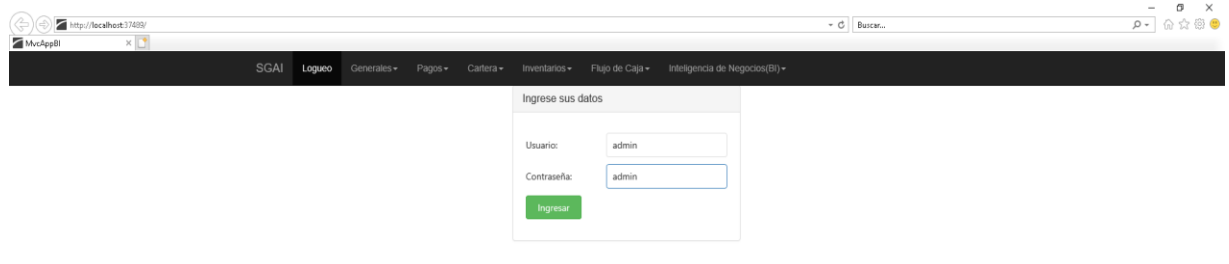

*Ilustración 78 Login Aplicación*

#### *Elaborado Por 80 Los Autores*

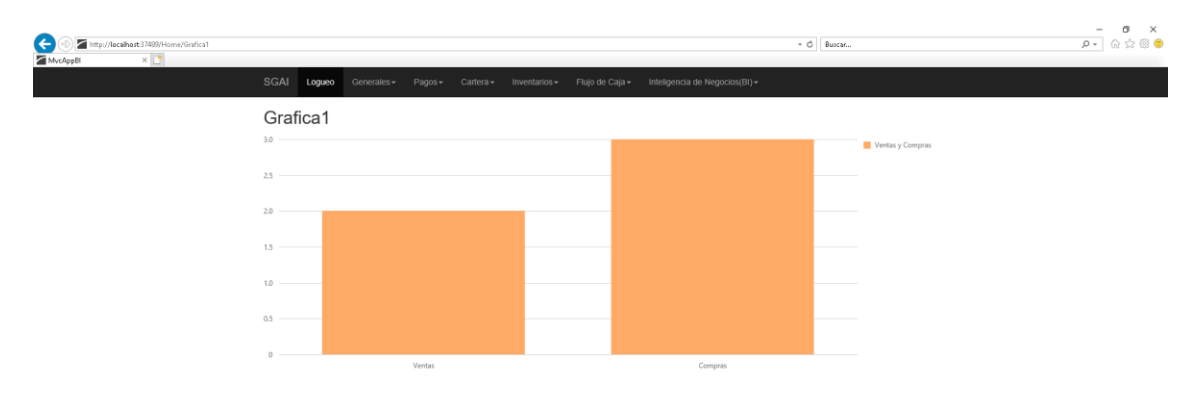

#### *Ilustración 79 Grafica de Ventas VS Compras*

#### *Elaborado Por 81 Los Autores*

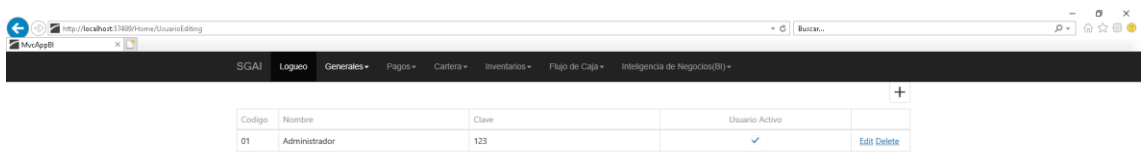

#### *Ilustración 80 Tabla Usuarios*

#### *Elaborado Por 82 Los Autores*

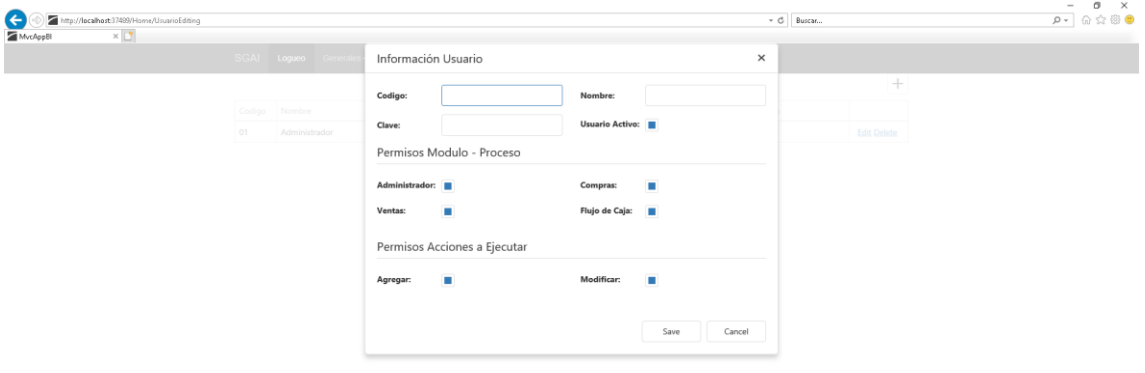

#### *Ilustración 81 Modula creación de usuarios*

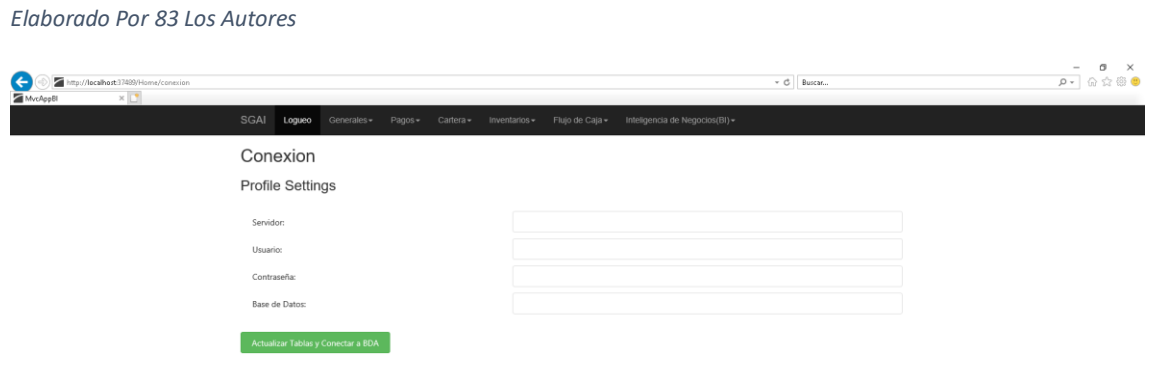

*Ilustración 82 Concepto CXP*

#### *Elaborado Por 84 Los Autores*

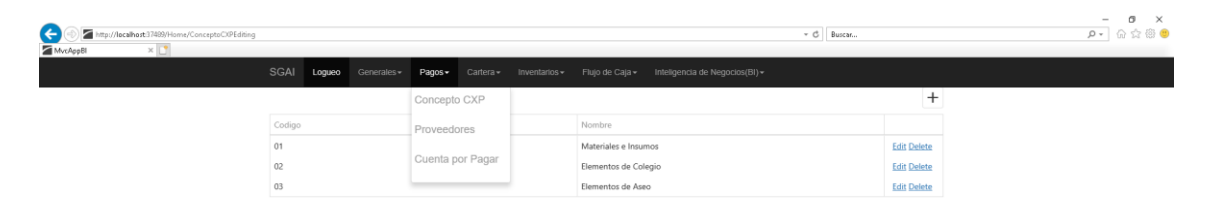

#### *Ilustración 83 Modulo de pagos*

#### *Elaborado Por 85 Los Autores*

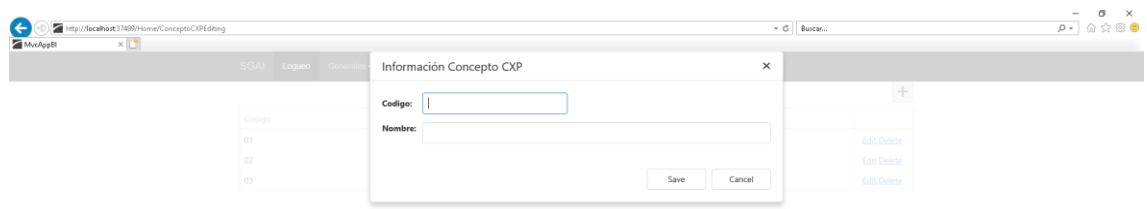

*Ilustración 84 Consulta de Proveedores*

#### *Elaborado Por 86 Los Autores*

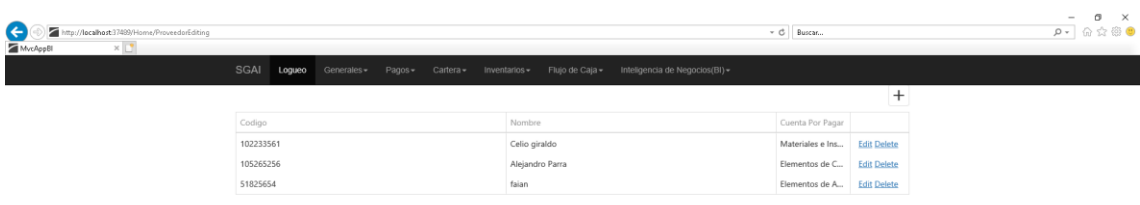

*Ilustración 85 Tabla de Proveedores*

#### *Elaborado Por 87 Los Autores*

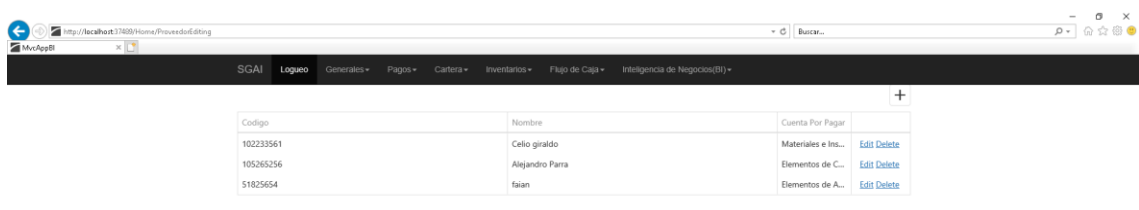

*Ilustración 86 Cuenta por pagar*

#### *Elaborado Por 88 Los Autores*

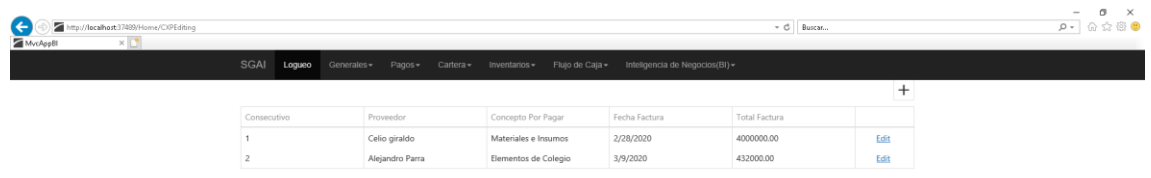

*Ilustración 87 Concepto por pagar*

*Elaborado Por 89 Los Autores*

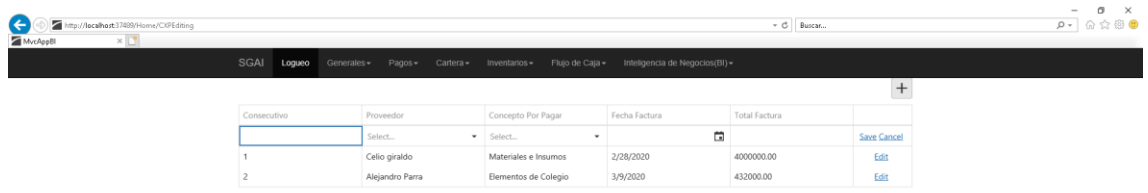

*Ilustración 88 Adicionar concepto por pagar*

#### *Elaborado Por 90 Los Autores*

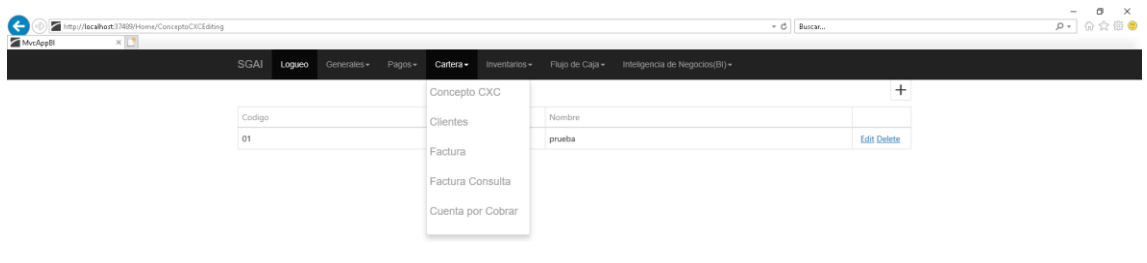

*Ilustración 89 Cartera*

#### *Elaborado Por 91 Los Autores*

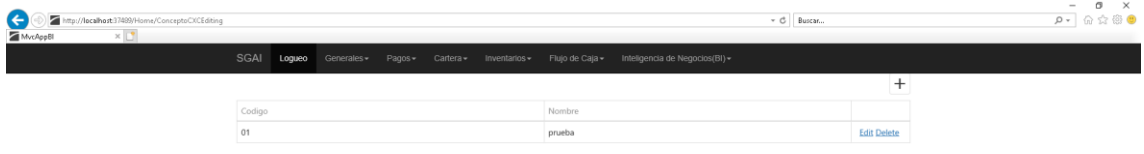

#### *Ilustración 90 Consulta de concepto*

#### *Elaborado Por 92 Los Autores*

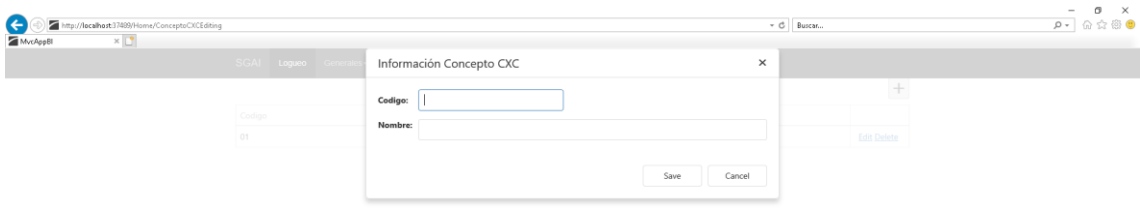

#### *Ilustración 91 Información Concepto CXC*

#### *Elaborado Por 93 Los Autores*

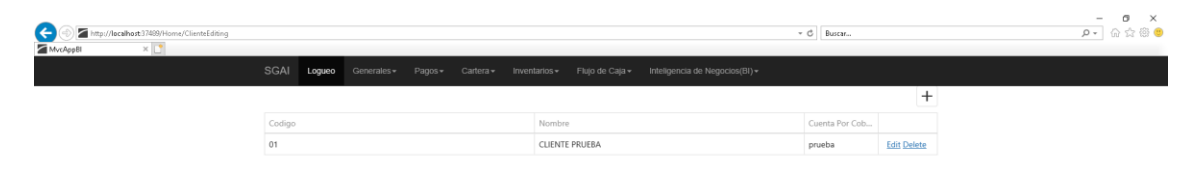

*Ilustración 92 Tabla de clientes*

#### *Elaborado Por 94 Los Autores*

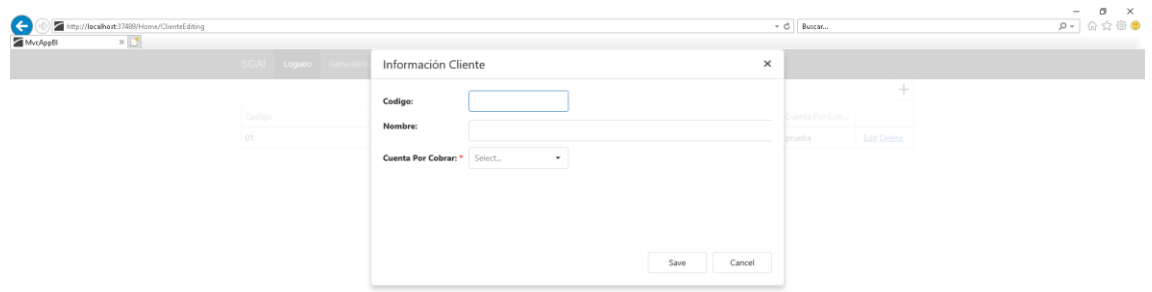

#### *Ilustración 93 Ingreso de clientes*

#### *Elaborado Por 95 Los Autores*

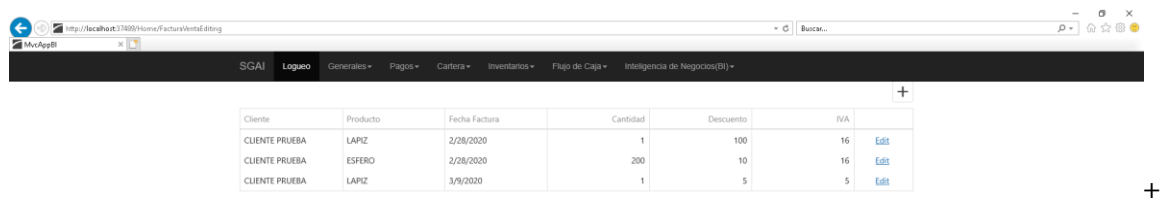

#### *Ilustración 94 Ingreso de clientes*

#### *Elaborado Por 96 Los Autores*

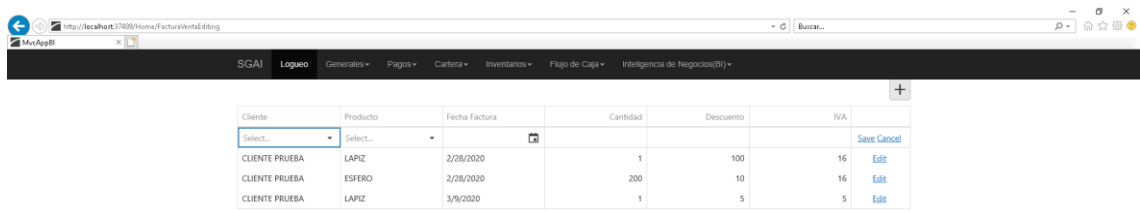

#### *Ilustración 95 Facturación*

#### *Elaborado Por 97 Los Autores*

| 6 日 □ MvcAppBl                                                  | MycAppBI<br>MvcAppBI | Prueba.pdf<br>$\times$ + $\times$                                             |                         |                                                                                                    |       |        | $\mathbf{x}$<br>$\sigma$ |
|-----------------------------------------------------------------|----------------------|-------------------------------------------------------------------------------|-------------------------|----------------------------------------------------------------------------------------------------|-------|--------|--------------------------|
| $\leftarrow$ $\rightarrow$ 0 $\Omega$ + 0 file:///D:/Prueba.pdf |                      |                                                                               |                         |                                                                                                    | $\pi$ | ☆<br>L | 岭<br>1.11                |
| de 1 $\beta$                                                    |                      |                                                                               |                         | - + ⊙ / □ Ajustar a la página □ Vista de página   A <sup>9</sup> Lectura en voz alta 《 Agregar notas △ □ □ ◎   名 |       |        |                          |
|                                                                 |                      | <b>FLBERT GALARGA</b><br>Cliente:<br>102<br>Fecha Factura: 10/03/2020 9:02:50 | <b>FACTURA DE VENTA</b> |                                                                                                    |       |        |                          |
|                                                                 |                      | Producto                                                                      | Cantidad<br>Precio      |                                                                                                    |       |        |                          |
|                                                                 |                      | PAPEL                                                                         | 3000,0000<br>10,0000    |                                                                                                    |       |        |                          |
|                                                                 |                      | <b>PAPEL</b>                                                                  | 3000,0000<br>10,0000    |                                                                                                    |       |        |                          |
|                                                                 |                      | Total Bruto:                                                                  | 30000.0000              |                                                                                                    |       |        |                          |
|                                                                 |                      | Descuento:                                                                    | 5,0000                  |                                                                                                    |       |        |                          |
|                                                                 |                      | Iva:<br><b>Total Factura:</b>                                                 | 16,0000<br>4560,0000    |                                                                                                    |       |        |                          |
|                                                                 |                      |                                                                               |                         |                                                                                                    |       |        |                          |

*Ilustración 96 Generación Factura*

#### *Elaborado Por 98 Los Autores*

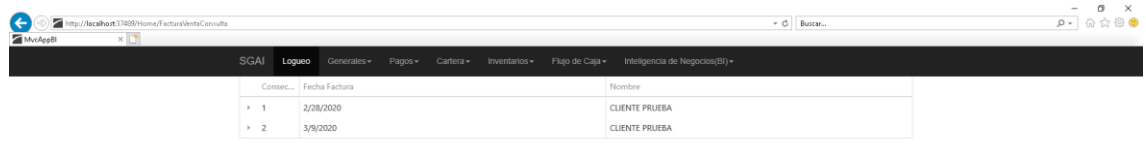

#### *Ilustración 97 Consulta de Factura*

#### *Elaborado Por 99 Los Autores*

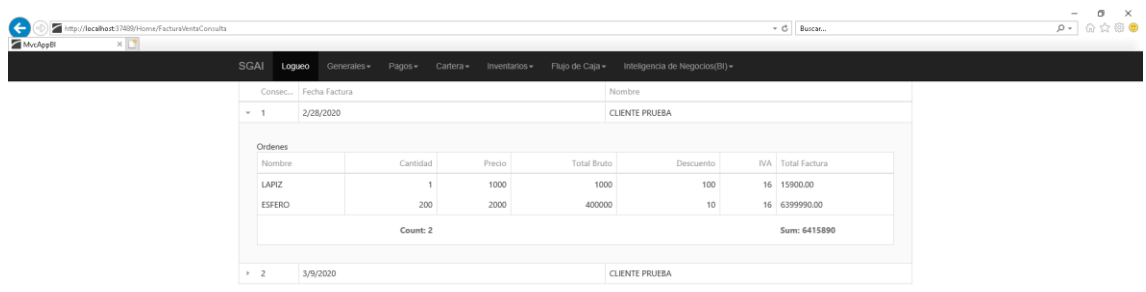

#### *Ilustración 98 Liquidación de Factura*

#### *Elaborado Por 100 Los Autores.*

*Elaborado Por 101 Los Autores*

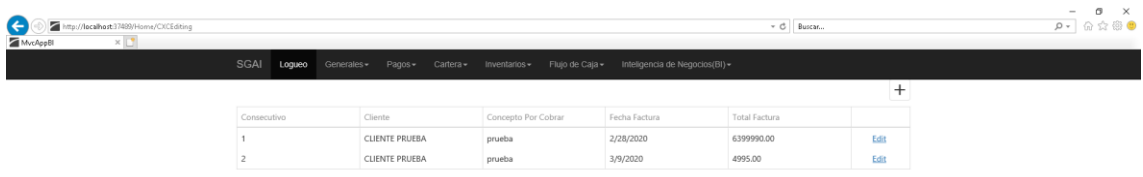

#### *Ilustración 99 Consulta de Factura*

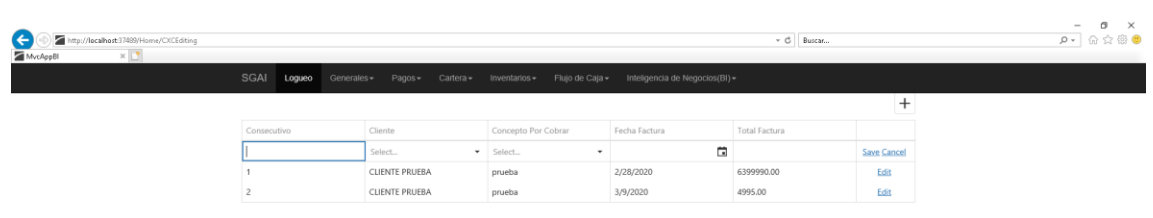

#### *Ilustración 100 Adición de Factura*

#### *Elaborado Por 102 Los Autores*

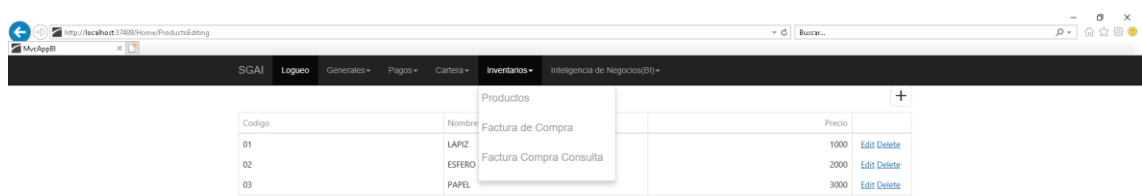

*Ilustración 101 Modulo de inventario*

#### *Elaborado Por 103 Los Autores*

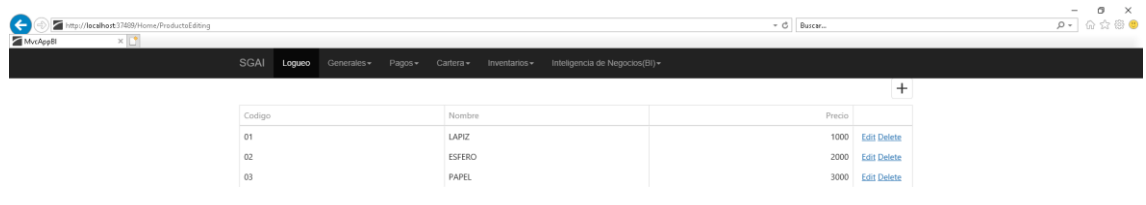

*Ilustración 102 Tabla de inventario*

#### *Elaborado Por 104 Los Autores*

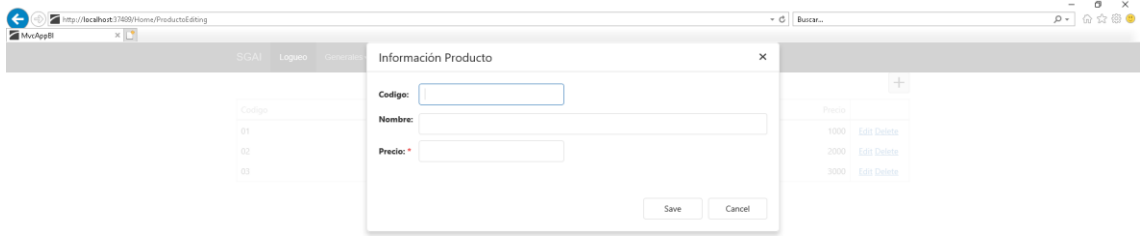

#### *Elaborado Por 105 Los Autores*

#### *Ilustración 103 Ingresa Tabla de inventario*

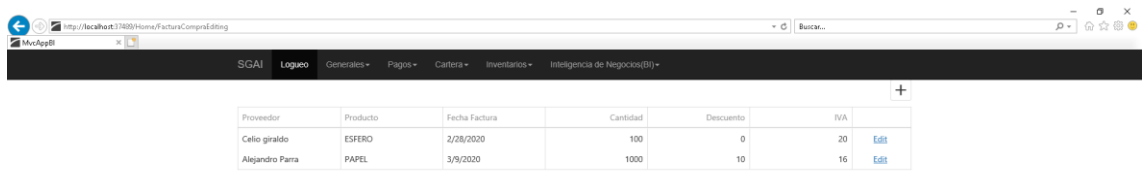

#### *Elaborado Por 106 Los Autores*

#### *Ilustración 104 Consulta de Tabla de inventario*

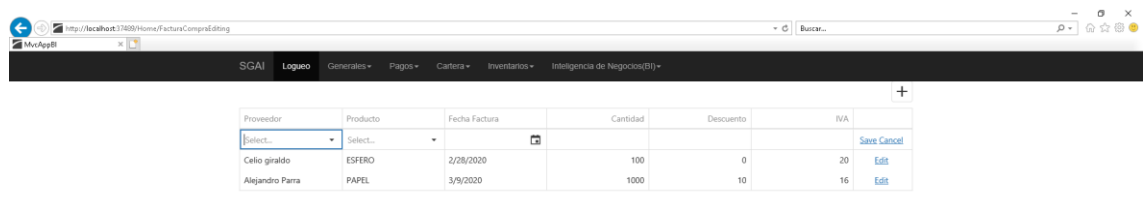

#### *Ilustración 105 Adición producto*

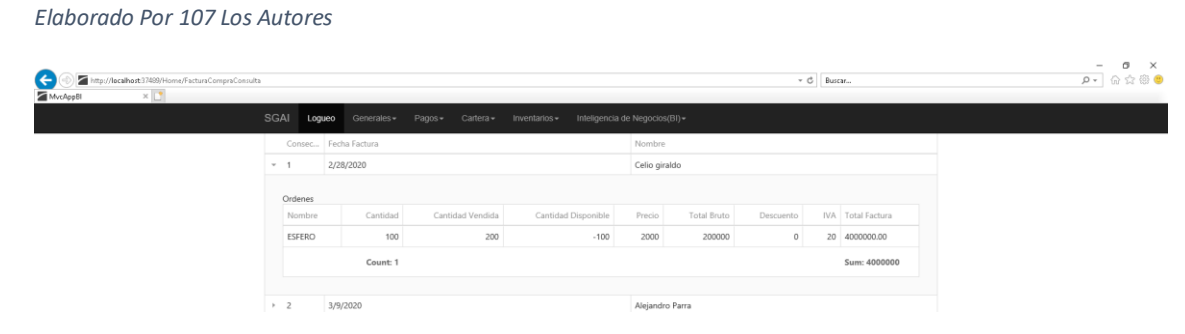

*Ilustración 106 Consulta Producto detallado*

#### *Elaborado Por 108 Los Autores*

*Elaborado Por 109 Los Autores*

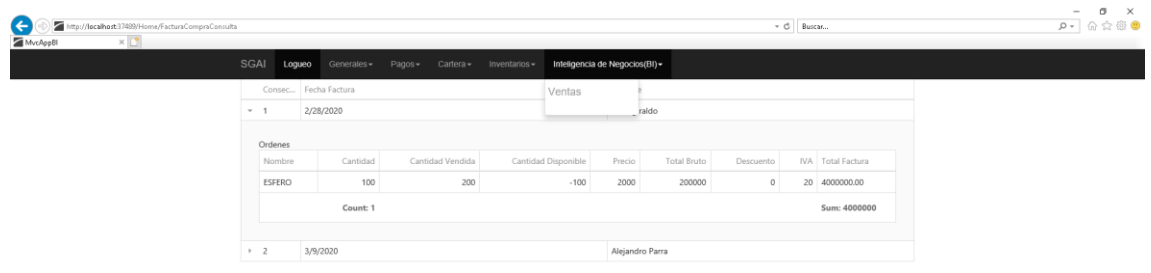

#### *Ilustración 107 Inteligencia de negocios*

# $\frac{-}{\rho}$  =  $\frac{\sigma}{\omega}$   $\frac{x}{\omega}$  $C$  Busca 印 en no » ESPER 46.399.990

#### *Ilustración 108 Tablero Productos*

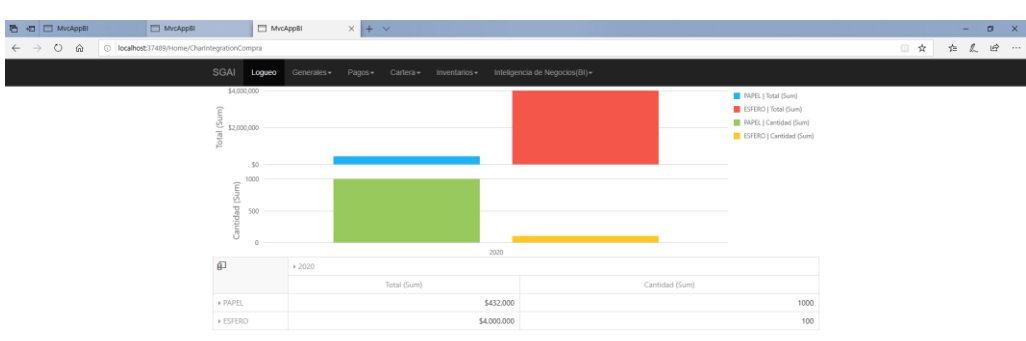

*Elaborado Por 110 Los Autores*

*Ilustración 109 Tablero Productos*

### **3.8 Herramienta De Desarrollo y/o Programación**

Se creó una herramienta web basada en un lenguaje de programación C#, conceptos de mvc, asp.net core, que permitió automatizar los procesos principales de acuerdo a los requerimientos del establecimiento generando beneficios económicos y operativos

#### 108

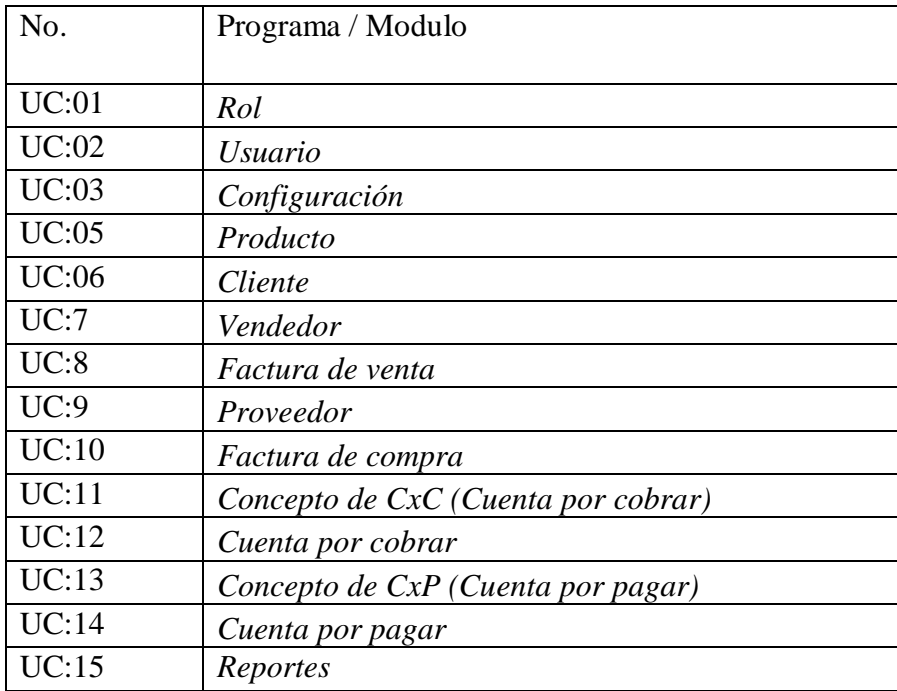

*Tabla 28 Herramienta Desarrollo*

# **4 ANÁLISIS DE INFORMACIÓN BI**

El proyecto ha consistido en la implantación de la plataforma de Business Intelligence Atlas SBI para las áreas comercial y compras, integrado con el ERP Ekon de Unit4 y adaptado plenamente a las necesidades de Plainsur.

Los trabajos han consistido en, la instalación de Atlas SBI, la conexión con las Bases de datos de Ekon, así como la instalación y configuración de los Documentos Analíticos correspondientes a la división Comercial y Compras, incluyendo el 360º del cliente, el análisis de familias, análisis por mercados, etc.

Opciones Modulares:

Luego de proceder a cargar y tener toda la información en la herramienta se organiza correspondiendo a cada reporte indicado, por confidencialidad con la información de la empresa se muestran datos de prueba a continuación.

#### *Elaborado Por 111 Los Autores*

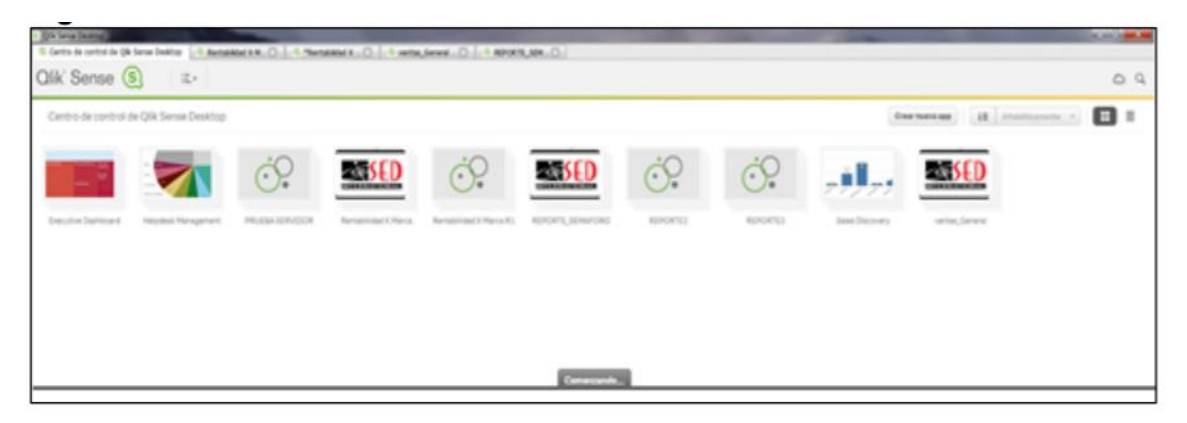

#### *Ilustración 110 Módulos para BI*

Gracias a la herramienta en el reporte rentabilidad x marca podemos ver y deducir cuanta ganancia lleva la marca sobre cada número de parte, también la cantidad sobre las ventas totales de la compañía, porcentaje de ganancia y de utilidad, el costo real de venta y el costo real del producto de acuerdo a sus cantidades vendidas por marca:

#### *Elaborado Por 112 Los Autores*

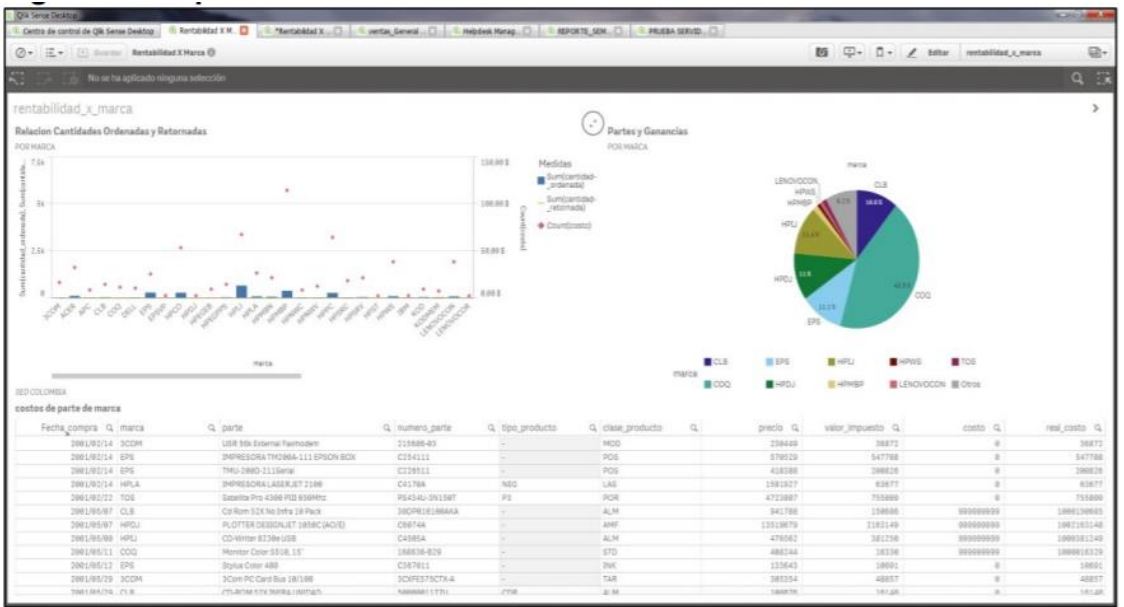

#### *Ilustración 111 DashBoard para BI*

En este reporte de Ventas generalizado se obtiene las ventas por región, dándonos a conocer que región es la que más compra, permitiéndonos tomar una decisión de mercado, así como el valor total de las ventas, que artículos son los que más se venden, obtener datos de los clientes a los cuales se les vendió. Entre otras ventajas.

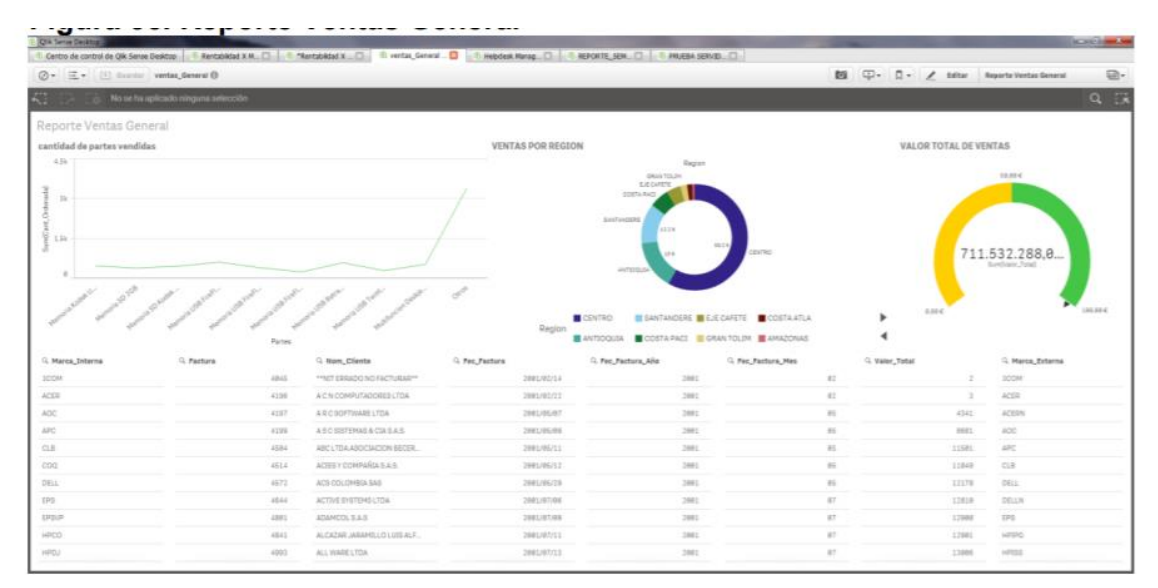

#### *Elaborado Por 113 Los Autores*

*Ilustración 112 Reportes Ventas General*

#### *Elaborado Por 114 Los Autores*

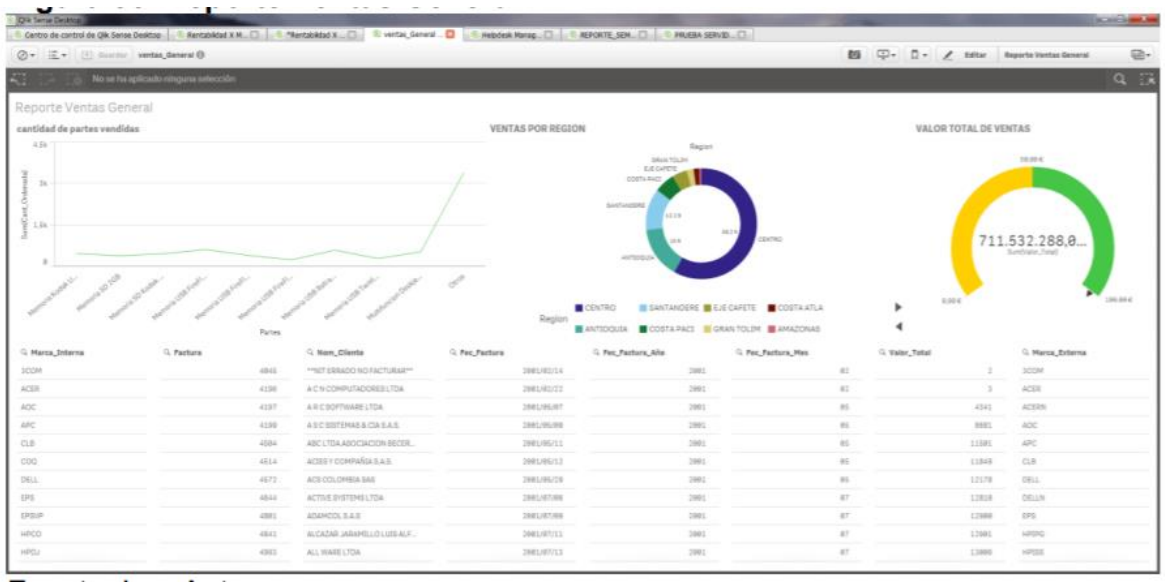

#### *Ilustración 113 Reportes General*

El reporte más llamativo ya que no solo muestra un general de ventas por las marcas, sino que a su vez nos muestra una alerta sobre el margen de venta por marca, permitiendo tomar una decisión sobre el producto, resaltando el objetivo de generar el conocimiento para adelantarse a los hechos y poder tener control sobre el mercado.

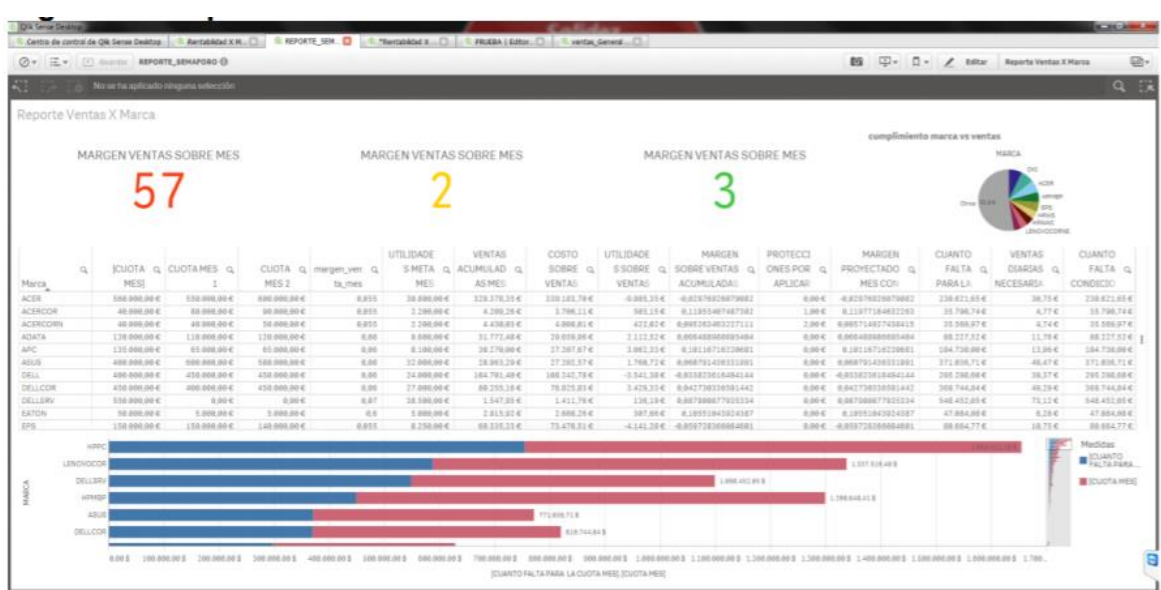

#### *Elaborado Por 115 Los Autores*

*Ilustración 114 Reportes Semáforo*

# **5.1.Plan de pruebas**

### *Elaborado Por 116 Los Autores*

|     | 4 Play<br>ш<br>re)<br>ŋ                                         |                          |
|-----|-----------------------------------------------------------------|--------------------------|
| 1.  | 1.1. Pruebas Básicas: Verificacion<br>base de datos cliente     |                          |
| 2.  | 1.2. Pruebas Básicas: Motor Base de<br>Datos                    | $\rightarrow$            |
| 3.  | 1.3. Pruebas Básicas: Actualización<br>Objetos XPO              | $\sim$                   |
| 4.  | 2.1. Estructuras: Bases de datos-<br>tablas-campos              | $\bullet$                |
| 5.  | 2.2. Estructuras: Integridad<br>Referencial                     | $\bullet$                |
| б.  | 3.1. Pruebas Funcionales: Ingreso a<br>la aplicación            | $\sim$                   |
| 7.  | 3.2. Pruebas Funcionales: Validación<br>de usuario y contraseña | $\bullet$                |
| 8.  | 3.3. Pruebas Funcionales: Validacion<br>de roles y permisos     | - ⊙                      |
| 9.  | 4.1. Pruebas de Creación: Ingreso a<br>los modulos              | $\sim$                   |
| 10. | 4.2. Pruebas de Creación: Ingreso a<br>la opción                | $\rightarrow$            |
| 11. | 4.3. Pruebas de Creación: Ejecución<br>de la opción             | $\sim$                   |
| 12. | 4.4. Pruebas de Creación: Creación<br>de datos                  | $\sim$                   |
| 13. | 4.5. Pruebas de Creación: Consulta<br>de datos creados          | $\bullet$                |
| 14. | 4.6. Pruebas de Creación:<br>Verificacion de interfaces         | $\sim$                   |
| 15. | 4.7. Pruebas de Creación:<br>Verificación de datos tablas       | $\bullet$                |
| 16. | 4.8. Pruebas de Creación: Resultado<br>en informes              | $\sim$                   |
| 17. | 4.9. Pruebas de Creación: Salida de<br>la opción                | $\sim$                   |
| 18. | 5.1. Pruebas de Modificación:<br>Modificación de datos          | $\overline{\phantom{a}}$ |
| 19. | 5.2. Pruebas de Modificación:<br>Consulta de datos modificados  | $\sim$                   |
| 20. | 5.3. Pruebas de Modificación:<br>Verificacion de interfaces     | $\sim$                   |

*Ilustración 115 Resultado de Plan de Pruebas*

# **5.2.Pruebas de Función y Sistema**

#### *Elaborado Por 117 Los Autores*

|     | ≝)⊳ Play<br>UU.<br><b>BOX</b><br>$\overline{\phantom{m}}$<br>no.<br><b>Z.I. EStructuras, pases de datos-</b><br>tablas-campos |                          |
|-----|----------------------------------------------------------------------------------------------------|--------------------------|
| 5.  | 2.2. Estructuras: Integridad<br>Referencial                                                                                   | $\sim$                   |
| б.  | 3.1. Pruebas Funcionales: Ingreso a<br>la aplicación                                                                          | $\sim$                   |
| 7.  | 3.2. Pruebas Funcionales: Validación<br>de usuario y contraseña                                                               | $\sim$                   |
| 8.  | 3.3. Pruebas Funcionales: Validacion<br>de roles y permisos                                                                   | $\sim$                   |
| 9.  | 4.1. Pruebas de Creación: Ingreso a<br>los modulos                                                                            | - ∞                      |
| 10. | 4.2. Pruebas de Creación: Ingreso a<br>la opción                                                                              | $\bullet$ -              |
| 11. | 4.3. Pruebas de Creación: Ejecución<br>de la opción                                                                           | $\bullet$                |
| 12. | 4.4. Pruebas de Creación: Creación<br>de datos                                                                                | - ⊘                      |
| 13. | 4.5. Pruebas de Creación: Consulta<br>de datos creados                                                                        | $\bullet$ -              |
| 14. | 4.6. Pruebas de Creación:<br>Verificacion de interfaces                                                                       | $\sim$                   |
| 15. | 4.7. Pruebas de Creación:<br>Verificación de datos tablas                                                                     | $\sim$                   |
| 16. | 4.8. Pruebas de Creación: Resultado<br>en informes                                                                            | $\sim$                   |
| 17. | 4.9. Pruebas de Creación: Salida de<br>la opción                                                                              | $\bullet$ -              |
| 18. | 5.1. Pruebas de Modificación:<br>Modificación de datos.                                                                       |                          |
| 19. | 5.2. Pruebas de Modificación:<br>Consulta de datos modificados                                                                | $\overline{\phantom{a}}$ |
| 20. | 5.3. Pruebas de Modificación:<br>Verificacion de interfaces                                                                   |                          |
| 21. | 5.4. Pruebas de Modificación:<br>Verificación de datos tablas                                                                 |                          |
| 22. | 5.5. Pruebas de Modificación:<br>Resultado en informes                                                                        | $\mathbf{I}$             |
| 23. | 5.6. Pruebas de Modificación: Salida<br>de la opción                                                                          |                          |
|     |                                                                                                    |                          |

*Ilustración 116 Resultado Pruebas de función y sistema*

# **5.3.Prueba de interfaz**

Una vez creadas las ETLs y ejecutadas en el entorno final se han realizado diferentes pruebas para comprobar que la calidad de los datos. Las pruebas que se han ejecutado son las siguientes:

1. Comprobar que las dimensiones que son comunes a todos los cines tienen el:

*Elaborado Por 118 Los Autores*

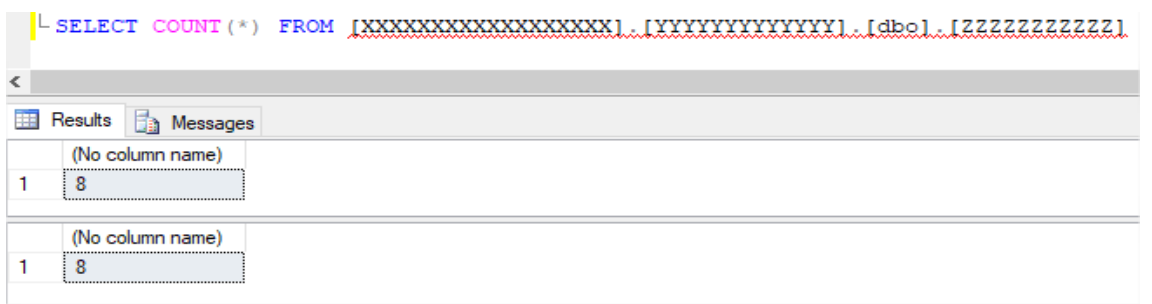

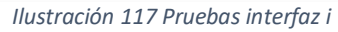

- 2. Comprobar que los registros de las dimensiones que son comunes con la misma información.
- 3. En el caso de las ventas, validar que, entre unas fechas en concreto, el número de transacciones han sido las mismas:

*Elaborado Por 119 Los Autores*

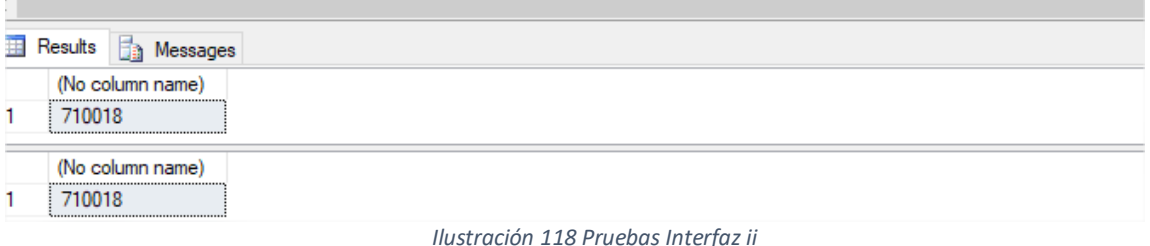

4. Por último, comprobar que los datos agregados de alguna métrica también son iguales que en el sistema de origen.

*Elaborado Por 120 Los Autores*

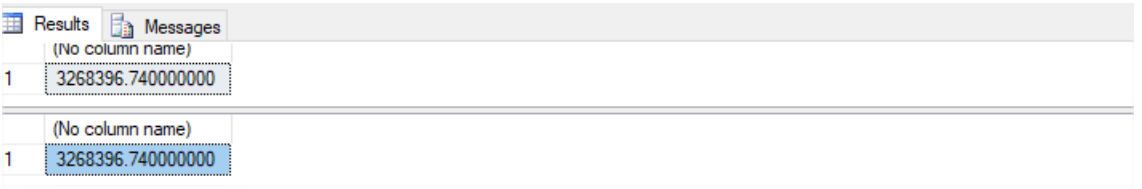

*Ilustración 119 Pruebas Interfaz iii*

# **5.4. Resultado Esperados**

De acuerdo a las necesidad y objetivos planteado para el desarrollo del actual trabajo se establecieron requerimientos los cuales se desarrollaron con los componentes indicados a los cuales se han realizado una serie de pruebas con cuales se busca obtener resultado de las funcionalidades, calidad y diseño del software implementado, dado lo anterior se tiene los siguientes resultados:

- El software SGAI va ser una aplicación web la cual permitirá acceso rápido mediante el acceso de red privada o pública de acuerdo a los requerimientos para consultas en línea.
- La arquitectura cliente servidor es la acorde a la necesidad plasmada, ya que brinda la ventaja de instalar el software en un servidor, permitiendo las consultas web sin necesidad de instalar una aplicación de escritorio que funcione de cliente.
- Las interfaces plasmadas con amigables y sencillas para consultas.
- Los PopUp o mensajes de alertas son concretos para permitirle al usuario validar lo que hace falta o debe corregir.
- El software cuenta con log de sistemas y de errores lo cual permiten poder consultar alguna inconsistencia o consulta de procesos realizados en la aplicación.
- Las restricciones actuales cumplen con los estándares mínimos de seguridad para que los usuarios puedan ejecutar sus procesos de acuerdo a sus roles.

#### **6 CONCLUSIONES**

Al finalizar el desarrollo del presente proyecto se concluye que se realizó un desarrollo acorde a los requerimientos funcionales para garantizar el funcionamiento de las opciones planteadas para una empresa PYME, esto se logra al tener de manera clara los casos de usos que se generaron para el desarrollo del software basado en conocimientos de programación orientada a objetos, programación cliente servidor, programación web, programación SQL y estructura de base de datos.

Luego del diseño e implementación de este proyecto se puede comprender como las empresas que utilicen la información para su análisis y generación de conocimiento toman una base del buen rumbo a tomar en el mercado ya que les permite poder apoyarse para tomar decisiones del mismo en un mercado tan cambiante como es la venta y comercialización de productos de manufactura.

Destacando el papel primordial y fundamental que hace el Business Intelligence con el respaldo Big data en la aportación de conocimiento y en toma de decisiones. Con este modelo la empresa estaría en capacidad de saber en todo momento cuál es el estado de la fuerza de ventas, analizar la rentabilidad por marcas, productos, etc. Según sea la necesidad en su momento, les permitirá tener un poder de observar la empresa como un todo. Los Indicadores que se configuren como principales proporcionan alertas en el rendimiento de cada proceso que la empresa quiera aplicar, todo esto con el fin de llevar a la empresa a su crecimiento y manejo del mercado.

En el trayecto del desarrollo de la tesis se busca que este proyecto sea una puerta de acceso a estos términos para cualquier negocio incluyendo las grandes empresas como las medianas, puesto que no sería necesario un gran presupuesto para su implementación, ni el uso sofisticado de aplicaciones. Siendo este uno de los más interesantes ítems que una solución Business Intelligence con la ayuda de una herramienta de Big data que permita a empresas tener las mismas capacidades y potencial de rendimiento que un software más sofisticado, para que como en el caso de la empresa de ejemplo se puedan enfocar en otros aspectos como sería su producción y ventas.

La implementación de una solución BI para cualquier empresa, área, departamento etc., permite obtener indicadores en tiempo real, lo que ayuda a los altos gerentes de las compañías mantener un control continuo, sobre las tareas y los tiempos de respuesta de la empresa, para de acuerdo a los resultados obtenidos se pueda determinar acciones de mejora o implementación de nuevas soluciones, en cuanto a los procesos que se manejan actualmente.

Para definir la fuente de datos necesaria e identificar su funcionalidad, se debe mantener una estrecha relación con el usuario en la recopilación de los requerimientos, de esta manera se entendió la lógica del negocio y se definió cuáles serían los indicadores clave para el análisis y toma de decisiones.

Se procedió a la implementación de la solución BI, siguiendo las fases comprendidas por la Metodología establecida, acoplando la solución a la infraestructura tecnológica que maneje la determinada empresa, utilizando la base de datos de producción, la red interna para que los usuarios puedan acceder a la aplicación alojada en uno de sus servidores.

# **7 RECOMENDACIONES**

De acuerdo a las anteriores conclusiones se realizan las siguientes recomendaciones al momento de la implementación de una solución de BI como se expone en la tesis:

• Para lo obtención y comprensión de la lógica del negocio se debe mantener una relación estrecha con el usuario en cada una de las fases que comprende la metodología aplicada, para obtener la información necesaria e identificar los puntos clave para el desarrollo de la solución.

• Se debe mantener reuniones constantes con los custodios de las bases de datos, para definir claramente los significados de los campos necesarios para obtener los indicadores y así precisar que tablas contienen los datos requeridos para el análisis, puesto que se tiene el riesgo de que algunos campos pueden no ser específicos y en otros casos los datos pueden ser inconsistentes o no constaban, por lo que es necesario verificar que los datos que se vayan a entregar sean los requeridos para realizar el análisis antes de ejecutar la carga inicial en cualquier base para hacer BI.

• Para la implementación de una solución BI, es importante definir la Metodología con la que se va a trabajar, puesto que se conoce cuáles serán los pasos a seguir para identificar gradualmente la información adecuada, obteniendo un resultado final efectivo sin cambios críticos en la fase final del proyecto.

• Al inicio del proyecto es necesario definir los recursos que se dispondrán para preparar el ambiente sobre el cual se construirá la solución, en la cual se instalarán todos los utilitarios necesarios y se hará uso de la base de datos existente.

• Se debe definir el formato de archivos para realizar las cargas iniciales en la herramienta, para que, al momento de realizar las actualizaciones, únicamente se cambie el archivo existente por el actual, sin la necesidad de cambios bruscos en los demás procesos de transformación.

## **8 GLOSARIO**

A continuación, se relaciona algunas palabras claves las cuales son de orden técnico.

ADMINISTRACIÓN DE BASES DE DATOS: una función del administrador de recursos que incluye la responsabilidad por el desarrollo y mantenimiento del diccionario de datos de la empresa, diseño y monitoreo del desempeño de las bases de datos, y el reforzamiento de estándares para el uso y seguridad de la base de datos.

ADMINISTRACIÓN DE RECURSOS DE DATOS: una actividad administrativa que aplica herramientas para la tarea de administrar los recursos de datos de una organización. Sus tres componentes principales son administración de bases de datos, administración de datos, y planeación de datos.

AUSENTISMO LABORAL: el ausentismo laboral es el conjunto de ausencias de los empleados a su trabajo, justificadas o no. Es uno de los puntos que más preocupan a las empresas y que más tratan de controlar y reducir.

ADMINISTRADOR DE BASE DE DATOS: el usuario administrador de la aplicación, el cual concede permisos, roles y tiene acceso total a la aplicación.

AFPA: Es la medición de puntos función de la aplicación después del proyecto de mejora, AFPA (After Function Point Analisys) se utiliza en la fórmula del tamaño funcional de la aplicación después de la mejora, Esta abreviatura se utiliza en la fórmula para calcular el tamaño que tendía la aplicación después de las mejoras.

ALCANCE DE LA MEDICIÓN: el alcance de la medición define la funcionalidad que se incluirá en una medición de puntos función concreta.

ALCANCE DEL CÁLCULO DE FPA: El alcance del cálculo define el conjunto de requerimientos funcionales del usuario para ser incluidos en el cálculo de puntos de función, este:

- Define un (sub)conjunto del software que será medido.
- Es determinado por el propósito del cálculo de puntos de función.
- Identifica cuales funciones se incluirán en el cálculo de puntos de función. para proporcionar respuestas relevantes para el propósito del cálculo.

ANÁLISIS DE PUNTOS DE FUNCIÓN: La medición de puntos de función de una aplicación o proyecto en particular. Método estándar para medir software desde el punto de vista del usuario mediante la cuantificación de la funcionalidad proporcionada.

ARCHIVO LOGICO INTERNO (ILF): grupo de datos lógicamente relacionados, identificable por el usuario y manteniendo dentro de la frontera de la aplicación.

BASES DE DATOS: es un conjunto de datos pertenecientes a un mismo contexto y almacenados sistemáticamente para su posterior uso.

CASO DE USO: es una técnica para la captura de requisitos potenciales de un nuevo sistema o una actualización de software. Cada caso de uso proporciona uno o más escenarios que indican cómo debería interactuar el sistema con el usuario o con otro sistema para conseguir un objetivo específico. Normalmente, en los casos de usos se evita el empleo de jergas técnicas, prefiriendo en su lugar un

lenguaje más cercano al usuario final. En ocasiones, se utiliza a usuarios sin experiencia junto a los analistas para el desarrollo de casos de uso

CLASES: son declaraciones o abstracciones de objetos, lo que significa, que una clase es la definición de un objeto. Cuando se programa un objeto y se definen sus características y funcionalidades, realmente se programa una clase.

DIAGRAMA DE CLASES: es un tipo de diagrama estático que describe la estructura de un sistema mostrando sus clases, atributos y las relaciones entre ellos. Los diagramas de clases son utilizados durante el proceso de análisis y diseño de los sistemas, donde se crea el diseño conceptual de la información que se manejará en el sistema, y los componentes que se encargarán del funcionamiento y la relación entre uno y otro.

DIAGRAMA DE COMUNICACIÓN: un diagrama de comunicación modela las interacciones entre objetos o partes en términos de mensajes en secuencia. Los diagramas de comunicación representan una combinación de información tomada desde el diagrama de Clases, Secuencia, y Diagrama de casos de uso describiendo tanto la estructura estática como el comportamiento dinámico de un sistema.

DIAGRAMA DE SECUENCIA: muestra la interacción de un conjunto de objetos en una aplicación a través del tiempo y se modela para cada método de la clase. Mientras que el diagrama de casos de uso permite el modelado de una vista business del escenario, el diagrama de secuencia contiene detalles de implementación del escenario, incluyendo los objetos y clases que se usan para implementar el escenario, y mensajes intercambiados entre los objetos.

DIAGRAMA DE DISTRIBUCIÓN: el diagrama de distribución del UML ilustra la forma en que luce un sistema físicamente cuando sea conjugado. Un sistema consta de nodos, donde cada nodo se representa por un cubo. Una línea asocia a dos cubos y simboliza una conexión entre ellos. Los tipos de nodos son procesadores (que puede ejecutar un componente) y dispositivo (que no lo puede hacer). Los dispositivos por lo general interactúan con el mundo.

DATA ELEMENT TYPE (DET): es un campo único no repetitivo reconocible por el usuario.

El (EXTERNAL INPUT) ENTRADA EXTERNA: proceso elemental en el que datos cruzan la frontera de la aplicación de afuera hacia adentro

EO (EXTERNAL OUTPUT) SALIDA EXTERNA: proceso elemental en el que datos derivados a partir de uno o más ILF o EIF cruzan la frontera de adentro hacia afuera.

EQ (EXTERNAL QUERY) CONSULTA EXTERNA: proceso elemental en el que datos o información de control cruzan la frontera de adentro hacia afuera.

EXTERNAL INTERFACE FILE (EIF): grupo de datos lógicamente relacionado identificable por el usuario, referenciado por la aplicación, pero mantenido fuera de la frontera de la aplicación.

ESTRUCTURA DE DATOS RELACIONES: una estructura lógica de datos en la cual todos los datos dentro de la base de datos son vistos como fueron almacenados en forma de tablas simples. Los paquetes DBMS (Sistemas Manejador de Base de Datos) basados en este modelo pueden ligar elementos de varias tablas siempre y cuando estas tablas compartan elementos comunes de datos.

FEEDBACK: el proceso de compartir observaciones, preocupaciones y sugerencias, con la intención de recabar información, a nivel individual o colectivo, para mejorar o modificar diversos aspectos del funcionamiento de una organización también es conocido como retroalimentación

FILE TYPE REFERECEND (FTR): es un tipo de archivo al que se hacer referencia en una transacción; tiene que ser un ILF o EIF.

FRAMEWORK: es una estructura de soporte definida, mediante la cual otro proyecto de software puede ser organizado y desarrollado. Típicamente, puede incluir soporte de programas, bibliotecas y un lenguaje interpretado entre otros softwares para ayudar a desarrollar y unir los diferentes componentes de un proyecto

INTELIGENCIA DE NEGOCIOS: concepto amplio que comprende un conjunto de aplicaciones para apoyar la toma de decisiones un acceso rápido, interactivo y el intercambio de información, así como su análisis y la manipulación, a través de estas herramientas, usuarios podrán descubrir las relaciones y las tendencias y transformar grandes cantidades de información en conocimiento útil.

INTERFAZ DE USUARIO: es el medio con que el usuario puede comunicarse con una máquina, un equipo o una computadora, y comprende todos los puntos de contacto entre el usuario y el equipo, normalmente suelen ser fáciles de entender y fáciles de accionar.

ITERACIONES: se refiere a la acción de repetir una serie de pasos un cierto número de veces.

LANGUAJE QUERY (lenguaje de búsqueda): un lenguaje de alto nivel, parecido al humano que permite al usuario realizar extraer fácilmente datos e información de una base de datos.

METODOLOGÍA: se encarga de elaborar estrategias de desarrollo de software que promuevan prácticas adaptativas en vez de predictivas; centradas en las personas o los equipos, orientadas hacia la funcionalidad y la entrega, de comunicación intensiva y que requieren implicación directa del cliente.

METODOLOGÍA XP: se basa en la simplicidad de la comunicación y el aprovechamiento del código elaborado, se centra en la satisfacción del cliente ya que a medida que se va desarrollando los módulos este entra en una etapa de prueba y satisfacción del usuario final.

MYSQL: es un sistema de gestión de bases de datos relacional, multihilo y multiusuario, con más de seis millones de instalaciones. MySQL AB —desde enero de 2008 una subsidiaria de Sun Microsystems y ésta a su vez de Oracle Corporation desde abril de 2009— desarrolla MySQL como software libre en un esquema de licenciamiento dual

PRUEBAS: son los procesos que permiten verificar y revelar la calidad de un producto software. Son utilizadas para identificar posibles fallos de implementación, calidad, o usabilidad de un programa de ordenador, Básicamente es una fase en el desarrollo de software consistente en probar las aplicaciones construidas.

RECORD ELEMENT TYPE (RET): es un subconjunto de campos de un archivo, reconocible como tal por el usuario.

REDES DE TRABAJO: un sistema interconectado de computadoras, terminales, canales de comunicación y dispositivos.

REGISTRO: Una colección de campos relacionados tratados como unidad.

UML (Lenguaje Unificado De Modelado): es el lenguaje de modelado de sistemas de software más conocido y utilizado en la actualidad; está respaldado por el OMG (Object Management Group). Es un lenguaje gráfico para visualizar, especificar, construir y documentar un sistema. UML ofrece un estándar para describir un "plano" del sistema (modelo), incluyendo aspectos conceptuales tales como procesos de negocio y funciones del sistema, y aspectos concretos como expresiones de lenguajes de programación, esquemas de bases de datos y componentes reutilizables.

TAYLORISMO: el taylorismo, denominado por el estadounidense Frederick Winslow Taylor, corresponde a la división de las distintas tareas del proceso de producción. Este fue un nuevo método de organización industrial, cuyo fin era aumentar la productividad y evitar el control que el obrero podía tener en los tiempos de producción.

#### **REFERENCIAS**

#### **Referencias de libros:**

- Akhtar, A. &. (2010). Editorial: Prejudice International Journal of business.
- Armijos, C. (2017). *Evolución De Los Sistemas De Información.* Universidad Laica Eloy Alfaro.
- Asnawi, G. &. (2011). Editorial: Soton Investigación de Metodologias agiles
- Barabino, G. T. ( 2014). Editorial: Rossi *METODOLOGIA SCRUM.*
- BID, F. M. (2017). *LECCIONES APRENDIDAS SOBRE ADOPCION DE TO EN PYMES*. Obtenido de BOOKS GOOGLE.
- Ing. Hector Castillo, j. (2019). *ING. COMP PA01 Programación Avanzada 1.* Universidad Tecnológica de Honduras.
- López, D. D. (2008). *INTRODUCCIÓN A LA GESTIÓN FINANCIERA.* GRANADA ESPAÑA: Centro Asociado de Málaga y Ronda.
- Nolan, G. &. (1974, 77-87). *Etapas De Evolución De Los Sistemas De Información.*
- Sampieri, H. (1998). *Metodología de la Investigación-.*
- Sierra, F. J. (2012). *Visual C# Interfaces gráficas y aplicaciones para Internet.* Mexico: Alfaomega.
- TI, D. (2015). La Historia del Big data desde 1930 hasta nuestros días. *El Diario*, 1.

#### **Referencias de Artículos de Prensa:**

- Tiempo, P. E. (19 de ABRIL de 2019). Pocas empresas han implementado la factura electrónica. *EL TIEMPO*, pág. 1.
- Tiempo, P. E. (22 de 04 de 2019). Pocas empresas han implementado la factura electrónica. *EL TIEMPO*, págs. https://www.eltiempo.com/economia/sectores/pocas-empresas-hanimplementado-la-factura-electronica-en-colombia-208076.
- TRASOBARES, A. H. (03 de 10 de 2019). *Dialnet*. Obtenido de Dialnet: https://dialnet.unirioja.es/descarga/articulo/793097.pdf

#### **Referencias de artículos de internet:**

(Octubre de 2017). Obtenido de http://www.lsgames.com/tmp/SQL/ModeloER\_Access.htm

- Alegsa, L. (s.f.). *ALEGASA.COM.AR*. Obtenido de DICCIONARIO DE INFORMÁTICA Y TECNOLOGÍA: http://www.alegsa.com.ar/Dic/arquitectura\_de\_sistemas.php
- Chávez, M. B. (01 de 10 de 2019). *Monografias*. Obtenido de Computación: https://www.monografias.com/trabajos70/frameworks-desarrollo-aplicacionesphp/frameworks-desarrollo-aplicaciones-php.shtml
- Foundation., T. A. (02 de 10 de 2019). *WIKIPEDIA*. Obtenido de The Apache Software Foundation. 2007: https://es.wikipedia.org/wiki/Servidor\_HTTP\_Apache
- IBM. (10 de 01 de 2020). *Introducción: Planificar un proyecto de Agile*. Obtenido de IBM: https://www.ibm.com/support/knowledgecenter/es/SSYMRC\_6.0.1/com.ibm.team.concert.t utorial.doc/topics/tut\_agile\_plan\_intro.html
- JorgeBec. (2007). *CRM / Colaboración / Gestión de Proyectos / Business Intelligence*. Obtenido de Business Analysis: http://ingsoftware.blogspot.com/2007/07/analizandobusiness-analysteleslabn.html
- MARTÍNEZ GARCÍA, J. H. (2010). *La inteligencia de negocios como herramienta para la toma de decisiones estratégicas en las empresas. Análisis de su aplicabilidad en el contexto corporativo colombiano. .* Bogotá: Universidad Nacional De Colombia.
- *MERCADO.COM.* (10 de 08 de 2015). Obtenido de https://mercado.com.ar/tecnologia/las-pymedeberian-invertir-en-software-de-gestion/
- Number, E. L. (03 de 10 de 2018). *Wikipedia*. Obtenido de Aplicación web: https://es.wikipedia.org/wiki/Aplicaci%C3%B3n\_web
- v.13, A. (AGOSTO de 2015). *SEI ELO*. Obtenido de http://scielo.sld.cu/scielo.php?script=sci\_arttext&pid=S1024-94352005000400002

# **BIBLIOGRAFÍA**

#### **Citas de libros:**

Ver Navas Lopez , J.E. y Guerras Martín, L.A. (2002).

Técnicas de análisis de información – Resumen elaborado por Rosario Saiz Carvajal – 1.

Innovar vol.17 no.29 Bogotá Jan./June 2007, Tomado de: Metodología para el análisis y la revisión crítica de artículos de investigación.

Los Sistemas De Información: Evolución Y Desarrollo - Alejandro HERNANDEZ TRASOBARES.

Catarina. 2019. [En línea] 2019. [Citado el: 05 de septiembre de 2019.] http://catarina.udlap.mx/u\_dl\_a/tales/documentos/lis/rosette\_u\_jm/capitulo3.pdf

Sistema De Información Para La Gestión De Proyectos Para La Fundación Universitaria Los Libertadores, agosto 2016.

Rivera, F. L. (2008). Bases de Datos Relacionales Teoria y Practica. Colombia: Editorial ITM.

ISO 9000-3. Estándares utilizados para el desarrollo, suministro y mantenimiento del software.www.dsic.upv.es/asignaturas/facultad/lsi/trabajos/102000.doc

Berzal, F., Cortijo, F., & Cubero, J. (s.f.). Desarrollo Profesional de Aplicaciones Web con ASP.NET. iKor Consulting.

Cardozzo, D. R. (2016). Desarrollo de Software: Requisitos, Estimaciones y Análisis. 2 Edición. IT Campus Academy.

CARRILLO, S. A., RUIZ, N. M., RODRIGUEZ, J. M., CAPOTE, O. P., & MIRANDA, A. V. (2005). Introducción a las bases de datos: el modelo relacional.

Gutierrez, D. (05 de 2011). Universidad de los Andes de Venezuela. Obtenido de http://www.codecompiling.net/files/slides/UML\_clase\_06\_UML\_secuencia.

López, F. (2005). Informáticos Generalitat Valenciana Grupos a Y B. Temario Bloque Específico Volumen i. MAD-Eduforma.

López, G. A., & Sarmiento, L. A. (s.f.). Sistema de Información Para la Administración de Proyectos de Grado SIAP. Sistema de Información Para la Administración de Proyectos de Grado SIAP.

Marcilla, J. D., & García, J. E. (2012). ORGANIZACION Y CONTROL MANTENIMIENTO INSTALACION SOLAR. Editorial Paraninfo. Obtenido de https://books.google.com.co/books?id=w1nFIxrNB1YC&pg=PA284&lpg=PA284&dq=Lo s+SGBD+son+conjuntos+de+programas+que+pueden+llegar+a+ser+complejos+con+una+ gran+funcionalidad.+Es+preciso+comprender+muy+bien+esta+funcionalidad+para+poder +realizar+un+buen+uso+de+Martin Fowler, K. S. (1999). UML gota a gota. Pearson Educación.

Martín, A. M. (26 de 03 de 2015). SOLUCIONES DE INGENIERÍA DOCUMENTAL. Obtenido de SOLUCIONES DE INGENIERÍA DOCUMENTAL: http://www.docout.es/2015/03/la-importancia-de-lainformacion-en-las-empresas/

Niño, J. (2011). Introducción a los sistemas informáticos. Editex.

### **Publicaciones de artículos de Internet:**

Protección de datos tomado de: https://colombiadigital.net/actualidad/articulosinformativos/item/5543-abc-para-proteger-los-datos-personales-ley-1581-de-2012-decreto-1377-de-2013.html

Recolectar y analizar información Tomado de: https://ctb.ku.edu/es/tabla-decontenidos/evaluar/evaluar-las-intervenciones-comunitarias/colectar-y-analizarinformacion/principal

Manejo de información personal, 'Habeas data' Tomado de: http://www.sic.gov.co/manejo-deinformacion-personal.

Arrayan. 2009. Blogspot. [En línea] 14 de Abril de 2019. http://abdarrayan.blogspot.com/.

Bautista, César. 2011. Blog BI. [En línea] 23 de Diciembre de 2019. [Citado el: Diciembre de 22 de 2019.] http://www.bippr.com.mx/index.php?option=com\_content&view=article&id=58&Itemid=115.

Bernabeu, Ricardo Dario. 2009. [En línea] 04 de Mayo de 2019. https://sites.google.com/site/magm33332/hefesto.

Cano, Jose. 2017. [En línea] Marzo de 2017. [Citado el: 1 de octubre de 2019.] http://itemsweb.esade.edu/biblioteca/archivo/Business\_Intelligence\_competir\_c on\_informacion.pdf.

.Cavazos, Eliezer. 2013. Gravitar. [En línea] 30 de Septiembre de 2018. http://www.gravitar.biz/index.php/bi/metodologia-business-intelligence/.

Corporation, Pentaho. 2005-2012. Pentaho. [En línea] 2005-2012. [Citado el: 24de 09 de 2019.] http://www.pentaho.com/assets/pdf/3YOaBbQNjmeeyLc37nYG.pdf.

2008. Pentaho. [En línea] 14 de 9 de 2008. [Citado el: 22 de 09 de 2019.] http://www.osbi.fr/wpcontent/pentaho\_editions\_feature\_comparison.pdf.

Dario, Ricardo. 2010. Businessi.Intelligence. [En línea] 19 de Julio de 2010. [Citado el: 12 de 09 de 2019.] http://www.businessintelligence.info/docs/hefesto-v2.pdf.

Espinosa, Roberto. 2010. [En línea] 20 de Julio de 2019. http://churriwifi.wordpress.com/category/pentaho.

2010. El Rincón del BI. [En línea] 19 de Abril de 2010. [Citado el: 22 de agosto de 2012.] http://churriwifi.wordpress.com/2019/04/19/15-2-ampliacion- conceptos-del-modeladodimensional/.

Gravitar. 2012. Gravitar. [En línea] 2012. [Citado el: 19 de septiembre de 2019.] http://www.gravitar.biz/index.php/herramientas- bi/pentaho/caracteristicas-pentaho/.

MANUAL DISEÑO WEB, Estructura de una página web, Estructura del diseño. Autor: Andrés Fernández. http://www.lawebera.es/manual-diseno-web/estructura-de-unapaginaweb-estructura-del-diseno.php

(s.f.). Obtenido de https://msdn.microsoft.com/es-es/library/ee210548.aspx Álvarez Vázquez, Á. (s.f.). Universidad de Cantabria. Obtenido de http://www.alumnos.unican.es/~uc17923/Tema3.pdf

Características de Microsoft SQL Server 2014. (s.f.). Obtenido de https://kb.iweb.com/entries/51783436-Caracter%C3%ADsticas-deMicrosoft-SQL-Server-2014?locale=2

Conacyt. (s.f.). Sistema Integrado de Información sobre Investigación Científica, Desarrollo Tecnológico e Innovación. Obtenido de http://www.siicyt.gob.mx/

Konja, A. A. (s.f.). Tesis Digitales UNMSM. Obtenido de Metodología de gestión para las micro, pequeñas y medianas empresas en Lima Metropolitana.: http://sisbib.unmsm.edu.pe/bibvirtualdata/tesis/empre/flores\_ka/cap07.pdf

Visual Studio Test Professional. (s.f.). Obtenido de

https://www.visualstudio.com/es-es/products/visual-studio-testprofessional-with-msdnvs.aspx